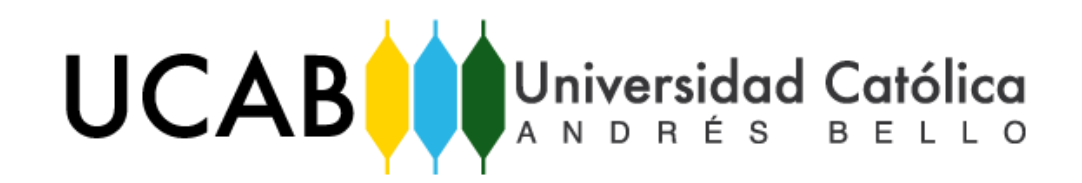

UNIVERSIDAD CATÓLICA ANDRÉS BELLO

# FACULTAD DE INGENIERÍA

ESCUELA DE INGENIERÍA INDUSTRIAL

# **DISEÑO DE UNA PROPUESTA DE MEJORA EN LOS PROCESOS OPERATIVOS DE UN CENTRO DE DISTRIBUCIÓN DE UNA EMPRESA QUE PRESTA SERVICIOS DE OPERADOR LOGÍSTICO**

# **TRABAJO ESPECIAL DE GRADO**

Presentado ante la

# **UNIVERSIDAD CATÓLICA ANDRÉS BELLO**

Como parte de los requisitos para optar al título de

## **INGENIERO INDUSTRIAL**

**Realizado por:** Br. Mujica Hernández, Andrea Alexandra

Br. Riera Ramírez, Armando José

Profesor Guía: **Ing. Giovanni Sparacio** 

**Fecha:** Junio de 2017

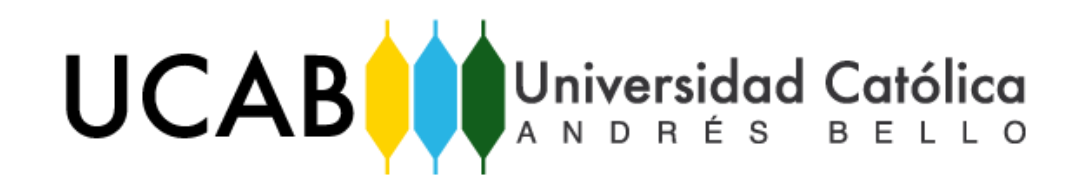

UNIVERSIDAD CATÓLICA ANDRÉS BELLO

# FACULTAD DE INGENIERÍA

ESCUELA DE INGENIERÍA INDUSTRIAL

# **DISEÑO DE UNA PROPUESTA DE MEJORA EN LOS PROCESOS OPERATIVOS DE UN CENTRO DE DISTRIBUCIÓN DE UNA EMPRESA QUE PRESTA SERVICIOS DE OPERADOR LOGÍSTICO**

**Este jurado, una vez realizado el examen del presente trabajo ha evaluado su contenido con el resultado:**

## **JURADO EXAMINADOR**

**\_\_\_\_\_\_\_\_\_\_\_\_\_\_\_\_\_\_\_\_\_\_\_\_\_\_\_\_\_\_\_\_\_\_\_\_\_\_\_\_\_\_\_\_\_\_\_\_\_\_\_\_\_\_\_\_\_\_\_\_\_\_\_\_\_\_\_\_\_**

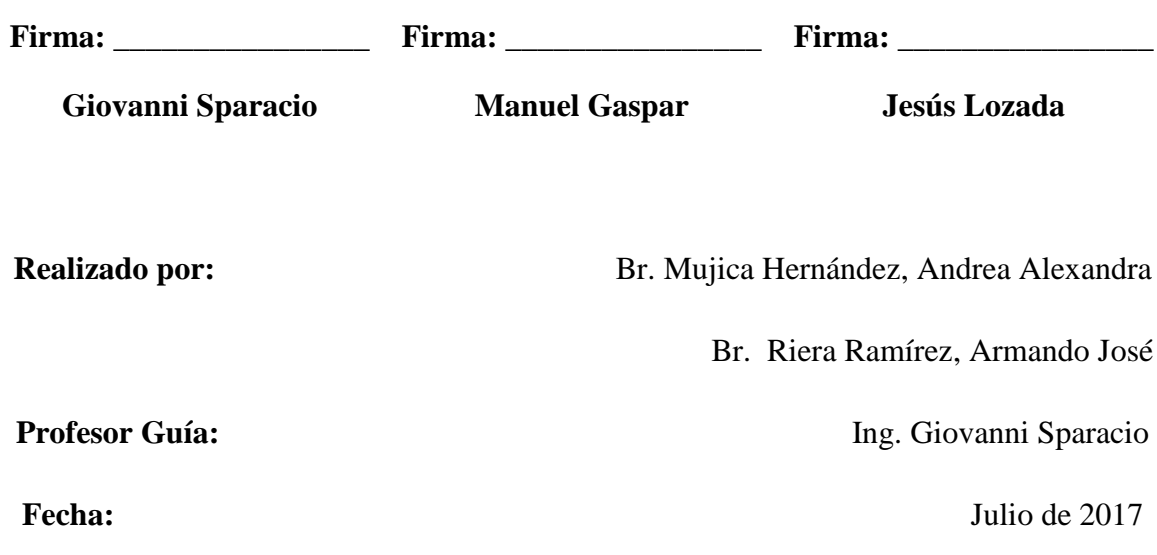

# <span id="page-2-0"></span>SECCIÓN PRELIMINAR

#### **AGRADECIMIENTOS**

<span id="page-3-0"></span>A **Dios**, porque sin él no puedo alcanzar ningún éxito, gracias por ser mi fortaleza, mi apoyo y por brindarme la seguridad y confianza en mí misma…

A mi **Madre**, por ser mi apoyo incondicional en todo momento, por entenderme, cuidarme, enseñarme y sobre todo por recorrer a mi lado todo este camino. Sin ti no hubiese sido lo que soy, gracias…

A mi **Tía-Mamá**, por ser ese apoyo que solo una madre puede ofrecer, por todos los días hacerme saber que soy capaz, por siempre motivarme y alentarme a alcanzar el éxito, y por trasmitirme tanta confianza y amor...

A mi **Familia**, porque en mi ven potencial, por hacerme sentir lo más importante, por apoyarme en todo momento, por creer en mí y trasmitirme la seguridad de que es posible llegar al éxito...

A mi gran amigo, **Armando Riera**, a quien le agradezco por su paciencia, constancia y seguridad en todo momento, por ser el mejor apoyo y complemento en la realización de este trabajo, por su amabilidad y comprensión en los momentos difíciles. No creo poder haber conseguido mejor compañero de tesis…

A mi tutor, **Giovanni Sparacio**, a quien le agradezco por la confianza y por el apoyo que en todo momento nos brindó, por la paciencia y dedicación en su enseñanza, y por permitirme contar con él en este paso tan importante de mi carrera…

A **3PL Panamericana C.A**., por la confianza en otorgarnos este proyecto, y por el apoyo brindado durante el desarrollo del mismo...

#### **Br. Mujica Hernández, Andrea Alexandra**

A **3PL PANAMERICANA C. A**. por la confianza y cooperación proporcionada en el desarrollo de este proyecto, especialmente a Yajaira Ramírez, Karla Romero y Fabrizio Alessandrini…

A mi tutor **Giovanni Sparacio** por su paciencia e incondicional apoyo, agradezco inmensamente que haya sido guía esencial en la realización de este proyecto…

A mi amiga **Andrea Mujica** por toda la dedicación y constancia. Gracias por haber dado lo mejor en todo momento en busca de la excelencia. No hubiese encontrado una mejor compañera…

A mis **padres** y **mi hermano** por su absoluto y generoso apoyo durante todo este período de mi vida para desarrollarme humana y profesionalmente…

A **Irene Ruiz** por haberme apoyado totalmente en mi carrera, gracias por estar siempre a mi lado y animándome para seguir adelante antes las dificultades…

<span id="page-4-0"></span>A **Dios, Jesús y la Virgen** por hacer posible todos mis logros y acompañándome en cada paso que doy…

#### **Br. Riera Ramírez, Armando José**

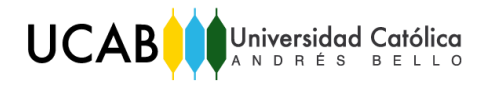

# ÍNDICE GENERAL

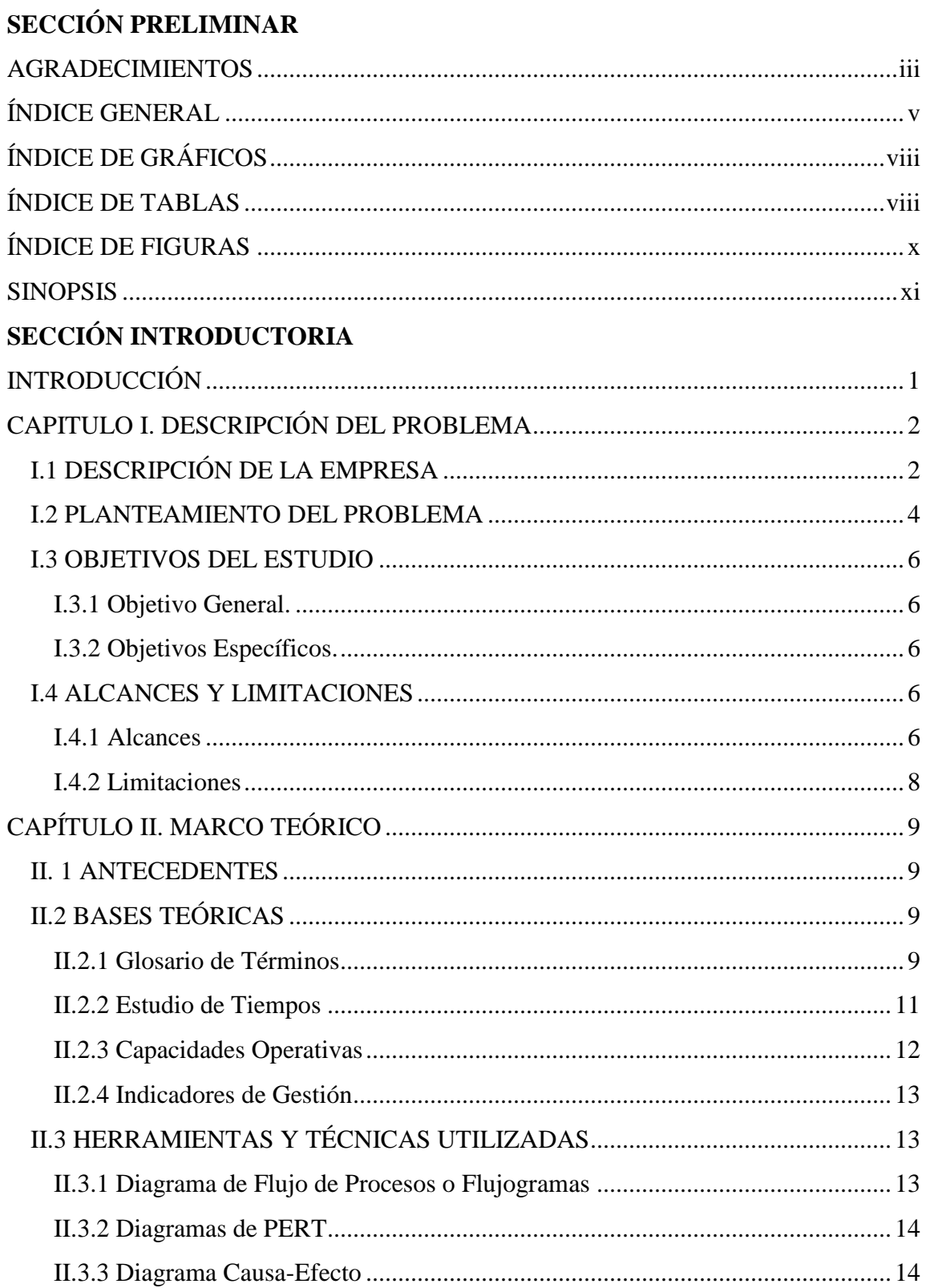

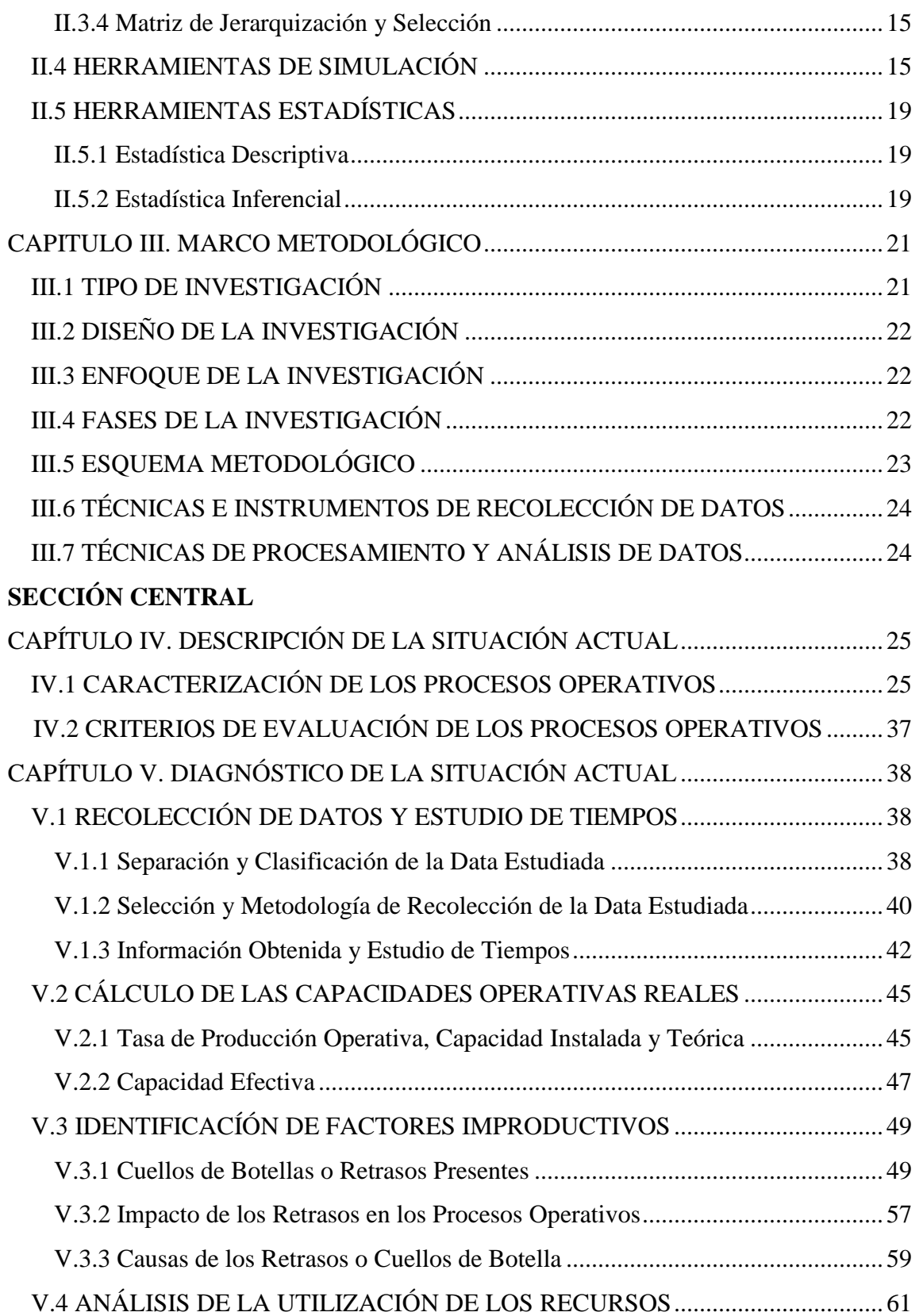

UCABOUniversidad Católica

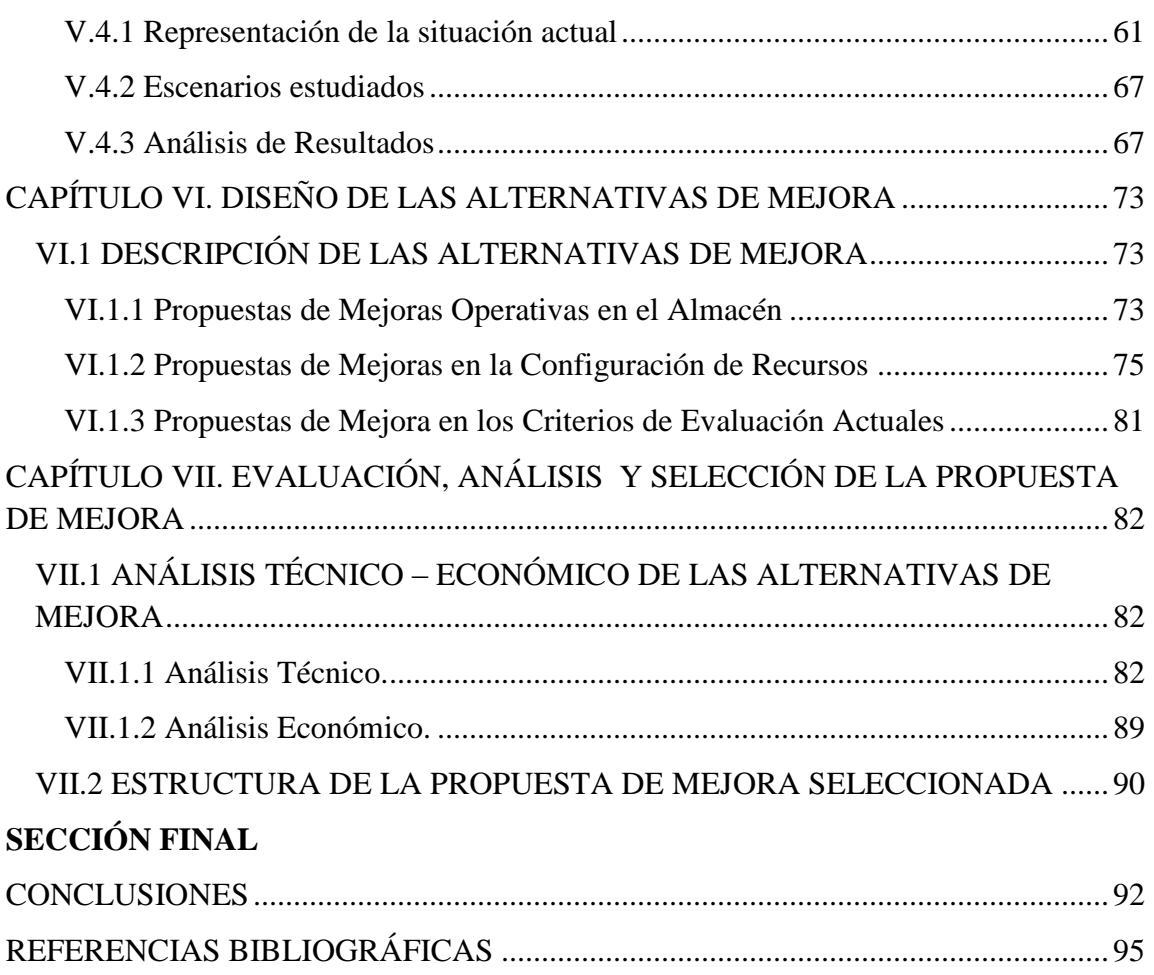

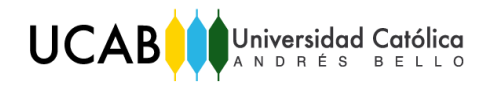

# **ÍNDICE DE GRÁFICOS**

<span id="page-8-0"></span>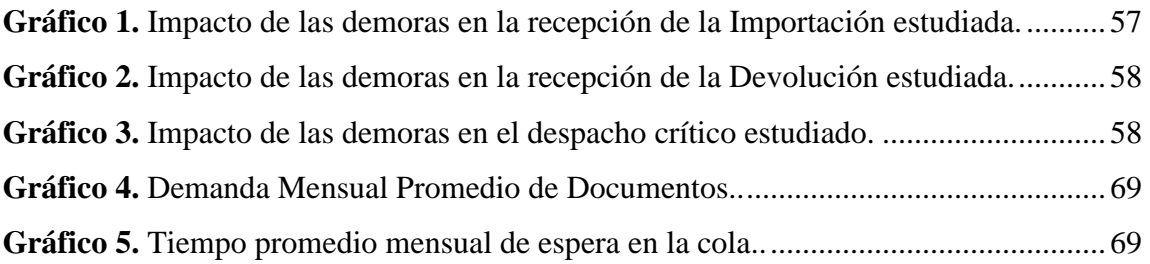

# **ÍNDICE DE TABLAS**

<span id="page-8-1"></span>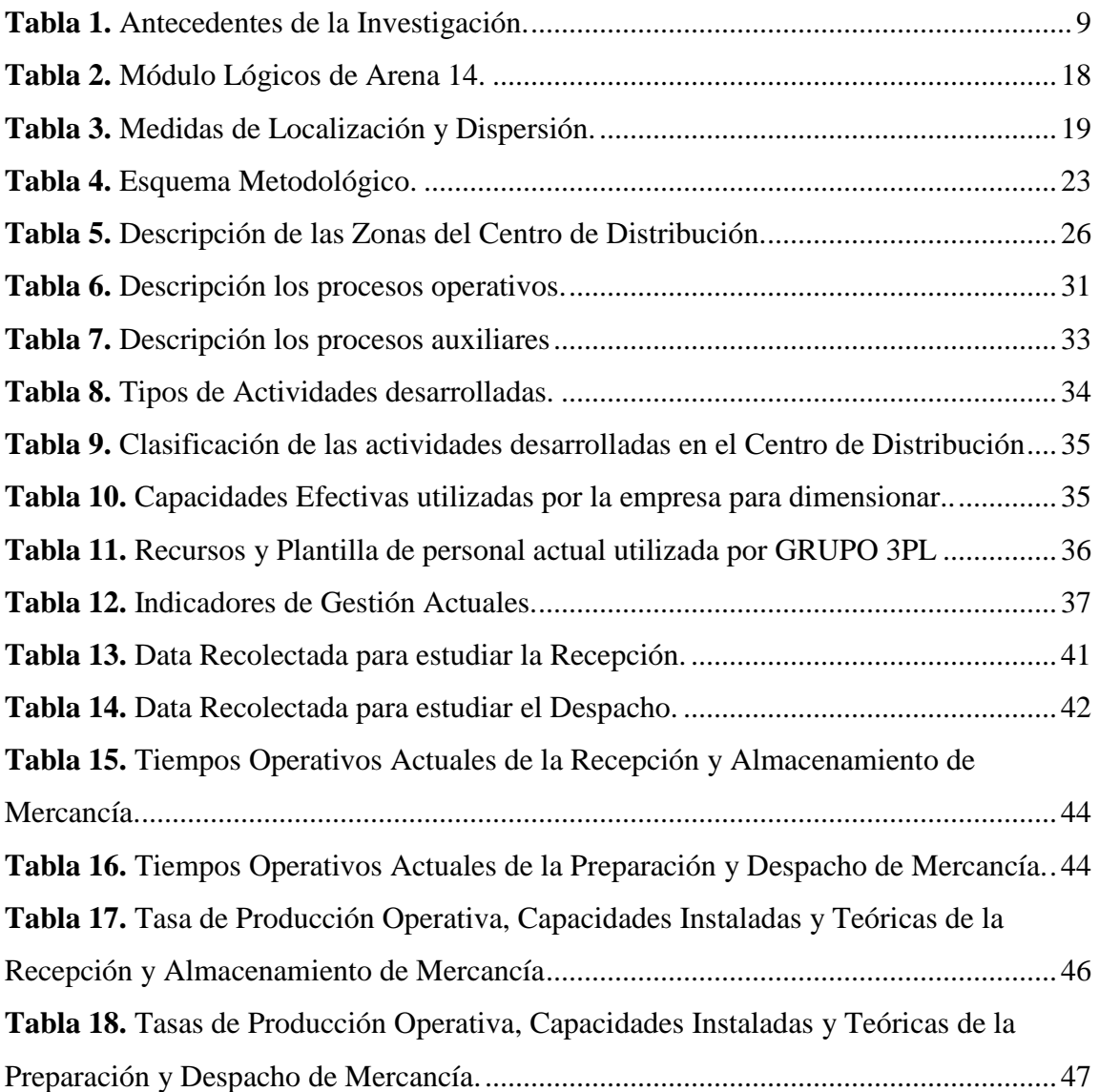

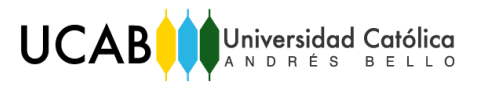

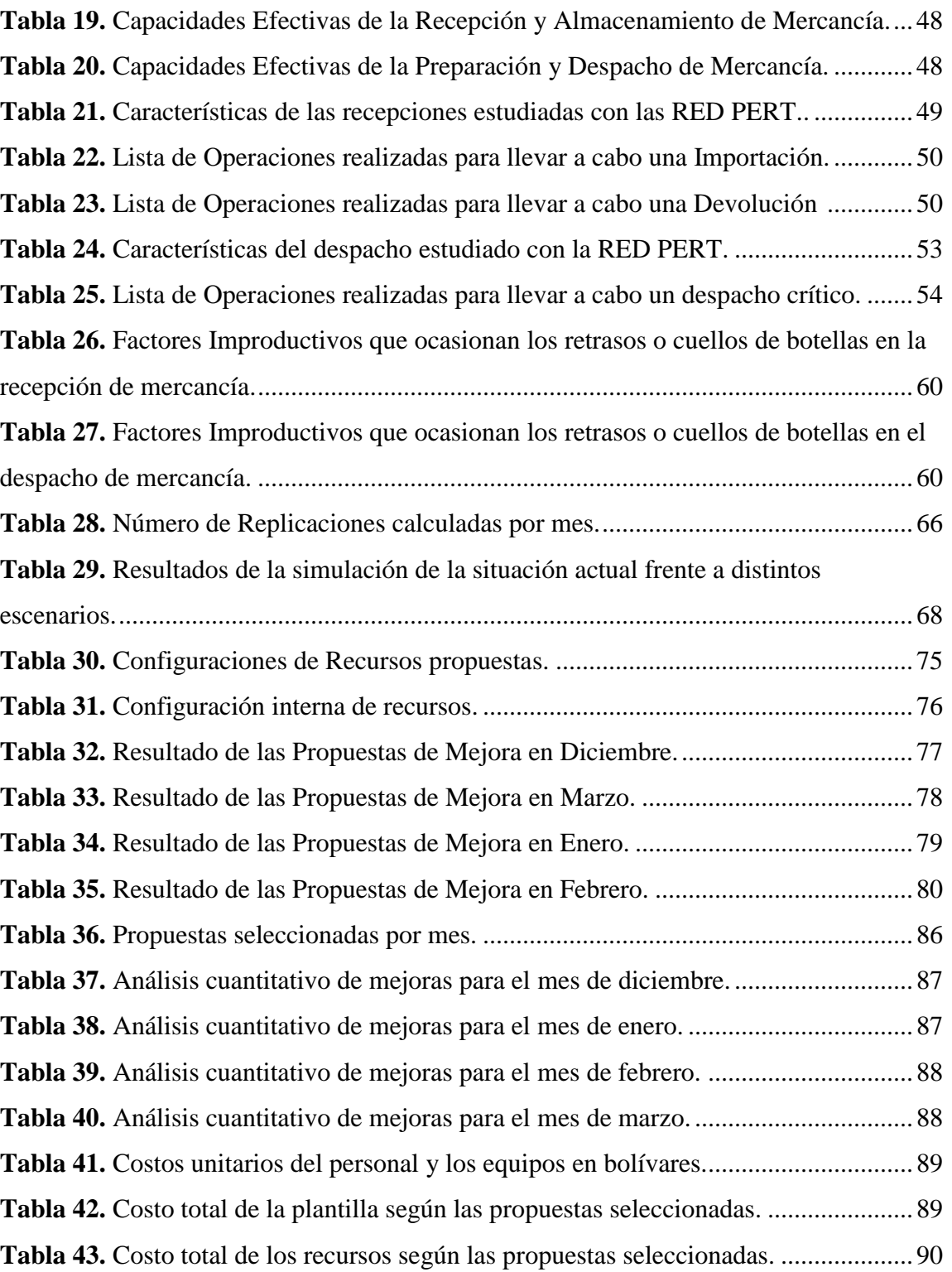

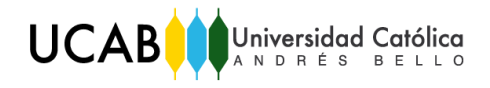

# **ÍNDICE DE FIGURAS**

<span id="page-10-0"></span>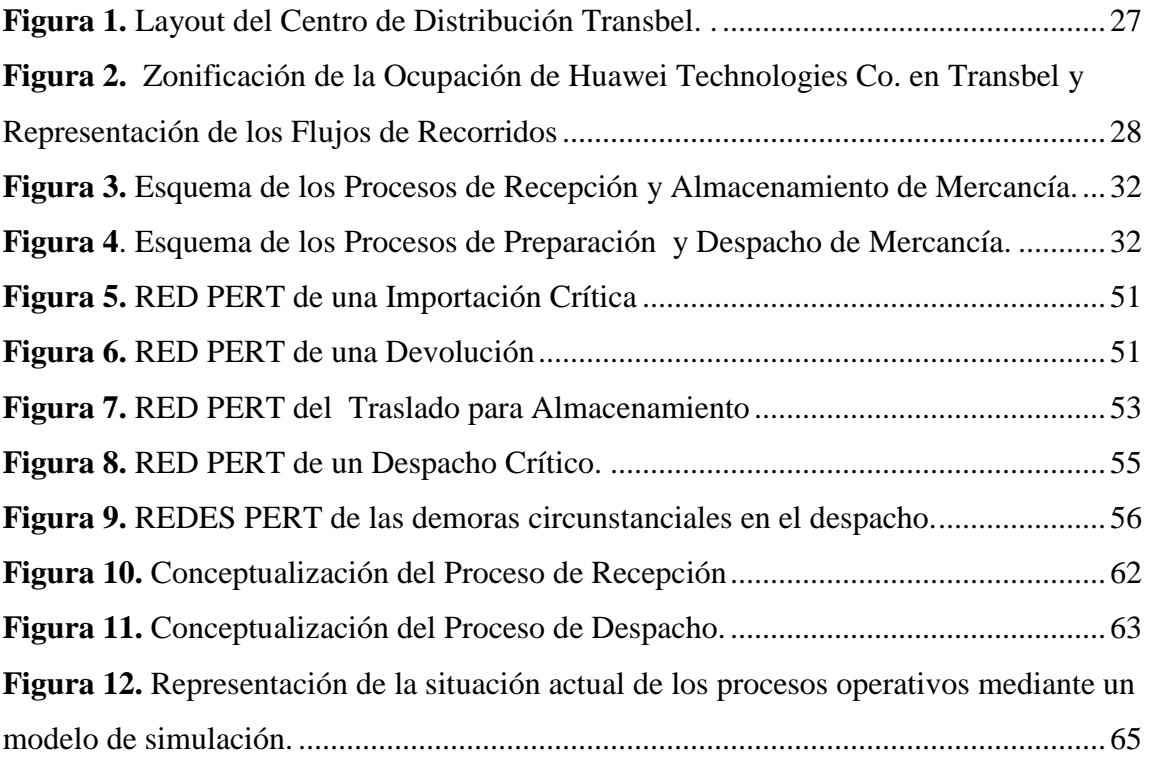

# **DISEÑO DE UNA PROPUESTA DE MEJORA EN LOS PROCESOS OPERATIVOS DE UN CENTRO DE DISTRIBUCIÓN DE UNA EMPRESA QUE PRESTA SERVICIOS DE OPERADOR LOGÍSTICOS**

**Realizado por:** Br. Mujica Hernández, Andrea Alexandra

Br. Riera Ramírez, Armando José

**Tutor:** Ing. Giovanni Sparacio

**Fecha:** Junio 2017.

#### **SINOPSIS**

<span id="page-11-0"></span>Las empresas productoras que deciden tercerizar su cadena de suministros esperan un servicio logístico que se adapte a sus necesidades. 3PL Panamericana C. A., como operador logístico busca optimizar el uso de sus recursos para obtener un mayor beneficio y/o aumentar el nivel de servicio prestado a sus clientes. Partiendo de estas premisas, GRUPO 3PL ha decidido evaluar la configuración recursos utilizada actualmente en un almacén en Guatire en el cual se presta servicios de almacenamiento a una compañía de tecnología de telecomunicaciones.

De manera de lograr mejorar dicha configuración, se ha desarrollado un estudio de los procesos logísticos de la operación mencionada. Primero se realizó un diagnóstico de la situación actual de estos procesos, con el fin de conocer qué operaciones retrasan a los mimos; seguidamente se hizo un análisis de la utilización actual de los recursos mediante el uso de técnicas de simulación; luego, se generaron alternativas de mejora a los problemas encontrados, las cuales fueron implementadas en el modelo de simulación desarrollado para analizar la factibilidad técnica de cada una de las propuestas.

Finalmente se estudió el impacto económico de las alternativas de mejora y se seleccionó aquella que generara menos costos y además que produjera la mejor combinación de indicadores positivos estudiados; lo que llevó a recomendar a la empresa que unificara los cargos operativos para manejar la demanda actual de despachos realizados y recepciones recibidas en el almacén.

*Palabras Claves:* Simulación, utilización, recursos, nivel de servicio, capacidades.

# <span id="page-12-0"></span>SECCIÓN INTRODUCTORIA

## **INTRODUCCIÓN**

<span id="page-13-0"></span>La mayoría de las empresas productoras se encuentran en la búsqueda de reducir costos causados por la logística de distribución, por lo que tercerizan la cadena de suministros contratando empresas especialistas en desarrollar soluciones logísticas como la recepción, almacenamiento, despacho y maquila de sus productos.

GRUPO 3PL desde que inició sus operaciones e ingresó al mercado, se ha visto favorecida en su crecimiento. Por lo tanto, para mantenerse líderes del mercado se encuentran siempre en constante cuestionamiento sobre sus procesos para mejorar el nivel de servicio prestado a sus clientes. En esta oportunidad, la empresa desea mejorar el servicio logístico que presta a la compañía multinacional de tecnología en telecomunicaciones, Huawei Techonologies. Para mejorar dicha operación han surgido diferentes propuestas, pero existe una en particular que refiere el diagnóstico de la situación actual del centro logístico mediante el modelado del sistema real. Esta propuesta es la elaboración de un modelo de simulación del almacén.

La simulación es una herramienta poderosa que permite modificar una gran cantidad de características de un sistema sin caer en altos costos y con resultados relativamente rápidos. Por esta razón se realizó el siguiente Trabajo Especial de Grado, el cual se estructura de la siguiente forma:

En el Capítulo I y II se explica el problema a tratar, los objetivos, el alcance y las limitaciones del proyecto. Además se expone el marco teórico para el desarrollo del presente informe, y la descripción de las herramientas y diagramas utilizados.

En el Capítulo III, se explica el tipo de investigación y las técnicas a emplear para recolectar información que soporta dicho trabajo.

En el Capítulo IV, se describe la situación actual mediante la caracterización de los procesos del centro logístico.

En el Capítulo V, se realiza el diagnóstico de la situación actual en cuanto a los retrasos presentes en los procesos, y en cuanto a la utilización actual de los recursos.

En el Capítulo VI, se presenta el diseño de las propuestas de mejora.

Por último, la evaluación, análisis y selección de la propuesta de mejora se realiza en el Capítulo VII.

1

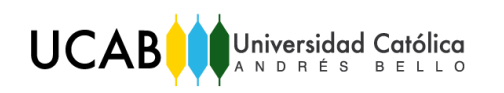

## **CAPITULO I. DESCRIPCIÓN DEL PROBLEMA**

## <span id="page-14-1"></span><span id="page-14-0"></span>**I.1 DESCRIPCIÓN DE LA EMPRESA**

GRUPO 3PL nació en el año 2006 bajo la denominación de 3PL PANAMERICANA C.A., y es un operador logístico integral especializado en servicios de Almacenamiento, Distribución y Transporte para empresas de bienes de consumo masivo, salud y farmacéuticos, tecnología, automotriz y otras industrias. Cuenta con profesionales especializados en el área de operación de centros de distribución, formados en empresas que aplican a los más altos estándares de logística.

**VISION :** Ser reconocido como el operador logístico líder del mercado, gracias a su capacidad operativa, calidad de servicio y profesionalismo, con presencia nacional e internacional y crecimiento continuo de sus operaciones garantizando la satisfacción total de las expectativas de sus clientes, empleados, accionistas y relacionados.

**MISION :** Proveer servicios logísticos integrales de la más alta calidad, seguridad, y confiabilidad, generando perennemente soluciones logísticas eficientes que le provean a sus clientes valor agregado, confianza y capacidad de crecimiento continuo.

#### **SERVICIOS Y ACTIVIDADES**

- 1. Almacenamiento Integral: GRUPO 3PL cuenta con más de 150.000 metros cuadrados efectivos de almacenamiento. Sus espacios están optimizados al máximo, ya que disponen de almacenes con alturas superiores a los once (11) metros de altura libre de almacenamiento. Almacenan según la filosofía del almacén -caótico y dirigido- y el diseño de este almacenamiento responde a un análisis de las características de cantidad, volumetría y rotación del inventario que maneja cada cliente. Dentro de este proceso de almacenamiento, ofrecen los siguientes servicios:
	- Recepción
	- Almacenamiento y Reabastecimiento.
	- Selección de Productos "Picking" o Preparación de Pedidos
	- Despacho
- 2. Maquila: GRUPO 3PL tiene gran conocimiento y experiencia para ofrecer los más altos niveles de eficiencia en este importante y complementario servicio de valor agregado. Cuentan con experiencia en: Armado de combos, codificación, etiquetado, empacado y diseño e implementación de cualquier variante de Maquila
- 3. Cross Docking: Ofrecen el servicio de Acoplamiento Cruzado/ Cross Docking, que no es más que, un sistema de distribución donde las unidades logísticas son recibidas en una plataforma de alistamiento y no son almacenadas sino preparadas para ser enviadas de manera más inmediata.
- 4. Consultoría Logística: GRUPO 3PL no simplemente replica la operación de sus clientes, sino que también analizan la misma y proponen cambios en el layout del almacén y en los procesos de gestión logística, con el fin de lograr mayores niveles de eficiencia; es por ello que cuentan con un nutrido grupo de expertos en ingeniería logística, los cuales cuentan con las herramientas necesarias para analizar los movimientos de cada SKU y determinar el layout más apropiado para su operación.
- 5. Logística Inversa: Como Operador Logístico Integral, GRUPO 3PL cubre toda la cadena de suministros del sector al cual pertenezca las empresas de sus clientes, incluyendo la gestión de los flujos de retorno. Es por ello que, todas las empresas que requieren del manejo de unidades retornables, servicios de reparación y mantenimiento, así como recepción de devoluciones en garantía, encuentran en GRUPO 3PL su Aliado de confianza para la ejecución de la logística implícita en esta importante gestión.

#### **SECTORES E INDUSTRIAS DE ATENCIÓN**

Grupo 3PL se encuentra en total capacidad para atender "de inicio a fin" toda la cadena de suministro del sector donde las empresas de sus clientes se desempeñan, tales como:

- 1. Consumo Masivo de Alimentos
- 2. Salud y Farmacéuticos
- 3. Tecnología
- 4. Automotriz

#### <span id="page-16-0"></span>**I.2 PLANTEAMIENTO DEL PROBLEMA**

Hoy en día realizar pruebas piloto sin el apoyo de la informática, conlleva altos costos y resultados que podrían ser obsoletos para el momento en que se debe tomar una decisión. Para mitigar estos factores, se emplea una de las técnicas para realizar estudios piloto, con resultados rápidos y a un relativo bajo costo, basada en la simulación (o modelación) de procesos reales productivos o de servicios. El objetivo del modelo de simulación consiste, precisamente, en comprender, analizar y mejorar las condiciones de operación relevantes del sistema. Éste objetivo se puede aplicar sobre sistemas de servicios logístico, específicamente en el manejo de materiales.

3PL PANAMERICANA C. A. (GRUPO 3PL) presta servicios logísticos "outsourcing" de transporte y almacenaje a diferentes empresas, a través de 13 centros logísticos distribuidos en varias regiones del país. La empresa atiende específicamente a una compañía privada multinacional de tecnología de telecomunicaciones, en un centro de distribución ubicado en Guatire, Estado Miranda.

En el centro logístico se realizan procesos de recepción, almacenamiento, preparación de pedidos y despacho. Dicho almacén tiene una capacidad de almacenamiento de 4.738,62 m2 en racks y 2.207,82 m2 a nivel de piso, y posee límites operativos (determinados por la empresa) de recepción y despacho de 7.000 cajas y 400 camiones al mes, respectivamente. Adicionalmente, existen otros procesos aleatorios propios de la operación como: el control perceptivo de la mercancía para la serialización de activos fijos; transferencias de mercancía, en las cuales se moviliza una cantidad de pedidos mayor a la regular; y el manejo de desechos del cliente.

Los artículos manejados por el operador logístico son equipos de redes de alto valor y de diferentes dimensiones, tales como antenas y cableado de proyectos de telecomunicaciones. El centro logístico almacena actualmente una cantidad aproximada de 25.000 de SKU ("stock-keeping-unit", por su traducción en inglés, o unidad de mantenimiento de existencias).

Para realizar los procesos mencionados, la empresa utiliza principalmente operarios y montacargas (tanto de combustión como eléctricos). Actualmente, la nómina del centro logístico está conformada por 25 personas y se disponen de 6 montacargas.

El cliente alega una baja eficiencia y eficacia en los procesos operativos, específicamente en la configuración de los recursos, por lo que la empresa ha negociado en varias ocasiones el ajuste de dicha configuración para poder adaptarse a los requerimientos del cliente, sin embargo, GRUPO 3PL no cuenta con un estudio de las capacidades operativas que permita justificar la cantidad de recursos empleados dentro del almacén. A su vez, no poseen indicadores adecuados que faciliten la evaluación de los procesos operativos.

Debido a la variabilidad de pedidos y a la configuración de los recursos, tanto la plantilla como los equipos actuales, presentan tiempos de ocio y de sobrecarga de trabajo según la demanda, lo que genera demoras y fallas en los diferentes procesos. Por otra parte, el estrés y fatiga sobre el personal podría acarrear problemas de salud operacional. Estas deficiencias provienen principalmente del desconocimiento de los estándares en los diferentes procesos, lo que obliga a la empresa a operar sin optimizar el uso de recursos y equipos de manejo de materiales.

3PL PANAMERICANA C. A. reconoce la importancia de la situación y de las consecuencias para la empresa y su relación con el cliente. La empresa se encuentra en la búsqueda de estrategias que permitan optimizar la utilización de los recursos en el centro, razón por la cual se ha planteado la ejecución del presente Trabajo Especial de Grado para desarrollar propuestas de mejora sobre la configuración de los recursos empleados en los diferentes procesos operativos con el finalidad de aumentar la eficiencia y eficacia de los mismos. Así pues se plantea la siguiente interrogante:

*¿Se podrán realizar mejoras, a partir de modelos de simulación, en la configuración de los recursos de los procesos operativos llevados a cabo en el centro de distribución de la empresa 3PL PANAMERICANA C. A., para alcanzar procesos más eficientes y eficaces?*

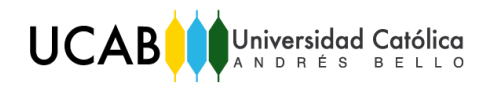

# <span id="page-18-0"></span>**I.3 OBJETIVOS DEL ESTUDIO**

#### <span id="page-18-1"></span>**I.3.1 Objetivo General.**

*Diseñar una propuesta de mejora en los procesos operativos de un centro de distribución de una empresa que presta servicios de operador logístico.*

#### <span id="page-18-2"></span>**I.3.2 Objetivos Específicos.**

- **1.** Caracterizar los procesos operativos del centro de distribución, en función de sus objetivos, lineamientos, operaciones, materiales y recursos contemplados.
- **2.** Identificar los criterios de evaluación de los procesos operativos.
- **3.** Diagnosticar la situación actual de los procesos operativos.
- **4.** Formular los indicadores de desempeño de los procesos operativos actuales.
- **5.** Modelar los procesos operativos actuales del centro de distribución.
- **6.** Validar el modelo de simulación de los procesos operativos actuales del centro de distribución.
- **7.** Proponer alternativas de solución a los problemas identificados.
- **8.** Valorar los impactos de las alternativas de solución en el modelo de simulación desarrollado.
- **9.** Evaluar la viabilidad económica de la mejor propuesta seleccionada.

## <span id="page-18-3"></span>**I.4 ALCANCES Y LIMITACIONES**

#### <span id="page-18-4"></span>**I.4.1 Alcances**

- El estudio de este Trabajo Especial de Grado estará orientado en hacer un análisis y diagnóstico de la situación actual, de los procesos operativos realizados en el centro de distribución de una empresa que presta servicios de operador logístico a una compañía privada multinacional de telecomunicaciones; esto con el fin de detectar cuáles son las fallas o las variables que afectan a dichos procesos en cuanto a su configuración de recursos.
- GRUPO 3PL atiende a la compañía mencionada en un centro de distribución ubicado en Guatire, Estado Miranda.
- **UCAB** Universidad Católica
	- El tipo de producto a contemplar en el estudio, está referido a todos aquellos materiales y equipos necesarios para la instalación y desarrollo de proyectos de telecomunicaciones.
	- La caracterización de procesos operativos se realizará mediante un proceso de observación y entrevista en el centro de distribución y contemplará:
		- $\checkmark$  Procesos de recepción, almacenamiento, preparación de pedidos y despacho.
		- $\checkmark$  Procesos de aleatorios: control perceptivo, transferencias de mercancías y manejo de desechos o scrap.

Esto es con el objetivo de recolectar y organizar la información en tablas comparativas y flujogramas de procesos, lo que llevará a entender con claridad cada uno de los procesos operativos.

- La identificación de criterios de evaluación de los procesos operativos actuales, contempla todos aquellos indicadores de gestión que midan la eficiencia y eficacia de los procesos operativos del centro de distribución.
- El diagnóstico de la situación actual contemplara un estudio de tiempos de las operaciones logísticas que integren los procesos operativos mencionados.
- La formulación de los indicadores de desempeño de los procesos operativos actuales, contempla el cálculo de nuevas capacidades operativas que permitan determinar la eficiencia y eficacia del centro de distribución.
- A partir de la información obtenida, se diseñara mediante el uso de un software de simulación, un modelo de los procesos que permita observar las variables que los afectan y formular escenarios para la detección de oportunidades de mejora. El estudio solo contemplará el diseño del modelo de simulación y el desarrollo de la propuesta de mejora a partir del análisis de escenarios formulados.
- El modelo de simulación a desarrollar contemplará solo aquellos procesos que involucren: tiempos operativos, distancias recorridas, recursos empleados y volúmenes de mercancía movilizados.
- La validación del modelo de simulación permitirá verificar si el mismo se acerca o no, a la realidad de la situación actual de los procesos operativos del almacén.
- La detección de posibles factores improductivos presentes en los procesos operativos, contemplará las causas de retrasos, colas o cuellos de botellas, visualizados en los diferentes escenarios formulados mediante simulación.
- La selección de los escenarios más convenientes, serán considerados como el punto de partida para el diseño de la propuesta de mejora que contemplará:
	- $\checkmark$  Configuración óptima de recursos y equipos de manejo de materiales en los procesos operativos y sus nuevas capacidades operativas.
	- $\checkmark$  Otros factores importantes y necesarios para el funcionamiento ideal del centro de distribución.
- La evaluación de la viabilidad económica de la propuesta realizada estará enfocada en probar las posibilidades que tiene la empresa de implementar o no las recomendaciones realizadas.
- La realización del Trabajo Especial de Grado no implica la implementación de las propuestas de mejoras, ni la evaluación de los resultados posteriores a la aplicación de la misma.
- El estudio no contempla el análisis de las actividades administrativas ni de aprovisionamiento de la instalación.

## <span id="page-20-0"></span>**I.4.2 Limitaciones**

- Debido a la complejidad de la operación a estudiar, existe la posibilidad de requerir una licencia de software de simulación original que permita modelar todos los procesos operativos sin limitaciones de entidades u otras variables.
- El estudio tendrá limitaciones de información debido a las políticas de confidencialidad de la empresa y dependerá de los datos suministrados por esta.
- Existirá la limitante de la variabilidad de demanda de pedidos durante el tiempo de realización del trabajo, lo cual pudiera afectar el muestreo de los datos.
- Existen limitaciones de tiempo y ubicación que probablemente no permitan tener con total precisión lo resultados, ya que la accesibilidad al centro de distribución es complicada por su ubicación fuera de Caracas.

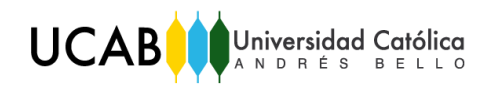

# **CAPÍTULO II. MARCO TEÓRICO**

#### <span id="page-21-1"></span><span id="page-21-0"></span>**II. 1 ANTECEDENTES**

Los siguientes trabajos tratan el tema de mejora en los procesos logísticos de un centro de distribución. Se utilizaron, parcialmente, como referencia para el desarrollo de este trabajo especial de grado.

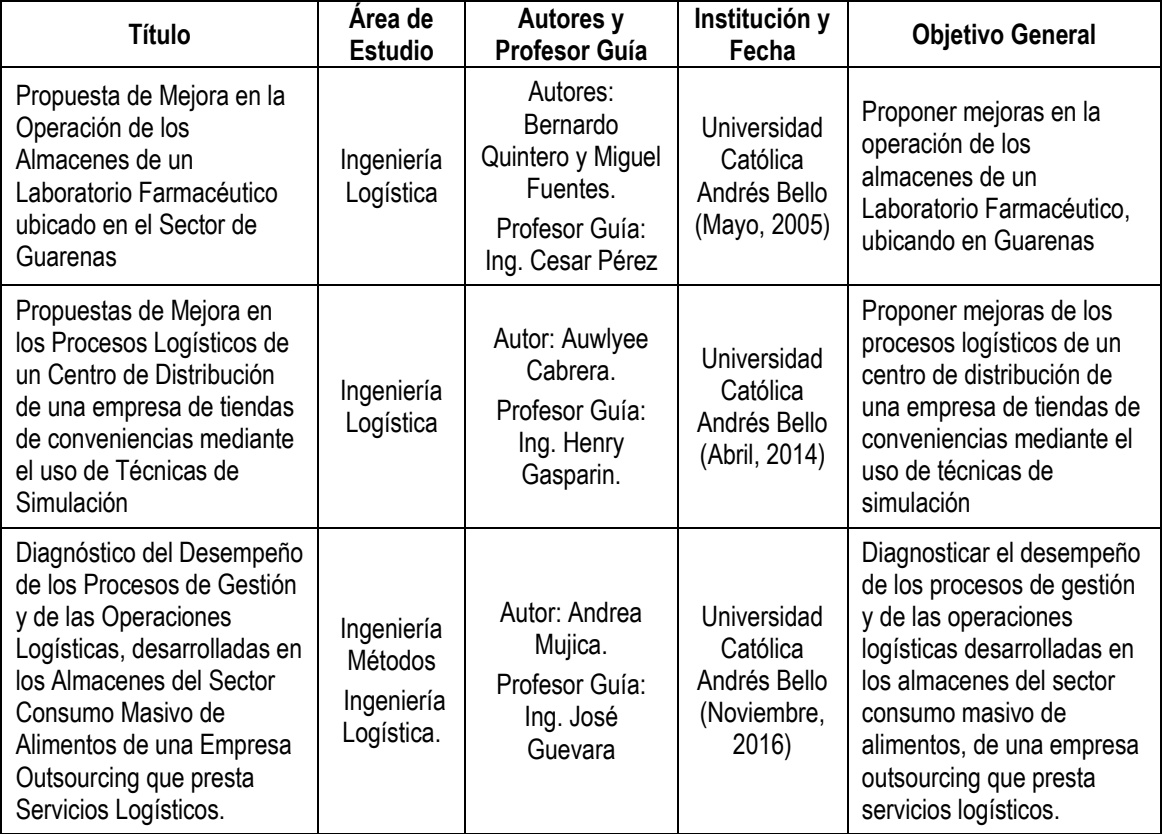

<span id="page-21-4"></span>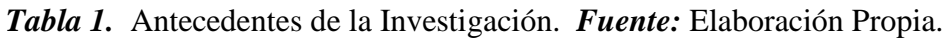

# <span id="page-21-2"></span>**II.2 BASES TEÓRICAS**

#### <span id="page-21-3"></span>**II.2.1 Glosario de Términos**

A continuación, se presentará la definición de una lista de términos importantes, que ayudarán al lector a comprender mejor el significado de algunas palabras claves a lo largo del presente trabajo especial de grado:

- **UCAB** Universidad Católica
- 1. *Proceso Logístico:* secuencia de operaciones logísticas dispuestas para manipular materias primas, materiales y otros insumos, desde la entrada hasta la salida de un centro de distribución.
- 2. *Operación Logística:* actividad que consiste en manipular materias primas, materiales y otros insumos para trasladarlos dentro de un almacén.
- 3. *Almacén:* es un lugar o espacio físico para el almacenaje de bienes dentro de la cadena de suministro.
- 4. *Paleta:* Es una plataforma portátil que permite agrupar la mercancía en una unidad de carga de fácil manejo a efectos de manipulación, transporte y almacenamiento
- 5. *Racks/Estanterías:* es un soporte metálico destinado a alojar equipamiento electrónico, informático y de telecomunicaciones. También son llamados bastidores, cabinas, gabinetes o armarios
- 6. *Documento:* hoja de registro en donde se encuentra la lista de mercancía a recibir o a despachar. Está conformado por uno o más localizadores que sirven para encontrar los productos en caso de una preparación de pedidos o de un almacenamiento.
- 7. *Localizador:* código que da información sobre la ubicación de un determinado producto dentro las zonas de almacenamiento del centro logístico.
- 8. *Líneas de Pickeo:* descripción de los ítems especifico a recolectar en los distintos localizadores. Un localizador puede estar integrado por varias líneas de pickeo.
- 9. *Almacenista I:* personal operativo del almacén, que se encarga de realizar la preparación y carga de pedidos.
- 10. *Almacenista II:* personal operativo del almacén, que se encarga de identificar, chequear, inspeccionar y contar la mercancía entrante y saliente del almacén.
- 11. *Equipo de Manejo de Materiales:* utensilios manuales o automáticos, que se necesitan para movilizar la mercancía dentro del almacén.
- 12. *Montacargas:* equipo de manejo de materiales que tiene funcionalidad automática y sirve para trasladar paletas de gran peso.
- 13. *Tiempo operativo:* período durante el cual se lleva a cabo una operación logística.
- 14. *Tiempo Estándar:* es el tiempo en que se puede llevar a cabo una tarea cualquiera por una persona bien entrenada en algún trabajo, desarrollando un actividad normal según el método establecido y en donde se incluyan las tolerancias debidas a retrasos.
- 15. *Factor de Suplementos:* porcentaje que se añade al tiempo básico para dar al trabajador la posibilidad de reponerse de los efectos fisiológicos y psicológicos causados por la ejecución de determinado trabajo.
- 16. *Cuello de Botella:* fase de la cadena de producción más lenta que otras, que ralentiza el proceso de producción global.
- 17. *Factor Improductivo:* condición o causa que genera los retrasos en el proceso de producción global.

#### <span id="page-23-0"></span>**II.2.2 Estudio de Tiempos**

El estudio de tiempos es una herramienta para la medición del trabajo utilizada con éxito desde finales del Siglo XIX. A través de los años dichos estudios han ayudado a solucionar multitud de problemas de producción y a reducir costos. Esta actividad implica la técnica de establecer un estándar de tiempo permisible para realizar una tarea determinada considerando las fatigas, las demoras personales y los retrasos inevitables.

**Número de Observaciones:** En un estudio de tiempos es necesario decidir cuántos ciclos van a ser medidos. Para ello, se debe tener en cuenta que el número de observaciones (N) es función de tres elementos; (a) La variabilidad de los tiempos observados, (b) La precisión o exactitud deseada y (c) El nivel de confianza deseado para el tiempo de trabajo a estimar.

Es posible establecer un tamaño de muestra mediante el uso de métodos estadísticos. Si se usa la media muestral  $\overline{X}$  y la desviación estándar muestral S, la distribución normal para una muestra grande lleva al siguiente intervalo de confianza:

$$
\bar{X} \pm \frac{zs}{\sqrt{N}} \qquad \text{Donde:} \qquad S = \sqrt{\frac{\sum_{i=1}^{n} (X_i - \bar{X})^2}{n-1}}
$$

Sin embargo, los estudios de tiempos suelen involucrar sólo muestras pequeñas  $(n < 30)$ ; por lo tanto, debe usarse una distribución t. Despejando N se obtiene:

$$
N = \left(\frac{t_{n-1;\frac{1+\gamma}{2}} * S}{k\overline{X}}\right)^2
$$
 *Ecuación* (1)

Donde k es el error permisible o precisión a la que se quiere obtener el estudio

**Método de estudio:** La técnica usada para el estudio fue la toma de tiempo de cronometraje de vuelta a cero, la cual determina directamente el tiempo necesario para contemplar cada elemento de trabajo. Este método de estudio permite una toma de tiempos más efectiva sin hacer operaciones adicionales de restas sucesivas.

#### <span id="page-24-0"></span>**II.2.3 Capacidades Operativas**

La capacidad es la tasa de producción que puede obtenerse de un proceso. Esta característica se mide en unidades de salida por unidad de tiempo, y está referida a la cantidad de producto o de servicio que se puede obtener por unidad de tiempo de una máquina, planta o sistema. En el caso de las operaciones logísticas del almacén, la tasa de producción viene dada por:

$$
Tasa productiva = \frac{Unidades Manipuladas (Cajas o Palest) }{Horas de operación}
$$
  $Ecuación (2)$ 

*Capacidad Instalada:* es el volumen máximo de producción que se puede lograr durante un período de tiempo determinado teniendo en cuenta todos los recursos posibles disponibles. En el caso de un almacén, la capacidad instalada estará referida a la cantidad de unidades que se pueden manipular teniendo todo el recurso de tiempo disponible. Sabiendo que en un día de operación ideal, todo el tiempo que podría disponer la empresa para operar es de 24 horas, entonces se tiene que:

Capacidad Instalada = Tasa Productiva 
$$
\ast \frac{24 \text{ horas}}{Dia}
$$
 *Ecuación* (3)

*Capacidad Teórica:* es el volumen máximo de producción que se puede alcanzar, teniendo en cuenta sólo los recursos para los cuales fue diseñado el sistema. En el caso de un almacén, la capacidad teórica estará referida a la cantidad de unidades que pueden manipularse teniendo en cuenta los recursos de tiempo que son límites operativos en el centro logístico. Sabiendo que, en un día de operación todo el tiempo que la empresa

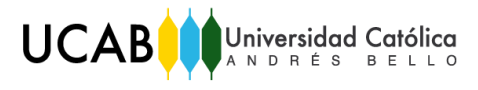

podría disponer para operar de acuerdo a las medidas legales, son 8 horas en una jornada de trabajo, entonces, se tiene que:

Capacidad Teórica = Tasa Productiva  $\ast$  <sup>8</sup> horas $/_{D$ ías  $^{^{^{}}}}$  Ecuación (4)

*Capacidad Real o Efectiva:* es el volumen máximo de producción que puede tener un departamento, sección o unidad de una empresa, teniendo en cuenta: (a) Sólo los recursos para los cuales fue diseñado el sistema, y (b) El tiempo improductivo de operación que viene determinado por un porcentaje de suplementos, los cuales afectan el desempeño del personal encargado de realizar las actividades dentro del almacén.

En el caso de un almacén, la capacidad efectiva de cada actividad logística estará referida a la cantidad de unidades que pueden manipularse teniendo en cuenta: (a) el tiempo máximo de una jornada laboral (8 horas), y (b) el porcentaje de suplementos; tal y como se muestra en la siguiente ecuación:

Capacidad Efectiva = Tasa Productiva  $\ast$   $8$  Horas  $\sqrt{\frac{D(a*(1-fs))}{D(a*(1-fs))}}$  Ecuación (5)

#### <span id="page-25-0"></span>**II.2.4 Indicadores de Gestión**

Los indicadores de gestión son datos esencialmente cuantitativos, que dan información a la empresa sobre el estado actual de alguna situación en estudio, con relación a un aspecto en particular que se desee conocer. Éstos pueden ser medidas, números, u opiniones que señalen condiciones específicas. Son importantes porque:

- Permiten medir cambios de las condiciones a estudiar a través del tiempo
- Facilitan el estudio rápido de los resultados de iniciativas o acciones
- Son instrumentos valiosos a la hora de orientar cómo se pueden alcanzar mejores resultados en proyectos en desarrollo

#### <span id="page-25-1"></span>**II.3 HERRAMIENTAS Y TÉCNICAS UTILIZADAS**

#### <span id="page-25-2"></span>**II.3.1 Diagrama de Flujo de Procesos o Flujogramas**

Un diagrama de flujo es la representación gráfica de la secuencia cronológica de todas las operaciones que integran un proceso. Cada paso del proceso es representado por un símbolo diferente que contiene una breve descripción de las etapas del mismo.

Los símbolos utilizados en este diagrama (los cuales se pueden observar en el Anexo A-1) están unidos entre sí con flechas que indican la dirección de flujo de actividades. Asimismo, esta herramienta facilita la compresión de:

(a) Cada actividad y su relación con las demás, (b) El flujo de la información y los materiales, (c) La existencia de bucles repetitivos y (d) El número de pasos que conforman el proceso. Debido a esto, la creación de un Flujograma es una actividad que agrega valor a un trabajo de investigación, pues una vez desarrollado, brindará al investigador información importante en distintas fases de la investigación.

#### <span id="page-26-0"></span>**II.3.2 Diagramas de PERT**

Los Diagramas o Redes de PERT son una técnica muy útil para seguir el tiempo y los recursos necesarios para completar un objetivo, así como para mantener en perspectiva la secuencia correcta de todas las tareas. Por lo que al representar los procesos de gestión logística de cada almacén en una Red PERT, se podrán observar cual es la secuencia correcta en las operaciones logísticas y cuales son aquellas que representan un retraso dentro del proceso.

Gráficamente, un diagrama PERT consiste en nodos conectados por líneas continuas. Los nodos se denominan eventos, mientras que las líneas se llaman actividades. Al lado de la línea de actividad hay una declaración asignando un valor numérico a la variable "t", la cual representa el tiempo necesario para completar una determinada actividad. En el caso de la Red PERT de un proceso logístico, las líneas representaran las operaciones logísticas y los nodos el inicio y fin de cada una. Este diagrama permitirá observar en qué momento terminan las operaciones, cuánto tiempo se necesita para que terminen y cuales operaciones deben ocurrir antes o después de una actividad en específica.

#### <span id="page-26-1"></span>**II.3.3 Diagrama Causa-Efecto**

Con el fin de identificar y exponer las principales causas que originan las colas en los procesos operativos del almacén, se utilizó el Diagrama Causa-Efecto, el cual es una herramienta que se emplea para ordenar y representar de forma muy concentrada, todas las causas que afectan a un proceso. Por los resultados que aporta, esta es una técnica de gran beneficio para los investigadores durante la fase de diagnóstico y solución de problemas. El método consiste en:

- 1. Definir el **efecto**, el cual es la ocurrencia de un evento o problema no deseable que se debe corregir (cuello de botella o retraso en los procesos). Éste está representado por la "cabeza del pescado".
- 2. Identificar las **causas** o factores improductivos que contribuyen a la ocurrencia del efecto mencionado. Estas causas son agrupadas en categorías representadas por las "espinas mayores", las cuales son unidas a la "espina principal".
- 3. Seguir identificando causas que se relacionen con las categorías principales y surjan cada vez que se pregunte el ¿por qué? de la ocurrencia de alguna de ellas.
- 4. Analizar las causas encontradas de manera crítica en términos de su probable **contribución** a todo el problema.

#### <span id="page-27-0"></span>**II.3.4 Matriz de Jerarquización y Selección**

Es un gráfico de filas y columnas que permite priorizar las principales causas que inciden directamente en un problema, en función de la ponderación de criterios que afectan a dichas causas. Puede ser utilizada para tomar decisiones más objetivas o con base a criterios múltiples. Su metodología es:

- 1. Definir las alternativas que van a ser jerarquizadas
- 2. Definir los criterios de evaluación y el peso de cada uno
- 3. Construir la matriz
- 4. Valorar cada alternativa con cada criterio
- 5. Multiplicar el valor obtenido en el lazo izquierdo de las casillas, por el peso de cada criterio y anotarlo a la derecha de cada casilla.
- 6. Ordenar las alternativas de mayor a menor.

## <span id="page-27-1"></span>**II.4 HERRAMIENTAS DE SIMULACIÓN**

La simulación es una técnica experimental que permite analizar el comportamiento de cualquier sistema que opere en el mundo real, imitando en un ordenador su comportamiento según ciertos parámetros o condiciones particulares de

operación, las cuales son restringidas mediante relaciones matemáticas o lógicas, con el fin de facilitar la manipulación y estudio detallado del sistema mencionado.

Por otro lado, utilizar la simulación como herramienta de investigación, otorga los siguientes beneficios:

- Facilita el estudio de sistemas complejos que no se pueden o que no son económicamente rentables de simular en la realidad.
- Permite estudiar y tomar decisiones para resolver un problema en particular.
- Puede modelar las situaciones lo más cercanas a la realidad, aunque sean complicadas.
- Evita costos de errores causados por decisiones basadas únicamente en la intuición.
- Proporciona un control total sobre el tiempo.

**Tipo de Simulación:** El modelo del almacén que se realizó en este estudio, es del tipo discreto (porque el estado del sistema varía en momentos discretos de tiempo), estocásticos (porque se utilizan distribuciones probabilísticas) y dinámico (porque el tiempo es una variable de interés).

## **Componentes de la Simulación:**

- *Sistema:* conjunto de objetos que relacionados entre sí, contribuyen a un determinado objetivo.
- *Modelo:* Representación de un sistema para su estudio.
- *Entidades:* son el objeto de interés en el sistema.
- *Atributos:* son características o cualidades de las entidades.
- *Recursos:* son representaciones del personal, maquina, espacio y cualquier otro elemento que requiera una entidad para poder realizar una actividad o proceso.
- *Actividad:* es un proceso que tiene relacionado un periodo de tiempo de duración conocido y normalmente también a uno o más recursos relacionados.
- *Filas o Colas:* aparecen justo antes de una actividad en la cual no pueden ingresar más entidades, principalmente por limitaciones de recursos

**Pasos para el desarrollo de un modelo de simulación:** Según Altiok y Melamed (2007) para realizar un modelo de simulación deben realizarse los siguientes pasos:

- 1. **Planteamiento del problema:** definir por qué se está haciendo la simulación y qué problemática va ayudar a resolver.
- 2. **Establecer los objetivos de estudio:** se deben definir las alternativas a considerar, métodos de evaluación, costos, tiempo para realizarlos y los resultados esperados.
- 3. **Conceptualización del modelo:** en este paso se deben extraer los aspectos esenciales del sistema real.
	- a) Definir las propiedades del sistema que son fijas, (parámetros) y las que no lo son (variables).
	- b) Definir las normas de decisión que son las normas bajo las cuales se observa el comportamiento del modelo.
- 4. **Obtención o recolección de datos**. Es necesaria la recolección de datos para la estimación de los parámetros de entrada del modelo.
- 5. **Traducción y Construcción del modelo**: el analista debe especificar cual software utilizara para la realización del modelo.
- 6. **Verificación del modelo**. Esta fase, asegura de que el modelo se ajusta a su especificación y hace lo que se supone que debe hacer. Se lleva a cabo en gran medida por inspección.
- 7. **Validación del modelo:** examina el ajuste del modelo para datos empíricos (resultados del sistema real). Un buen ajuste de modelo significa que un conjunto de medidas de rendimiento importantes, predichas por el modelo, coincide o está de acuerdo con sus equivalentes observadas en la vida real.
- 8. **Diseño y realización de experimentos de simulación:** el analista puede diseñar una serie de experimentos de simulación (corridas) para estimar el desempeño del modelo y ayudar en la solución de los problemas del proyecto.
- 9. **Análisis de salida:** las medidas de rendimiento estimadas son sometidas a un minucioso análisis lógico y estadístico. Un problema típico es identificar el mejor diseño entre el número de alternativas en competencia.

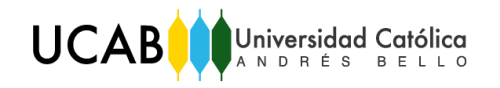

**Software de Simulación:** El software que se utilizará en el presente trabajo especial de grado para simular, será el ARENA versión 14, el cual es la herramienta de simulación de eventos discretos y continuos líder a nivel mundial. Los módulos de Arena 14 permiten representar las características que definen el comportamiento de un proceso. En la siguiente tabla se muestran los módulos empleados en el presente estudio:

| <b>Módulo</b>  | <b>Definición</b>                                                                     | <b>Símbolo</b>       | Módulo          | <b>Definición</b>                                                                               | <b>Símbolo</b> |
|----------------|---------------------------------------------------------------------------------------|----------------------|-----------------|-------------------------------------------------------------------------------------------------|----------------|
| <b>CREATE</b>  | Representa la llegada<br>de entidades al<br>modelo                                    | Create 1             | <b>SEPARATE</b> | Se utiliza para duplicar<br>la entidad original o<br>separar entidades<br>previamente agrupadas | Separate 1     |
| <b>DISPOSE</b> | Representa la salida<br>de entidades del<br>sistema                                   | Dispose 1            | <b>ASSING</b>   | Asigna atributos,<br>variable, dibujos y otros<br>elementos similares a<br>las entidades.       | Assign 1       |
| <b>PROCESS</b> | Es la operación y los<br>recursos que hacen<br>las tareas. Utilizada<br>por entidades | Process <sub>1</sub> | <b>RECORD</b>   | Se utiliza para llevar el<br>registro de entidades,<br>atributos o variables del<br>modelo.     | Record 1       |
| DELAY          | Retrasa una entidad<br>por una cantidad de<br>tiempo en específico                    | Delay 1              | <b>HOLD</b>     | Toma entidades y las<br>libera bajo una<br>condición                                            | Hold 1         |
| <b>DECIDE</b>  | Distribuye o desvía<br>entidades según un<br>porcentaje o<br>condición.               | Decide 1             | <b>BATCH</b>    | Constituye el<br>mecanismo para<br>agrupar entidades.                                           | Batch 1        |

*Tabla 2.* Módulo Lógicos de Arena 14. *Fuente:* Arena 14.

<span id="page-30-0"></span>**Cálculo de replicaciones del modelo:** Debido a que la naturaleza de los datos de un proceso en la vida real, es aleatoria, algunos de estos valores pueden seguir una distribución probabilística determinada, por lo que es importante generar modelos estadísticos que permitan imitar al sistema real. Para ello, se debe tomar en cuenta el número de replicaciones de la simulación, el cual va a generar resultados más confiables. La fórmula utilizada para el cálculo del número de replicaciones fue la siguiente:

$$
N = \left(\frac{Z_p * S}{k * \overline{X}}\right)^2 \qquad \text{Ecuación (6)}
$$

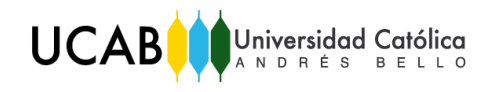

# <span id="page-31-0"></span>**II.5 HERRAMIENTAS ESTADÍSTICAS**

#### <span id="page-31-1"></span>**II.5.1 Estadística Descriptiva**

#### **Medidas de Localización y Dispersión de la Muestra**

| Media $\overline{X}$                                                                                                    | Mediana $\widehat{X}$                                                                                | <b>Cuartiles</b>                                                                                  | Intervalo<br>intercuartílico                                               |  |
|----------------------------------------------------------------------------------------------------|----------------------------------------------------------------------------------------------------|---------------------------------------------------------------------------------------------------|----------------------------------------------------------------------------|--|
| Promedio aritmético de los<br>datos<br>$\bar{x} = \frac{\sum_{i=1}^{n} xi}{\sum_{i=1}^{n} x_i}$<br>$\boldsymbol{n}$                                                                                        | Valor intermedio de los<br>datos, es el valor que<br>representa un acumulado<br>del 50% de los datos | Valores que representan un<br>porcentaje acumulado de<br>datos:<br>Q1: 25%, Q2: 50%, Q3:75%       | Es la diferencia entre el<br>tercer y el primer cuartil<br>$IQR = Q3 - Q1$ |  |
| Varianza (S <sup>2</sup> )                                                                                                    |                                                                                                    | Desviación Estándar (S)                                                                           |                                                                            |  |
| Medida relativa a la posición que ocupa la media de la<br>muestra; mientras mayor sea, mayor es la dispersión de<br>la variable alrededor de su media muestral.<br>$S^2 = \overline{X^2} - \overline{X}^2$ |                                                                                                    | Busca medir la concentración de la variable alrededor de<br>su media muestral<br>$S = \sqrt{S^2}$ |                                                                            |  |

<span id="page-31-3"></span>*Tabla 3.* Medidas de Localización y Dispersión. *Fuente:* Elaboración Propia.

#### **Detección y Eliminación de Datos Atípicos**

Un valor atípico es un dato que: (a) es considerablemente diferente a los otros datos, (b) se aleja de manera notable de la media muestral y (c) distorsiona la realidad de los resultados. En el presente trabajo de investigación se aplicó el siguiente criterio para eliminar los datos atípicos que puedan existir en la información recolectada:

**•** *Intervalo de la Media*  $\pm$  *Desviación estándar de los datos* ( $\bar{X} \pm \sigma$ ): en este criterio se calculará lo siguiente:

 $\checkmark$  Límite Superior del Intervalo:  $\bar{X} + \sigma$ . Límite Inferior del Intervalo:  $\bar{X} - \sigma$ El criterio consistirá en detectar y eliminar todos aquellos datos que se salgan el intervalo calculado.

#### <span id="page-31-2"></span>**II.5.2 Estadística Inferencial**

**Prueba de Hipótesis:** Una hipótesis estadística es una conjetura o aseveración acerca de: (a) la distribución de una o más variables aleatorias y (b) los parámetros estadísticos entre dos distribuciones probabilísticas normales o no normales.

**UCAB** Universidad Católica

Las pruebas de hipótesis son un procedimiento de toma de decisiones, relacionado principalmente con la elección entre dos hipótesis, las cuales se conocen como Hipótesis nula (Ho) e Hipótesis alterna (H1). Para el presente estudio se utilizó esta herramienta en los siguientes casos:

- En la validación del modelo, para comprobar la igualdad entre los parámetros de dos poblaciones (la real y la de simulación).
- En la construcción del modelo de simulación, para determinar y confirmar el ajuste de la distribución probabilista obtenida por el Input Analizer del software de simulación.

Con el uso de los programas estadísticos computacionales las decisiones con relación a una prueba de hipótesis se basan en el concepto del "P-valor" asociado con la prueba. El P-valor es el menor de significación "α" que conduce al rechazo de la hipótesis nula. Se rechazará la hipótesis nula si el P-valor es menor o igual al nivel de significación adoptado por el experimentador. Durante todo el presente estudio se asumió un  $\alpha$  = 0,05

Pruebas Paramétricas y No-Paramétricas: De acuerdo a la distribución probabilista de la población que se va estudiar, se aplicaran test o pruebas de hipótesis diferentes:

Si la distribución probabilística es normal, se aplicarán "Pruebas Paramétricas"

(Pruebas T); por el contrario si la distribución probabilista no es normal, se aplicarán "Pruebas No-Paramétricas" (Prueba Mann-Whitney)

Pruebas de la Bondad del Ajuste: Las pruebas de la bondad del ajuste, son pruebas

realizadas para comprobar que una determinada población se ajusta o no a una distribución probabilística. Dónde:

Ho: Los datos analizados se ajustan a una distribución probabilística "X"

H1: Los datos analizados NO se ajustan a una distribución probabilística "X"

El criterio de decisión para el mejor ajuste utilizado en estas pruebas es el siguiente: "Si el p-valor es menor que el nivel de significancia, se rechaza la Ho". Algunas de estas pruebas son la "Chi-Cuadrado" y la "Kolmogorov".

## **CAPITULO III. MARCO METODOLÓGICO**

<span id="page-33-0"></span>En este capítulo se describen los métodos, técnicas y procedimientos que fueron utilizados para el desarrollo de este estudio, con el fin de tener una visión clara de lo que se hizo, por qué y cómo se hizo para lograr los objetivos propuestos.

## <span id="page-33-1"></span>**III.1 TIPO DE INVESTIGACIÓN**

Según el Manual de Trabajos de Grado de Especialización y Maestría y Tesis Doctorales (Universidad Pedagógica Experimental Libertados [UPEL], 2006) en su disposición general número siete, establece que: "Los Trabajos de Grado de Especialización y de Maestría y las Tesis Doctorales pueden ser concebidos dentro las siguientes modalidades generales de estudios de investigación: Investigación de Campo, Investigación Documental, Proyectos Factibles y Proyectos Especiales" (Pág. 17).

En vista de lo dicho en el párrafo anterior, y de acuerdo a los objetivos del presente estudio, se puede decir que a lo largo de este trabajo se sigue una modalidad de investigación denominada "Proyecto Factible" o de tipo "Proyectista", la cual según el manual citado anteriormente, consiste en la investigación, elaboración y desarrollo de una propuesta operativamente viable para solucionar problemas, requerimientos o necesidades de organizaciones. El Proyecto Factible debe tener apoyo en una investigación de tipo documental, de campo o un diseño que incluya ambas.

Además, según (Hurtado, 2012) "este tipo de investigación intenta proponer soluciones a una situación determinada a partir de un proceso previo de investigación, que implica pasar por los estadios de exploración, descripción, diagnóstico, comparación, análisis, explicación, predicción y propuestas de alternativas de cambio que no necesariamente tengan que ser ejecutadas" (Pág. 248). Dado que luego de caracterizar, describir, explicar y diagnosticar los procesos operativos del centro de distribución que es objeto de estudio, se elaboraran propuestas que contribuyan a mejorar y optimizar la configuración de recursos en el almacén; se considera que el tipo de investigación mencionada se ajusta perfectamente al presente trabajo.

## <span id="page-34-0"></span>**III.2 DISEÑO DE LA INVESTIGACIÓN**

Según (Arias, 1997) el diseño de investigación es la estrategia general que adopta el investigador para responder al problema planteado. Se refiere a dónde y cuándo se recopila la información. De acuerdo a los objetivos de este estudio y a las fuentes de donde se tomarán los datos, se puede decir que se seguirá un diseño de investigación de campo-experimental, ya que la información se recogerá en un contexto natural, es decir directamente en el centro de distribución mencionado, y además, al momento de estudiar las propuestas de mejora, se someterá a un objeto o grupo de individuos a unas determinadas condiciones o estímulos (variables independientes), para poder observar los efectos que éstos producen (variables dependientes).

Por otro lado, de acuerdo a la perspectiva temporal del diseño, se seguirá un diseño contemporáneo-transeccional, ya que se obtendrá información actual y en un único momento del tiempo, con el fin de poder describir y diagnosticar la situación actual de los procesos operativos del almacén que es objeto de estudio.

# <span id="page-34-1"></span>**III.3 ENFOQUE DE LA INVESTIGACIÓN**

El presente trabajo especial de grado se rige bajo un enfoque de investigación cuantitativo, debido a que el desarrollo del mismo abarca la recolección y el análisis detallado de datos que permite contestar preguntas sobre la investigación de los procesos operativos del almacén, ya que confiando en la medición numérica, el conteo y el uso de la estadística para establecer con exactitud patrones de comportamiento en el centro de distribución, se pueden elaborar propuestas de mejora que permitan encontrar la configuración adecuada de recursos en el mismo.

## <span id="page-34-2"></span>**III.4 FASES DE LA INVESTIGACIÓN**

- o **Fase I.** Descripción de la Situación Actual
- o **Fase II.** Diagnóstico de la Situación Actual
- o **Fase III.** Propuestas de Mejora
- o **Fase IV.** Evaluación, Análisis y Selección de la Propuesta de Mejora

# **III.5 ESQUEMA METODOLÓGICO**

A continuación, se muestra el esquema de la metodología a seguir en el presente trabajo especial de grado**:**

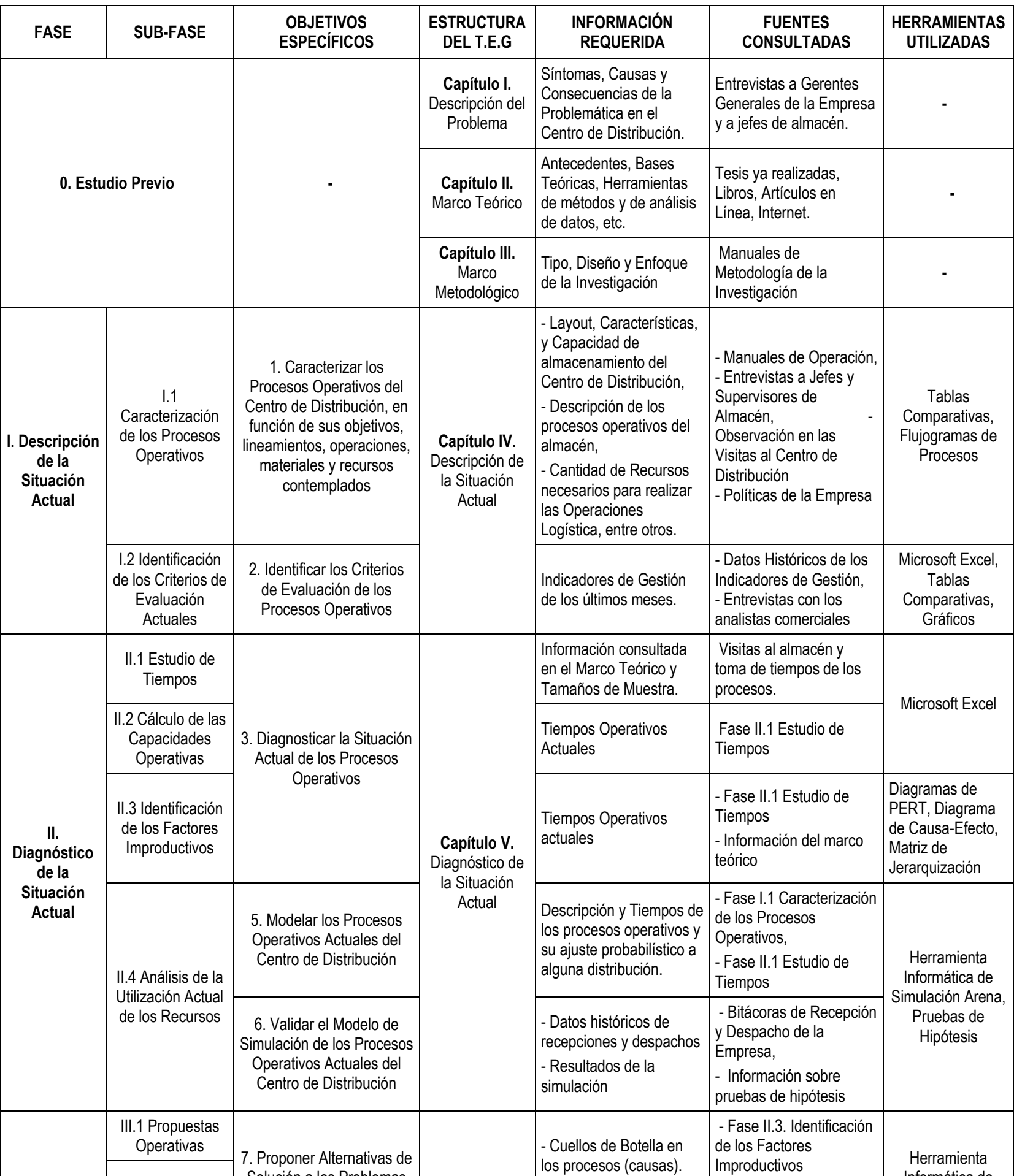

<span id="page-35-0"></span>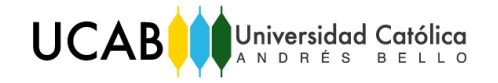

<span id="page-35-1"></span>**III.** 

Solución a los Problemas

Ion a los Problemas **Capítulo VI.**<br>Identificados **Capítulo VI.** 

Diseño de las

- Análisis de la Utilización - Fase II.4. Análisis de la

Informática de Simulación Arena

III.2 Propuestas Configuración de

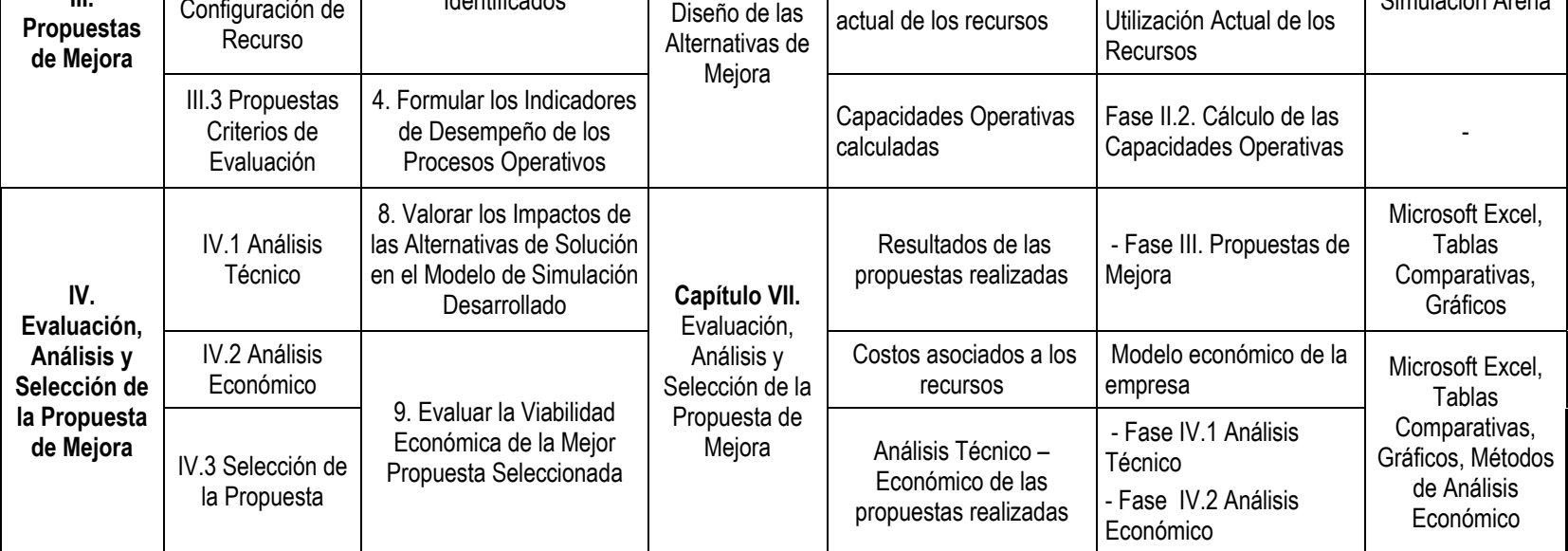

*Tabla 4.* Esquema Metodológico. *Fuente:* Elaboración Propia
## **III.6 TÉCNICAS E INSTRUMENTOS DE RECOLECCIÓN DE DATOS**

La recolección de datos permite definir de forma técnica los métodos para adquirir y procesar información en las diferentes fases de la investigación. En el presente estudio se utilizaron las siguientes técnicas e instrumentos de recolección de datos:

- Caracterización de los procesos:
	- $\checkmark$  Observación directa de los procesos operativos del almacén: permite al investigador conocer y captar la realidad que rodea el problema para así definir elementos importantes (Tamayo, 2001).
	- $\checkmark$  Entrevistas al personal: forma específica de interacción social. El investigador se sitúa frente al investigado y le formula preguntas, a partir de cuyas respuestas habrán de surgir datos de interés (Sabino, 1992).
- Estudio de Bases de datos históricos de los Indicadores de gestión.
- Construcción del modelo de simulación y diagnóstico de la situación actual:
	- $\checkmark$  Toma de tiempos de las operaciones logísticas
	- $\checkmark$  Estudio de Bases de datos históricos de la frecuencia de: (a) Recepciones y Despachos de mercancía y (b) Órdenes de preparación de perdidos.

## **III.7 TÉCNICAS DE PROCESAMIENTO Y ANÁLISIS DE DATOS**

Para una investigación cuantitativa, Sampieri (2010) expresa que el análisis de datos debe seguir un enfoque estadístico, en donde, en primer lugar, la data debe ser tabulada, organizada y depurada antes de realizar los análisis. Debido a esto, todos los datos recolectados en esta investigación se organizarán antes de analizarlos estadísticamente. Tanto los datos obtenidos en la toma de tiempos, como las bases de datos históricos (frecuencias) seguirán el siguiente procedimiento:

- 1. Agrupación y orden de datos con Microsoft Excel
- 2. Detección y eliminación de datos atípicos con Microsoft Excel, Minitab V17 e IBM SPSS V20.
- 3. Ajuste probabilístico para el modelo de simulación con el Input Analizar de Arena 14. Análisis Inferencial con IBM SPSS V20.

# SECCIÓN CENTRAL

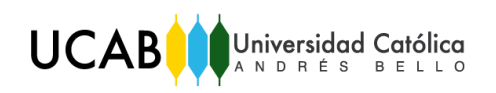

# **CAPÍTULO IV. DESCRIPCIÓN DE LA SITUACIÓN ACTUAL**

Tal y como se mencionó anteriormente, 3PL PANAMERCANA, C.A. es una empresa que funciona como operador logístico y se encarga de un conjunto de operaciones y actividades referentes a la distribución, preparación y almacenamiento de productos de distintos sectores industriales y que representan el comercio venezolano.

Es por ello, que a continuación se describen los procesos logísticos que se llevan a cabo en el centro de distribución de una compañía referente al sector de telecomuniciones, el cual es objeto de estudio de esta investigación y que, además, representa el punto de inicio para elaborar las propuestas de mejoras que se pueden implementar en este almacén.

## **IV.1 CARACTERIZACIÓN DE LOS PROCESOS OPERATIVOS**

3PL PANAMERICANA, C.A., presta servicios logísticos outsourcing de transporte y almacenaje a una compañía privada multinacional de tecnología de telecomunicaciones (Huawei Technologies Co.) desde agosto 2015, en un Centro de Distribución denominado "Transbel", ubicado en la Zona Industrial Sur de Guatire, Edo. Miranda. En este almacén se llevan a cabo operaciones de otras empresas, por lo que no toda la ocupación del mismo es destinada para las actividades logísticas de Huawei Technologies Co. A continuación, se muestran las características referentes al espacio del almacén que es utilizado para esta compañía:

- Altura máxima de almacenamiento: 12 metros
- Área total del Centro de Distribución: 11.840 metros cuadrados
- Área de ocupación de Huawei Technologies: 3.500 metros cuadrados
- Andenes: 4 muelles nivelados para carga/descarga de mercancía
- $\bullet$  Tipo de Operación: Case In + Pallet In Case Out.
- Sistema de Inventario: Almacenamiento Caótico, despachado por proyectos de telecomunicaciones.

En las siguientes tablas y figuras se pueden observar la descripción de las zonas del almacenamiento y el área de ocupación de Huawei Technologies Co señalada:

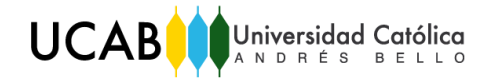

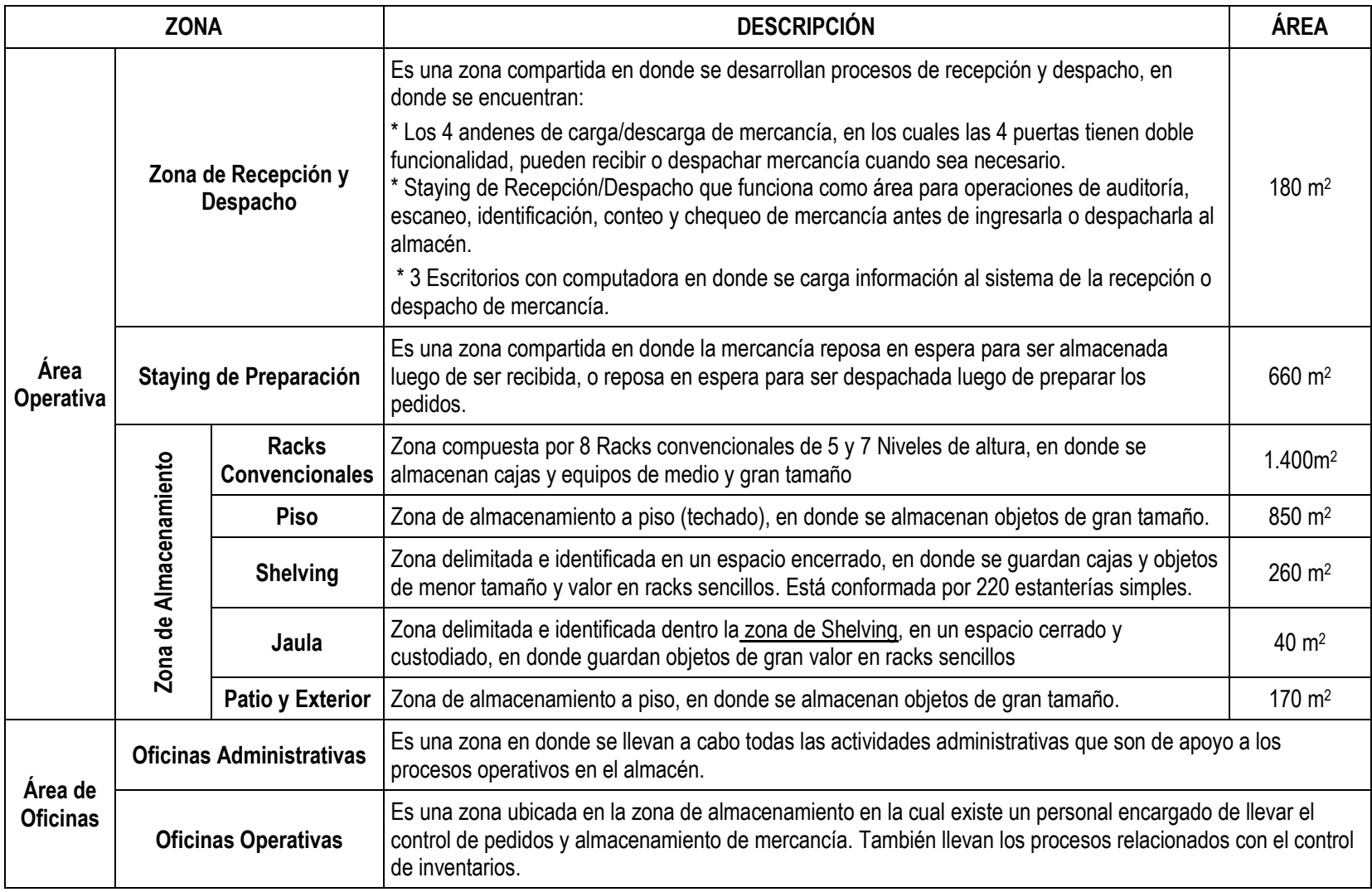

*Tabla 5.* Descripción de las Zonas del Centro de Distribución. *Fuente:* Elaboración Propia

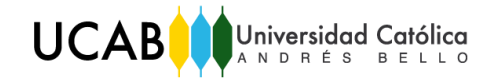

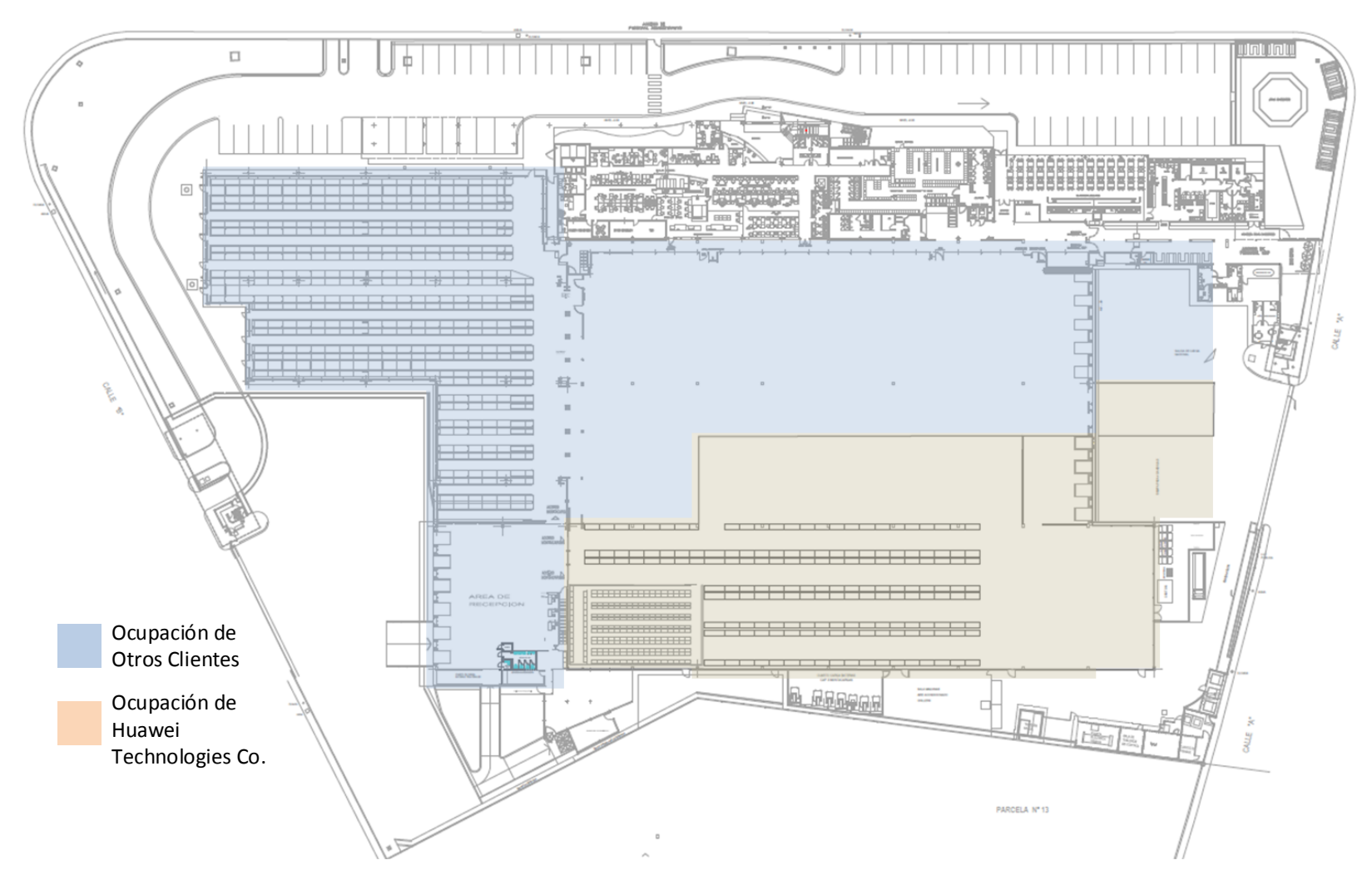

*Figura 1.* Layout del Centro de Distribución Transbel. Señalización de la Ocupación de Huawei Technologies Co. *Fuente:* 3PL PANAMERICANA C. A

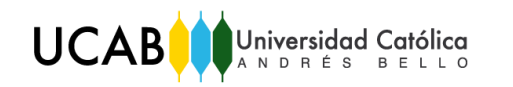

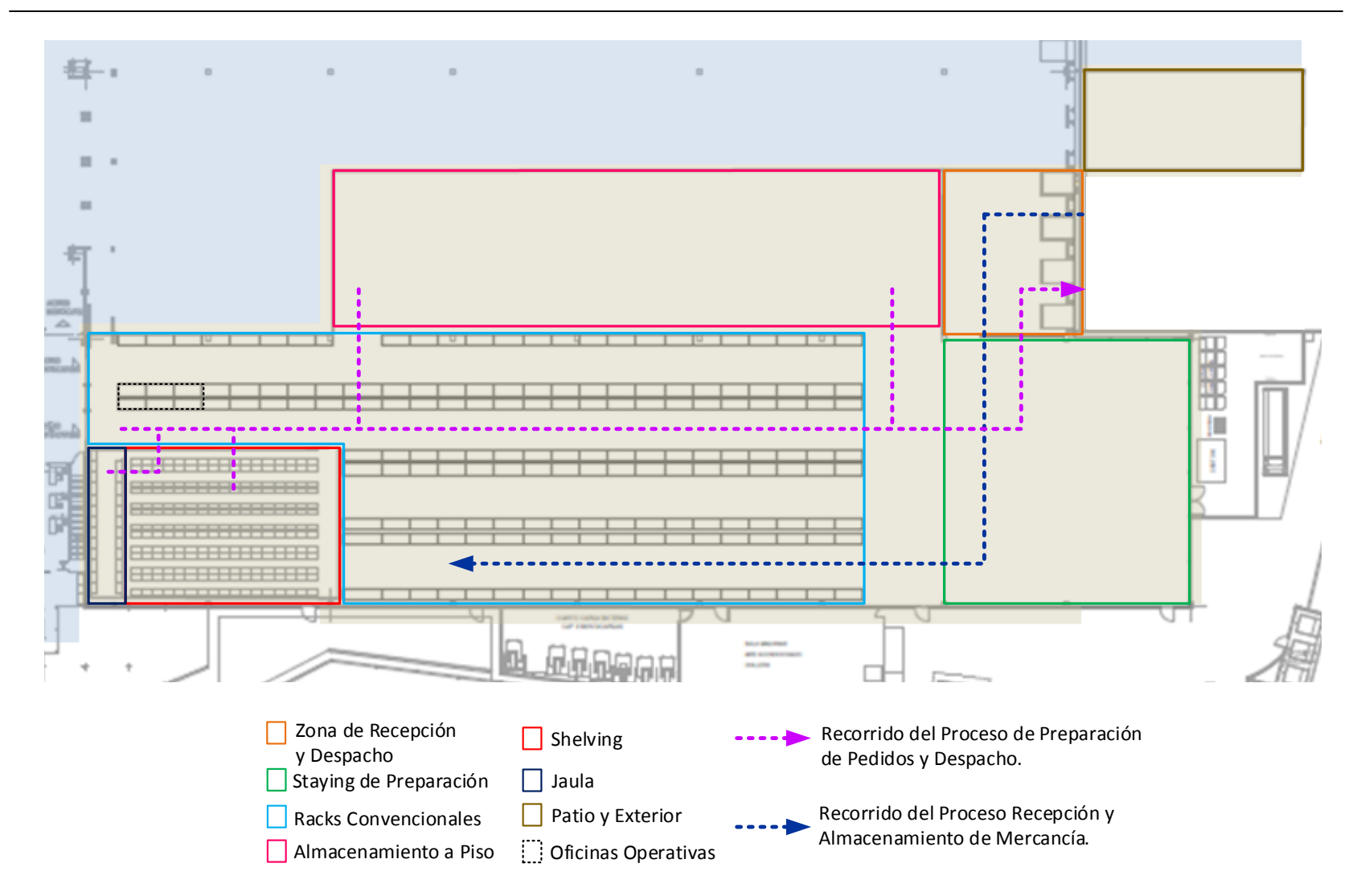

*Figura 2.* Zonificación de la Ocupación de Huawei Technologies Co. en Transbel y Representación de los Flujos de Recorrido correspondientes a los Procesos Operativos. *Fuente:* 3PL PANAMERICANA C.A.

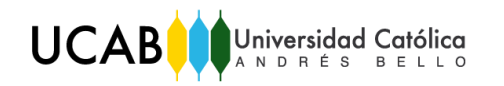

## **Descripción de Procesos**

Los procesos y operaciones logísticas que la empresa desarrolla en Transbel para prestar los servicios requeridos por Huawei Technologies Co. son los siguientes:

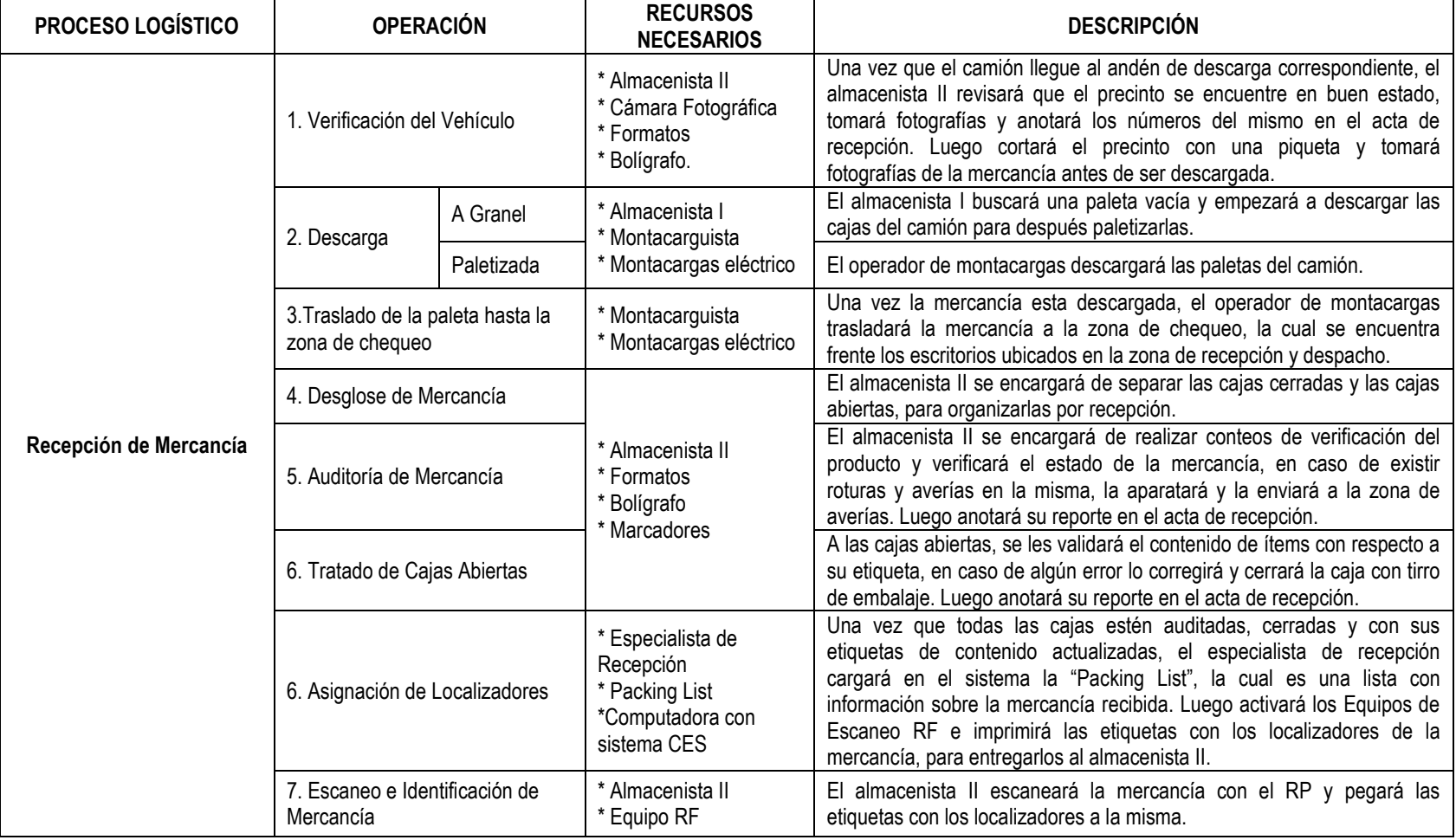

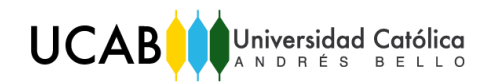

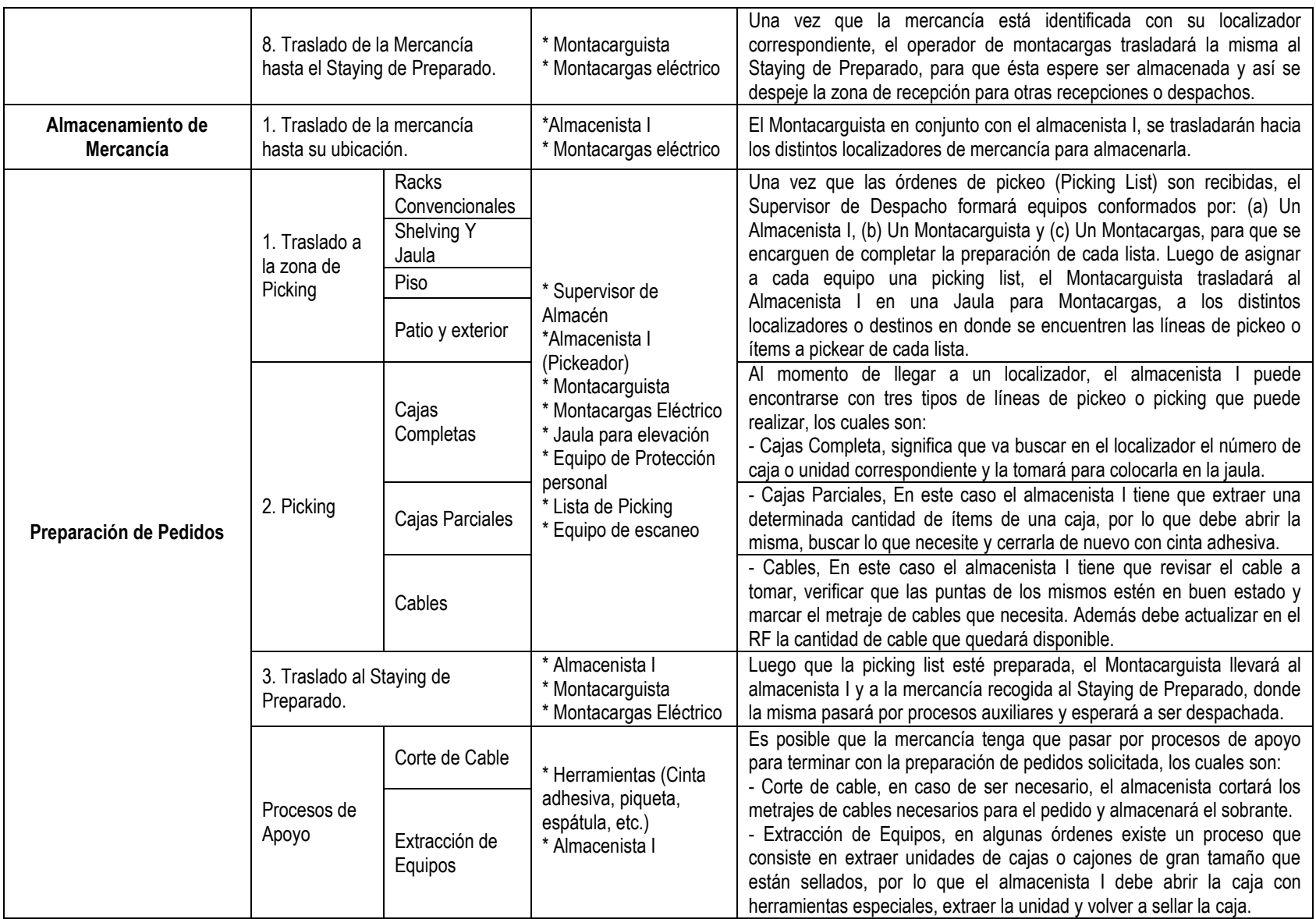

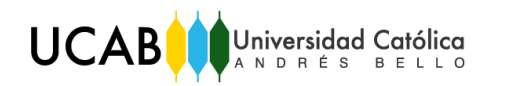

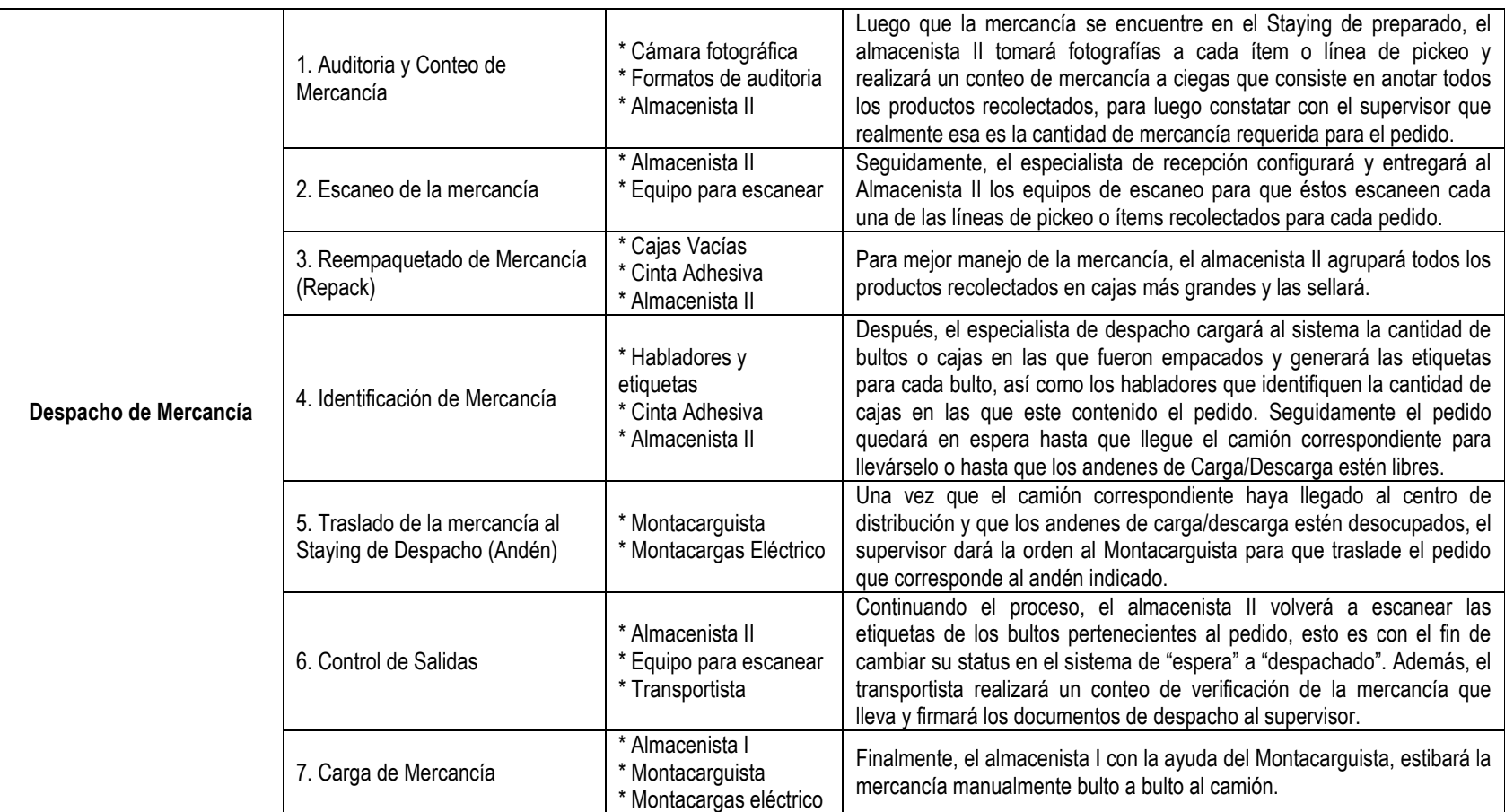

*Tabla 6.* Descripción los procesos operativos desarrollados en el Centro de Distribución "Transbel" para prestar servicios a Huawei Technologies Co. *Fuente:* Elaboración Propia

A continuación, se presentan los esquemas de procesos que señalan las operaciones descritas en la tabla 8, esto con el fin de brindar al lector un mejor entendimiento de la secuencia en las actividades del centro logístico:

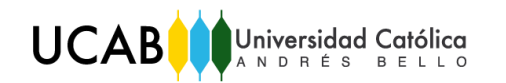

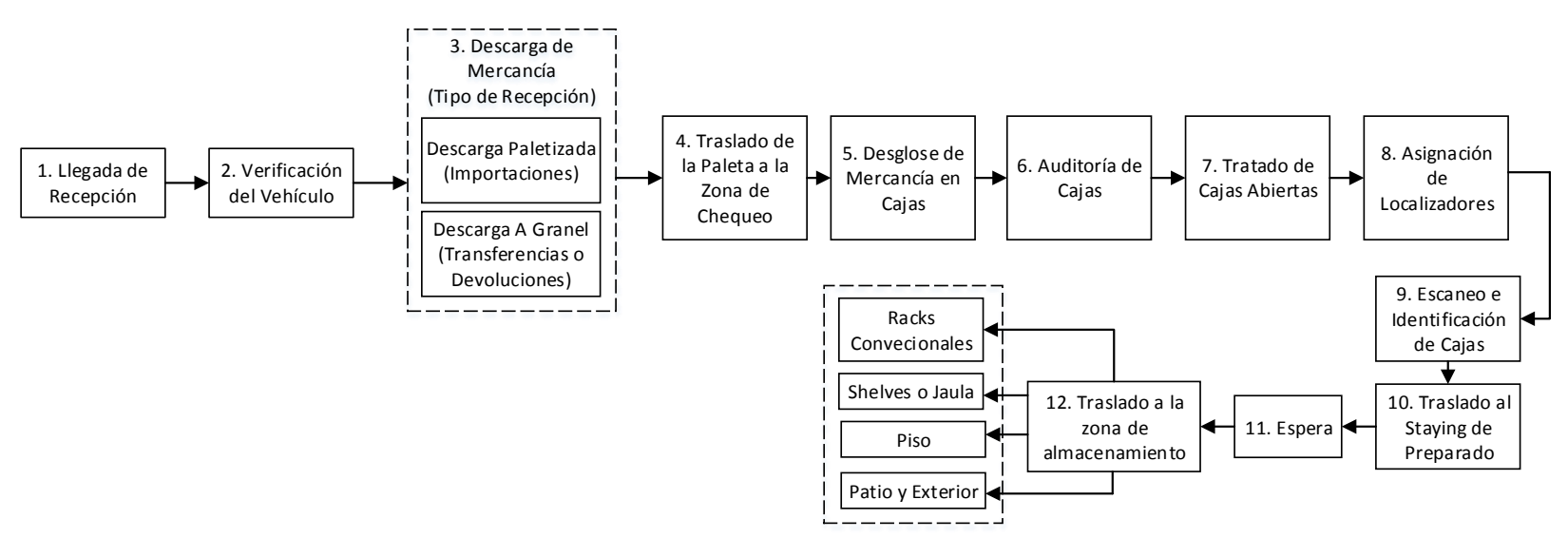

*Figura 3.* Esquema de los Procesos de Recepción y Almacenamiento de Mercancía. *Fuente:* Elaboración Propia

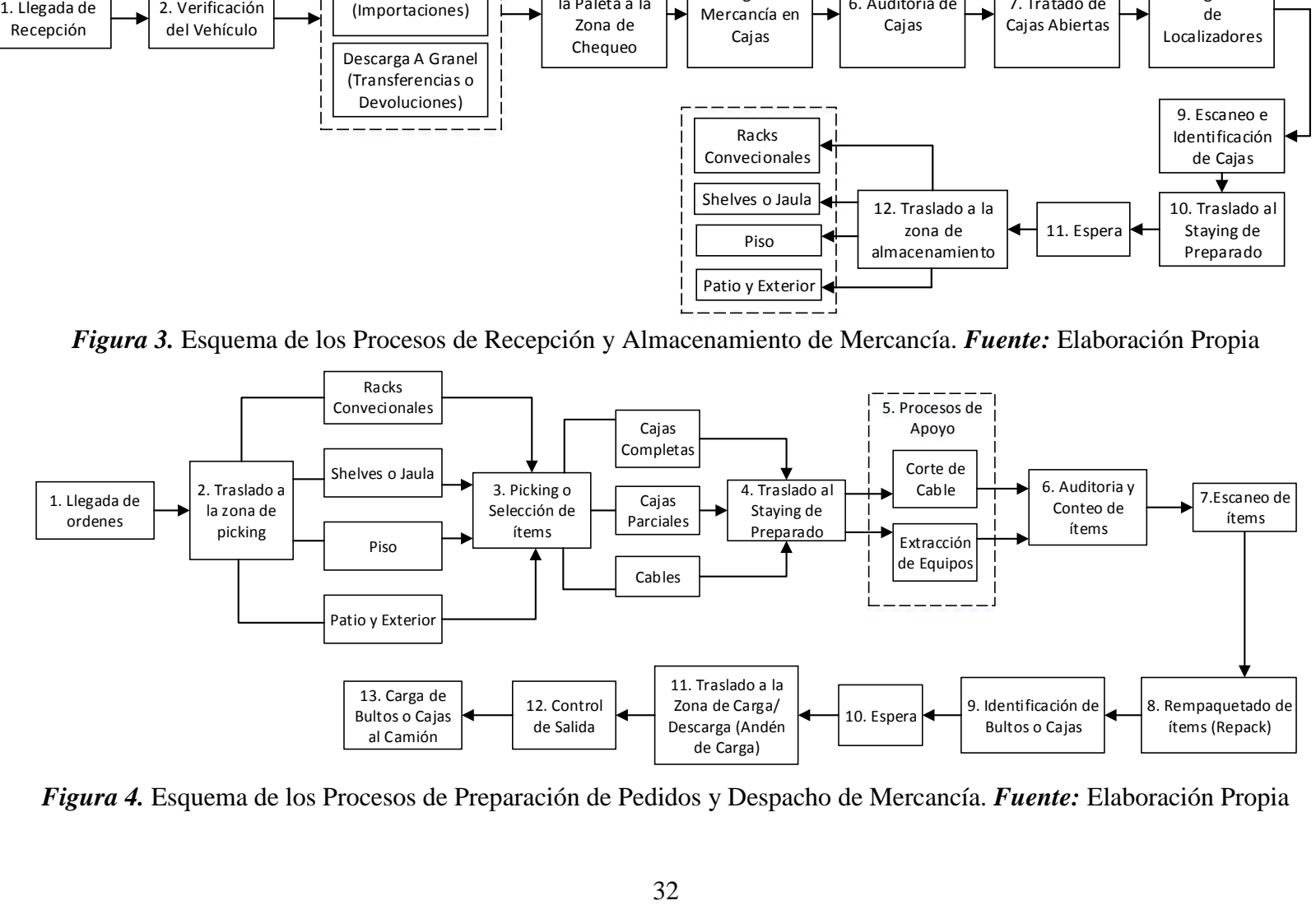

*Figura 4.* Esquema de los Procesos de Preparación de Pedidos y Despacho de Mercancía. *Fuente:* Elaboración Propia

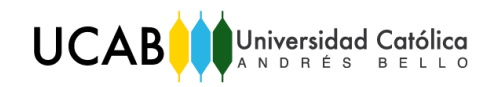

Tal como se mencionó anteriormente en los alcances de esta investigación, existen procesos aleatorios dentro del centro logístico que involucran una utilización de recursos importantes y que son necesarios para cumplir con los requerimientos de Huawei Technologies Co., éstos se presentan a continuación:

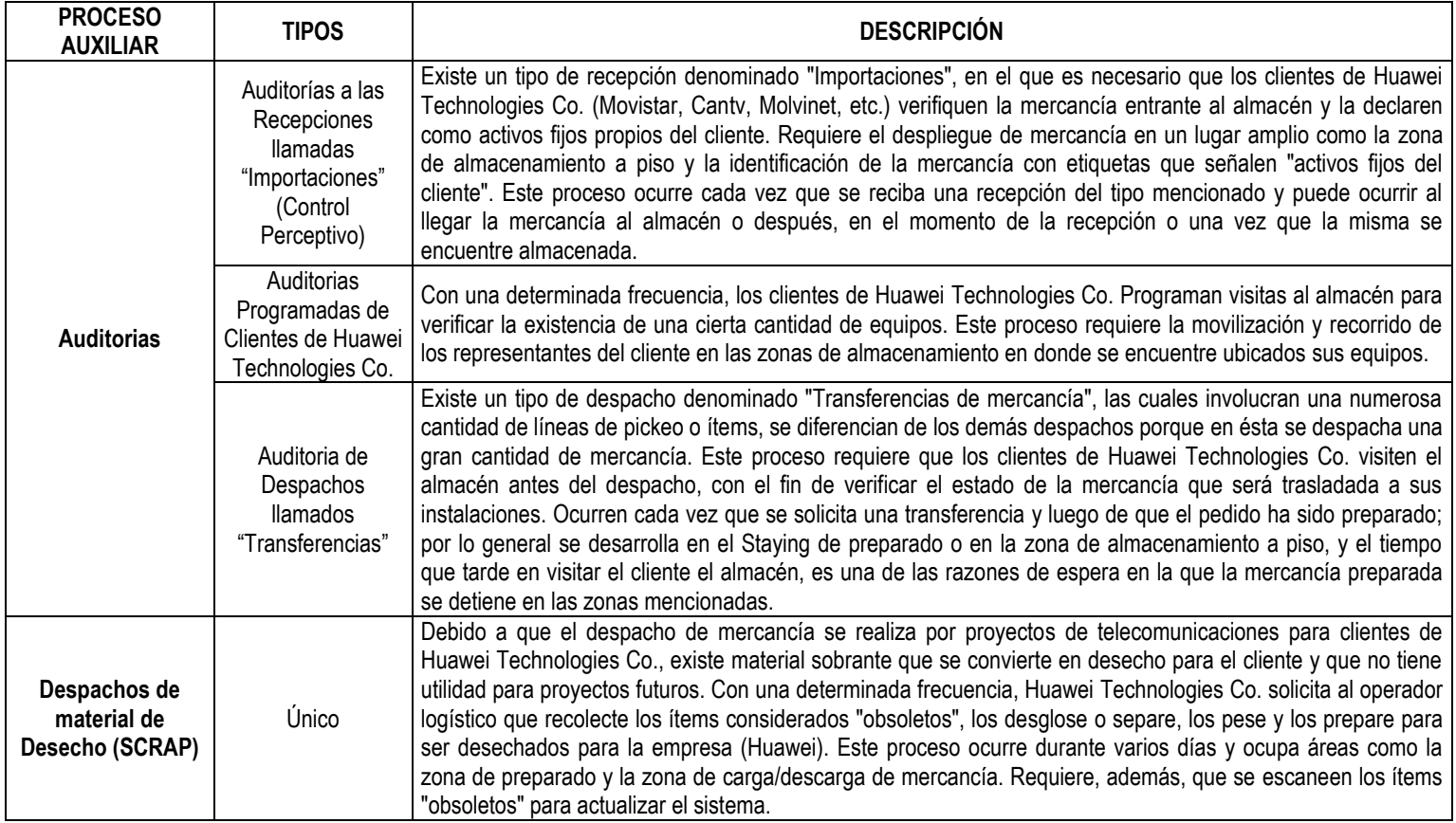

*Tabla 7.* Descripción los procesos auxiliares desarrollados en el Centro de Distribución "Transbel" para prestar servicios a Huawei Technologies Co. *Fuente:* Elaboración Propia

## **Tipo de Actividades**

Por otro lado, es importante señalar que 3PL PANAMERICANA C.A. organiza los procesos operativos (recepción, preparación de pedidos y despacho) en documentos serializados con letras diferentes dependiendo del tipo de proceso que se esté realizando. Un documento es un registro de la mercancía que se está manipulando en un proceso determinado; en el caso de una preparación de pedidos, el documento es la llamada "Picking List" o "Lista de Pickeo", la cual está conformada por "Localizadores" o ubicaciones en las zonas de almacenamiento en donde se encuentra la mercancía a recolectar. Cabe destacar que un localizador puede estar conformado por una "línea de pickeo" o más, la cual refleja el ítem especifico a recolectar en esa ubicación.

A continuación, se presenta una tabla con todos los tipos de actividades o transacciones que se llevan a cabo en el Transbel para prestar servicios logísticos a Huawei Technologies Co.:

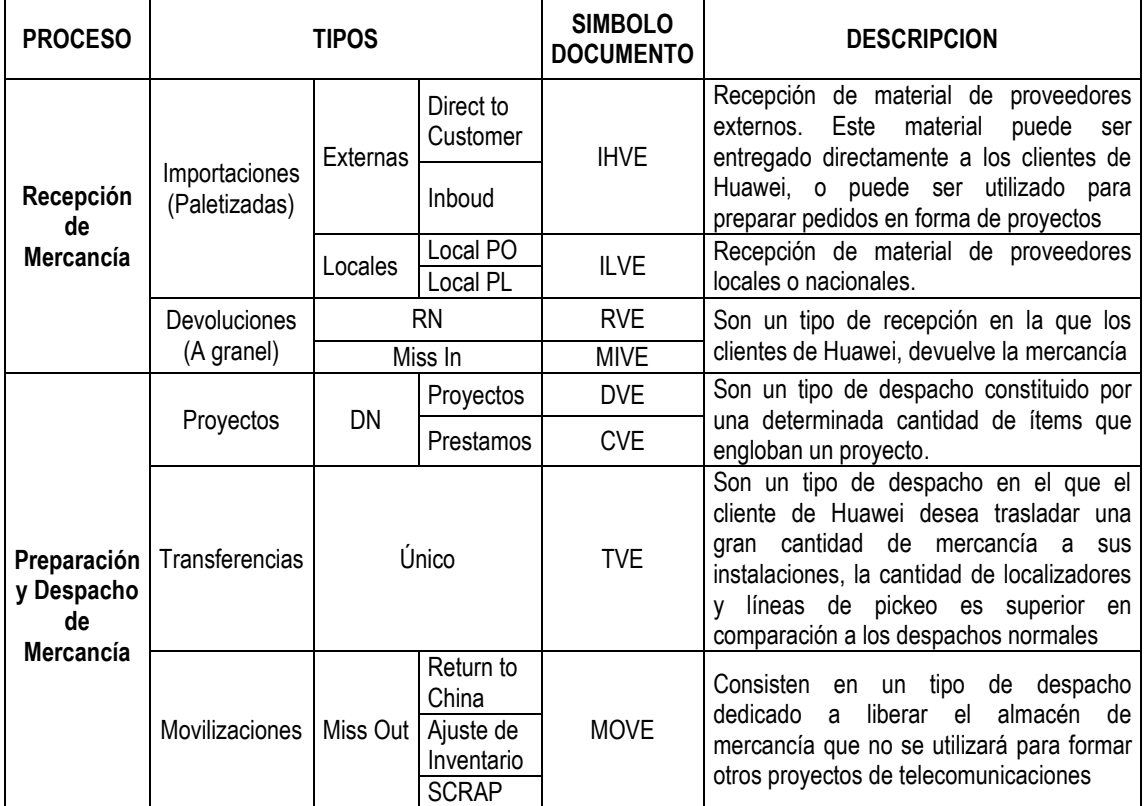

*Tabla 8.* Tipos de Actividades desarrolladas. *Fuente:* Elaboración Propia

## **Flujograma de Procesos**

Una vez descritos los procesos operativos del centro de distribución, en el Anexo A-2, se pueden observar los flujogramas de procesos de "Recepción y Almacenamiento de Mercancía" y "Preparación de Pedidos y Despacho de Mercancía". Cabe destacar, que cada una de las actividades colocadas se le clasificó de acuerdo a: Operaciones, Inspecciones, Traslados, Demoras y Almacenamientos. A continuación, se puede observar la cantidad de cada tipo de actividad presente en los procesos mencionados:

|                                                   |    | <b>CLASIFICACIÓN</b> |  |    |  |  |
|---------------------------------------------------|----|----------------------|--|----|--|--|
| PROCESO OPERATIVO LOGÍSTICO                       |    |                      |  |    |  |  |
| 1. Recepción y Almacenamiento de Mercancía        |    |                      |  | 14 |  |  |
| Preparación de Pedidos y Despacho de<br>Mercancía | 10 | 37                   |  |    |  |  |
| )TAL                                              |    | 78                   |  | 25 |  |  |

*Tabla 9.* Clasificación de las actividades desarrolladas en el Centro de Distribución "Transbel". *Fuente:* Elaboración Propia

## **Estándares de Capacidades Efectivas Actuales**

Actualmente, 3PL utiliza los siguientes parámetros para dimensionar y determinar los recursos que son necesarios en la operación de almacenaje y distribución, que se lleva a cabo en el centro de distribución de Transbel:

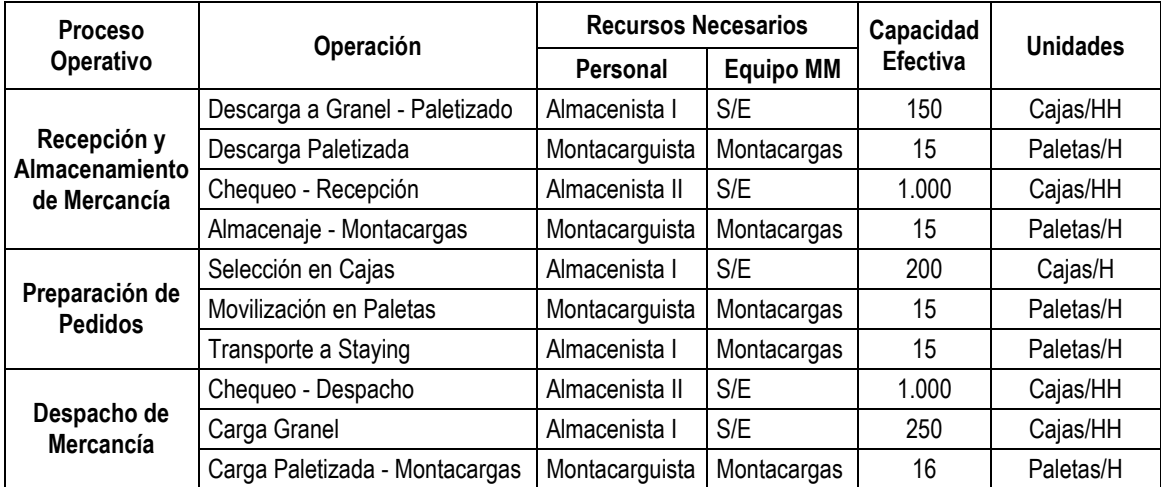

*Tabla 10.* Capacidades Efectivas utilizadas por la empresa para dimensionar. *Fuente:*  3PL PANAMERICANA C.A.

## **Recursos y Plantilla de Personal Actual**

Asimismo, 3PL PANAMERICANA C.A utiliza los siguientes recursos para prestar los servicios logísticos requeridos por Huawei Technologies Co:

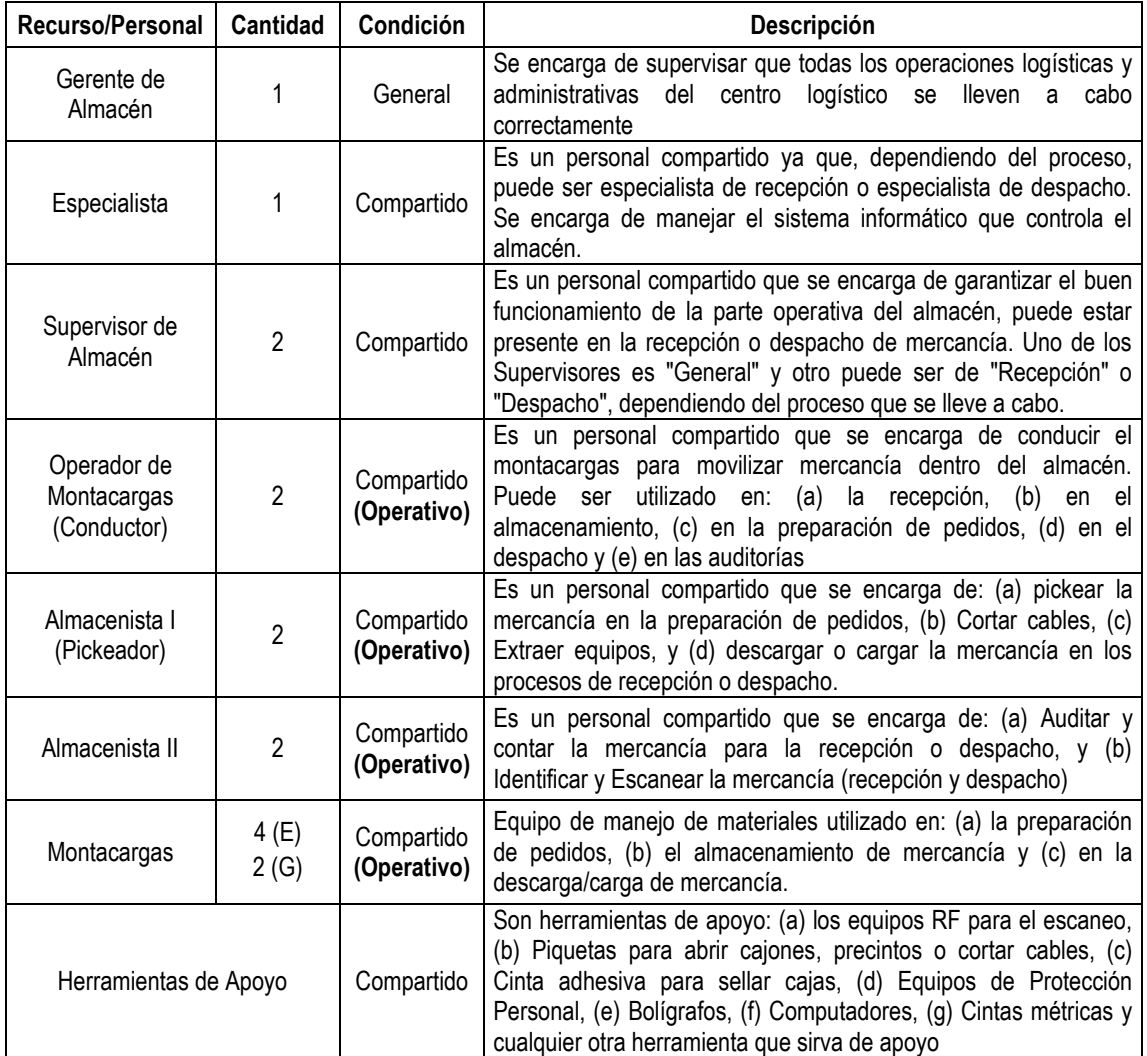

## *Tabla 11.* Recursos y Plantilla de personal actual utilizada por GRUPO 3PL, para prestar servicios logísticos en Transbel. *Fuente:* 3PL Panamericana

Cabe destacar que los recursos descritos en la tabla anterior, fueron y son utilizados para cubrir los límites operativos solicitados por Huawei Technologies Co., desde los meses de diciembre 2016 hasta el presente. En el presente estudio, el personal operativo, es el que se estudiará para dar una respuesta a la mejor configuración de estos recursos, según la cantidad de recepciones y despachos requeridos.

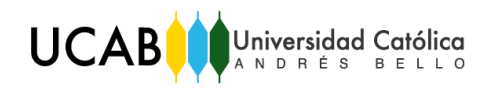

## **IV.2 CRITERIOS DE EVALUACIÓN DE LOS PROCESOS OPERATIVOS**

Por otro lado, actualmente 3PL PANAMERICANA presenta unos indicadores de gestión (KPI's) a Huawei Tecnhologies Co., con el fin de mensualmente reportar los resultados del servicio que presta. Cabe destacar que los registros son tomados semanalmente con el fin de luego poder hacer reportes mensuales más específicos. Los Indicadores que actualmente presentan se muestran a continuación en la siguiente tabla:

| <b>PROCESO</b>                     |                                                                      | <b>INDICADOR</b>                                                                                                   | <b>DESCRIPCIÓN</b>                                                                                                    |  |  |  |
|------------------------------------|----------------------------------------------------------------------|----------------------------------------------------------------------------------------------------|----------------------------------------------------------------------------------------------------|--|--|--|
|                                    | $N^{\circ}$ de<br>Localizadores<br>Asignados a<br>Recepciones<br>de: | * Importaciones (IHVE)<br>* Devoluciones (RVE-RN)<br>* Miss -In (MIVE)<br>* Local PO (ILVE)<br>* Local PL (ILVE)   | Indicador<br>contabiliza<br>cantidad<br>de<br>que<br>۱a<br>"Localizadores" (semanales) o ubicaciones en las<br>almacenamiento,<br>asignadas a<br>de<br>zonas<br>un<br>determinado tipo de recepción                                                                    |  |  |  |
| Recepción<br>de<br>Mercancía       | Cantidad de<br>Camiones<br>Recibidos                                 | Particulares, F350, NPR,<br>F750, Gandolas, Conteiner.                                                             | Indicador que contabiliza la cantidad de vehículos<br>recibidos semanalmente de acuerdo a su tipo.<br>(Debe estar dentro de los límites operativos)                                                                                                    |  |  |  |
|                                    |                                                                      | N° de Recepción con Ítems sobrantes                                                                                | Indicador de Contabiliza la cantidad de Recepciones                                                                                                    |  |  |  |
|                                    |                                                                      | N° de Recepción con Ítems faltantes                                                                                | semanales con ítems sobrantes y faltantes                                                                                                    |  |  |  |
|                                    | planificadas al cierre del día.                                      | N° de Recepciones "no recibidas" o no                                                                              | Indicador que contabiliza la cantidad de recepciones<br>semanales no recibidas según la planificación                                                                                                    |  |  |  |
| Despacho<br>de<br><b>Mercancía</b> | $N^{\circ}$ de<br>Localizadores<br>Asignados a<br>Despachos de:      | * Prestamos y Proyectos<br>(CVE-DVE-DN)<br>* Transferencias (TVE-TR)<br>* Miss-Out (MOVE)                          | Indicador<br>contabiliza<br>que<br>la<br>cantidad<br>de<br>"Localizadores" (semanales) o ubicaciones en las<br>zonas de almacenamiento, en las que se tuvo que<br>buscar algún producto para realizar un determinado<br>tipo de despacho                               |  |  |  |
|                                    | Cantidad de<br>Camiones<br>Despachados                               | Particulares, F350, NPR,<br>F750, Gandolas, Conteiner.                                                             | Indicador que contabiliza la cantidad de vehículos<br>despachados semanalmente de acuerdo a su tipo.<br>(Debe estar dentro de los límites operativos)                                                                                                    |  |  |  |
|                                    | N° de Retrasos<br>causados por                                       | * El Transportista<br>* Chequeo de Cable<br>* Despachos de "Minishelter"<br>* Despachos "express"<br>* El Personal | Indicador que contabiliza la cantidad de retrasos<br>semanales ocasionados por: (a) El transportista, (b)<br>Chequeos de Cables, (c) Despachos de Minishelter<br>(equipo de gran tamaño), (d) Despachos express<br>(urgentes sin ser planificados), y (e) el Personal. |  |  |  |
|                                    | día de trabajo                                                       | N° de Despachos realizados antes del medio                                                                         | Indicador que contabiliza la cantidad de despachos<br>semanales realizados antes del medio día de<br>trabajo                                                                                                    |  |  |  |
|                                    | día de trabajo.                                                      | N° de Despachos "no realizados" al cierre del                                                                      | Indicador que contabiliza la cantidad de despachos<br>semanales no enviados según la planificación                                                                                                    |  |  |  |
|                                    | N° de Horas Hombre                                                   |                                                                                                    | Indicador que contabiliza una cantidad determinada<br>de registros de interés semanales, como lo son: (a)<br>Horas hombres empleadas por los trabajadores en                                                                                                    |  |  |  |
|                                    | N° de Accidentes Críticos                                            |                                                                                                    |                                                                                                    |  |  |  |
| <b>Generales</b>                   | N° de Quejas del Cliente                                             |                                                                                                    |                                                                                                    |  |  |  |
|                                    | N° de ítems dañados                                                  |                                                                                                    | el almacén, (b) Accidentes críticos, (c) Quejas del<br>Cliente, (d) ltems dañados y perdidos y (e)                                                                                                    |  |  |  |
|                                    | N° de ítems perdidos                                                 |                                                                                                    | Empleados.                                                                                                    |  |  |  |
|                                    | N° de Personal (Plantilla)                                           |                                                                                                    |                                                                                                    |  |  |  |

*Tabla 12.* Indicadores de Gestión Actuales. *Fuente:* 3PL Panamericana

# **CAPÍTULO V. DIAGNÓSTICO DE LA SITUACIÓN ACTUAL**

Luego de describir y caracterizar la situación actual de los procesos operativos llevados a cabo en el Centro de Distribución "Transbel", para satisfacer las necesidades logísticas de Huawei Technologies Co., se presentará a continuación un diagnóstico de la situación actual de la recepción y despacho de mercancía en dicho almacén. Este diagnóstico refiere los siguientes resultados:

- 1. Tiempos operativos actuales con suplementos aplicados.
- 2. Capacidades Operativas actuales de cada uno de los procesos y operaciones.
- 3. Operaciones que demoran, retrasan o son cuellos de botella en la operación.
- 4. Impacto de las demoras, retrasos o cuellos de botella en los procesos operativos.
- 5. Causas de los retrasos o cuellos de botella
- 6. Valores promedio de Utilización de los recursos operativos actuales, frente a escenarios de mucha, media y poca cantidad de despachos y recepciones.
- 7. Análisis de la utilización promedio actual del personal operativo.

## **V.1 RECOLECCIÓN DE DATOS Y ESTUDIO DE TIEMPOS**

#### **V.1.1 Separación y Clasificación de la Data Estudiada**

#### **Recepción y Almacenamiento de Mercancía**

Con el fin de reducir la variabilidad de la data histórica estudiada durante los meses de diciembre 2016 hasta marzo 2017, se separó y clasificó la información recolectada para el proceso de recepción, mediante el uso de diagramas de Pareto, los cuales pueden observarse en el anexo A-3. A continuación, se presenta la clasificación de la data y su criterio de separación soportado en los diagramas del anexo mencionado:

 A nivel operativo, existen dos tipos de recepciones, las importaciones que involucran los documentos "IH-VE/IL-VE", y las devoluciones que refieren los documentos "RVE/MIVE", por lo que se decidió seccionar y estudiar la data de acuerdo al tipo de recepción que se puede presentar, ya que entre ellas, las operaciones aplicadas para procesarlas son diferentes.

 Por otro lado según el estudio de Pareto, las importaciones que tenían 54 o más cajas se consideraron como importaciones críticas, ya que la cantidad de cajas recibidas en este tipo de recepción, representa más del 80% de cajas recibidas en todas las importaciones. El resto de importaciones con menos de 54 cajas, fueron consideradas como importaciones normales

#### **Despacho y Preparación de Mercancía**

Universidad Católica

**UCAB** 

Del mismo modo, para reducir la variabilidad de la data estudiada durante los meses de diciembre 2016 hasta marzo 2017, se realizó un estudio de Pareto para cada mes con el fin de clasificar los despachos. Estos diagramas se pueden observar en el anexo A-4. A continuación, se presenta la clasificación de la data y su criterio de separación soportado en los diagramas del anexo mencionado:

#### *Según el Tipo de Documento (Ver Anexo A-4.1)*

- En Diciembre, se consideró como documento "normal", aquellas ordenes de preparación y despacho que tuvieran a lo sumo 11 localizadores o ubicaciones diferentes para ir a recolectar la mercancía en las distintas zonas de almacenamiento. Los documentos con más de 11 localizadores se consideraron como documentos "críticos".

- En Enero, se consideró como documento "normal", aquellos documentos que tuvieran como máximo 3 localizadores, de lo contrario, las órdenes con más de 3 localizadores fueron consideradas como documentos "críticos".

- En Febrero, se consideró un documento "normal" aquel que tuviera como máximo 6 localizadores, y como documento "crítico" aquel que tuviera más de 6.

- Igualmente, en Marzo se consideró un documento "normal" aquel que tuviera como máximo 11 localizadores, y como documento "crítico" aquel que tuviera más de 11.

#### *Según el Tipo de Localizador (Ver Anexo A-4.2)*

De la misma manera, para reducir aún más la variabilidad de la data recolectada, se separaron los localizadores en simples y complejos de acuerdo a la cantidad de líneas de pickeo que tuvieran, a continuación se muestran los resultados obtenidos mes a mes:

- En Diciembre, se consideró como localizador "simple" aquel que tuviera a lo sumo dos líneas de pickeo (ítems a recoger), de resto, los localizadores con más de dos líneas fueron considerados como "complejos".

- En Enero, los localizadores "simples" fueron aquellos que solo tuvieran una línea de pickeo, los localizadores con más de una línea fueron considerados como "complejos".

- En Febrero, los localizadores "simples" fueron aquellos que tenían como máximo dos líneas de pickeo, los localizadores con más de dos líneas fueron considerados como "complejos".

- En Marzo, se consideró como localizador "simple" aquel que tuviera a lo sumo 5 líneas de pickeo, de resto, los localizadores con más de dos líneas fueron considerados como "complejos".

## **V.1.2 Selección y Metodología de Recolección de la Data Estudiada**

Para realizar un diagnóstico que se acerque a la realidad, es necesario recolectar, medir, estudiar y analizar datos actualizados referentes a la operación, por lo que en la siguiente tabla se pueden observar los datos recogidos por proceso operativo y la metodología de recolección de los mismos durante los meses de diciembre 2016 hasta marzo 2017. Caber destacar, que la data de las actividades recolectadas utilizando el histórico de la empresa, fue clasificada según la separación de data realizada en el apartado anterior.

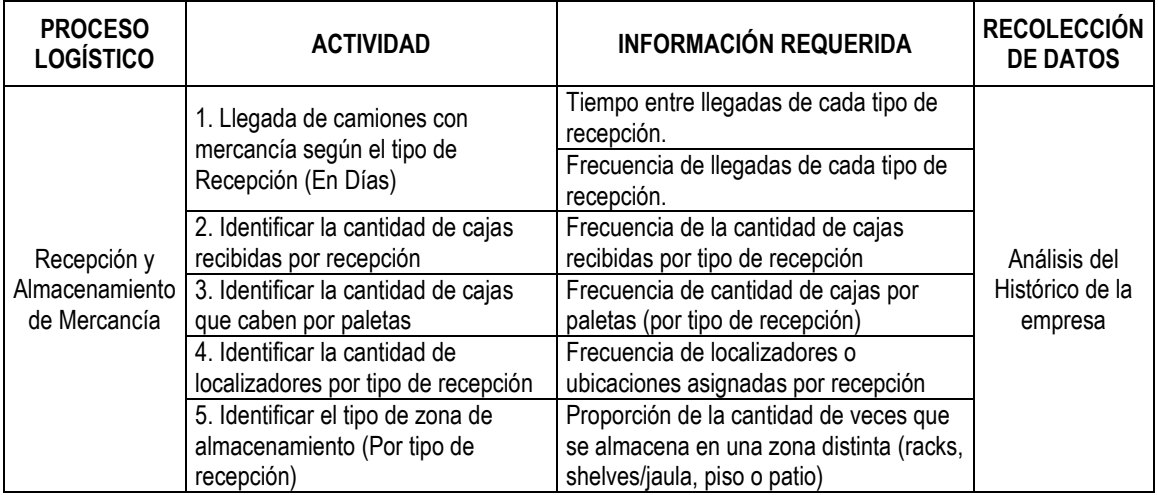

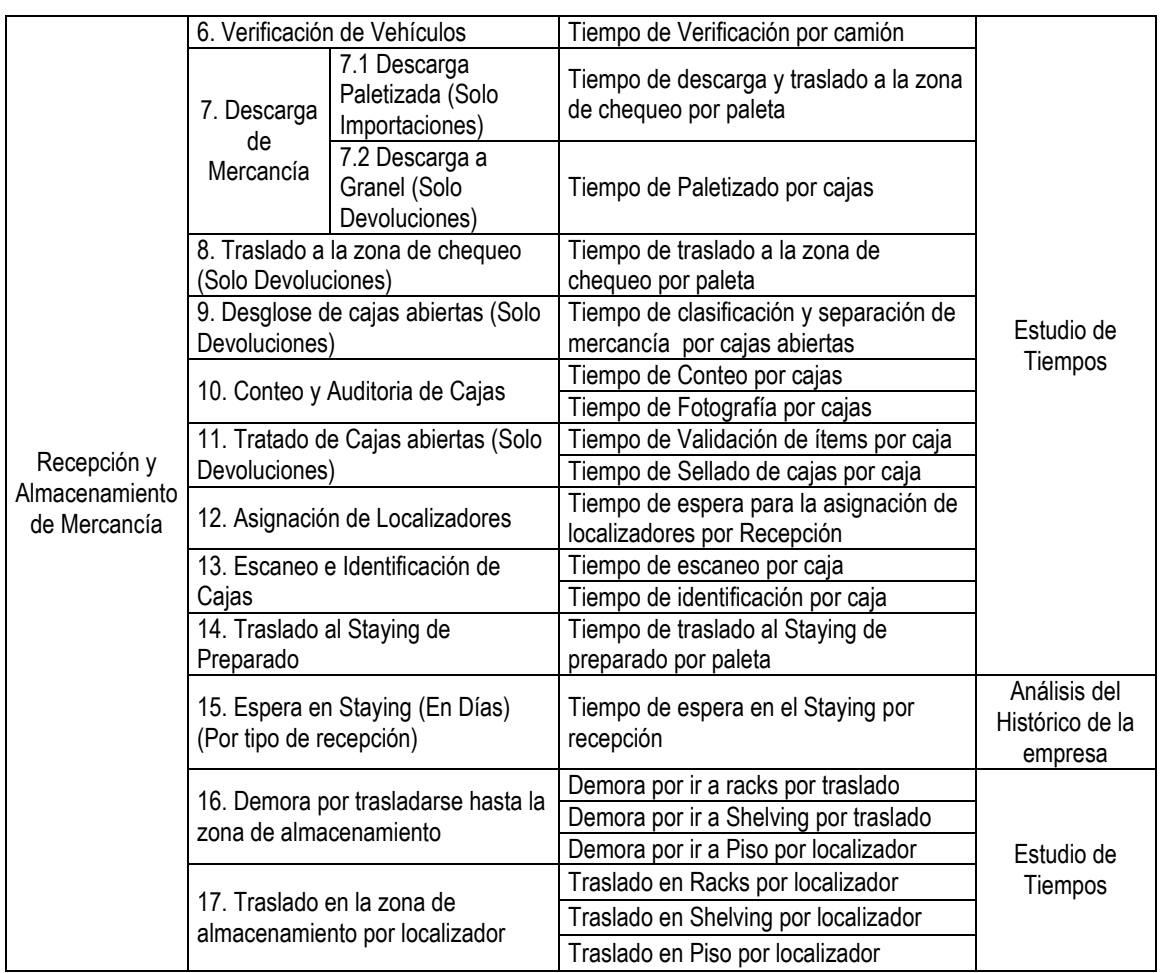

*Tabla 13.* Data Recolectada para estudiar la Recepción. *Fuente:* Elaboración Propia

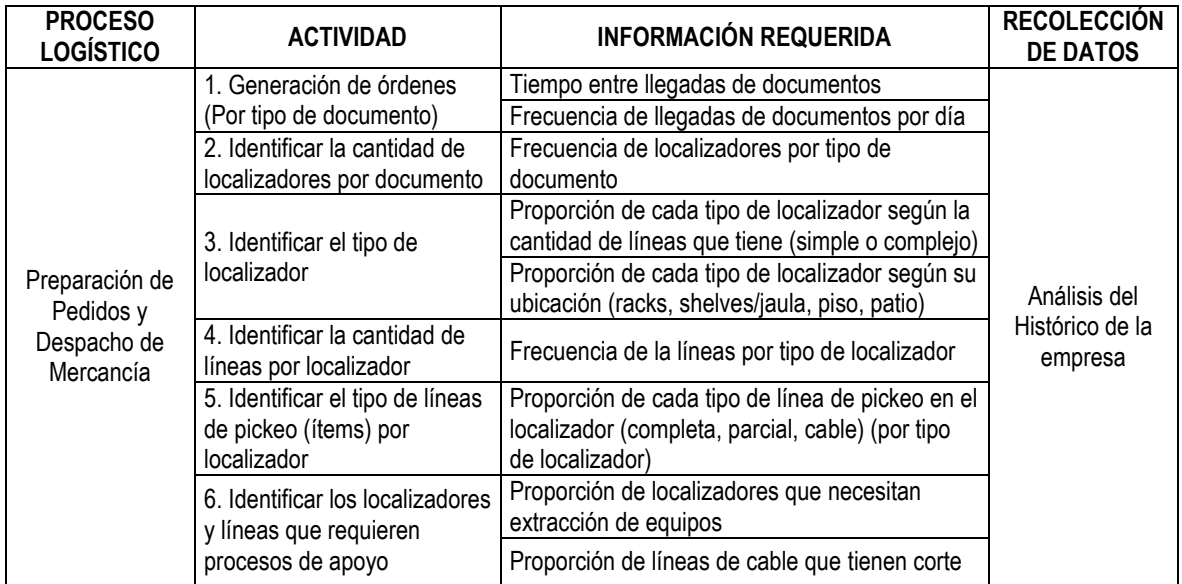

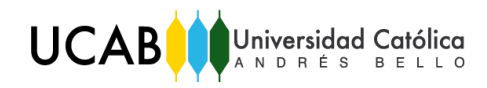

|                                       | 7. Identificar el número de                        | Frecuencia de la cantidad de bultos por tipo de                   | Análisis del<br>Histórico de la<br>empresa |  |  |
|---------------------------------------|----------------------------------------------------|-------------------------------------------------------------------|--------------------------------------------|--|--|
|                                       | bultos por documento                               | documento                                                         |                                            |  |  |
|                                       | 8. Identificar el número de<br>bultos por paleta   | Frecuencia de la cantidad de bultos por paleta                    |                                            |  |  |
|                                       | 9. Planificación de ruta                           | Tiempo de espera para la planificación de ruta<br>por localizador |                                            |  |  |
|                                       | 10. Demoras por ir a las                           | Demora por ir a Shelving                                          |                                            |  |  |
|                                       | zonas de almacenamiento                            | Demora por ir a Piso<br>Demora por ir a Patio                     |                                            |  |  |
|                                       |                                                    | Tiempos de traslado en los racks por localizador                  |                                            |  |  |
|                                       | 11. Traslado para picking en<br>las zonas de       | Tiempo de traslado en shelves por localizador                     |                                            |  |  |
|                                       | almacenamiento                                     | Tiempo de traslado en piso por localizador                        |                                            |  |  |
|                                       |                                                    | Tiempo de traslado en patio por localizador                       |                                            |  |  |
|                                       |                                                    | Tiempo de picking de cajas completas por línea                    |                                            |  |  |
| Preparación de                        | 12. Picking                                        | Tiempo de picking de cajas parciales por línea                    |                                            |  |  |
| Pedidos y<br>Despacho de<br>Mercancía |                                                    | Tiempo de picking de cables por línea                             |                                            |  |  |
|                                       | 13. Traslado al Staying de<br>Preparado por paleta | Tiempo de traslado al Staying de preparado                        | Estudio de                                 |  |  |
|                                       | 14. Corte de cable (ítem)                          | Tiempo de corte de cable por línea de cable                       | Tiempos                                    |  |  |
|                                       | 15. Extracción de equipos                          | Tiempo para la extracción de equipos por<br>localizador           |                                            |  |  |
|                                       | 16. Auditoria                                      | Tiempo de fotografía por línea (ítem)                             |                                            |  |  |
|                                       |                                                    | Tiempo de conteo por línea (ítem)                                 |                                            |  |  |
|                                       | 17. Escaneo                                        | Tiempo de Escaneo por línea (ítem)                                |                                            |  |  |
|                                       | 18. Reempaquetado e                                | Tiempo de Reempaquetado de Mercancía                              |                                            |  |  |
|                                       | Identificación (por bultos)                        | Tiempo de Identificación de Mercancía por bulto                   |                                            |  |  |
|                                       | 19. Espera en el Staying de                        | Tiempo de Espera de PEDIDOS (paletas) en el                       |                                            |  |  |
|                                       | preparado                                          | Staying de preparado                                              |                                            |  |  |
|                                       | 20. Traslado al andén de                           | Tiempo de Traslado desde el Staying de                            |                                            |  |  |
|                                       | carga por paleta                                   | preparado al andén de carga por documento                         |                                            |  |  |
|                                       | 21. Control de Salida                              | Tiempo de conteo de mercancía por bulto                           |                                            |  |  |
|                                       | 22. Carga                                          | Tiempo de carga de mercancía por bulto                            |                                            |  |  |

*Tabla 14.* Data Recolectada para estudiar el Despacho. *Fuente:* Elaboración Propia

## **V.1.3 Información Obtenida y Estudio de Tiempos**

En las tablas 13 y 14, la información obtenida de las actividades que se estudiaron y recolectaron mediante el "análisis del histórico de la empresa", se puede observar en el archivo de Microsoft Excel anexo al presente informe, denominado "Data Histórica de Recepción" o "Despacho", dependiendo del proceso operativo a revisar. En dicho archivo, se encuentran identificadas por pestañas cada una de las actividades mencionadas. Cabe destacar, que esta data se utilizó para obtener las distribuciones probabilísticas que alimentan el modelo de simulación que se explicará posteriormente.

Por otro lado, las actividades que se recolectaron mediante un estudio de tiempo, son consideradas como las "Operaciones Logísticas" que agregan valor a los procesos operativos, y por consiguiente su análisis y estudio permitirán conocer los "Tiempos Operativos actuales" de cada proceso. Para obtener estos resultados se realizó un estudio de tiempos, siguiendo el siguiente procedimiento, el cual se puede observar detalladamente en el anexo A-5.

- 1. Estudio de una prueba piloto de 10 muestras para cada operación.
- 2. Determinación del tamaño de muestra necesario según la ecuación 1.
- 3. Medición de las muestras faltantes para completar el tamaño de muestra.
- 4. Calculo del promedio y desviación de las muestras para eliminar datos atípicos
- 5. Calculo del promedio y desviación de las muestras sin datos atípicos
- 6. Calculo del coeficiente de variación de las muestras.
- 7. Determinación de suplementos de acuerdo a cada tipo de operación.
- 8. Aplicación de suplementos al promedio de las muestras del punto 5, para determinar los "Tiempos Operativos Actuales" por unidad manejada.

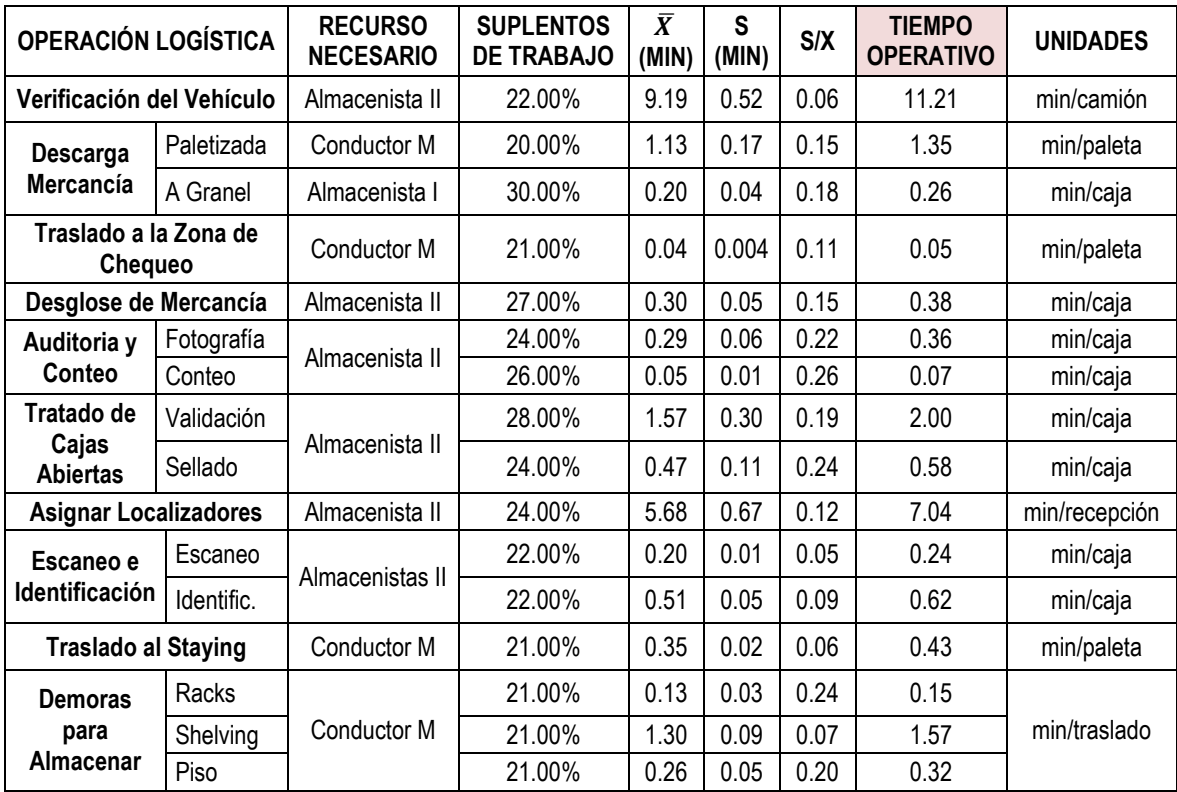

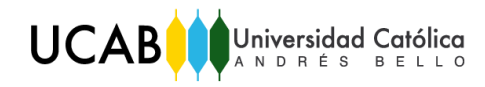

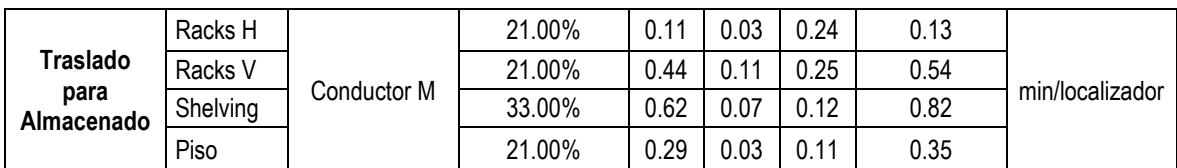

*Tabla 15.* Tiempos Operativos Actuales de la Recepción y Almacenamiento de Mercancía. *Fuente:* Elaboración Propia

## **Preparación y Despacho de Mercancía**

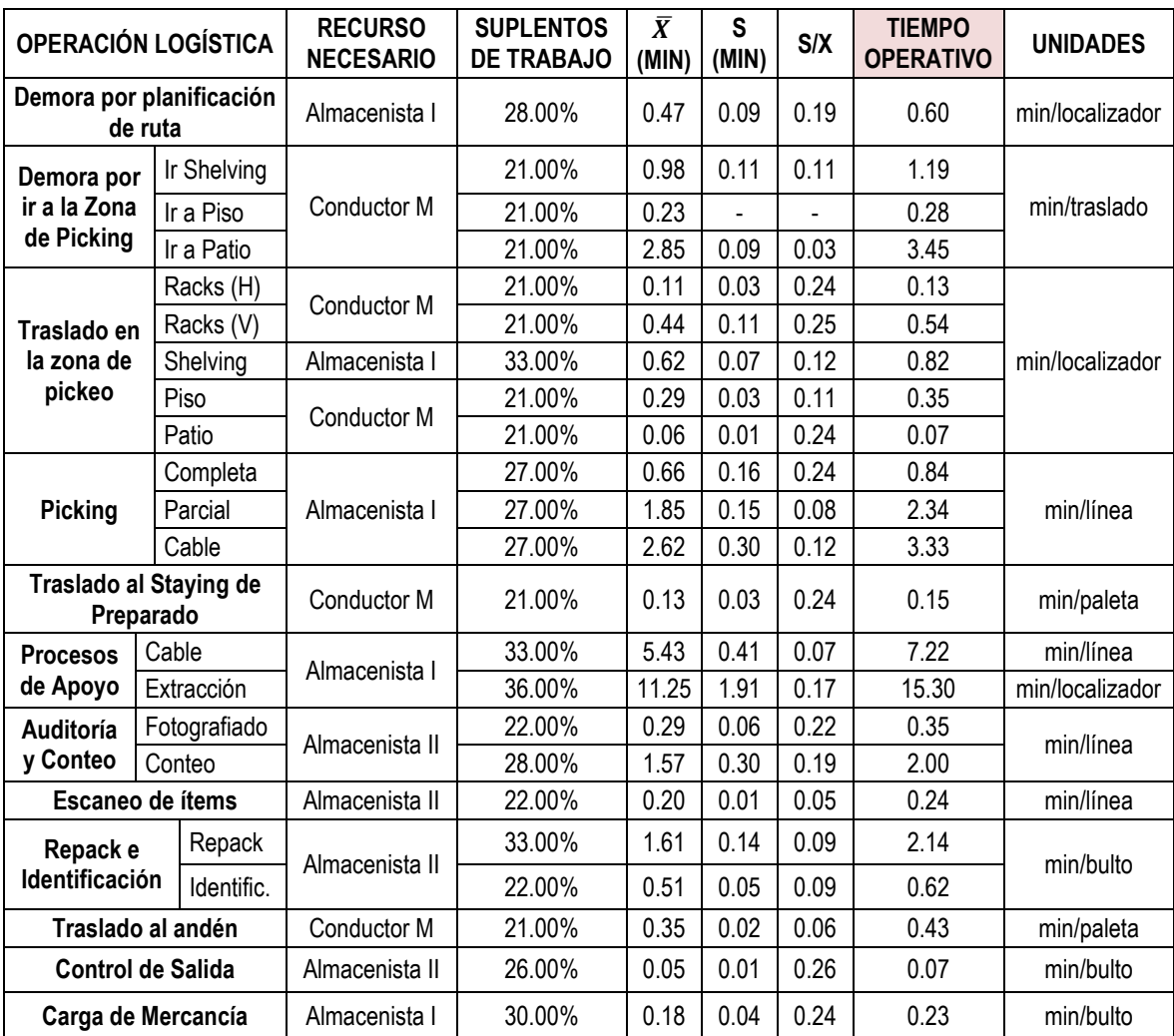

*Tabla 16.* Tiempos Operativos Actuales de la Preparación y Despacho de Mercancía. *Fuente:* Elaboración Propia

Cabe destacar, que el cálculo de los valores de suplementos se puede observar detalladamente en el anexo A-5.2

## **V.2 CÁLCULO DE LAS CAPACIDADES OPERATIVAS REALES**

Una vez calculados los tiempos operativos actuales de cada uno de los procesos operativos, se procedió a determinar la capacidad o cantidad de volumen máximo manejado en el almacén por unidad de tiempo; para ello se calculó primero la tasa de producción operativa de cada una de las actividades que se llevan a cabo en el centro de distribución. Cabe destacar, que los coeficientes de variación de los tiempos operativos calculados, son todos menores al 30% (ver tablas 15 y 16), lo que quiere decir que no existe mucha variabilidad en las muestras recolectadas y por consiguiente, los siguientes resultados obtenidos son bastantes próximos a la realidad:

## **V.2.1 Tasa de Producción Operativa, Capacidad Instalada y Teórica**

Recordando que la tasa de producción operativa es la cantidad de unidades manejadas por unidad de tiempo, en la siguiente tabla se pueden observar estos valores, que representan el inverso del tiempo promedio (en horas) de cada operación, el cual se obtuvo en las tablas 17 y 18.

Así mismo, en la misma tabla se puede observar la cantidad máxima de unidades que puede manejar un solo operario tanto en un día ideal de trabajo, en el cual se labore ininterrumpidamente por 24 horas; como en un día en donde solo se labore durante la jornada diaria permitida de 8 horas; estos resultados representan la capacidad instalada y teórica por operación logística que se tiene actualmente en el almacén de estudio:

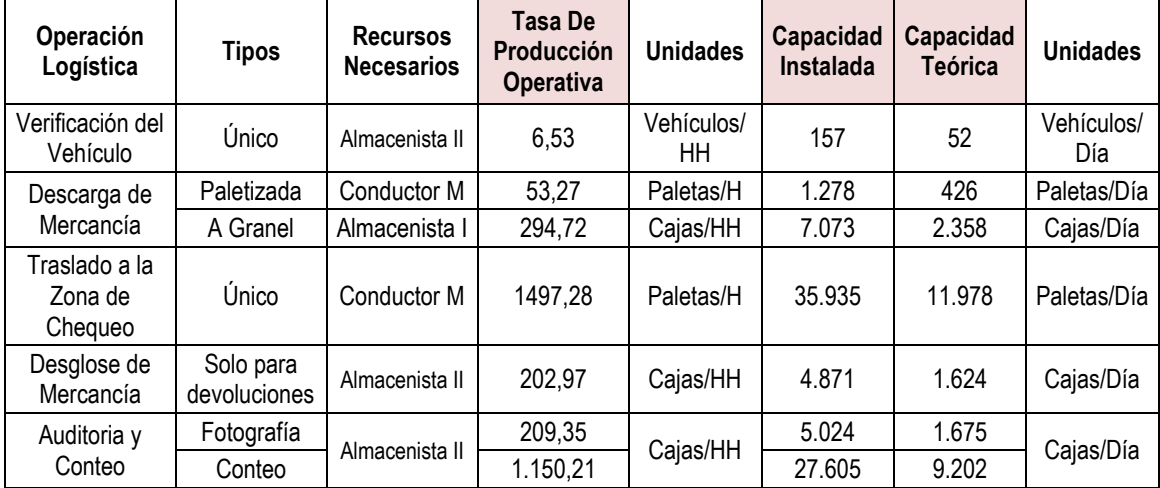

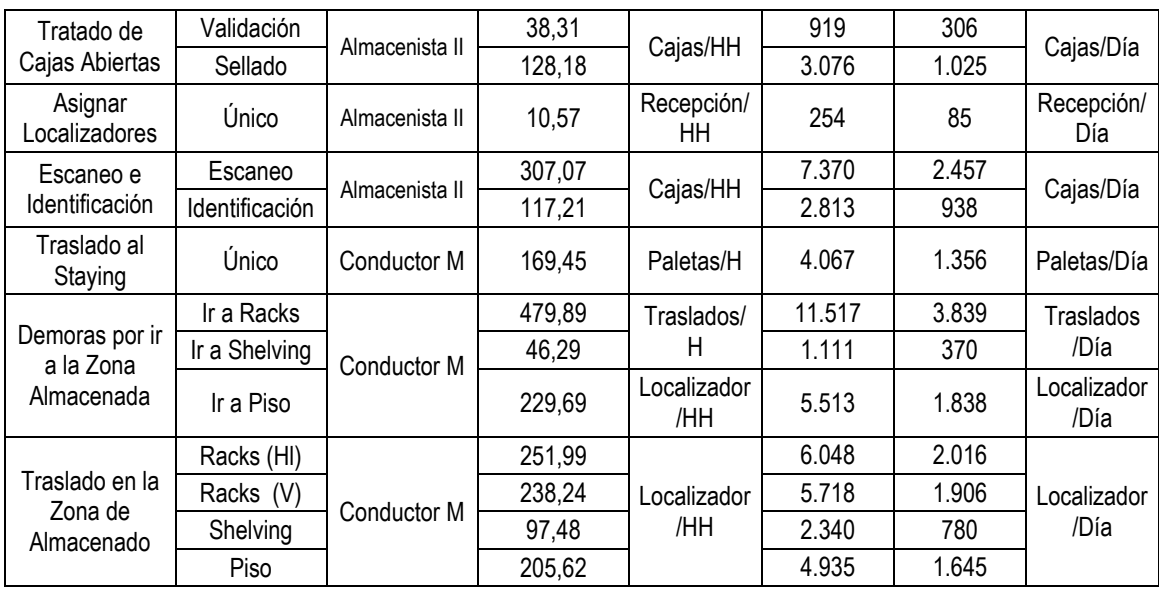

*Tabla 17.* Tasa de Producción Operativa, Capacidades Instaladas y Teóricas de la Recepción y Almacenamiento de Mercancía. *Fuente:* Elaboración Propia

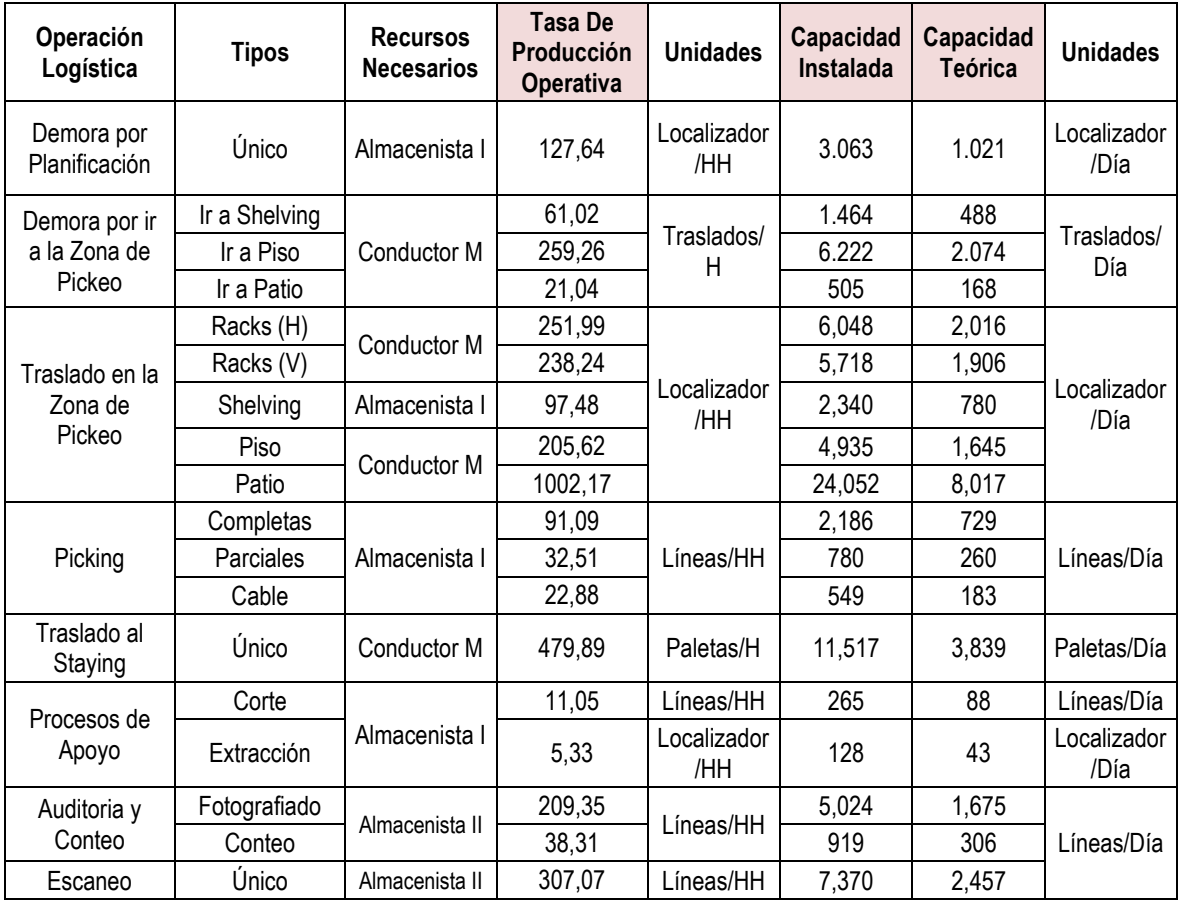

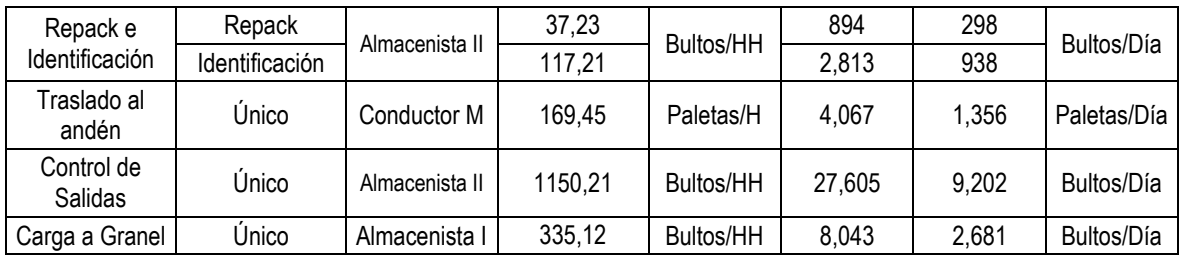

*Tabla 18.* Tasas de Producción Operativa, Capacidades Instaladas y Teóricas de la Preparación y Despacho de Mercancía. *Fuente:* Elaboración Propia

## **V.2.3 Capacidad Efectiva**

Finalmente, a continuación se presentan unas tablas con valores que refieren el volumen máximo de unidades que un solo trabajador puede manejar en una jornada de trabajo de 8 horas, considerando un porcentaje de tiempo de descanso asociado al tipo de trabajo de cada operación logística (factor de suplemento).

Así mismo, en las siguientes tablas se encuentran los resultados de la cantidad de unidades que un operario puede manipular por hora en cada actividad, considerando igualmente el porcentaje de tiempo de descanso correspondiente; esta información conlleva a proponer nuevos indicadores de gestión que permitan medir la eficiencia de cada una de las operaciones según los parámetros de capacidad efectiva calculados.

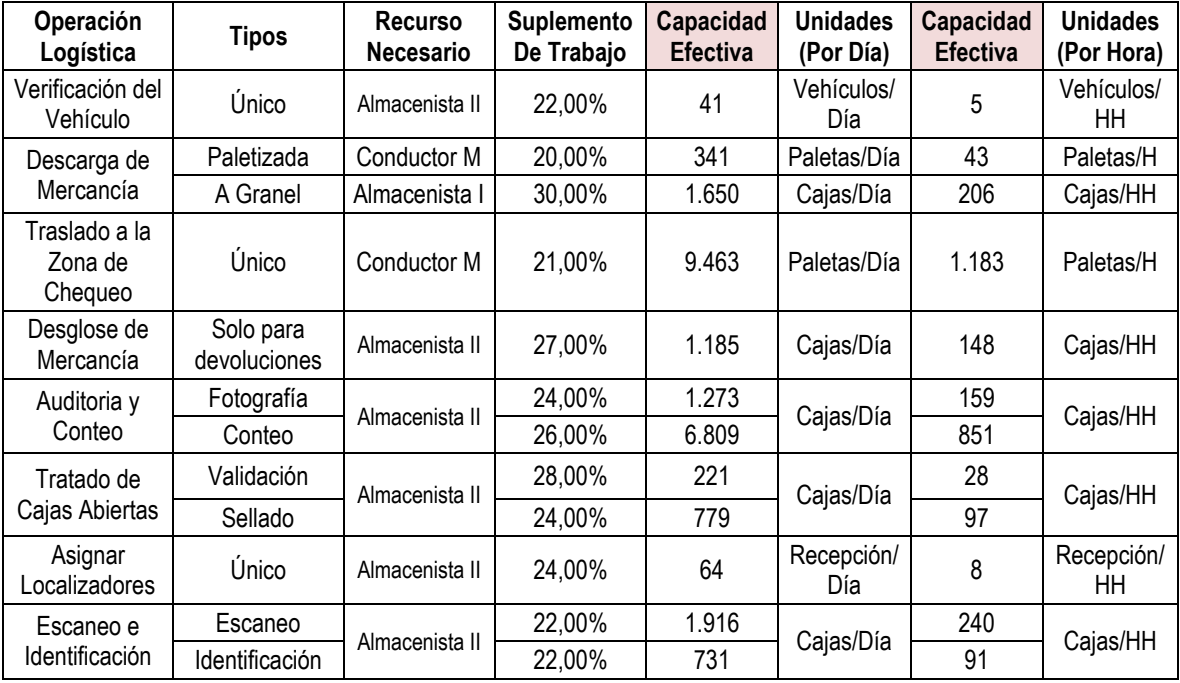

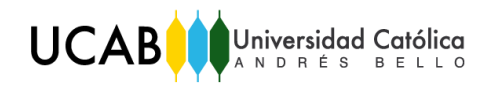

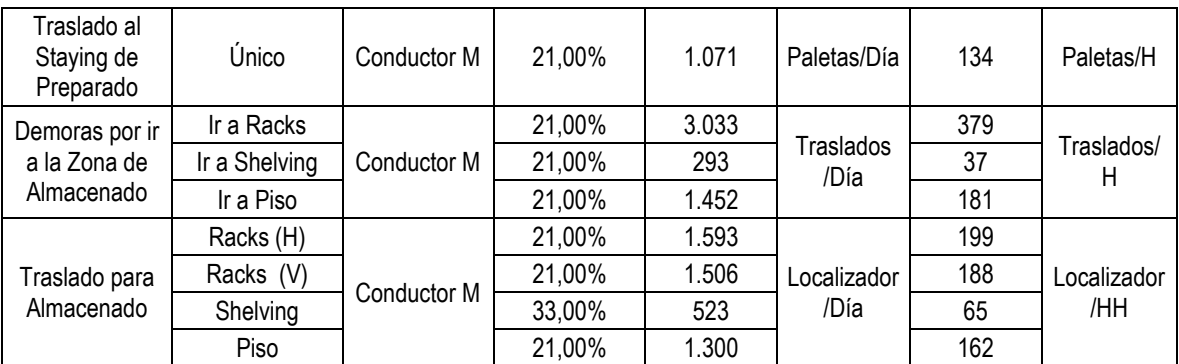

*Tabla 19.* Capacidades Efectivas de la Recepción y Almacenamiento de Mercancía. *Fuente:* Elaboración Propia

| Operación                              | <b>Tipos</b>   | <b>Recurso</b>   | Suplemento | Capacidad        | <b>Unidades</b>     | Capacidad       | <b>Unidades</b>    |  |
|----------------------------------------|----------------|------------------|------------|------------------|---------------------|-----------------|--------------------|--|
| Logística                              |                | <b>Necesario</b> | De Trabajo | <b>Efectiva</b>  | (Por Día)           | <b>Efectiva</b> | (Por Hora)         |  |
| Demora por<br>planificación            | Único          | Almacenista I    | 28,00%     | 735              | Localizador<br>/Día | 92              | Localizador<br>/HH |  |
| Demora por ir                          | Ir a Shelving  |                  | 21,00%     | 386              |                     | 48              | Traslados/         |  |
| a la Zona de                           | Ir a Piso      | Conductor M      | $21,00\%$  | 1.639            | Traslados/<br>Día   | 205             | H                  |  |
| Pickeo                                 | Ir a Patio     |                  | 21,00%     | 133              |                     | 17              |                    |  |
|                                        | Racks (H)      | Conductor M      | $21,00\%$  | 1.593            |                     | 199             |                    |  |
| Traslado en la                         | Racks (V)      |                  | 21,00%     | 1.506            |                     | 188             |                    |  |
| Zona de                                | Shelving       | Almacenista I    | 33,00%     | 523              | Localizador<br>/Día | 65              | Localizador        |  |
| Pickeo                                 | Piso           |                  | 21,00%     | 1.300            |                     | 162             | /HH                |  |
|                                        | Patio          | Conductor M      | 21,00%     | 6.334            |                     | 792             |                    |  |
|                                        | Completas      |                  | 27,00%     | 532              |                     | 66              | Líneas/HH          |  |
| Picking                                | Parciales      | Almacenista I    | 27,00%     | 190              | Líneas/Día          | 24              |                    |  |
|                                        | Cable          |                  | 27,00%     | 134              |                     | 17              |                    |  |
| Traslado al<br>Staying de<br>Preparado | Único          | Conductor M      | 21,00%     | 3.033            | Paletas/Día         | 379             | Paletas/H          |  |
|                                        | Corte          |                  | 33,00%     | 59               | Líneas/Día          | 7               | Líneas/HH          |  |
| Procesos de<br>Apoyo                   | Extracción     | Almacenista I    | 36,00%     | 27               | Localizador<br>/Día | 3               | Localizador<br>/HH |  |
| Auditoria y                            | Fotografiado   | Almacenista II   | 22,00%     | 1.306            |                     | 163             |                    |  |
| Conteo                                 | Conteo         |                  | 28,00%     | $\overline{221}$ | Líneas/Día          | 28              | Líneas/HH          |  |
| Escaneo                                | Único          | Almacenista II   | 22,00%     | 1.916            |                     | 240             |                    |  |
| Repack e                               | Repack         | Almacenista II   | 33,00%     | 200              | Bultos/Día          | 25              | <b>Bultos/HH</b>   |  |
| Identificación                         | Identificación |                  | 22,00%     | 731              |                     | $\overline{91}$ |                    |  |
| Traslado al<br>andén                   | Único          | Conductor M      | 21,00%     | 1.071            | Paletas/Día         | 134             | Paletas/H          |  |
| Control de<br>Salidas                  | Único          | Almacenista II   | 26,00%     | 6.809            | Bultos/Día          | 851             | <b>Bultos/HH</b>   |  |
| Carga de<br>Mercancía                  | Único          | Almacenista I    | 30,00%     | 1.877            | Bultos/Día          | 235             | <b>Bultos/HH</b>   |  |

*Tabla 20. .* Capacidades Efectivas de la Preparación y Despacho de Mercancía. *Fuente:* Elaboración Propia

# **V.3 IDENTIFICACÍÓN DE FACTORES IMPRODUCTIVOS**

## **V.3.1 Cuellos de Botellas o Retrasos Presentes**

En el orden de continuar con el diagnóstico de la situación actual, se presentará ahora un estudio de trabajo de los procesos operativos que se llevan a cabo en el almacén de estudio. A continuación se mostraran las RED PERT asociadas a los procesos operativos estudiados y que permitirán identificar retrasos en las operaciones:

## **Recepción y Almacenamiento de Mercancía**

Para identificar los cuellos de botellas presentes en la recepción del Centro de Distribución "Transbel", se estudiaron los Tiempos Operativos Actuales (Ver tabla 15) de: (a) una importación crítica y (b) de una devolución, ambas recibidas en el mes de enero y con las siguientes características:

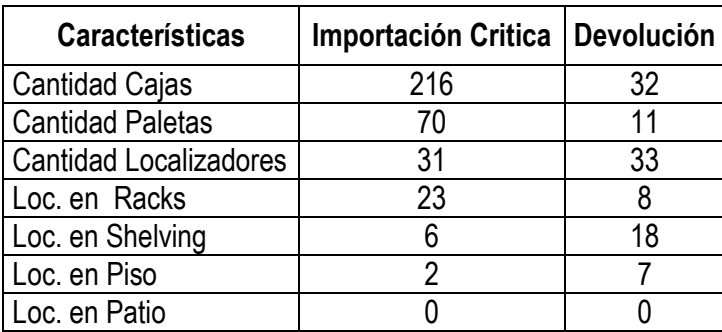

*Tabla 21.* Características de las recepciones estudiadas con las RED PERT. *Fuente:* Elaboración Propia.

A continuación se presentan las listas que definen las RED PERT elaboradas para identificar los retrasos en las recepciones mencionadas:

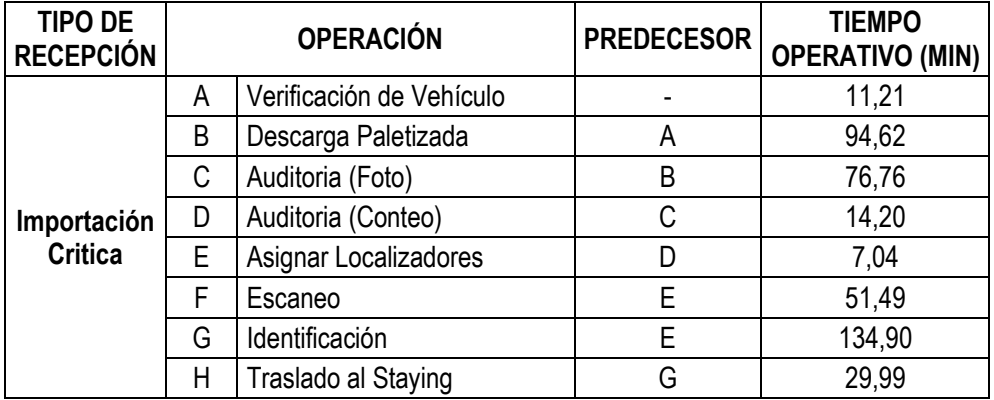

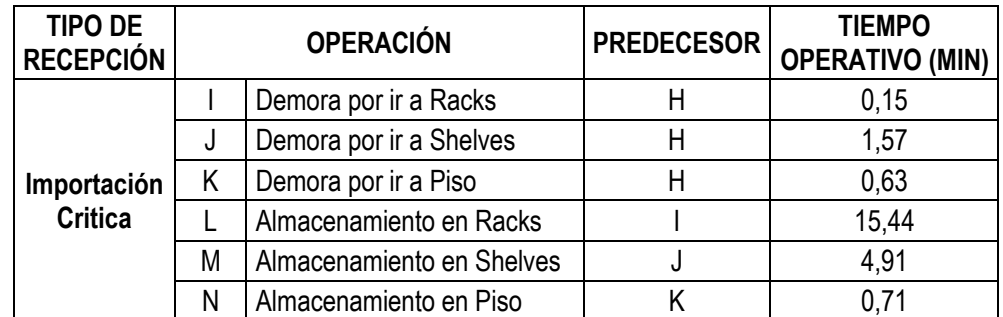

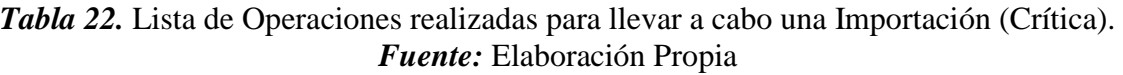

| <b>TIPO DE</b><br><b>RECEPCIÓN</b> | <b>OPERACIÓN</b> |                                        | <b>PREDECESOR</b> | <b>TIEMPO</b><br><b>OPERATIVO (MIN)</b> |
|------------------------------------|------------------|----------------------------------------|-------------------|-----------------------------------------|
|                                    | A                | Verificación de Vehículo               |                   | 11,21                                   |
|                                    | B                | Descarga a Granel                      | A                 | 8,47                                    |
|                                    | C                | Traslado a la zona de<br>Chequeo       | B                 | 0,53                                    |
|                                    | D                | Desglose de Mercancía                  | C                 | 12,01                                   |
|                                    | E                | Auditoria (Foto)                       | D                 | 11,37                                   |
|                                    | F                | Auditoria (Conteo)                     | E                 | 2,10                                    |
| <b>Devolución</b>                  | G                | Tratado de C. Abiertas<br>(Validación) | F                 | 64,16                                   |
|                                    | H                | Tratado C. Abiertas (Sellado)          | G                 | 18,57                                   |
|                                    |                  | Asignar Localizadores                  | H                 | 7,04                                    |
|                                    | J                | Escaneo                                |                   | 7,63                                    |
|                                    | Κ                | Identificación                         |                   | 19,99                                   |
|                                    |                  | Traslado al Staying de<br>Preparado    | Κ                 | 4,71                                    |
|                                    | M                | Demora por ir a Racks                  | L                 | 0,15                                    |
|                                    | N                | Demora por ir a Shelves                |                   | 1,57                                    |
|                                    | Ñ                | Demora por ir a Piso                   |                   | 2,21                                    |
|                                    | 0                | Almacenamiento en Racks                | Μ                 | 5,37                                    |
|                                    | P                | Almacenamiento en Shelves              | N                 | 14,73                                   |
|                                    | Q                | Almacenamiento en Piso                 | Ñ                 | 2,47                                    |

*Tabla 23.* Lista de Operaciones realizadas para llevar a cabo una Devolución *Fuente:* Elaboración Propia

Cabe destacar, que los tiempos utilizados consideran suplementos de trabajo que permiten suavizar el tiempo total de cada operación. Finalmente, se muestran a continuación las RED PERT elaboradas para la importación crítica y la devolución:

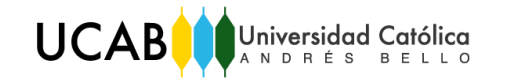

2.47 min

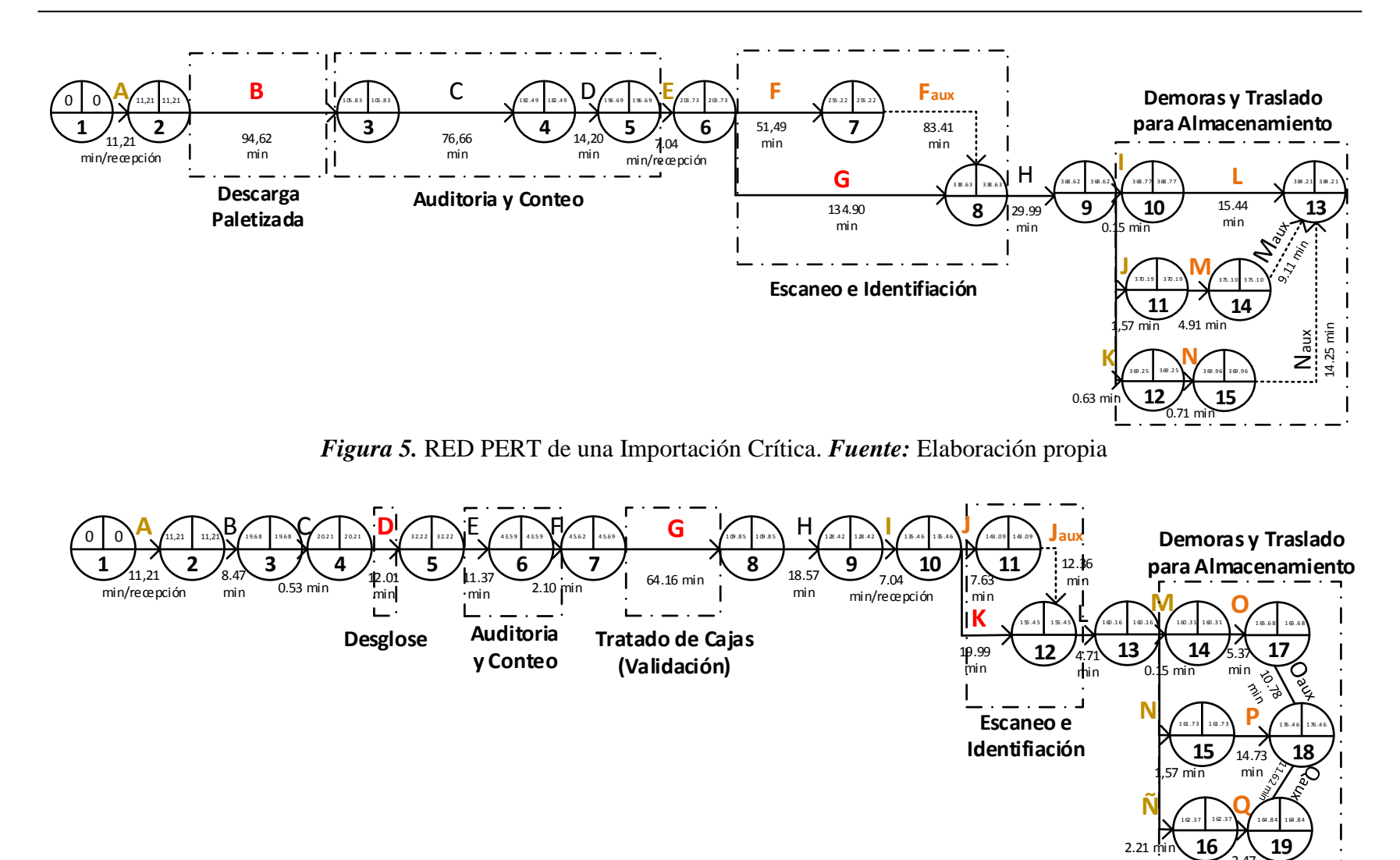

*Figura 6.* RED PERT de una Devolución. *Fuente:* Elaboración propia

De las figuras 5 y 6 se puede concluir lo siguiente:

- Las operaciones de "Verificación de Vehículo" y "Demoras para almacenamiento", son consideraras como demoras necesarias del proceso, ya que para poder descargar el camión, éste debe ser primero revisado para validar que la mercancía llego en buen estado. Así mismo, para poder almacenar la mercancía, se debe considerar un tiempo de traslado para que el equipo de almacenamiento pueda dirigirse a las zonas de almacenamiento correspondientes.
- Las operaciones de "Escaneo" y "Almacenamiento", son consideradas como demoras circunstanciales del proceso, ya que las mismas pueden o no ser retrasos en el proceso, dependiendo del volumen de mercancía que se maneje, por ejemplo en el caso del escaneo, éste es una demora que depende de la culminación de la actividad de "identificación", ya que ambas son operaciones que se realizan paralelamente. En el caso del almacenamiento, cualquiera de los tipos de éste, puede o no ser un retraso, esto depende de la cantidad de localizadores que se ubiquen en las distintas zonas de almacenamiento (racks, shelves, piso o patio); como se puede ver en la figura 5, el almacenamiento en racks es considerado el retraso de esta operación porque existen más localizadores ubicados en esta zona.
- Las operaciones de "Descarga Paletizada", "Identificación", "Desglose de Cajas" y "Validación de Cajas Abiertas", son consideradas como retrasos o cuellos de botella del proceso, ya que sus tiempos operativos son mayores a los tiempos de sus actividades predecesoras, lo que implica una demora en el flujo del proceso.

Debido a que las demoras circunstanciales "Traslado para almacenamiento", dependen de la cantidad de localizadores que se tengan de cada zona, se realizó la siguiente RED PERT que representa solo la operación de almacenamiento, y que considera tiempos operativos unitarios, es decir, por localizador, con el fin de poder visualizar cuál de los tipos de almacenamiento es en realidad el retraso en esta operación:

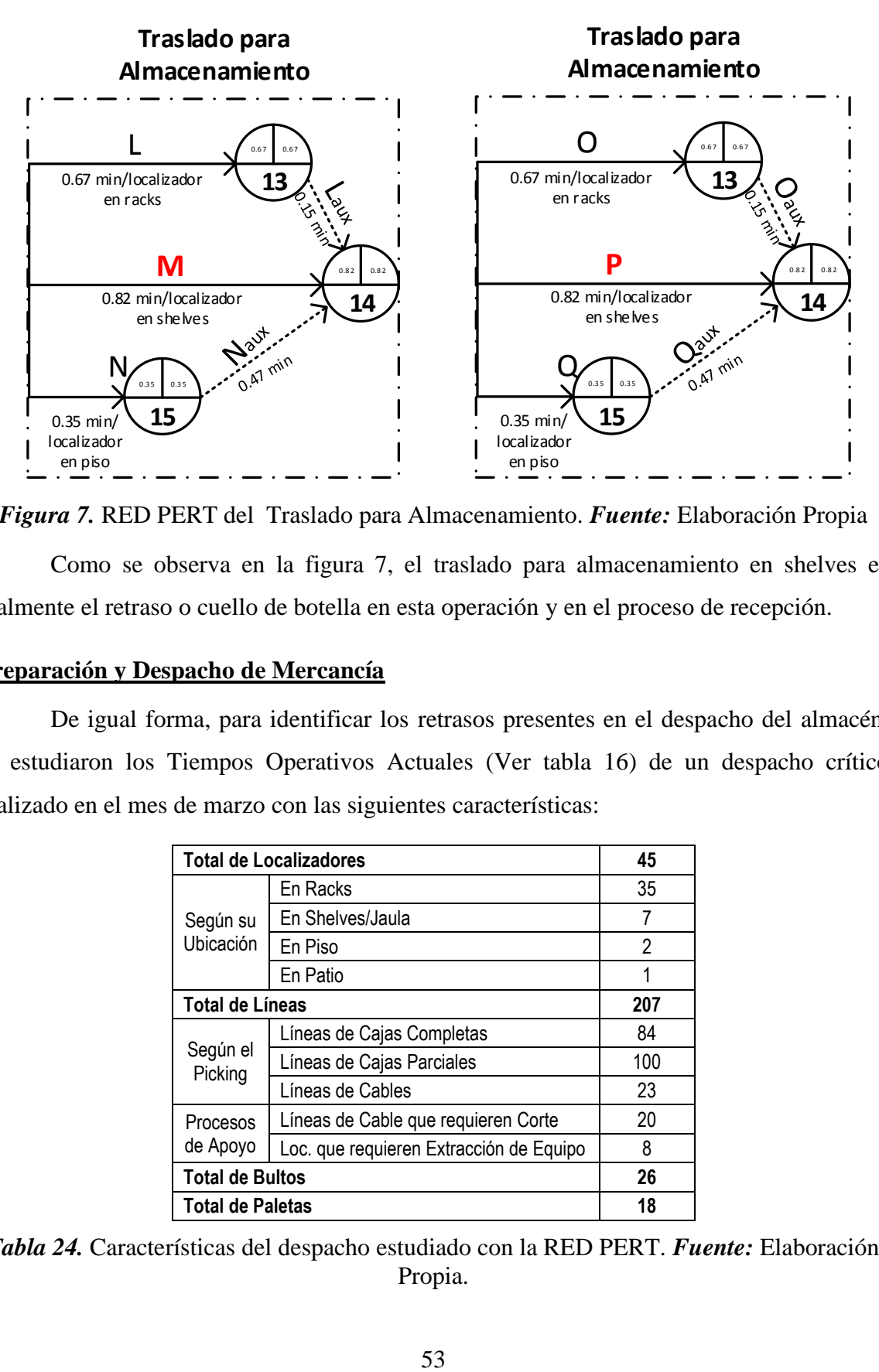

*Figura 7.* RED PERT del Traslado para Almacenamiento. *Fuente:* Elaboración Propia

Como se observa en la figura 7, el traslado para almacenamiento en shelves es realmente el retraso o cuello de botella en esta operación y en el proceso de recepción.

#### **Preparación y Despacho de Mercancía**

De igual forma, para identificar los retrasos presentes en el despacho del almacén, se estudiaron los Tiempos Operativos Actuales (Ver tabla 16) de un despacho crítico realizado en el mes de marzo con las siguientes características:

| <b>Total de Localizadores</b> | 45                                      |                |  |
|-------------------------------|-----------------------------------------|----------------|--|
| Según su<br>Ubicación         | En Racks                                | 35             |  |
|                               | En Shelves/Jaula                        | 7              |  |
|                               | En Piso                                 | $\mathfrak{p}$ |  |
|                               | En Patio                                | 1              |  |
|                               | <b>Total de Líneas</b>                  |                |  |
| Según el<br>Picking           | Líneas de Cajas Completas               | 84             |  |
|                               | Líneas de Cajas Parciales               | 100            |  |
|                               | Líneas de Cables                        | 23             |  |
| Procesos                      | Líneas de Cable que requieren Corte     | 20             |  |
| de Apoyo                      | Loc. que requieren Extracción de Equipo | 8              |  |
| <b>Total de Bultos</b>        |                                         | 26             |  |
| <b>Total de Paletas</b>       |                                         | 18             |  |

*Tabla 24.* Características del despacho estudiado con la RED PERT. *Fuente:* Elaboración Propia.

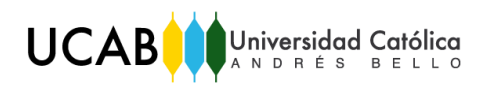

Así mismo, la siguiente lista de actividades define la RED PERT elaborada para identificar los retrasos en el despacho mencionado:

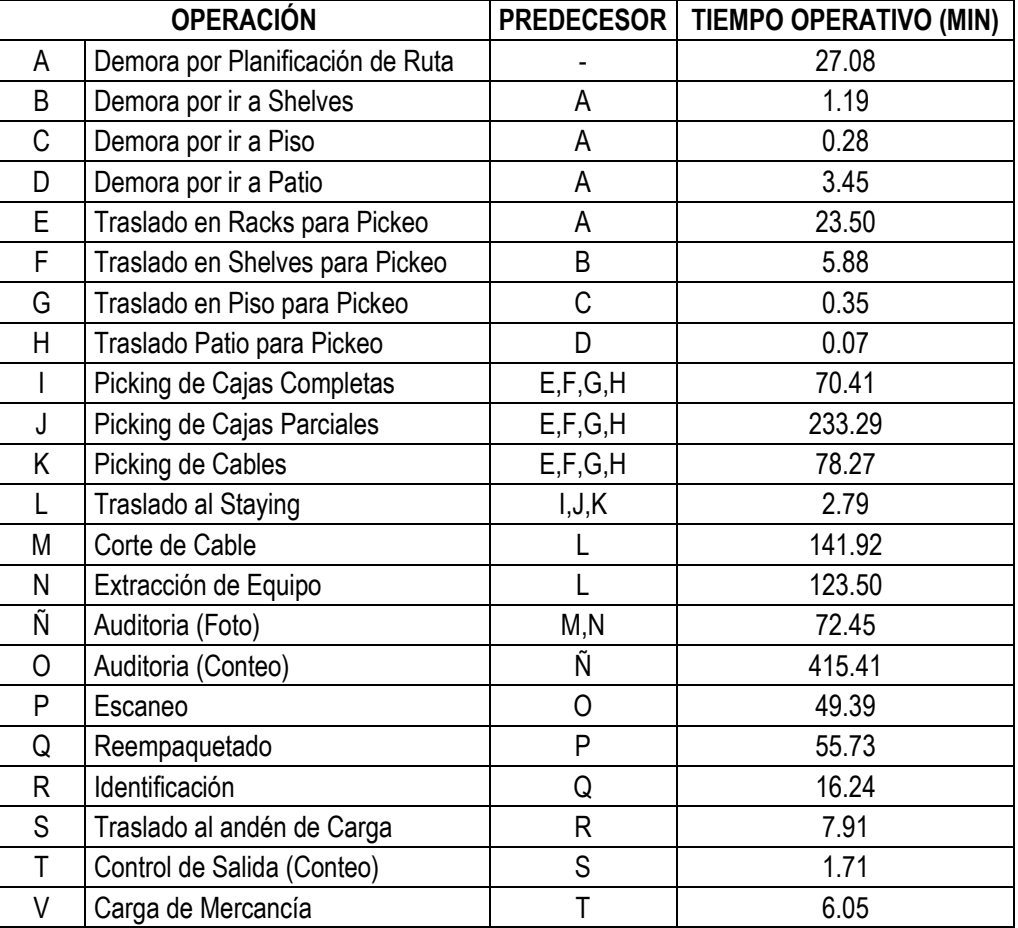

*Tabla 25.* Lista de Operaciones realizadas para llevar a cabo un despacho crítico. *Fuente:* Elaboración Propia

De la siguiente RED PERT (figura 8), se puede concluir lo siguiente:

- Las operaciones "Demora por Planificación de Ruta" y "Demoras para ir a la zona de pickeo", son consideradas como demoras necesarias del proceso, ya que para que el equipo de pickeo realice una labor eficiente, debe dedicar un tiempo en la planificación de su ruta dentro de las zonas de pickeo para recorrer la distancia que según ellos es la más corta.
- Las operaciones de "Auditoria (conteo)" y "Reempaquetado de Mercancía", son consideradas como retrasos o cuellos de botella del proceso.

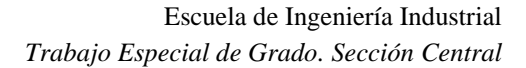

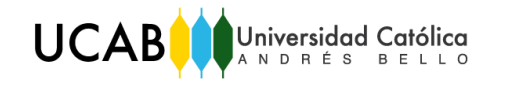

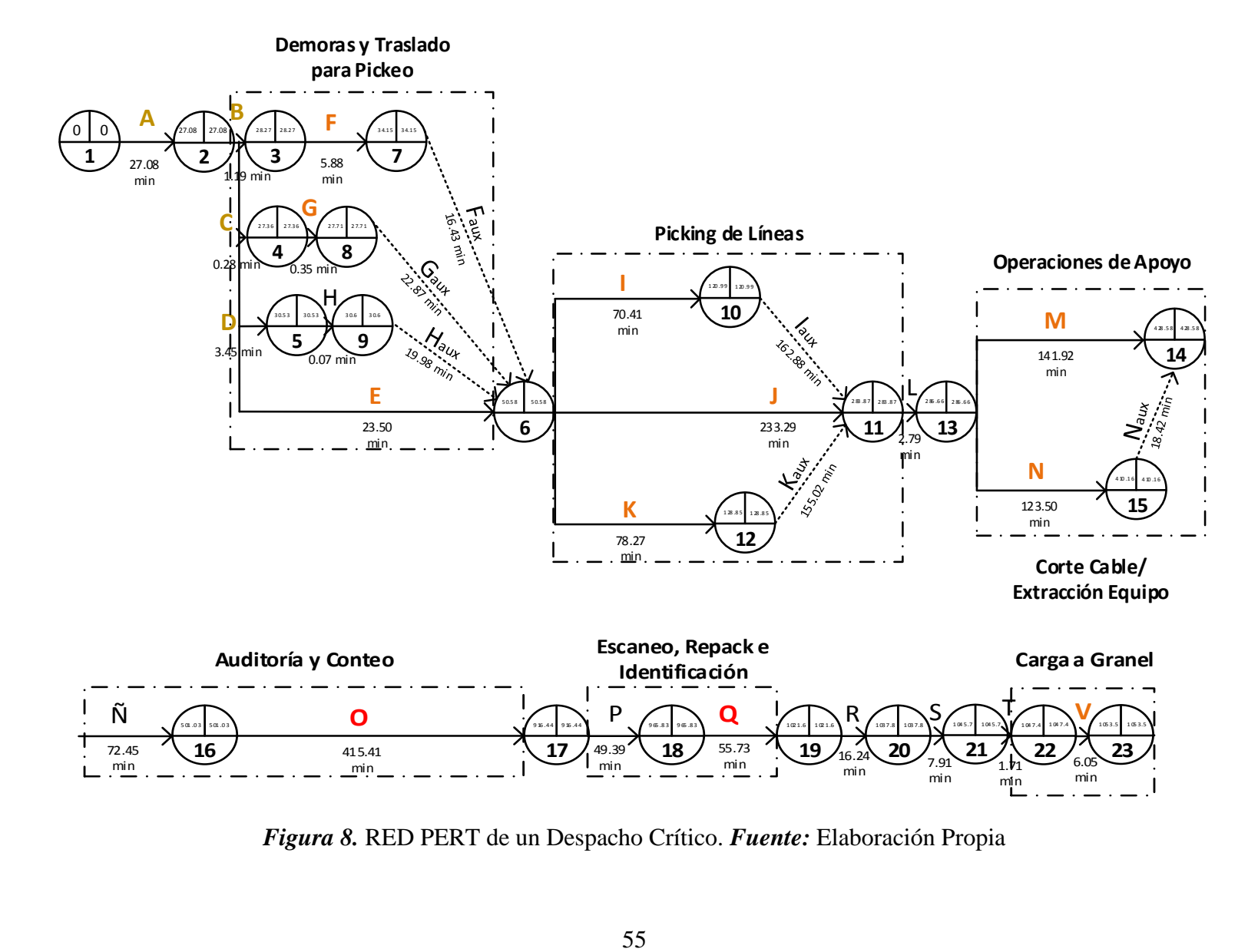

*Figura 8.* RED PERT de un Despacho Crítico. *Fuente:* Elaboración Propia

 Las operaciones de "Traslado para pickeo", "Picking de líneas", "Operaciones de Apoyo" y "Carga a Granel", son consideradas como demoras circunstanciales del proceso, ya que las mimas dependen del volumen de mercancía que se maneje en cada uno de los tipos de estas operaciones. Debido a esto, se realizaron las siguientes REDES PERT que representan solo las demoras circunstanciales, y que consideran tiempos operativos unitarios, es decir, por unidad de manejo, con el fin de conocer cuáles son realmente los retrasos en estas actividades:

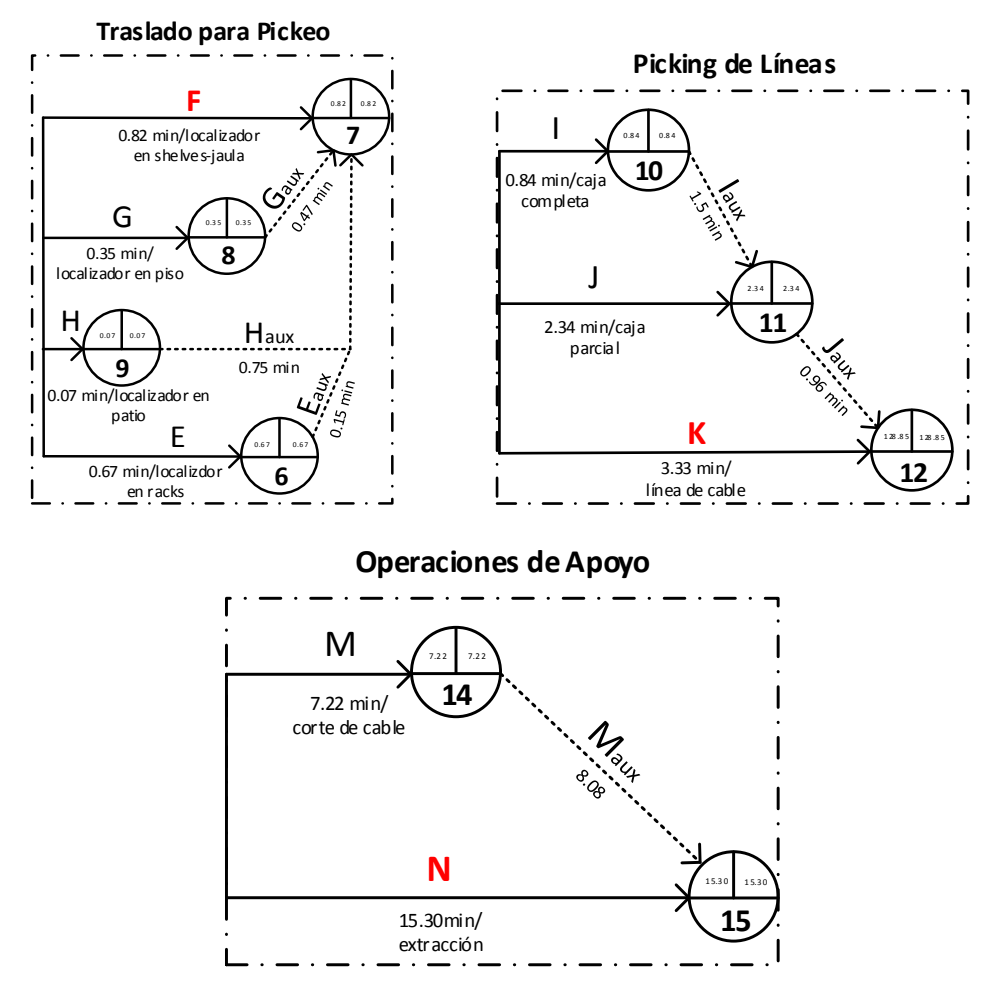

*Figura 9*. REDES PERT de las demoras circunstanciales en el despacho*. Fuente:*  Elaboración Propia.

De acuerdo a la figura 9, se puede concluir que el "Traslado para pickeo en shelves", el "Picking de Cable", y la "Extracción de Equipos" son operaciones consideradas como cuellos de botellas en el proceso de despacho.

## **V.3.2 Impacto de los Retrasos en los Procesos Operativos**

Luego de determinar y clasificar las demoras presentes en los procesos operativos del almacén, se mostrará a continuación el porcentaje de impacto que tienen estas demoras sobre los tiempos totales de cada proceso (recepción y despacho), con el fin de saber qué tanto mejoraría cada operación en caso de mitigar los factores influyentes que provocan estos retrasos.

Según la clasificación y agrupación de demoras realizadas, (Ver Anexo A-6) se obtuvieron los siguientes gráficos para los casos estudiados en el apartado anterior:

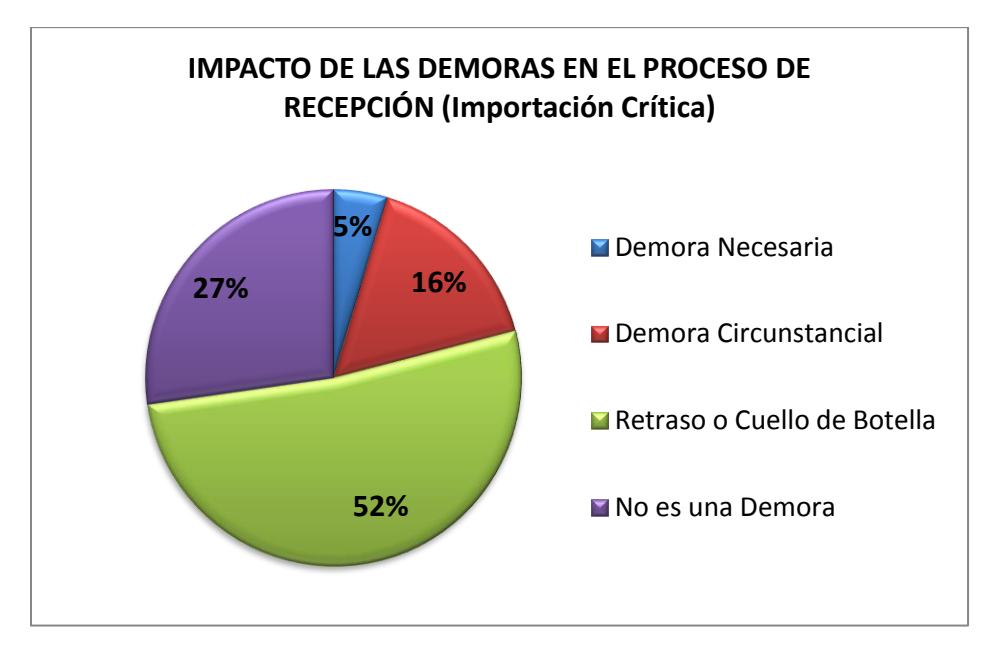

*Gráfico 1*. Impacto de las demoras en la recepción de la Importación Crítica estudiada. *Fuente:* Elaboración Propia.

De acuerdo al gráfico 1, se puede concluir que:

- El 73% del tiempo de recepción de la importación crítica estudiada, es considerado como un tiempo de demora. Sin embargo el 5% y 16% son demoras propias de la operación que dependen del volumen manejado.
- El 52% del tiempo de recepción está constituido por retrasos o cuellos de botella que afectan al proceso; lo que significa que de ser mitigados estos retrasos, se mejoraría el proceso de recepción en el porcentaje mencionado.

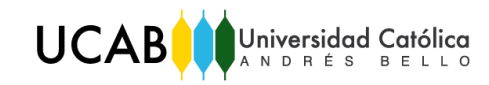

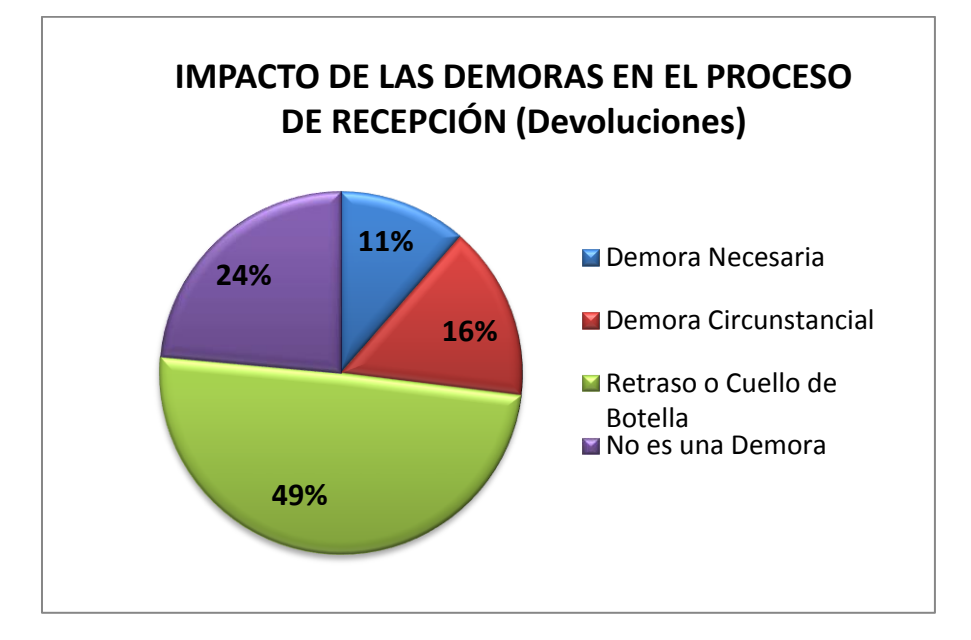

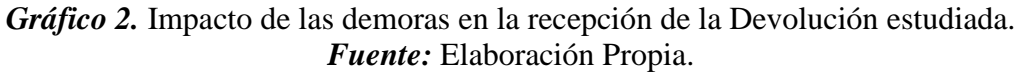

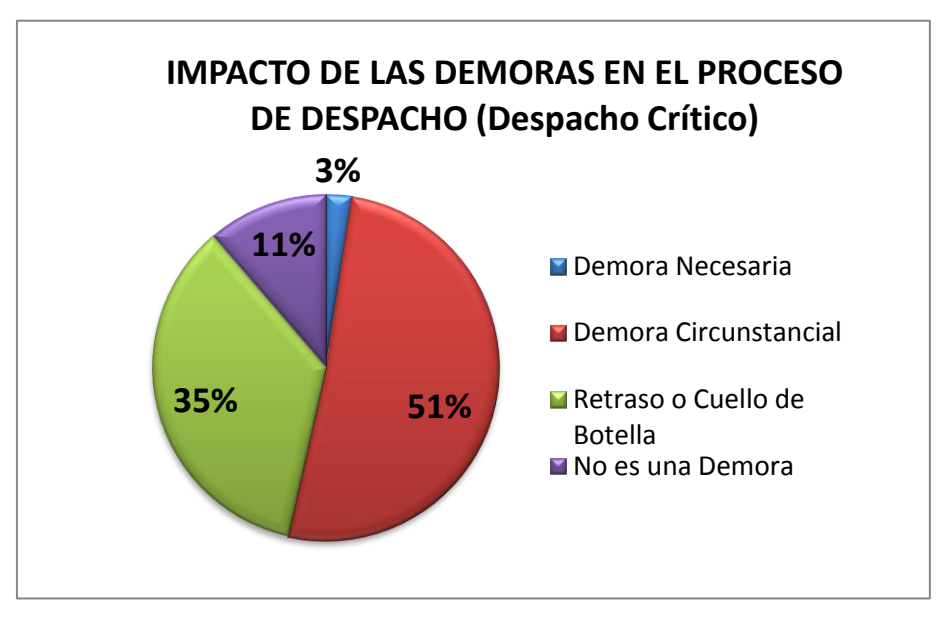

*Gráfico 3.* Impacto de las demoras en el despacho crítico estudiado. *Fuente:* Elaboración Propia.

Igualmente, según el gráfico 2, se puede concluir que:

 El 74% del tiempo de recepción de la devolución estudiada, es considerado como un tiempo de demora. Sin embargo el 5% y 11% son demoras propias de la operación que dependen del volumen manejado.
El 49% del tiempo de recepción está constituido por retrasos o cuellos de botella que afectan al proceso; lo que significa que de ser mitigados estos retrasos, se mejoraría el proceso de recepción en el porcentaje mencionado.

Del mismo modo, al observar el gráfico 3 se puede concluir que:

- El 89% del tiempo de despacho estudiado, es considerado como un tiempo de demora. Sin embargo el 3% y 51% son demoras propias de la operación que dependen del volumen manejado.
- El 35% del tiempo de despacho está constituido por retrasos o cuellos de botella que afectan al proceso; lo que significa que de ser mitigados estos retrasos, se mejoraría el proceso de despacho en el porcentaje mencionado

## **V.3.3 Causas de los Retrasos o Cuellos de Botella**

Una vez identificados los retrasos o cuellos de botella y su impacto en los procesos operativos del almacén, se realizó el siguiente procedimiento (Ver Anexo A-7) para determinar las causas raíces o factores improductivos que ocasionan estas demoras y están afectando considerablemente el proceso logístico:

- 1. Se realizó un diagrama causa efecto por retraso o cuello de botella identificado en el apartado anterior. (Ver anexo A-7.1)
- 2. Seguidamente, una vez identificadas las causas de los retrasos, se realizó una matriz de jerarquización por cuello de botella identificado, con el fin de determinar las causas raíces o factores improductivos que afectan las operaciones. (Ver anexo A-7.2). Cabe destacar, que cada una de las causas encontradas con el diagrama causa-efecto, fueron ponderadas bajo la opinión de Gerentes, Supervisores, Jefes y los autores de esta investigación, de manera de encontrar y seleccionar solo aquellas que tuvieran el resultado más alto, ya que las mismas serían las causas raíces de los cuellos de botella identificados.
- 3. Finalmente, se extrajeron las causas raíces determinadas y se realizó la siguiente tabla resumen, con el fin de conocer el diagnóstico final a nivel operativo de los procesos logístico del almacén en estudio, y así proponer mejoras en los mismos.

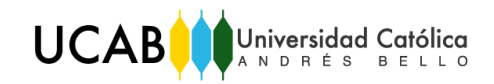

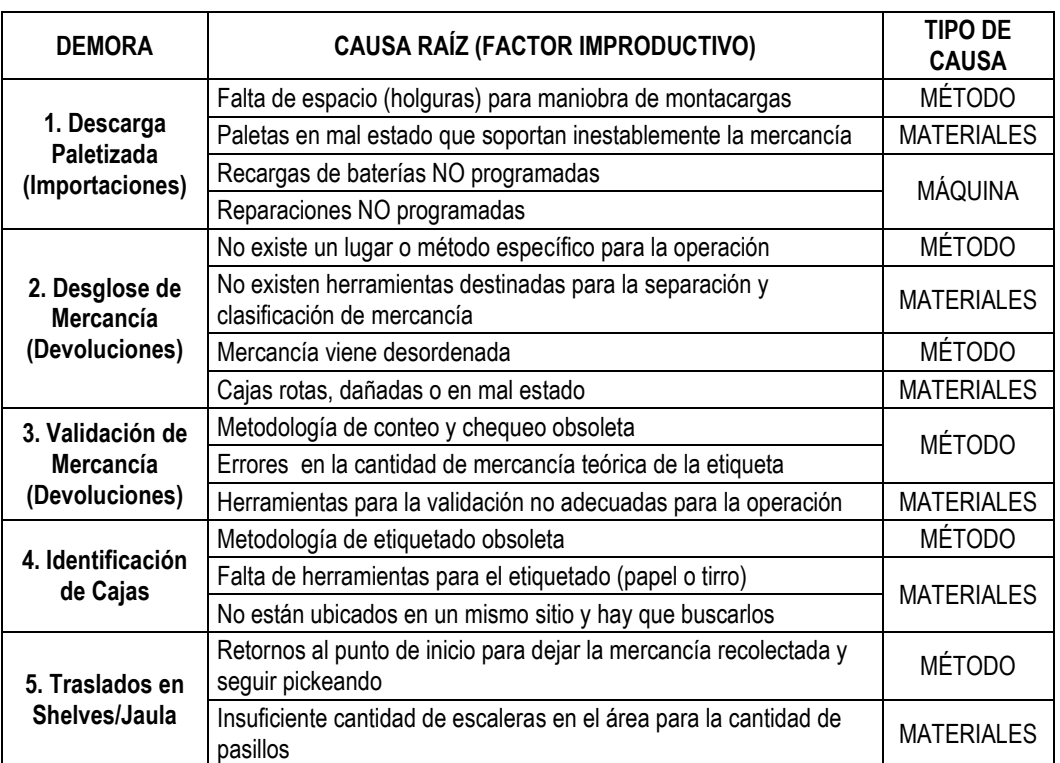

*Tabla 26.* Factores Improductivos que ocasionan los retrasos o cuellos de botellas en la recepción de mercancía. *Fuente:* Elaboración Propia

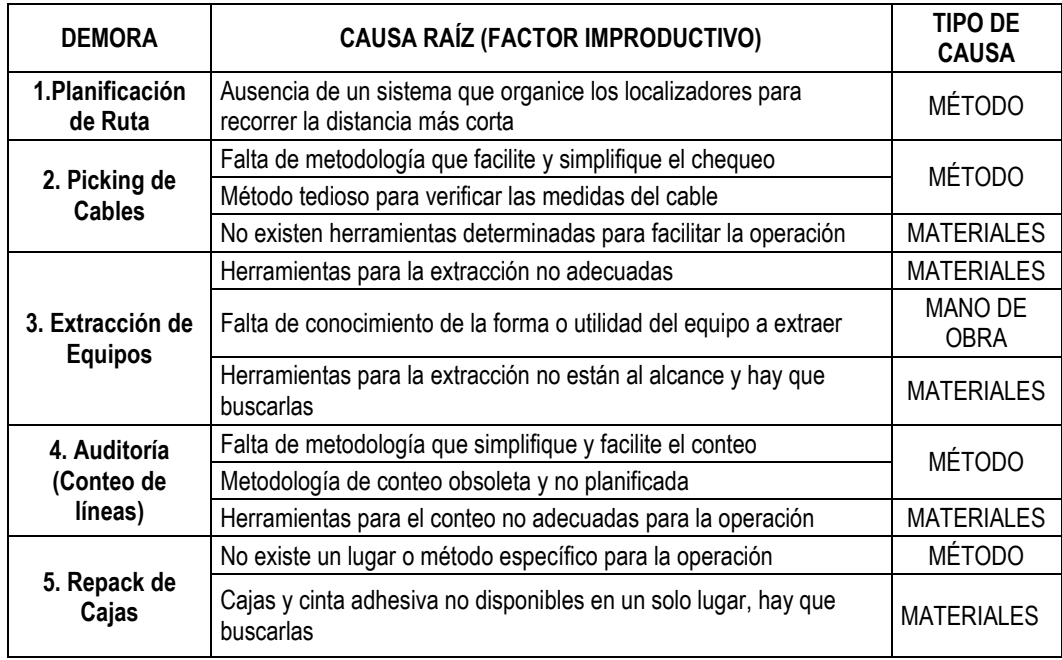

*Tabla 27.* Factores Improductivos que ocasionan los retrasos o cuellos de botellas en el despacho de mercancía. *Fuente:* Elaboración Propia

## **V.4 ANÁLISIS DE LA UTILIZACIÓN DE LOS RECURSOS**

De manera de finalizar el diagnóstico de la situación actual, se realizó un análisis de la utilización de los recursos operativos actuales que se emplean en los distintos procesos logísticos del almacén (ver tabla 13). El objetivo de este análisis es conocer si la cantidad de recursos que se tienen planificados para cada operación, es el más adecuado para satisfacer la demanda de despachos y recepciones que solicita mensualmente Huawei Techonologies Co., por lo que a continuación se enumera el procedimiento realizado para llevar a cabo el análisis mencionado:

- 1. Diseño de un Modelo de Simulación que represente la situación actual y que este basado en la caracterización de los procesos realizada en el capitulo anterior.
- 2. Selección de los escenarios de estudio para evaluar el comportamiento de la utilización de recurso frente a situaciones de mucha, poca y media demanda de despachos y recepciones.
- 3. Análisis de los resultados de la simulación, enmarcado en solo la utilización mensual de recursos.

#### **V.4.1 Representación de la situación actual**

Como se dijo anteriormente, se utilizó la simulación como herramienta para realizar el análisis de la utilización de los recursos operativos, por lo que se diseño un modelo de simulación siguiendo los pasos recomendados por Altiok y Melamed (2007) en el marco teórico del presente trabajo:

**- Planteamiento del Problema:** Necesidad de evaluar el comportamiento de la utilización mensual de los recursos operativos actuales, para poder determinar si se está llevando a cabo o no, la configuración adecuada de recursos.

#### **- Objetivos de la Simulación:**

- $\checkmark$  Representar la situación actual de los procesos operativos del almacén.
- $\checkmark$  Determinar si la configuración actual de recursos operativos es la más adecuada para satisfacer la demanda mensual de despachos y recepciones.
- $\checkmark$  Proponer alternativas de mejora en la configuración actual de recursos

- **Conceptualización del modelo**: para representar la situación actual del almacén, se siguió la caracterización de los procesos realizada en el capitulo anterior. El modelo de simulación diseñado está basado en la siguiente conceptualización:

## *Recepción y Almacenamiento*

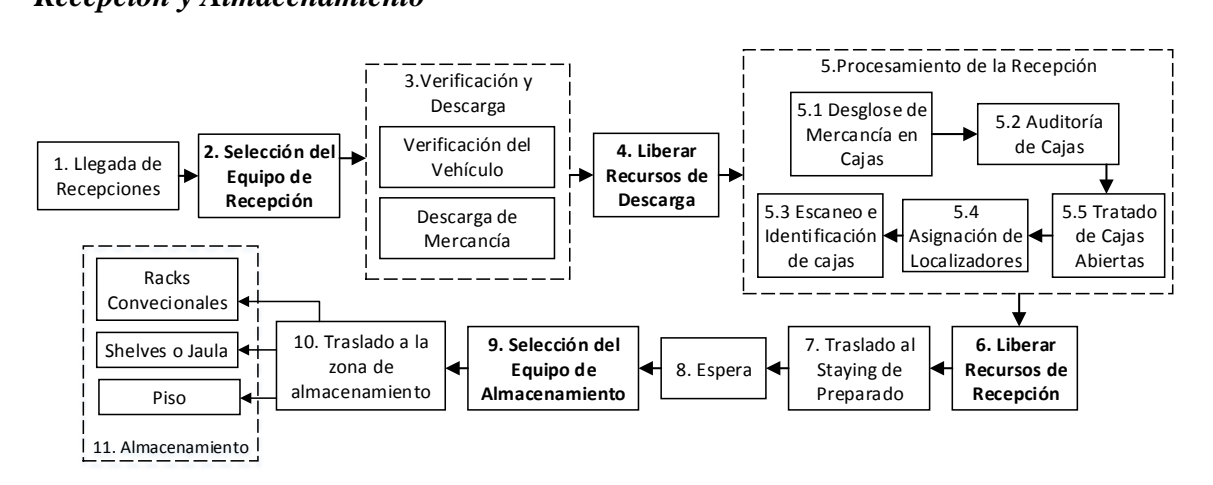

## *Figura 10.* Conceptualización del Proceso de Recepción para el Modelo de Simulación. *Fuente:* Elaboración Propia

El comportamiento del modelo de simulación en el proceso de recepción sigue el flujo observado en la figura 10. Para poder representarlo se determinaron los siguientes parámetros y variables:

- Tiempo entre llegadas y Frecuencia de llegadas de todos los tipos de recepciones, importaciones (normales y críticas) y devoluciones.
- Parámetro de recursos necesarios para:
	- $\checkmark$  La "Selección del Equipo de Recepción", el cual está conformado por: (a) Un Almacenista I, (b) Un Almacenista II, (c) Un Conductor de Montacargas, (d) Un Montacargas Eléctrico y (e) Un Andén de Descarga.
	- La "Selección del Equipo de Almacenamiento", el cual está conformado por: (a) Un Almacenista I, (b) Un Conductor de Montacargas y (c) Un Montacargas Eléctrico
- Distribución de: (a) La cantidad de Cajas recibidas por tipo de recepción, (b) La cantidad de cajas por paleta, (c) La cantidad de localizadores asignados por tipo de recepción, y (d) El Tiempo de espera en el Staying de preparado.

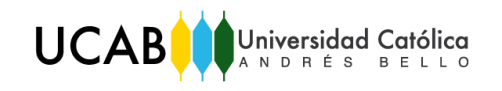

- La proporción de: (a) Las importaciones críticas y normales recibidas, y (b) Los localizadores según su ubicación para almacenamiento (Racks, Shelving o Piso).
- Tiempos Operativos de: (a) La verificación del vehículo y descarga de mercancía, (b) El procesamiento de recepción, (c) El traslado al Staying de Preparado, y (d) El traslado y almacenamiento de mercancía.

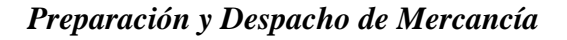

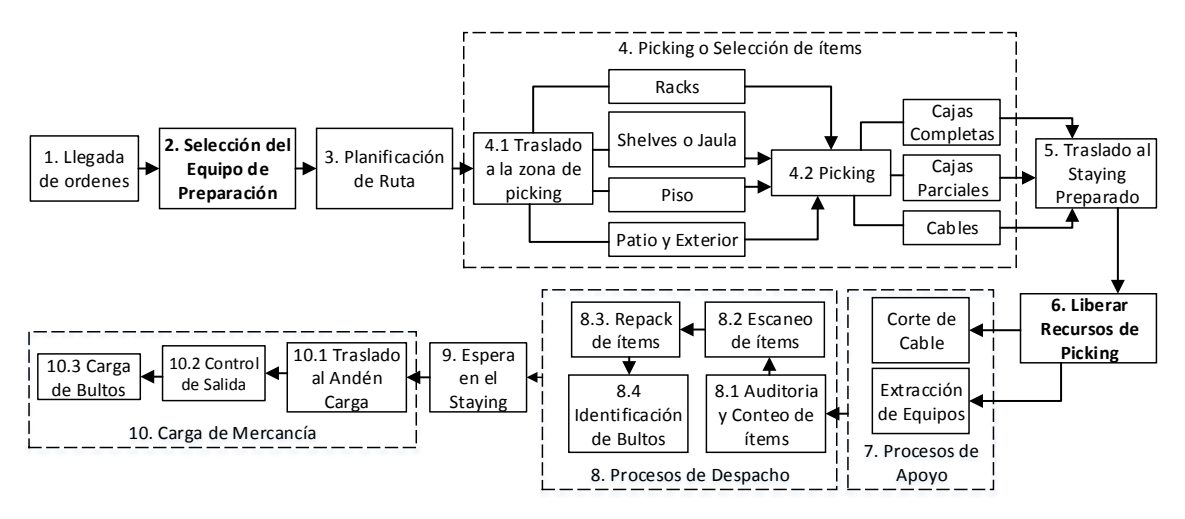

*Figura 11.* Conceptualización del Proceso de Despacho para el Modelo de Simulación. *Fuente:* Elaboración Propia

El comportamiento del modelo de simulación en el proceso de despacho sigue el flujo observado en la figura 11. Para poder representarlo se determinaron los siguientes parámetros y variables:

- Tiempo entre llegadas y Frecuencia de llegadas de todos los tipos de órdenes de despachos o documentos (normales y críticos)
- Parámetro de recursos necesarios para la "Selección del Equipo de Preparación", el cual está conformado por: (a) Un Almacenista I, (b) Un Conductor de Montacargas, (c) Un Montacargas Eléctrico para las zonas de racks, shelving y piso, y (d) Un Montacargas a Gas para la zona de patio.
- Distribución de: (a) La cantidad de localizadores por tipo de documento, (b) La cantidad de bultos por tipo de documento, (c) La cantidad de bultos por paleta,

(d) La cantidad de líneas de pickeo por tipo de localizador (simple o complejo) , y (e) El Tiempo de espera en el Staying de preparado.

- La proporción de:
	- $\checkmark$  Tipo de localizadores según las líneas que posea (simples o complejos)
	- $\checkmark$  Tipo de localizadores según su ubicación para el picking (Racks, Shelving, Piso o Patio) y según el tipo de documento al que pertenece (normal/crítico)
	- Tipo de líneas según el picking (completas, parciales o cables) y según al tipo de localizador al que pertenece (simple o complejo).
- Tiempos Operativos de: (a) La planificación de ruta (b) El Picking o Selección de ítems, (c) El traslado al Staying de preparado, (d) Los procesos de apoyo, (e) Los procesos de despacho, y (f) La carga de mercancía.

*Auditorias y Control Perceptivo:* para representar los procesos aleatorios explicados en el apartado de caracterización, se necesitó conocer sobre:

- La frecuencia y tiempo entre llegadas de estos procesos,
- La cantidad de recursos que se necesitan para llevar a cabo las operaciones, los cuales en la situación actual son: (a) Dos Almacenistas I, (b) Un Almacenista II, (c) Un Conductor de Montacargas, y (d) Un Montacargas eléctrico.
- El Tiempo necesario para realizar estos procesos aleatorios.

- **Obtención y Recolección de Datos:** todos los parámetros y variables de entrada planteadas en la conceptualización del modelo, son distribuciones probabilísticas determinadas con la herramienta del software Arena V14 llamada "Input Analyzer" y alimentadas con los datos recolectados en el apartado de "Recolección de Datos y Estudio de Tiempos" del presente capitulo. En el anexo A-8.1 se pueden visualizar los resultados de las distribuciones probabilísticas mencionadas.

Cabe destacar, que el período de estudio del presente trabajo fue desde el mes de Diciembre 2016 hasta el mes de Marzo 2017, y debido a que mensualmente la variabilidad en la demanda de recepciones y despachos es tan grande, los datos referidos a frecuencias y proporciones se recolectaron mensualmente, ya que no se pudo establecer una estacionalidad o tendencia en la demanda mencionada.

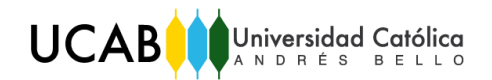

- **Traducción, Diseño y Construcción del Modelo:** como se mencionó en apartados anteriores, el software utilizado para desarrollar la simulación del presente estudio fue el Arena V14, el diseño, construcción y parametrización del modelo, se encuentran explicados detalladamente en el Anexo A-8.2. En la siguiente figura se puede observar la estructura del modelo en el software y los procesos operativo del almacén:

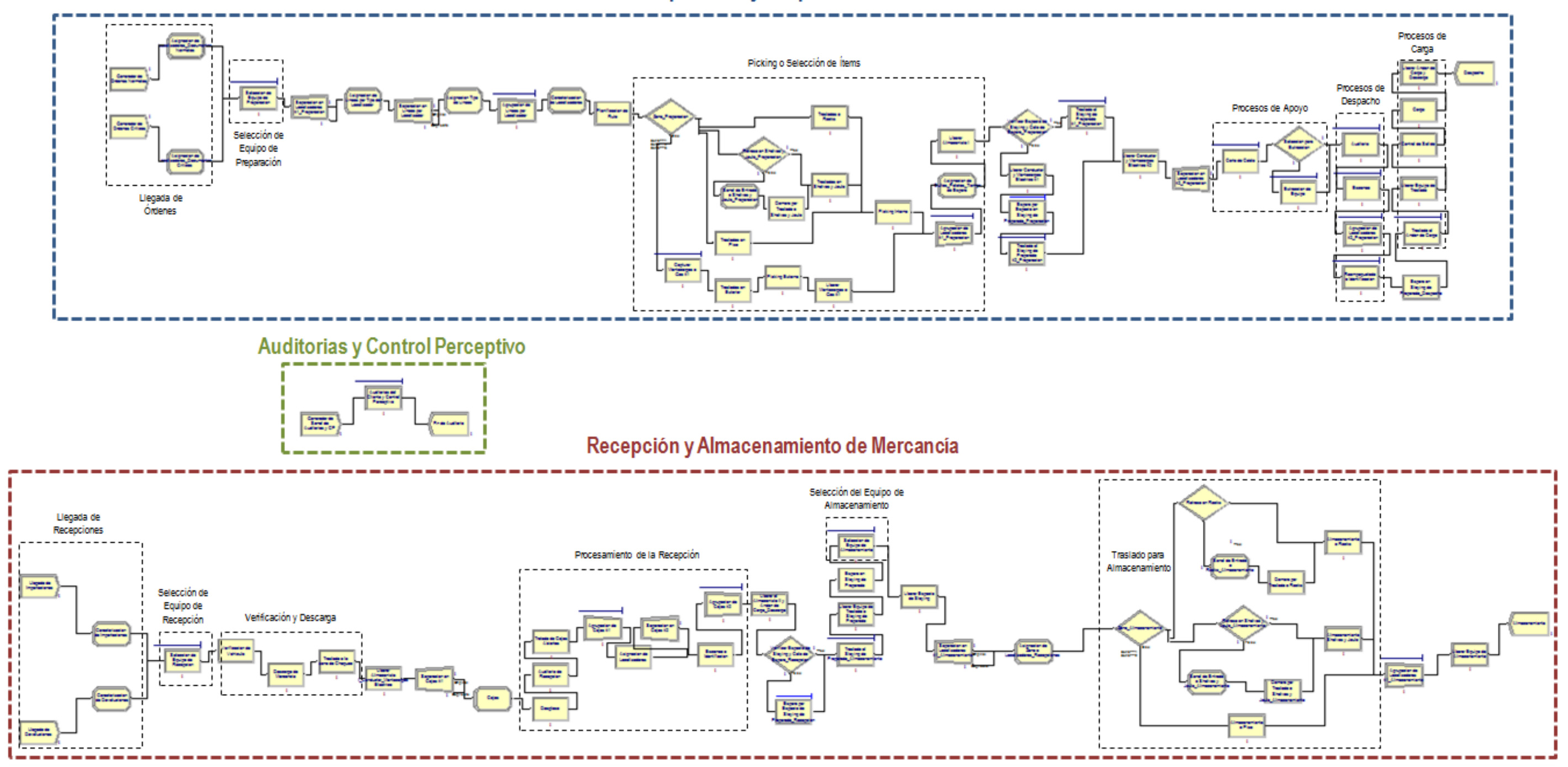

# Preparación y Despacho de Mercancía

*Figura 12.* Representación de la situación actual de los procesos operativos mediante un modelo de simulación. *Fuente:* Elaboración Propia

- **Verificación del modelo:** se realizó una verificación del modelo de tipo cualitativa, en la cual se verificó que las entidades del modelo seguían los procesos de acuerdo de a la realidad y la caracterización de procesos realizada. En el anexo A-8.2 en el apartado de Diseño del Modelo, se puede observar la descripción del flujo de entidades a través del modelo diseñado y su comparación con el sistema real.

- **Cálculo del número de replicaciones:** se utilizó la ecuación 6 para determinar el número de replicaciones necesarias. Debido a que se representó el modelo descrito para los meses de Diciembre 2016, Enero, Febrero y Marzo 2017, se calculó un número de replicaciones para cada mes, ya que cada uno posee parámetros y variables de entrada diferentes. En el anexo A-8.3, apartado Número de Replicaciones, se puede observar detalladamente el procedimiento seguido. Los resultados obtenidos fueron:

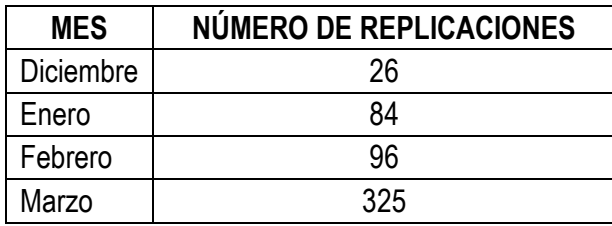

*Tabla 28.* Número de Replicaciones calculadas por mes. *Fuente:* Elaboración propia.

- **Validación del Modelo:** se realizó una validación por contraste de los indicadores reales (datos históricos no utilizados para la elaboración del modelo) contra los obtenidos por la simulación, en donde se compararon mediante pruebas estadísticas de hipótesis los valores simulados y reales de los siguientes indicadores o variables:

- Número de entidades procesadas en el despacho, recepción y auditorias.
- Tiempos de Picking o Selección de ítems.
- Tiempos de recepción.

En el anexo A-8.4, en el apartado Validación del Modelo, se puede observar de manera más detallada la descripción del procedimiento realizado y los resultados obtenidos, los cuales señalan la conclusión de que los valores generados por la simulación, de acuerdo a los indicadores mencionados, coinciden con sus equivalentes en el sistema real, lo que refiere un modelo de simulación totalmente validado.

## **V.4.2 Escenarios estudiados**

Tal como se mencionó en apartados anteriores, la variabilidad de la demanda de recepciones y despachos mes a mes es bastante alta, por lo que se pueden obtener meses con mucha, poca o media demanda a lo largo de un período de tiempo sin seguir una tendencia o estacionalidad. Dado que el volumen de documentos a despachar y la cantidad de recepciones a recibir mes a mes, son variables que afectan directamente la utilización mensual de los recursos operativos disponibles en el almacén, se decidió utilizar el modelo de simulación desarrollado para estudiar el comportamiento de la utilización de recursos en los meses de estudio del presente trabajo, en donde:

- Diciembre 2016 y Marzo 2017 fueron los meses con mayor demanda de recepciones y despachos (escenario crítico).
- Febrero 2017, fue el mes con menor demanda de recepciones y despachos (escenario ligero).
- Enero 2017, fue el mes de demanda media con respecto a los anteriores (escenario normal).

Cabe destacar, que todos los escenarios fueron alimentados con parámetros de entradas propios de cada mes estudiado. Una vez corrida la simulación de los escenarios mencionados, se obtuvieron los resultados observados en la tabla 33.

#### **V.4.3 Análisis de Resultados**

Sabiendo que todos los resultados mostrados en la tabla 33, son resultados promedios de las replicaciones realizadas en cada mes, se puede concluir lo siguiente:

- 1. Evidentemente, diciembre y marzo fueron los meses con mayor demanda mensual promedio de recepciones y despachos. (Ver gráfico 4)
- 2. A pesar que marzo fue el mes con mayor demanda de documentos, se puede observar en los resultados de "Number Out", que la cantidad promedio de entidades procesadas en este mes, fue mucho menor la cantidad de entidades promedio que entraron al sistema, esto se debe a que marzo tiene los tiempos promedios de espera en el Staying más elevados. Por lo que se puede decir, que un gran número de entidades quedaron esperando en esta zona a ser despachadas.

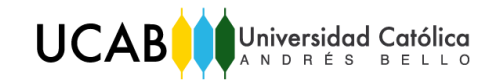

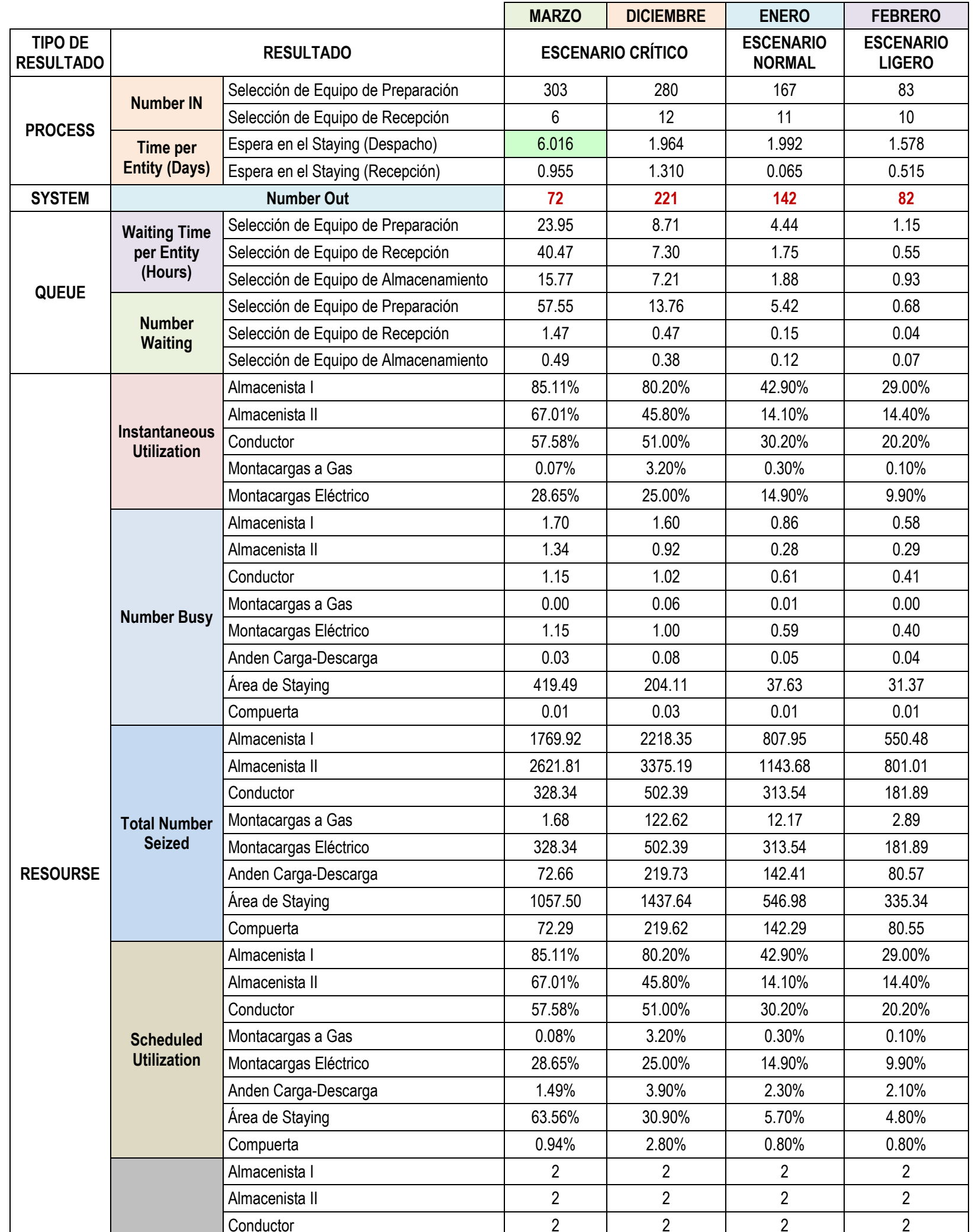

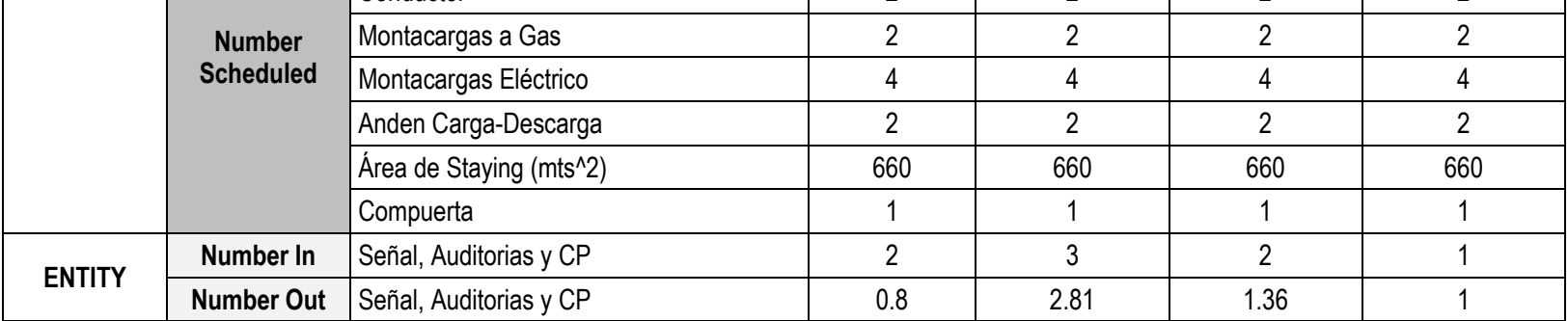

*Tabla 29.* Resultados de la simulación de la situación actual frente a distintos escenarios.

*Fuente:* Elaboración Actual

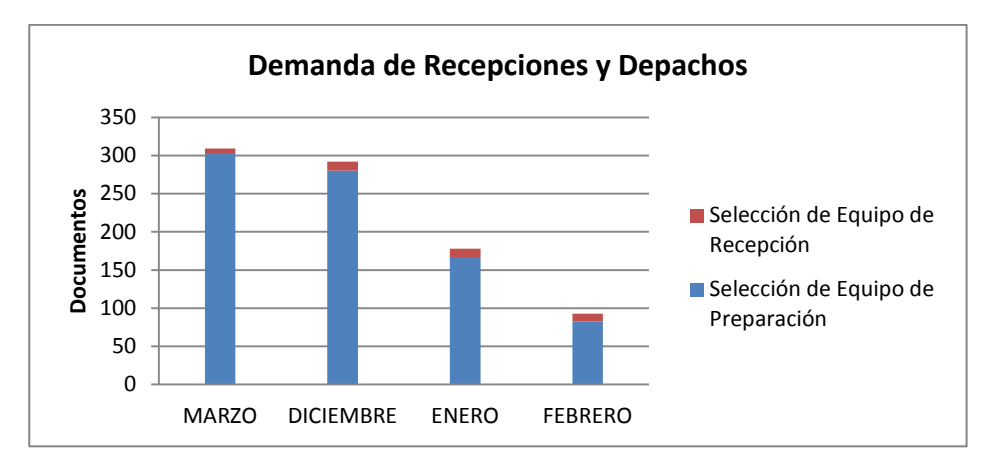

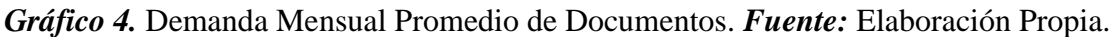

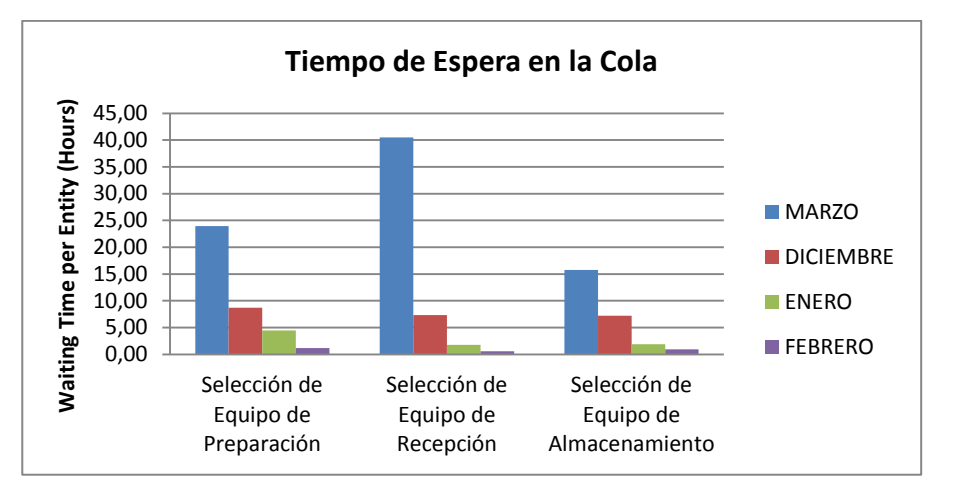

*Gráfico 5.* Tiempo promedio mensual de espera en la cola. *Fuente:* Elaboración propia.

- 3. Con la configuración actual de recursos, a mayor demanda mensual de documentos a procesar, mayor será el tiempo de espera en la cola que un documento tendrá que esperar, para poder ser procesado por un equipo de preparación o recepción, esto se puede observar en el gráfico 5.
- 4. Así mismo, los resultados de "Number Waiting" (Tamaño de Cola), expresan que a mayor demanda, existirá mayor tamaño de cola para poder seleccionar un equipo de recepción o despacho. Sin embargo, los tamaños de cola para la selección de equipos de preparación son mayores que los tamaños de cola para la selección de equipos de recepción o almacenamiento, esto se debe a que en todos los meses, la cantidad de despachos a realizar es mayor que la cantidad de recepciones a recibir.
- 5. Los resultados de "Instantaneous Utilization" refleja que tanto estuvieron los recursos ocupados durante toda la ejecución, es decir, durante todo el mes; por lo que su complemento refleja la porción de tiempo de ocio de los mismos. De acuerdo a la configuración actual de recursos y a los resultados obtenidos se puede decir lo siguiente:
	- A mayor demanda de documentos, mayor será la utilización instantánea de los recursos y por consiguiente menor será el tiempo de ocio de los mismos.
	- En todos los escenarios, el Almacenista I es el recurso con mayor porcentaje de tiempo ocupado y menor tiempo de ocio.
	- En el escenario crítico, el Almacenista I no alcanza ni una cuarta parte de tiempo de ocio, lo que significa que durante casi todo el mes está ocupado.
	- En el escenario ligero y normal, ninguno de los recursos llega a estar ocupado ni la mitad del tiempo total del mes; por lo que en enero y febrero, todos los recursos tienen más de un 50% de tiempo de ocio.
	- En todos los escenarios, los recursos de montacargas eléctrico y gas, tienen más de un 50% de tiempo de ocio, por lo que podría decirse que este recurso está sobredimensionado de acuerdo a la demanda mensual de despachos y recepciones que solicita Huawei Techonologies Co.
	- En el escenario crítico, los recursos de almacenista II y conductor tiene un tiempo de ocio de casi el 50%, por lo que podría decirse que la cantidad de recursos está sobredimensionada para la demanda mensual que solicita Huawei Techonologies.
- 6. Los resultados de "Number Busy", refieren las unidades de recurso promedio utilizadas durante toda la ejecución, es decir durante todo el mes; por lo que observando los resultados obtenidos se puede decir lo siguiente:
	- A mayor demanda de documentos, mayor serán las unidades utilizadas por recurso durante toda el mes.
	- En todos los escenarios, de todos los recursos operativos, el recurso que tiene más unidades utilizadas es el almacenista I.
- En el escenario ligero y normal, las unidades de recurso utilizadas de todos los recursos, no son ni la mitad de las unidades totales de recursos disponibles, por lo que se puede decir que para los meses de enero y febrero, la cantidad de recursos está sobredimensionada con respecto a la demanda de documentos.
- En todos los escenarios la cantidad de andenes de carga y descarga es el adecuado para la demanda de despachos a realizar y recepciones a recibir que solicita Huawei Techonologies.
- El hecho de que solo exista una compuerta que separe la zona de carga/descarga y el Staying de preparado, no es mayor problema, ya que la unidades de recursos utilizadas de la compuerta durante toda la ejecución, son muy bajas en todos los escenarios; por lo que para la demanda actual que solicita el cliente, no hay una frecuencia de despachos y recepciones que cogestione la compuerta de gran manera en el todo el tiempo de estudio
- La cantidad de Montacargas a Gas disponibles para la operación está sobredimensionada, ya que las unidades utilizadas de este recurso son muy bajas en todos los escenarios.
- La cantidad de Montacargas Eléctricos disponibles para la operación está sobredimensionada
- La capacidad del área de Staying de Preparado es la adecuada para demanda actual del cliente, ya que en ningún escenario la cantidad de unidades utilizadas (m<sup>2</sup>), son mayores que cantidad unidades disponibles (660 m<sup>2</sup>)
- En el escenario crítico, los recursos de Almacenista I, Almacenista II y Conductor, parecen estar bien dimensionados para la demanda que solicita el cliente, ya que la cantidad de unidades de recurso utilizadas son más de la mitad de la cantidad total de unidades de recursos disponibles.
- 7. Los resultados de "Total Number Seized", representan la cantidad de veces que fue utilizado el recurso durante toda la ejecución, por lo que de acuerdo a los resultados se puede decir lo siguiente:
- En todos los escenarios, el almacenista II a pesar de no ser el recurso que más se ocupa en toda la ejecución, es el recurso que más se solicita para realizar las operaciones.
- El Número de veces que se utiliza el andén de carga/descarga y la compuerta, corresponde al "Number Out" de unidades que salen del sistema; esto se debe a que todos los documentos recibidos o despachados tienen que pasar por la compuerta y utilizar el andén de carga/descarga.
- En todos los escenarios, el Montacargas a Gas es el recurso que menos veces se utiliza en la operación.
- A mayor demanda de documentos, mayor número de veces serán utilizados los recursos a lo largo de la ejecución.
- 8. Los resultados de "Scheduled Utilization", representan que tan ocupado estuvo el recurso en el tiempo en el que se encontrada disponible o programado; dado que el tiempo total disponible por recurso es igual al tiempo total de la ejecución, los valores de este resultado son idénticos a los de "Instantaneous Utilization". Sin embargo, se pueden resaltar los siguientes resultados:
	- A mayor demanda de documentos, mayor utilización tendrá es área de Staying de preparado.
	- Como se dijo anteriormente, la cantidad de andenes de carga y descarga disponibles son suficientes para suplir la demanda del cliente, ya que la utilización de éstos a lo largo del período de estudio es bastante baja.
- 9. Finalmente, los resultados de "Number Scheduled" representan las unidades de recurso programadas o disponibles para llevar a cabo toda la operación. Se puede observar que en la situación actual, sin importar el escenario de demanda, los recursos disponibles para suplir la demanda mensual de documentos son:
	- 2 Almacenistas I; 2 Almacenistas II
	- 2 Conductores
	- 4 Montacargas Eléctricos; 2 Montacargas A Gas
	- $\bullet$  1 Compuerta; 2 Andén de Carga/Descarga; 660 m<sup>2</sup> de Staying de preparado.

## **CAPÍTULO VI. DISEÑO DE LAS ALTERNATIVAS DE MEJORA**

## **VI.1 DESCRIPCIÓN DE LAS ALTERNATIVAS DE MEJORA**

Una vez realizado el diagnóstico de la situación actual, se puede concluir que la operación logística llevada a cabo en el Centro de Distribución "Transbel", tiene oportunidades de mejora en cuando a:

- La parte operativa del almacén, si se logran mitigar los cuellos de botellas o retrasos encontrados en el diagnóstico.
- La configuración de recursos operativos actual, si se logra determinar un plantilla que funcione frente a distintos escenarios de demanda, sin que produzca tantos tiempos de ocio en los recursos.
- Los criterios que utilizan actualmente para medir los procesos operativos, si se formulan indicadores de desempeño que permitan medir la eficiencia real de las operaciones.

#### **VI.1.1 Propuestas de Mejoras Operativas en el Almacén**

Siguiendo las causas raíces que ocasionan los retrasos o cuellos de botella en los procesos operativos, se proponen las siguientes mejoras para mitigar los factores improductivos determinados en el diagnóstico de la situación actual:

- 1. Generar un calendario de mantenimiento de montacargas, que permita establecer horarios y fechas programadas para las recargas de baterías y el mantenimiento de los mismos.
- 2. Designar y establecer un área dentro del almacén que permita realizar la operación de desglose de mercancía de una manera más ordenada. Esta zona de debe estar acondicionada con todas las herramientas e implementos necesarios en buen estado y en un mismo sitio, para que se realice de manera más sencilla y eficiente, la separación y clasificación de mercancía.
- 3. Utilizar papel autoadhesivo para imprimir etiquetas o habladores que identifiquen los bultos, esto agilizaría y facilitaría esta operación.
- 4. Utilizar cestas plásticas para realizar la selección de productos dentro del Shelving, esto evitaría retornos a la puerta de la zona para dejar la mercancía recolectada.
- 5. Dotar de más escaleras a la zona de shelving para facilitar el traslado vertical entre los niveles de las estanterías.
- 6. Invertir en la licencia de un sistema que calcule el recorrido o distancia más corta para cada orden de despacho, con el fin de que en la lista de picking estén ordenados los localizadores para que el equipo preparación, genere el menor tiempo de recorrido y evite demoras por planificación de ruta.
- 7. Utilizar calcomanías de identificación en lo cables que señalen la cantidad de metraje restante en los mismos, con el fin de facilitar su chequeo y medida para próximas operaciones.
- 8. Utilizar una especie de rodillo, que tenga un diámetro determinado y que permita facilitar la medición del cable para establecer el corte del mismo.
- 9. Realizar charlas de capacitación e información al personal operativo, con el fin de que conozcan la utilidad, función y apariencia de todos los posibles equipos que hayan en el almacén, con el fin de facilitar la manipulación y cuidado de los mismos en las operaciones.
- 10. Establecer en el almacén, una zona de herramientas y suministros que este dotada con todos los implementos, herramientas, suministros y cualquier otro objeto que sirva como apoyo para facilitar las operaciones.
- 11. Designar en el almacén, una zona exclusiva para el Reempaquetado de mercancía, con el fin de que se tenga el espacio y las herramientas necesarias para realizar esta operación de manera más eficiente y ordenada.
- 12. Implementar una metodología de conteo de ítems o piezas que facilite la manipulación de las mismas. Esta metodología puede estar constituida por aparatos y sensores de conteo que permitan llevar la cuenta de los ítems de forma digital y automática para minimizar los errores de conteo y facilitar el mismo.
- 13. Designar herramientas para facilitar y organizar el conteo de ítems, con el fin de realizar esta actividad de una forma más eficiente.

## **VI.1.2 Propuestas de Mejoras en la Configuración de Recursos**

Tomando en cuenta el análisis de utilización de recursos realizado en el diagnóstico de la situación actual, se presentan a continuación las propuestas en cuanto a la configuración de recursos que se debe seguir en el almacén. Cabe destacar, que la cantidad de recursos de (a) El Andén de Carga/Descarga, (b) La Compuerta, y (c) El Área de Staying de Preparado (m<sup>2</sup>) se mantuvieron iguales que las cantidades de la situación actual.

- Propuesta  $N^{\circ}$ 1: Reducción de todos los recursos sin incluir el almacenista I
- Propuesta  $N^{\circ}2$ : Reducción de todos los recursos incluyendo al almacenista I
- Propuesta  $N^{\circ}3$ : Unificación de los cargos en los recursos operativos, es decir en vez de diferenciar a los operarios por sus funciones, tener un personal multifuncional que esté capacitado para realizar cualquier tipo de operación.
- Propuesta  $N^{\circ}4$ : Unificación y Reducción de los cargos en los recursos operativos con cinco (5) operarios.
- Propuesta N°5: Unificación y Reducción de los cargos en los recursos operativos con cuatro (4) operarios.
- Propuesta N°6: Unificación y Reducción de los cargos en los recursos operativos con tres (3) operarios.

En la siguiente tabla se puede observar mejor la configuración de recursos recomendada por cada propuesta:

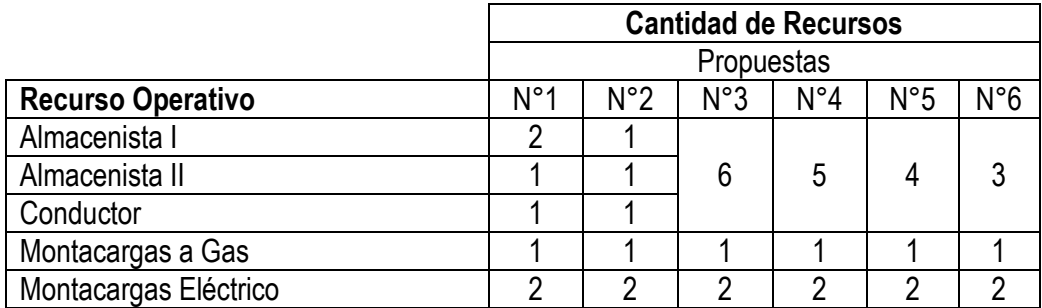

*Tabla 30.* Configuraciones de Recursos propuestas*. Fuente:* Elaboración Propia

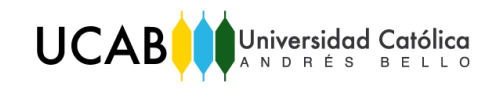

Un punto importante en las propuestas en las que se unifican los cargos, es la oportunidad de mejora al reducir el número de personas empleadas en distintas operaciones. En la siguiente tabla se pueden observar las operaciones específicas que se ven impactadas por dichas propuestas con respecto a la situación actual:

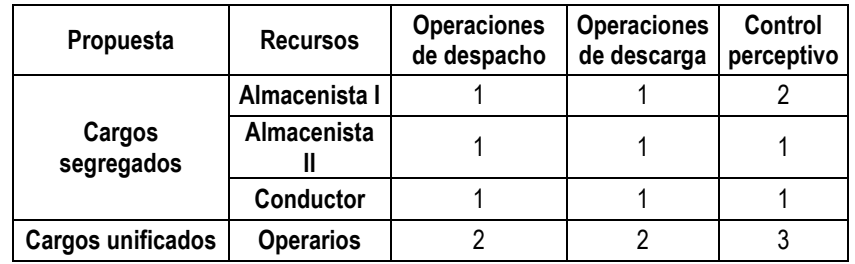

*Tabla 31.* Configuración interna de recursos. *Fuente:* Elaboración Propia

Siguiendo los escenarios de demanda planteados en el capítulo anterior, y con la herramienta de Arena V14, denominada "Process Analyzer", se plantearon los escenarios de propuestas mencionados, y se obtuvieron los siguientes resultados:

## **Escenario Crítico:** (Diciembre y Marzo)

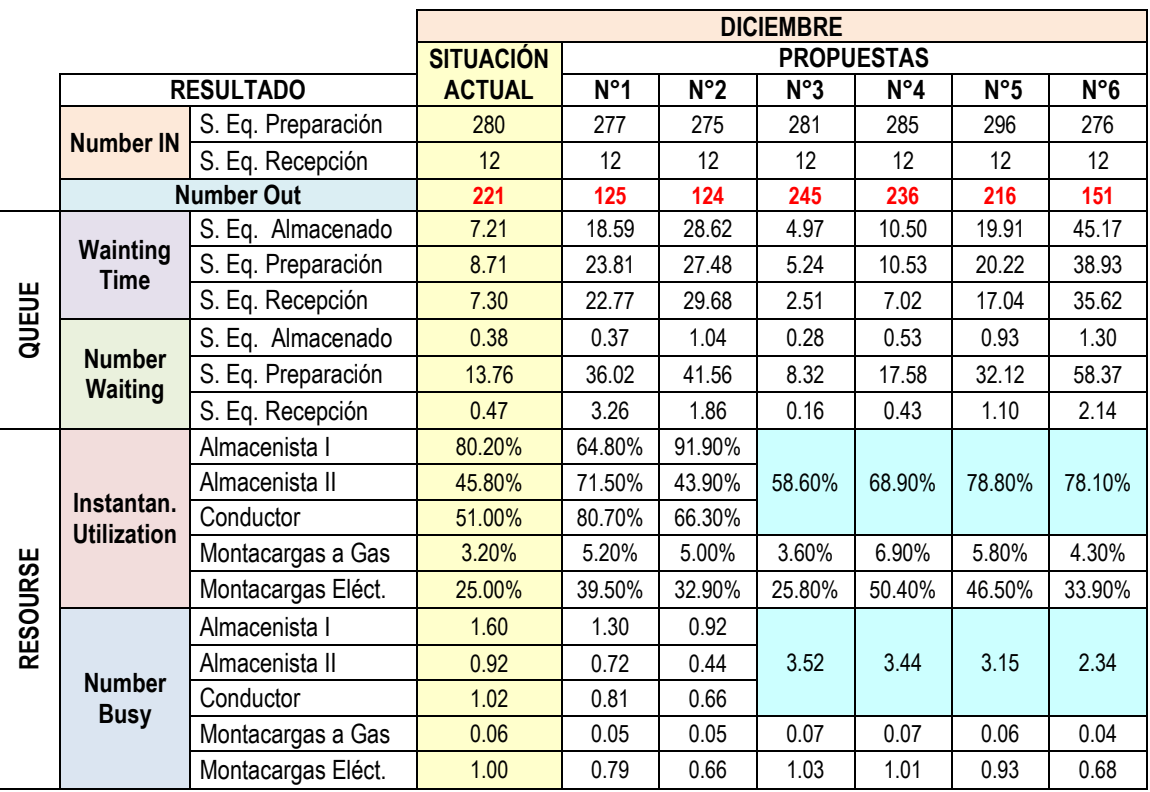

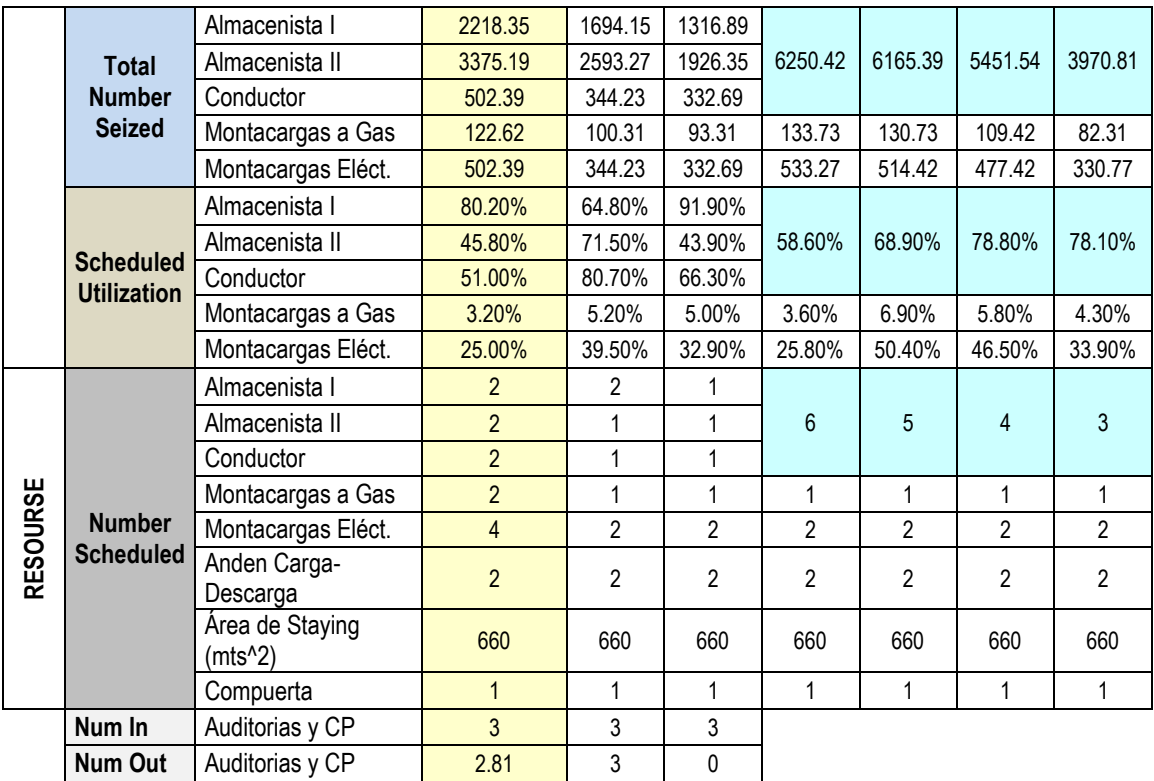

*Tabla 32.* Resultado de las Propuestas de Mejora en Diciembre. *Fuente:* Elaboración Propia

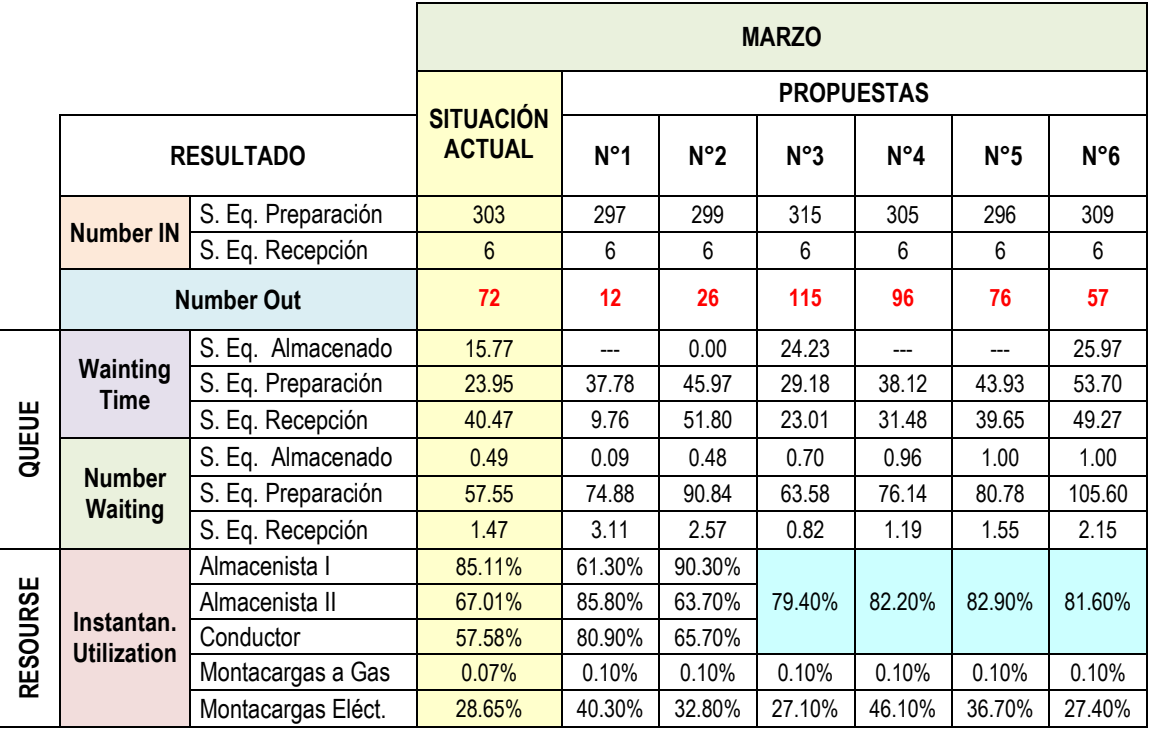

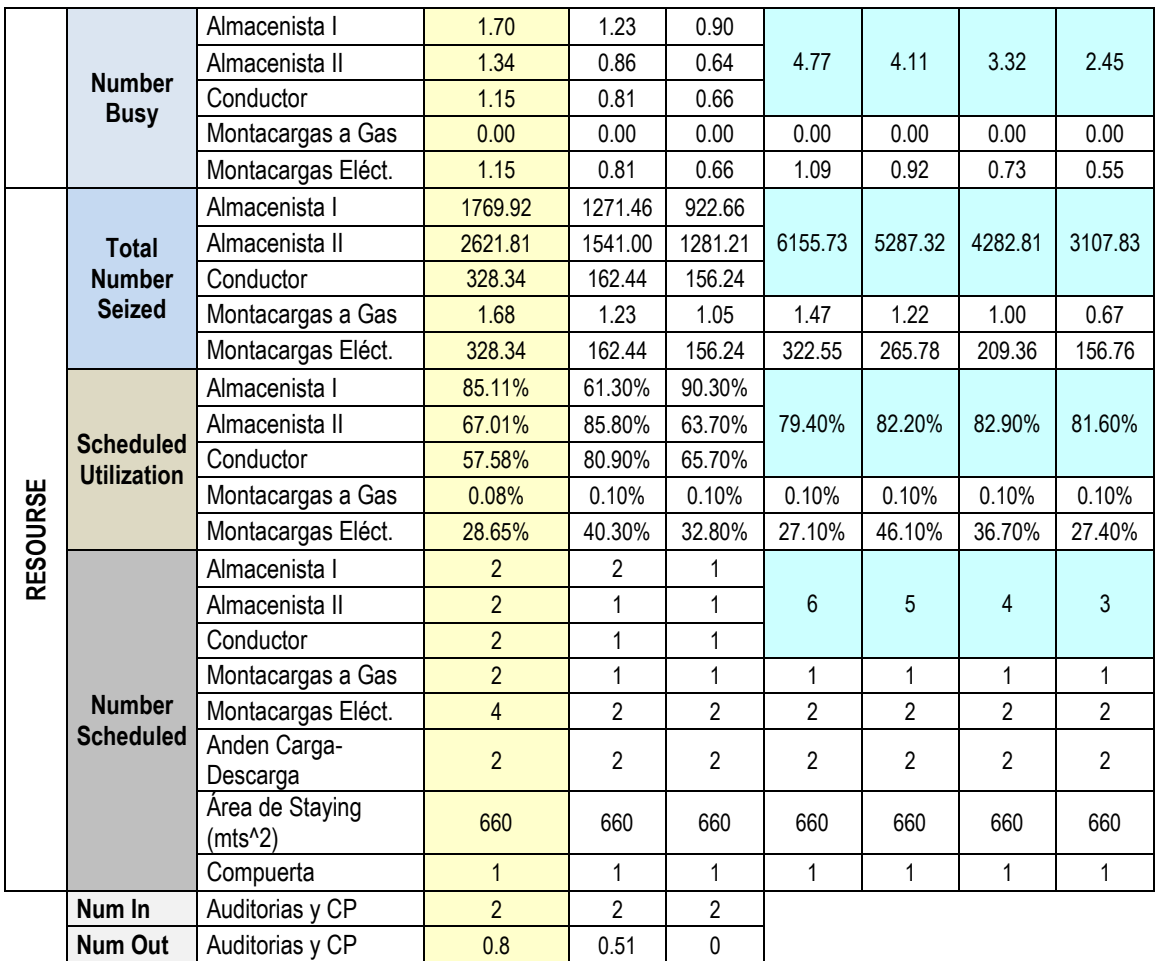

*Tabla 33.* Resultado de las Propuestas de Mejora en Marzo. *Fuente:* Elaboración Propia

## **Escenario Normal:** (Enero)

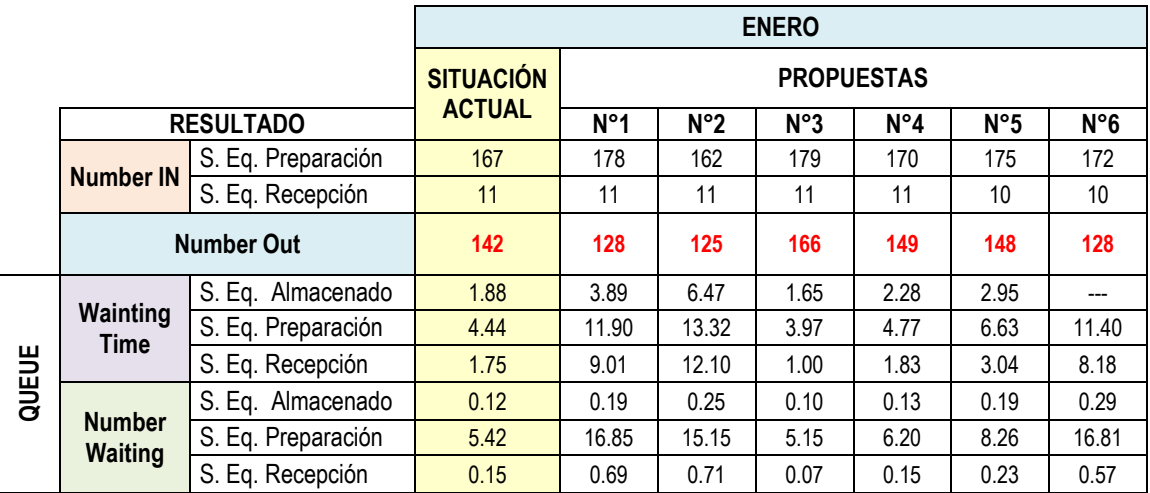

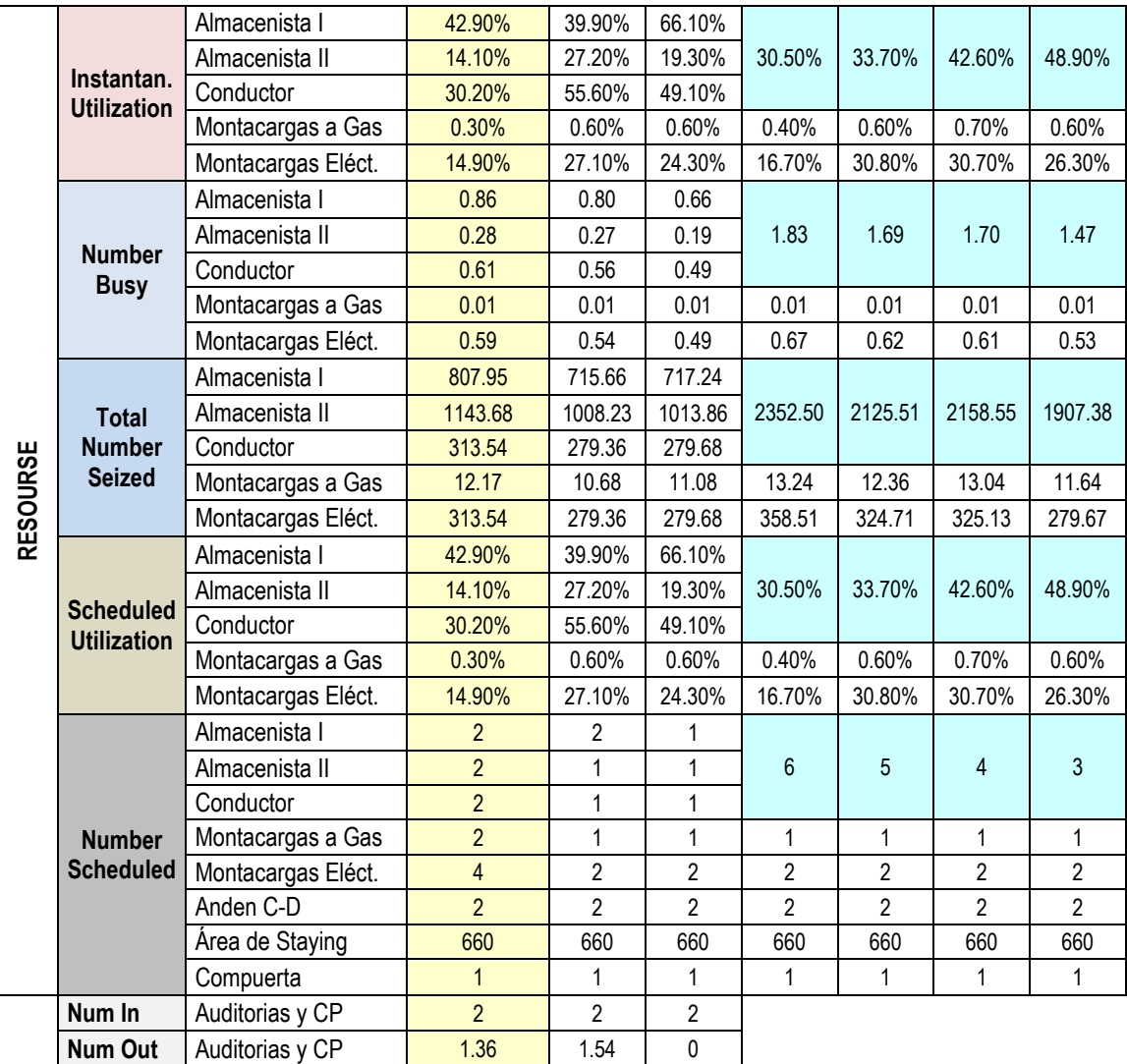

*Tabla 34.* Resultado de las Propuestas de Mejora en Enero. *Fuente:* Elaboración Propia

## **Escenario Ligero:** (Febrero)

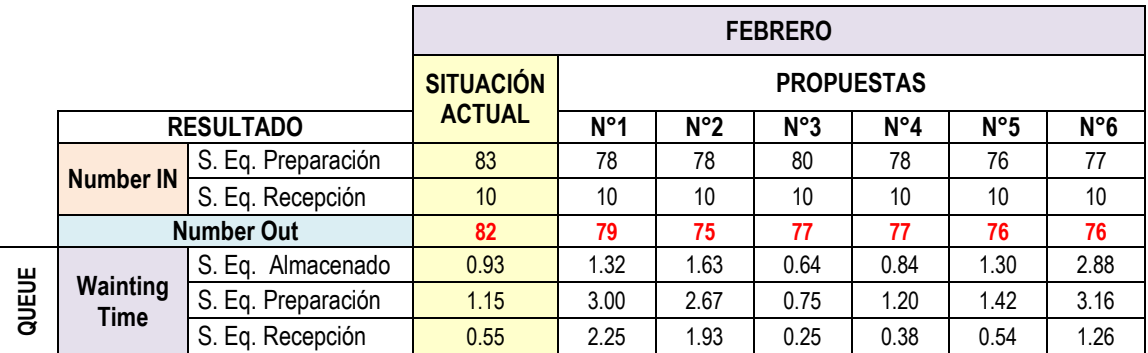

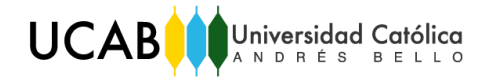

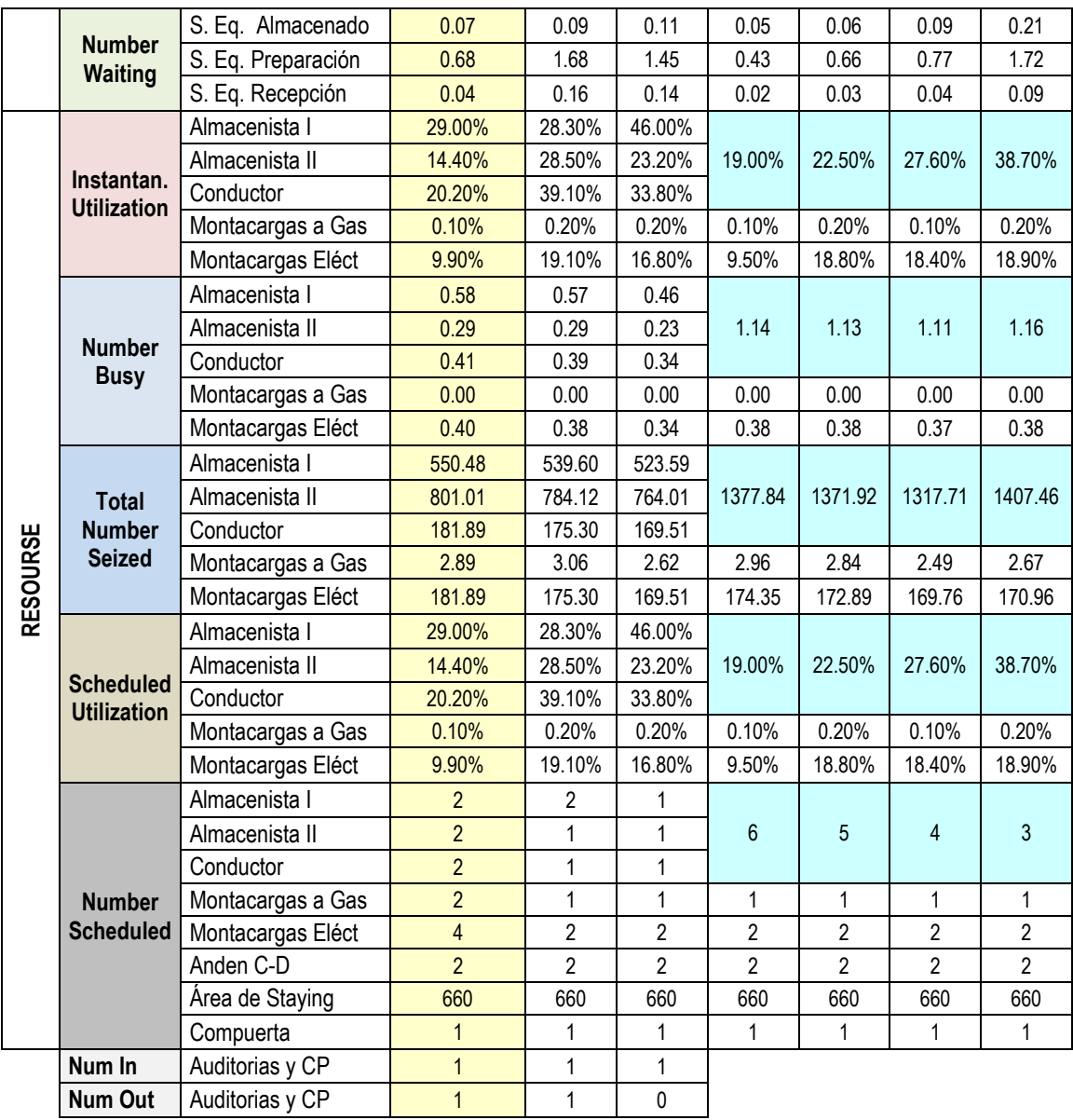

*Tabla 35.* Resultado de las Propuestas de Mejora en Febrero. *Fuente:* Elaboración Propia

## **VI.1.3 Propuestas de Mejora en los Criterios de Evaluación Actuales**

Utilizando los valores de capacidad efectiva determinados en el diagnóstico de la situación actual, se recomienda a la GRUPO 3PL medir la eficiencia de sus procesos con los siguientes indicadores:

**Preparación de Pedidos:** Para medir la eficiencia en la preparación de pedidos de cada documento, se recomienda utilizar el tiempo de picking como variable a comparar, tal y como se muestra en la siguiente ecuación:

 $Ef$ iciencia del Tiempo de Pickeo  $(\%) =$ Tiempo Teórico de Pickeo Tiempo Real de Pickeo \* 100

En donde, el tiempo teórico de pickeo es el tiempo en horas determinado con las capacidades efectivas de la tabla 20; y el tiempo real de pickeo es el tiempo que se medirá en el centro de distribución al momento de preparar un documento.

**Despacho de Mercancía:** Para medir la eficiencia en el despacho de pedidos, se recomienda utilizar el tiempo de despacho como variable a comparar, tal y como se muestra en a siguiente ecuación:

$$
Eficiencia del Tiempo de Despacho (%) = \frac{Tiempo Teórico de Despacho}{Tiempo Real de Despacho} * 100
$$

En donde, el tiempo teórico de despacho es el tiempo en horas determinado con las capacidades efectivas de la tabla 20; y el tiempo real de despacho, es el tiempo que se medirá al momento realizar el control de salidas y la carga de mercancía.

**Recepción de Mercancía:** Para medir la eficiencia en la recepción de mercancía, se recomienda utilizar el tiempo de recepción como variable a comparar, tal y como se muestra a continuación:

$$
Eficiencia del Tiempo Recepción (%) = \frac{Tiempo Teórico de Recepción}{Tiempo Real de Recepción} * 100
$$

En donde, el tiempo teórico de recepción es el tiempo en horas determinado con las capacidades efectivas de la tabla 19; y el tiempo real de recepción, es el tiempo que se medirá desde la descarga de mercancía, hasta su escaneo e identificación.

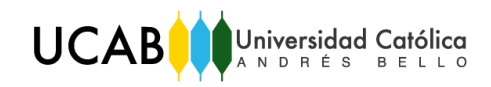

## **CAPÍTULO VII. EVALUACIÓN, ANÁLISIS Y SELECCIÓN DE LA PROPUESTA DE MEJORA**

## **VII.1 ANÁLISIS TÉCNICO – ECONÓMICO DE LAS ALTERNATIVAS DE MEJORA**

#### **VII.1.1 Análisis Técnico.**

Luego de realizar un diagnóstico de la situación actual y haber desarrollado diferentes escenarios, se debe evaluar cada alternativa para escoger aquella que ofrezca una mejor combinación de los siguientes indicadores:

- "Number Out" de la selección de equipo de preparación y recepción: refleja el número promedio de entidades que lograron entrar al sistema, por lo tanto, si este valor aumenta en alguno de los escenarios con respecto a la situación actual, ésto representa una mejora en el procesamiento de las entidades (documentos, recepciones y/o controles perceptivos). Es importante contrastar su valor con los indicadores de tiempo promedio de en cola ("Waiting Time") y número promedio de entidades en cola ("Number Waiting") para ser procesadas.
- "Number Out" del sistema: muestra el número promedio de entidades totales (documentos, recepciones y auditorías) procesadas. Un incremento en este indicador refleja un aumento en la velocidad de procesamiento de las entidades, y como la variable independiente del modelo de simulación son las capacidades de los recursos, puede asumirse que dicha mejora se debe a la configuración de los mismos.
- "Waiting Time" de la selección de equipo de preparación y recepción: refleja el tiempo promedio en cola de las entidades para ser procesadas. Una disminución en este indicador, en contraste con el número promedio de entidades que lograron entrar al sistema y el número promedio de entidades en cola, representa una mejora del proceso.
- "Number Waiting" de la selección de equipo de preparación y recepción: arroja el número promedio de entidades en cola. A un menor valor de este indicador en relación con la situación actual, mejor será el escenario evaluado
- "Instantaneous Utilization" o "Scheduled Utilization": reflejan el porcentaje de utilización de los recursos (en éste caso los dos indicadores son siempre iguales). Para poder comparar éste porcentaje entre escenarios que emplean cargos segregados y los que unifican dichos cargos en "operarios", es necesario tomar en cuenta los indicadores "Number Busy" y "Number Scheduled". Un aumento en la utilización representa una disminución del tiempo de ocio de los recursos y por lo tanto, un empleo más eficiente de los mismos.
- "Total Number Seized": muestra el número de veces que se capturó un recurso.

Da do que se estudiaron cuatro períodos diferentes (diciembre, enero, febrero y marzo), fue necesario evaluar los mejores resultados de cada mes con respecto a la situación actual, tal como se muestra a continuación:

## **Diciembre (Escenario Crítico):**

- De acuerdo con los datos obtenidos para el mes de diciembre (ver tabla 32), las propuestas que presentan una mejor combinación de indicadores son las alternativas 3 y 4. El resto de las propuestas se descartaron, ya que no generan una mejora en los resultados.
- De acuerdo a los indicadores "Number Out" de la selección de equipos, "Number Out" del sistema, tiempo promedio en cola y número promedio en cola; las dos alternativas ofrecen un aumento en las unidades procesadas; a pesar que en la propuesta Nº 4, algunos indicadores se encuentren desfavorables con respecto a la situación actual (256 documentos promedio que entraron al sistema, 10,53 horas promedio de tiempo en cola y 17,58 documentos promedio en cola)
- Para poder comparar los indicadores de utilización de recursos operativos entre las propuestas de cargos segregados y las propuestas los de cargos unificados, se debe realizar el siguiente cálculo para la situación actual:

 $\sum_{i=1}^{n}$ (Number Busy)<sub>i</sub>  $\overline{\Sigma_{i=1}^n(\textit{Number Scheduled})_i}$ =  $1,60 + 0,92 + 1,02$  $2 + 2 + 2$  $= 0.59$  ó 58,98%

- De acuerdo al cálculo previo, los indicadores de utilización de personal ("Instantaneous Utilization" y "Scheduled Utilization") de las dos propuestas (3 y 4), reflejan un empleo igual (58,60% para el alternativa 3) o mayor (68,90% para el alternativa 4) del recurso en el tiempo, es decir, hay menos tiempo de ocio al unificar los cargos. Esto se puede corroborar por el indicador "Total Number Seized", en el cual se observa un mayor número de capturas del personal en las diferentes operaciones.
- La utilización de equipos (montacargas a gas y eléctricos) de la propuesta 3 (3,60% y 25,80%) es ligeramente mayor a la situación actual (3,20% y 25,00%); mientras que dicha utilización aumenta considerablemente en la alternativa 4 (6,90% y 50,40%).

#### **Enero (Escenario Normal):**

- Para el caso de enero, de acuerdo a los resultados de la tabla 34, las alternativas 3, 4 y 5 presentan indicadores favorables. El resto, al igual que en el mes de diciembre, se descartaron por no ofrecer una combinación de resultados mejor que la situación actual.
- En relación a los indicadores "Number Out", se observa un aumento del número de entidades que logran ser procesadas (166, 149 y 148 entidades con respecto a 142 de la situación actual).
- Por otra parte, el tiempo promedio en cola ("Waiting Time") y el número promedio de entidades en cola ("Number Waiting") disminuye para la propuesta 3 y aumenta levemente para la alternativa 4 (de 4,44 horas y 5,42 entidades promedio en la situación actual, a 4,77 horas y 6,20 entidades promedio). En la propuesta Nº 5 éstos indicadores si aumentan considerablemente.
- Para los indicadores de utilización del personal, los tres escenarios muestran valores superiores a los obtenidos en la situación actual. Sin embargo, el máximo valor se observa en a alternativa Nº 5 (42,60% en relación a 29,17% de la situación actual).

## **Febrero (Escenario Ligero):**

- En los resultados de la tabla 35, se observa que febrero es el mes menos exigente en cuanto a la utilización de recursos. Por lo tanto, este mes no restringe la selección de una propuesta de mejora.
- Debido a que el número de entidades procesadas y que entraron al sistema, es menor que la situación actual, se seleccionaron las propuestas que tuviesen una utilización de recursos más alta que el presente, un tiempo promedio en cola bajo y un número promedio de entidades en cola bajo. De acuerdo a éste criterio, solo se tomaron en cuenta las alternativas 4 y 5 con porcentajes de utilización de personal de 22,50% y 27,60% respectivamente, por encima del 21,33% de la situación actual.
- La utilización de equipos para el escenario 4 es el doble de la situación actual (0,20% de montacargas a gas y 18,80% de montacargas eléctrico con respecto a 0,10% y 9,50% del presente) y se mantiene en el escenario 5.

## **Marzo (Escenario Crítico):**

- De acuerdo con la tabla 33, el mes de Marzo es un período crítico por el número de entidades (específicamente documentos de despacho) que llegan al sistema, por lo tanto, el número de entidades procesadas es un indicador a tomar en cuenta en los escenarios de este período. Según este criterio, las alternativas 3 y 4 arrojan un mayor número de entidades procesadas, a pesar de tener un menor número de documentos que ingresaron al sistema (191 y 159 documentos promedio con respecto a 210 documentos promedio). Sin embargo, la utilización de recursos de las dos propuestas es mayor que en la situación actual (79,40% y 82,20% con respecto a 69,83%).
- Por otra parte, el número promedio de captura de personal en el mes ("Total Number Seized") es considerablemente mayor en los dos escenarios con respecto a la situación actual (6155,73 y 5287,32 capturas promedio de recursos con respecto a 4720,07 capturas promedio).

Por otro lado, observando otros indicadores de los resultados obtenidos, se puede afirmar que no es posible optar por la propuesta  $N^{\circ}$  2, ya que para cualquier período, el número de auditorías y controles perceptivos completados es igual a cero (0). Esto se debe a la falta del personal necesario para llevar a cabo dicho proceso, el cual requiere dos (2) almacenistas I.

En conclusión, en la siguiente tabla se muestra la frecuencia de selección de las mejores propuestas por mes. Según dicha tabla, es posible descartar la alternativa 5 y realizar el análisis técnico cuantitativo (% de mejoras) y el análisis económico, sobre las propuestas restantes (3 y 4) para evaluar su factibilidad.

|                                    | Propuestas seleccionadas |  |  |  |
|------------------------------------|--------------------------|--|--|--|
| <b>Diciembre</b>                   |                          |  |  |  |
| Enero                              |                          |  |  |  |
| Febrero                            |                          |  |  |  |
| <b>Marzo</b>                       |                          |  |  |  |
| Frecuencia de<br>selección por mes |                          |  |  |  |

*Tabla 36.* Propuestas seleccionadas por mes. *Fuente:* Elaboración propia

A continuación, en las siguientes tablas, se pueden observar las mejoras cuantitativas de las propuestas 3 y 4 con respecto a la situación actual:

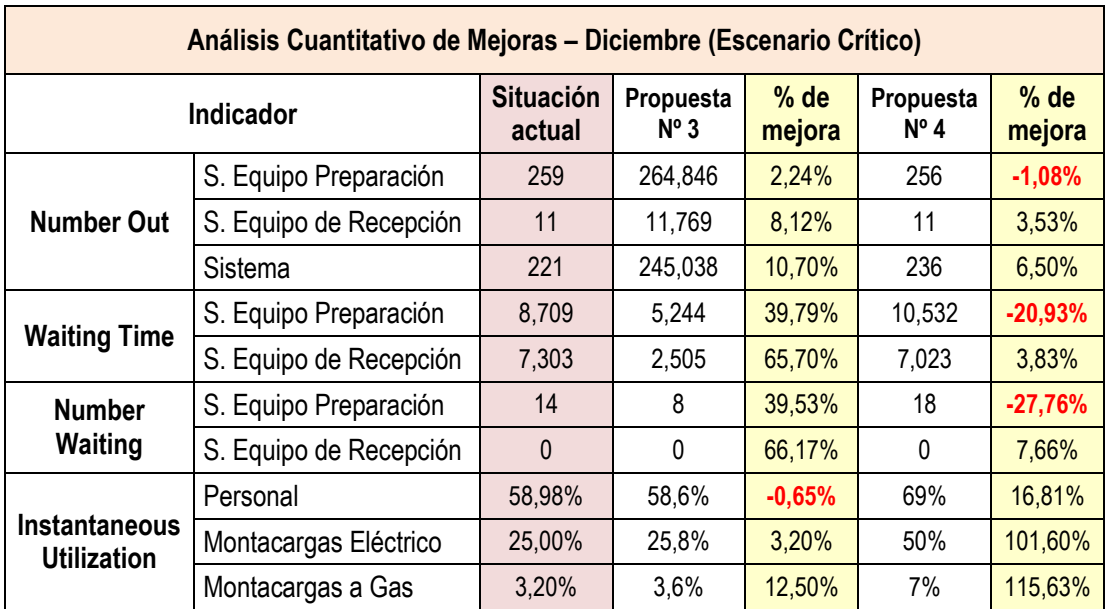

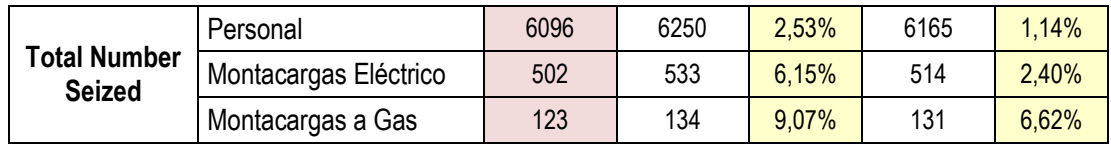

*Tabla 37.* Análisis cuantitativo de mejoras para el mes de diciembre.

*Fuente:* Elaboración propia

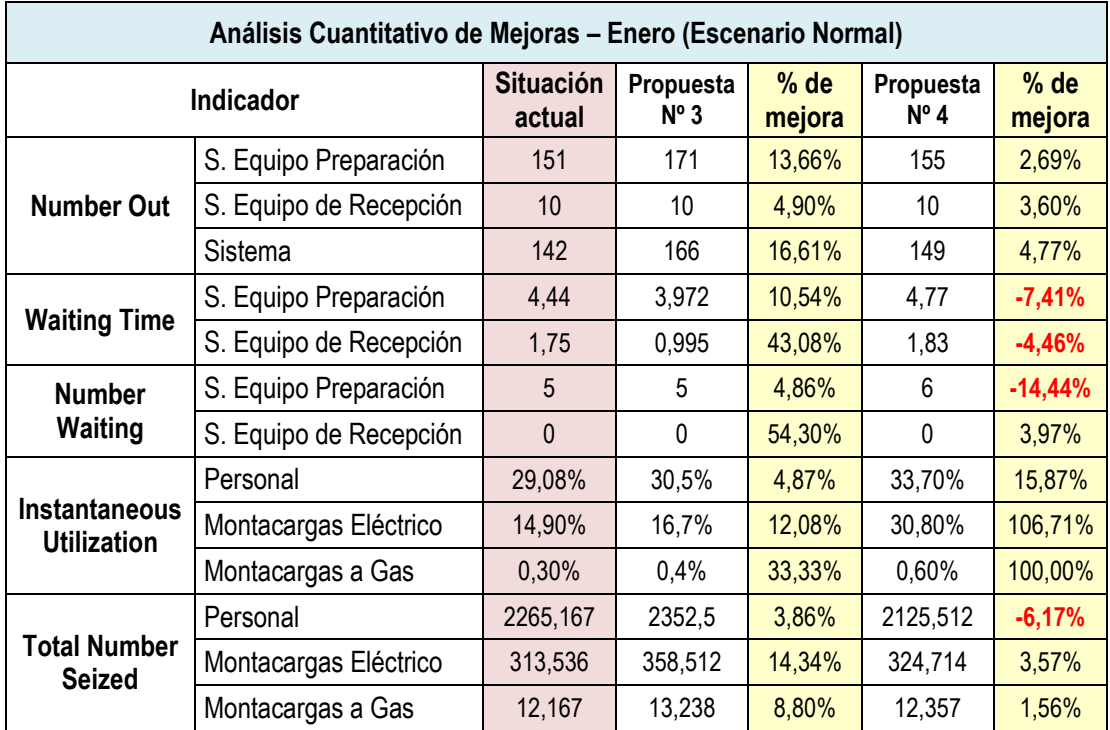

*Tabla 38.* Análisis cuantitativo de mejoras para el mes de enero.

*Fuente:* Elaboración propia.

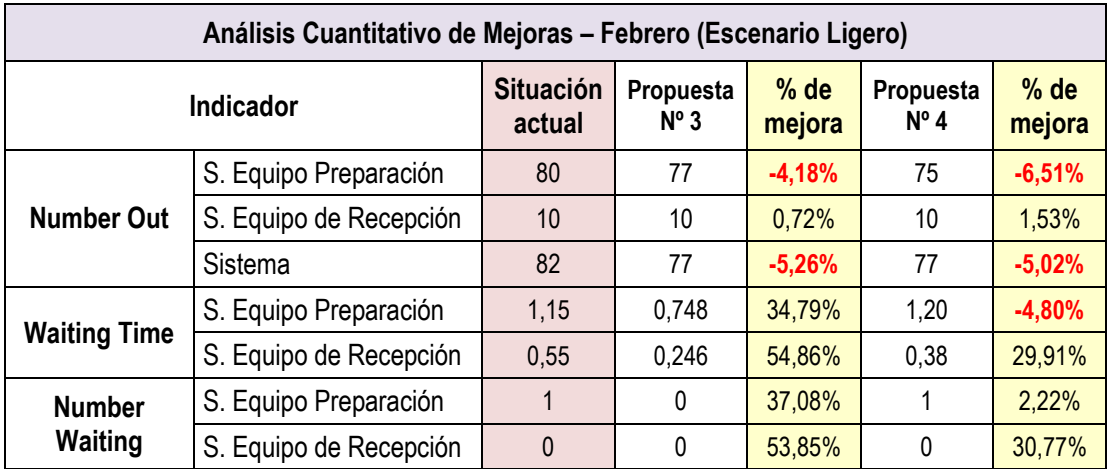

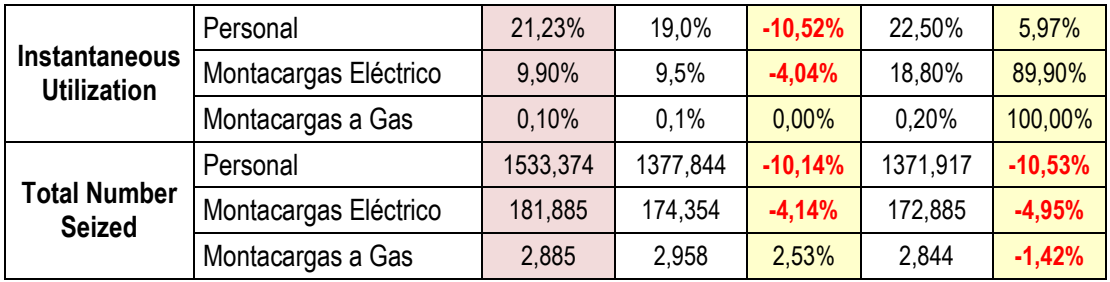

*Tabla 39.* Análisis cuantitativo de mejoras para el mes de febrero.

*Fuente:* Elaboración propia.

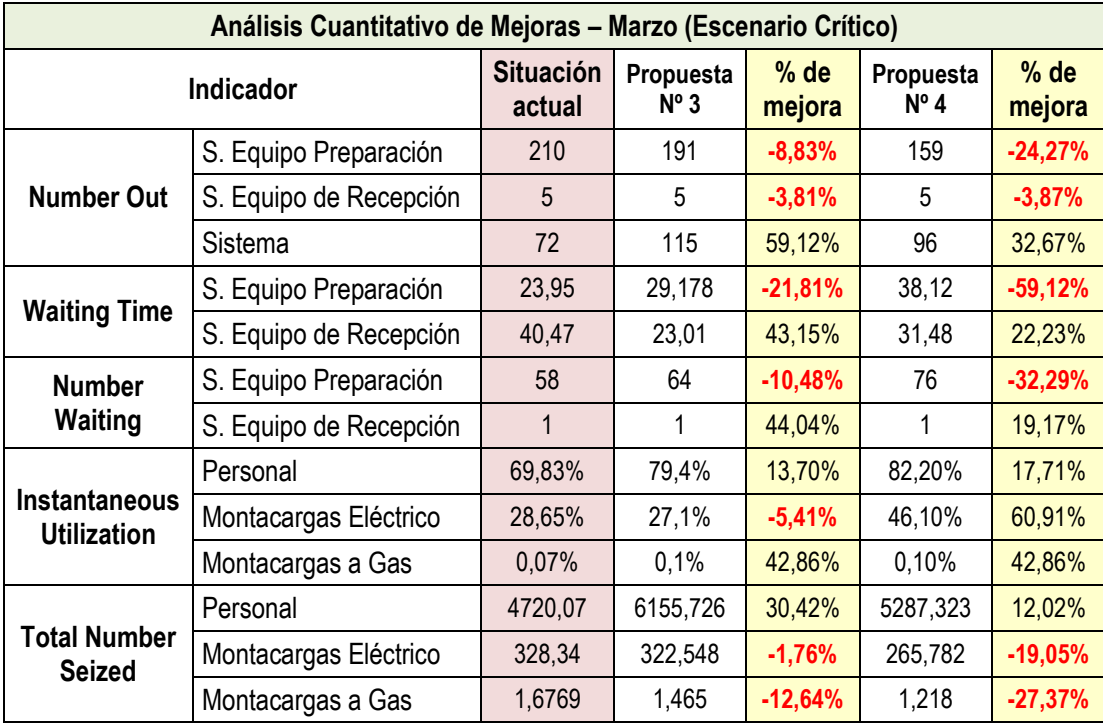

*Tabla 40.* Análisis cuantitativo de mejoras para el mes de marzo.

*Fuente:* Elaboración propia.

De acuerdo con las mejoras cuantitativas mostradas en las tablas previas, la alternativa Nº 3 representa una mejor elección desde un punto de vista técnico, ya que presenta un equilibrio entre las mejoras de los indicadores y satisface los meses críticos (diciembre y marzo).

**UCAB** Universidad Católica

## **VII.1.2 Análisis Económico.**

De acuerdo a los costos facilitados por la empresa, es posible conocer: (a) el costo total mensual de la plantilla, y (b) el costo total mensual de alquiler de los equipos, asociados a cada escenario propuesto. Sin embargo, para las propuestas en las cuales se unifican los cargos se desconoce el costo de dicho personal, por lo tanto, se asumirá que el costo de un (1) operario es equivalente al costo del almacenista II por ser el personal más capacitado. Además, cabe resaltar, que los equipos de montacargas usados por GRUPO 3PL no son propios y requieren de un costo mensual asociado a su alquiler. En la siguiente tabla se exponen los costos de cada cargo y equipo.

| Recurso                      | Costo unitario      |  |  |
|------------------------------|---------------------|--|--|
| Montacarguista               | 365.330,35 Bs. F.   |  |  |
| Almacenista I                | 296.706,80 Bs. F.   |  |  |
| Almacenista II               | 319.570,35 Bs. F.   |  |  |
| Operario                     | 319.570,35 Bs. F.   |  |  |
| <b>Montacargas Eléctrico</b> | 2.100.000,00 Bs. F. |  |  |
| Montacargas a Gas            | 1.800.000,00 Bs. F. |  |  |

*Tabla 41.* Costos unitarios del personal y los equipos en bolívares. *Fuente:* Elaboración propia.

|                 | Situación Actual |                            | Propuesta Nº 3 |                            | Propuesta Nº 4 |                            |
|-----------------|------------------|----------------------------|----------------|----------------------------|----------------|----------------------------|
| <b>Recurso</b>  | Cantidad         | Costo total por<br>partida | Cantidad       | Costo total por<br>partida | Cantidad       | Costo total por<br>partida |
| Montacarguista  | っ                | 730.660,69 Bs. F.          |                | $0,00$ Bs. F.              |                | $0,00$ Bs. F.              |
| Almacenista I   |                  | 593.413,60 Bs. F.          |                | 0,00 Bs. F.                |                | 0,00 Bs. F.                |
| Almacenista II  |                  | 639.140,69 Bs. F.          |                | $0,00$ Bs. F.              |                | 0.00 Bs. F.                |
| <b>Operario</b> |                  | $0,00$ Bs. F.              | 6              | 1.917.422,08 Bs. F.        | 5              | 1.597.851,74 Bs. F.        |
|                 | Total            | 1.963.214,99 Bs. F.        | Total          | 1.917.422,08 Bs. F.        | Total          | 1.597.851,74 Bs. F.        |

*Tabla 42.* Costo total de la plantilla según las propuestas seleccionadas. *Fuente:* Elaboración propia.

En la Tabla 42, se aplicaron estos costos solo al personal para poder observar el costo final de la plantilla de cada una de los escenarios. De acuerdo a este costo, la alternativa Nº 4 resulta más atractiva por representar una mayor diferencia entre el costo actual y el costo de la propuesta (365.363,25 Bs. F.). Sin embargo, la alternativa Nº 3 permite mantenerse por debajo del costo actual con una diferencia de 45.792,91 Bs. F. y ofrece mejores resultados a nivel técnico. En la tabla 43 se muestra el costo total de los dos escenarios agregando el costo de los equipos (montacargas a gas y eléctrico).

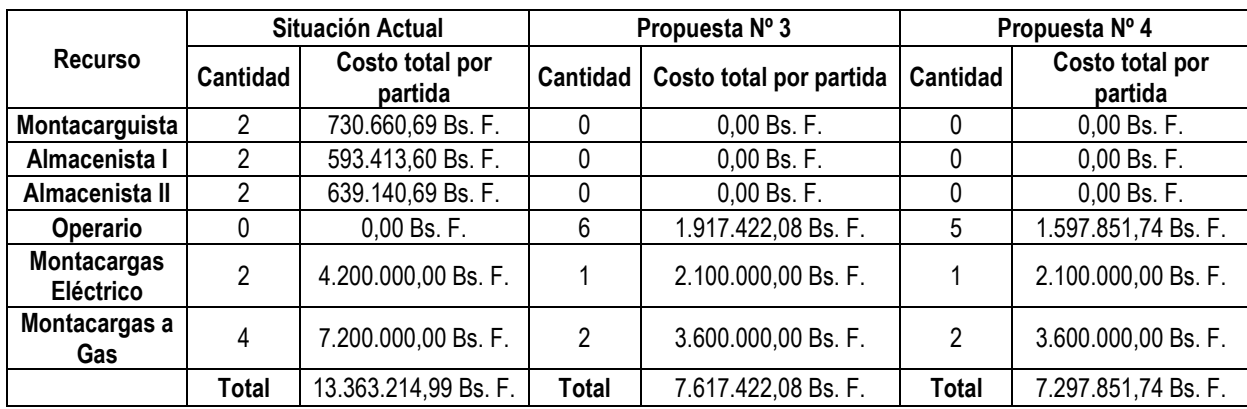

*Tabla 43.* Costo total de los recursos según las propuestas seleccionadas. *Fuente:* Elaboración propia.

#### **VII.2 ESTRUCTURA DE LA PROPUESTA DE MEJORA SELECCIONADA**

A partir del análisis técnico-económico realizado, se puede escoger la alternativa que sea económicamente viable y que ofrezca mayor cantidad de mejoras en la configuración de recursos.

La propuesta Nº 3 ofrece mejoras considerables en los indicadores establecidos con respecto a la situación actual, principalmente en los meses críticos (diciembre y marzo). Con respecto a la utilización instantánea de los recursos, puede que dicha propuesta arroje resultados parecidos a la situación actual en relación al personal, sin embargo, al unificar los cargos y permitir que cualquier operario realice cualquier operación, los tiempos de espera en cola para procesar tanto documentos como recepciones, disminuyen (también se puede observar en el número promedio de entidades en cola). Además, gracias al aumento de la velocidad del proceso (a causa de la nueva configuración de recursos) el número de entidades procesadas aumenta en casi todos los períodos de estudio.

Tomando la propuesta  $N^{\circ}$  3 como técnicamente la mejor de todas las expuestas, hay que evaluar su impacto económico para verificar su factibilidad. De acuerdo al análisis económico realizado, dicha propuesta presenta una disminución de los costos, principalmente por la reducción de los equipos contratados. Por otra parte, el costo de la plantilla se mantiene por debajo del costo actual, con el mismo número de personas contratadas.

Luego de haber evaluado las mejoras técnicas y la factibilidad económica de la alternativa Nº 3, se propone dicho escenario como la mejor configuración de recursos. Esta configuración se presenta de la siguiente forma:

- a) La segregación de cargos en almacenista I, almacenista II y conductor, desaparece y se unifican los cargos en uno solo llamado operario.
- b) Los operarios cuentan con las habilidades de los tres cargos antes expuestos, por ejemplo, poder manejar un montacargas eléctrico y uno a gas.
- c) El costo por operario debe estar cercano al costo del almacenista II, por ser el personal más capacitado con el cliente Huawei Techonologies.
- d) Todos los operarios son compartidos entre los procesos, y no existen grupos de recursos (como la triada del almacenista I, el conductor y el montacargas de la situación actual), por lo tanto, si un recurso se encuentra ocioso, éste puede ser empleado en cualquier otra operación. Este aspecto de la configuración es importante para poder procesar una mayor cantidad de documentos y recepciones del sistema.
- e) La unificación de los cargos permite que se utilicen menos recursos en ciertas operaciones. Por ejemplo, en la situación actual se emplean los 3 cargos originales para recibir mercancía pero, en la propuesta de mejora se emplean solo dos operarios.
- f) El número de montacargas eléctricos contratados es de 2, debido a que tener más implica un gasto innecesario. El tiempo de mantenimiento por descarga de batería se mantiene igual a la situación actual.
- g) El número de montacargas a gas es de 1. Esto se debe a que la utilización de dicho recurso es muy baja y pasa tiempo ocioso,

Finalmente, además de la configuración de recursos seleccionada, las "Propuestas de Mejoras Operativas en el Almacén" y las "Propuestas de Mejora en los Criterios de Evaluación", descritas en el capítulo anterior, son parte de la estructura de la propuesta que se le hace a Grupo 3PL para mejorar sus operaciones.

# SECCIÓN FINAL

## **CONCLUSIONES**

GRUPO 3PL es una empresa que presta servicios logísticos a la compañía multinacional de tecnología en telecomunicaciones Huawei Techonologies. En la búsqueda de optimizar el uso del personal y equipos, se ha planteado este Trabajo Especial de Grado para desarrollar propuestas de mejora sobre la configuración de los recursos. Por tal razón se llevó a cabo un diagnóstico de la situación actual y el diseño de un modelo de simulación del sistema real para desarrollar alternativas de dicha configuración.

En vista del gran número de SKU que maneja la empresa (25000) y a la variabilidad de la demanda, se diseñó un modelo de simulación que evaluase mes a mes la configuración de recursos, por lo que se recopiló información mensual para el período diciembre 2016 – marzo 2017, por lo tanto, los resultados son aplicables, con un alto grado de confiabilidad, a volúmenes de mercancía ubicados entre el máximo y el mínimo volumen mensual de dicho período.

De acuerdo con los resultados obtenidos y a un análisis técnico-económico realizado sobre diferentes escenarios propuestos, se encontró una alternativa que mejora tanto la utilización de los recursos como el procesamiento de las unidades de manejo en el sistema. Según el escenario seleccionado, la segregación de cargos limita el uso de los recursos a unas operaciones específicas, lo cual disminuye la utilización y aumenta el tiempo de ocio de los recursos, por lo tanto, para mitigar estas fallas, se propone la unificación de los cargos en uno solo, llamado en este trabajo como "operarios".

La propuesta de mejora seleccionada es técnica y económicamente factible. El costo total de la plantilla propuesta es menor que el costo de la plantilla vigente y la utilización de los recursos es igual o mayor a la situación actual (entre un 50% y 80% para los meses críticos).

Por otra parte, actualmente los montacargas tienen un alto nivel de ocio, por lo que se propone (de acuerdo a la alternativa seleccionada) aumentar la utilización reduciendo el número de equipos de 6 (eléctricos y a gas) a 3, lo cual disminuye en gran medida el costo total por equipos de manejo de materiales.

Finalmente, otras conclusiones importantes de la presente investigación son:

- 1. Los tiempos operativos actuales explicados en el diagnóstico de la situación actual, tuvieron un coeficiente de variación menor al 30%, lo que refiere que las muestras tomadas fueron poco variables.
- 2. Las capacidades efectivas determinadas, son muy diferentes a las utilizadas por la empresa actualmente para dimensionar.
- 3. Las operaciones que retrasan el proceso de recepción almacenamiento son: (a) La Descarga Paletizada, (b) El desglose de mercancía, (c) La Validación de Mercancía en las cajas abiertas, (d) La identificación de las cajas, y (e) el Traslado en Shelves para almacenamiento.
- 4. Las operaciones que retrasan el proceso de preparación y despacho son: (a) La Planificación de Ruta, (b) El Picking de Cables, (c) La Extracción de Equipos, (d) El Conteo de Mercancía y (e) El Reempaquetado de Mercancía en bultos.
- 5. En las importaciones críticas, el 52% del tiempo de recepción está afectado por un retraso o cuello de botella
- 6. En una devolución, el 49% del tiempo de recepción está afectado por un retraso o cuello de botella.
- 7. En un despacho crítico, el 35% del tiempo de preparación y despacho está afectado por un retraso o cuello de botella.
- 8. Los meses de diciembre y marzo fueron los meses con mayor demanda de recepción y despachos.
- 9. El mes de marzo, tuvo los tiempos de espera en el Staying más largos en el período de tiempo estudiado, lo que provoco menos despachos en este mes.
- 10. A mayor demanda mensual de documentos a procesar (recibir o despachar), mayor será el tiempo de espera en la cola que un documento tendrá que esperar para poder ser procesado por un equipo de preparación o de recepción.
- 11. En todos los meses estudiados, el Almacenista I es el recurso con mayor porcentaje de tiempo ocupado y menor tiempo de ocio
- 12. En los meses de enero y febrero, ninguno de los recursos llega a estar ocupado ni la mitad del tiempo total del mes, es decir, en estos meses los recursos tienen más de un 50% de tiempo de ocio en el almacén.
- 13. En todos los meses, los recursos de montacargas tienen más del 50% de tiempo de ocio, por lo que podría decirse que para la demanda actual, estos recursos están sobredimensionados.
- 14. Actualmente, la cantidad de andenes de carga y descarga disponibles son suficientes para suplir la demanda del cliente, ya que la utilización de éstos a lo largo del período de estudio es bastante baja.
- 15. Actualmente, la cantidad de montacargas disponibles para la operación está sobredimensionada.
- 16. La capacidad del área de Staying de Preparado es la adecuada para demanda actual del cliente
- 17. En todos los meses, el almacenista II a pesar de no ser el recurso que más se ocupa en toda la ejecución, es el recurso que más se solicita para realizar las operaciones
- 18. En todos los meses, el Montacargas a Gas es el recurso que menos veces se utiliza en la operación
- 19. De manera de: (a) aumentar la utilización mensual de los recursos, (b) disminuir los tiempos de espera en cola para realizar las operaciones, y (c) disminuir los costos mensuales asociados a la plantilla de recursos, se recomienda a GRPO 3PL unificar los cargos operativos de su plantilla a un cargo único que esté capacitado para realizar las diversas operación en el almacén.
- 20. De manera de mitigar los factores improductivos que ocasionan los retrasos o cuellos de botella en los procesos logísticos, se recomienda la automatización de muchas operaciones para aumentar el flujo de mercancía a través de dichos procesos, tal como se mencionó en las propuestas de mejoras operativas en el almacén.

### **REFERENCIAS BIBLIOGRÁFICAS**

- 1. Altiok y Melaned. (2007). Simulation Modeling and Analysis with Arena. Whashington DC: Acedemic Press
- 2. Aiteco Consultores, S. L. (2016). Qué es un diagrama de flujo Gestión de procesos. Recuperado el día 25/04/2017 de: [http://www.aiteco.com/que-es-un-diagrama-de.](http://www.aiteco.com/que-es-un-diagrama-de)
- 3. Arias, F (1997). El Proyecto de Investigación. Caracas: Editorial Episteme C.A.
- 4. Cabrera, A (2014). Propuestas de Mejora en los Procesos Logísticos de un Centro de Distribución de una empresa de tiendas de conveniencias mediante el uso de Técnicas de Simulación. Caracas: UCAB
- 5. Caselli, H. (2009). *Manual de simulación con arena.* Chimbote: Universidad Nacional del Santa.
- 6. Hurtado, J. (2012). Metodología de la Investigación Holística (3ra edición). Caracas, Venezuela: Editorial Fundación SYPAL.
- 7. Kanawaty, G. (1996). Introducción al estudio del trabajo (4ta edición). Ginebra, Suiza: Oficina Internacional del Trabajo.
- 8. Kelton, D. W., Sadowski, R. P., & Sturrock, D. T. (2008). *Simulación con software Arena.* México, D. F.: McGraw-Hill/Interamericana Editores, S.A. de C.V.
- 9. López, C. (2001). El estudio de tiempos y movimientos. Recuperado el día 01/04/2017 de http://www.gestiopolis.com/el-estudio-de-tiempos-y-movimientos/
- 10. Meyers, F. E. (2000). *Estudios de tiempos y movimientos.* México, D. F.: Pearson Educación.
- 11. Meyers, F. E., & Stephen, M. P. (2006). *Diseño de instalaciones de manufactura y manejo de materiales.* México, D. F.: Pearson Educación.
- 12. Mujica, A (2016). Diagnóstico del Desempeño de los Procesos de Gestión y de las Operaciones Logísticas, desarrolladas en los Almacenes del Sector Consumo Masivo

de Alimentos de una Empresa Outsourcing que presta Servicios Logísticos. Caracas: UCAB.

- 13. Niebel, B. W., & Freivalds, A. (2009). *Ingeniería Industrial: Métodos, estándares y diseño del trabajo.* México, D. F.: McGraw-Hill/Interamericana Editores, S.A.
- 14. Quintero, B (2005). Propuesta de Mejora en la Operación de los Almacenes de un Laboratorio Farmacéutico ubicado en el Sector de Guarenas. Caracas: UCAB
- 15. Sabino (1992). El Proceso de Investigación. Argentina: Ed. Panamericana.
- 16. Sampieri, R (2010). Metodología de la Investigación. México: Mc Graw Hill.
- 17. Sargent, R. G. (1998). A tutorial on validation and verification of simulation models. En M. Abrams, P. Haigh, & J. Comfort, *Proceedings of the 1998 Winter Simulation Conference* (págs. 33 - 39). Washington DC: IEEE.
- 18. Tamayo. (2001). El Proceso de la Investigación Científica (4ta edición). Ciudad de México, México: Limusa Noriega Editores.
- 19. UPEL (2006). Manual de Trabajos de Grado de Especialización y Maestría y Tesis Doctorales. Venezuela: FEDUPEL
- 20. Wackerly, D. D., Mendenhall III, W., & Scheaffer, R. L. (2010). *Estadística matemática con aplicaciones.* México, D. F.: Cengage Learning Editores, S.A.
- 21. Walpole, R., Myers, R., Myers S. (1999). Probabilidad y estadística para ingenieros (6ta edición). Naucalpan de Juárez, México: Prentice – Hall Hispanoamericana, S.A.

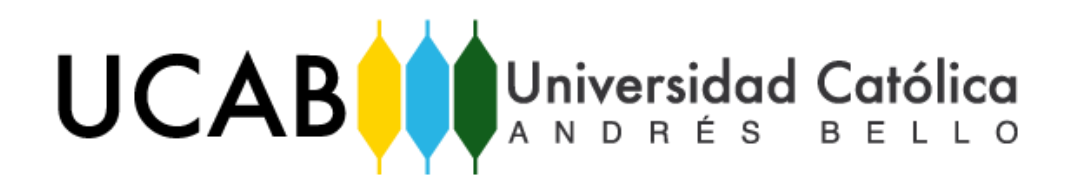

UNIVERSIDAD CATÓLICA ANDRÉS BELLO

FACULTAD DE INGENIERÍA

ESCUELA DE INGENIERÍA INDUSTRIAL

# **DISEÑO DE UNA PROPUESTA DE MEJORA EN LOS PROCESOS OPERATIVOS DE UN CENTRO DE DISTRIBUCIÓN DE UNA EMPRESA QUE PRESTA SERVICIOS DE OPERADOR LOGÍSTICO (ANEXOS)**

## **TRABAJO ESPECIAL DE GRADO**

Presentado ante la

## **UNIVERSIDAD CATÓLICA ANDRÉS BELLO**

Como parte de los requisitos para optar al título de

### **INGENIERO INDUSTRIAL**

**Realizado por:** Br. Mujica Hernández, Andrea Alexandra

Br. Riera Ramírez, Armando José

Profesor Guía: **Ing. Giovanni Sparacio** 

**Fecha:** Junio de 2017

# **ÍNDICE GENERAL**

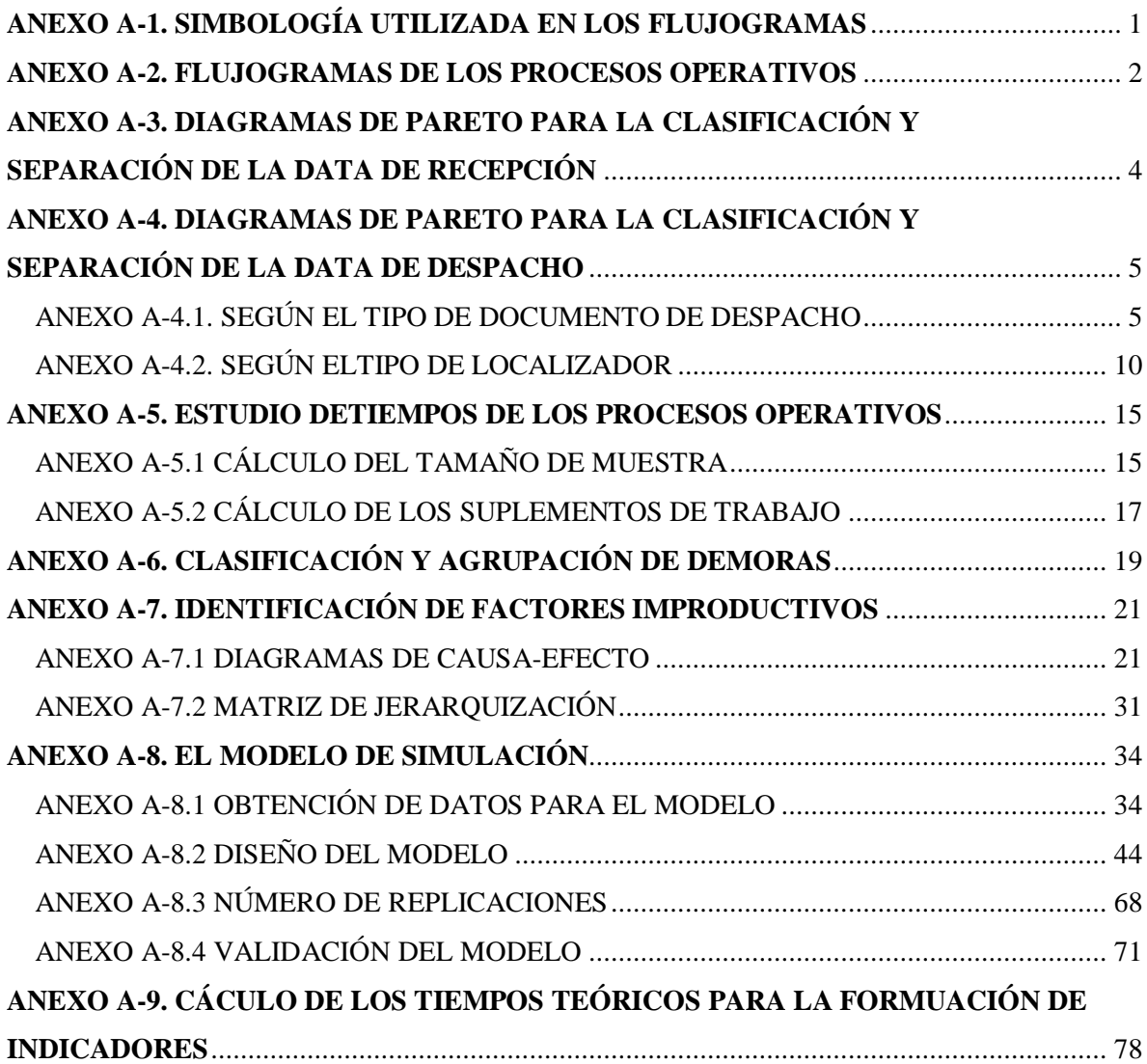

# **ÍNDICE DE GRÁFICOS**

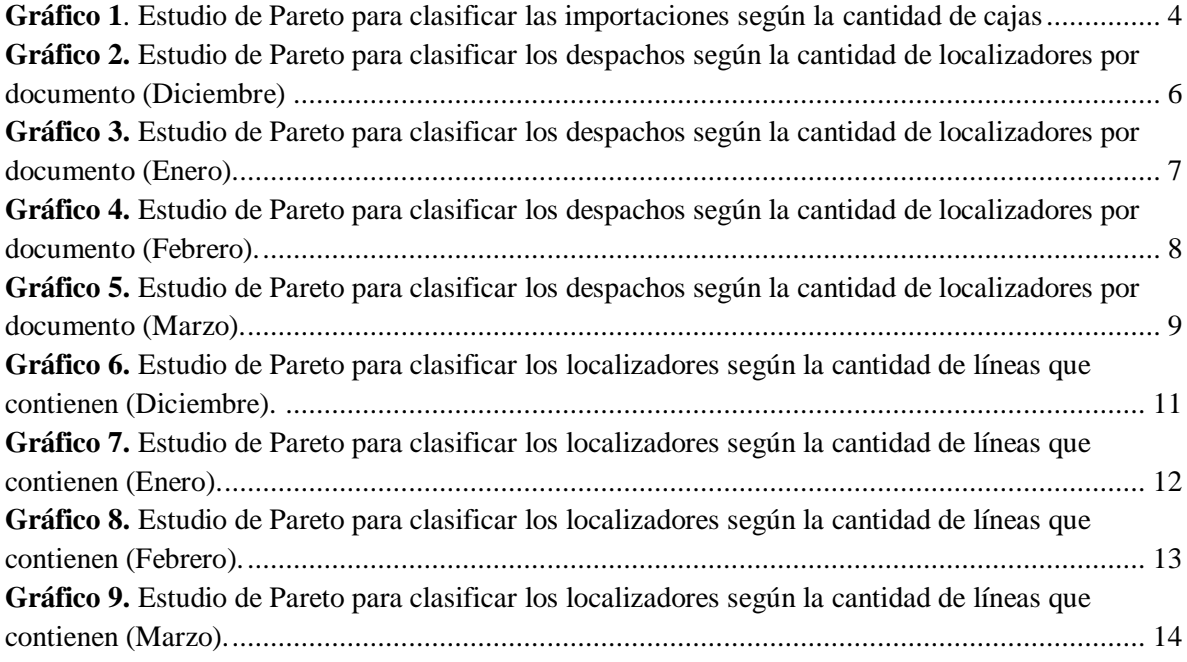

# **ÍNDICE DE TABLAS**

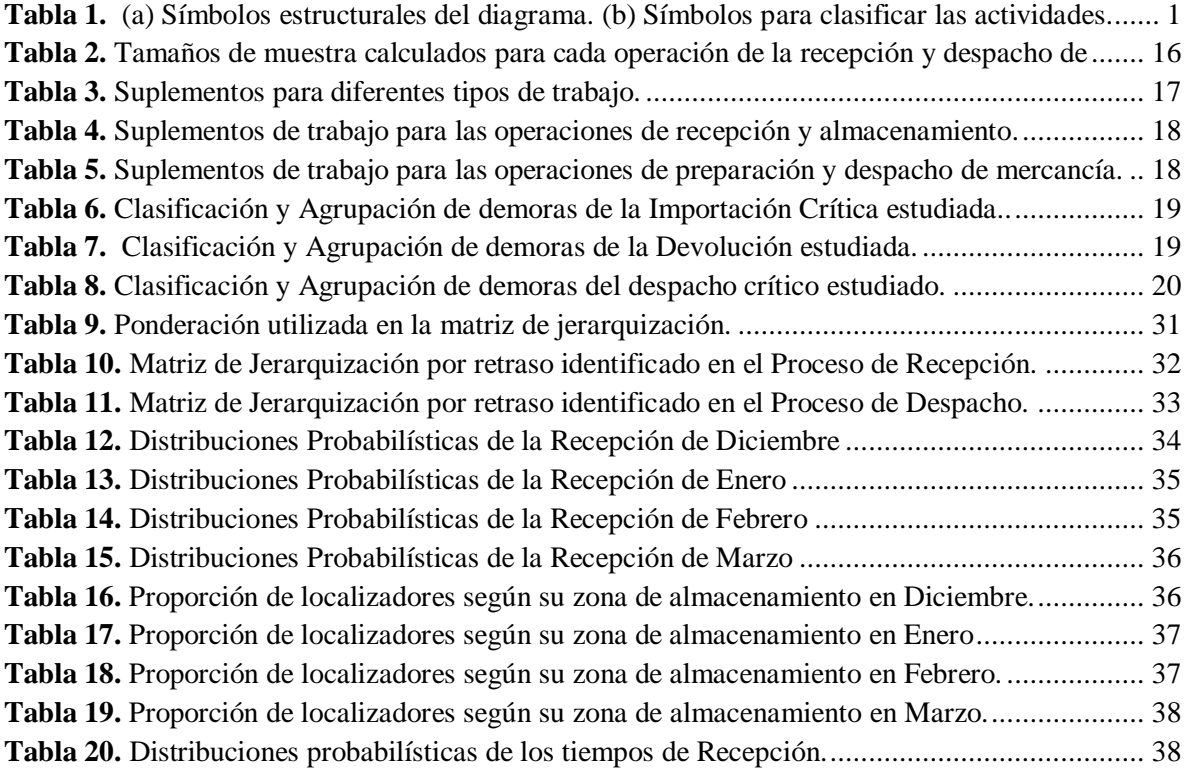

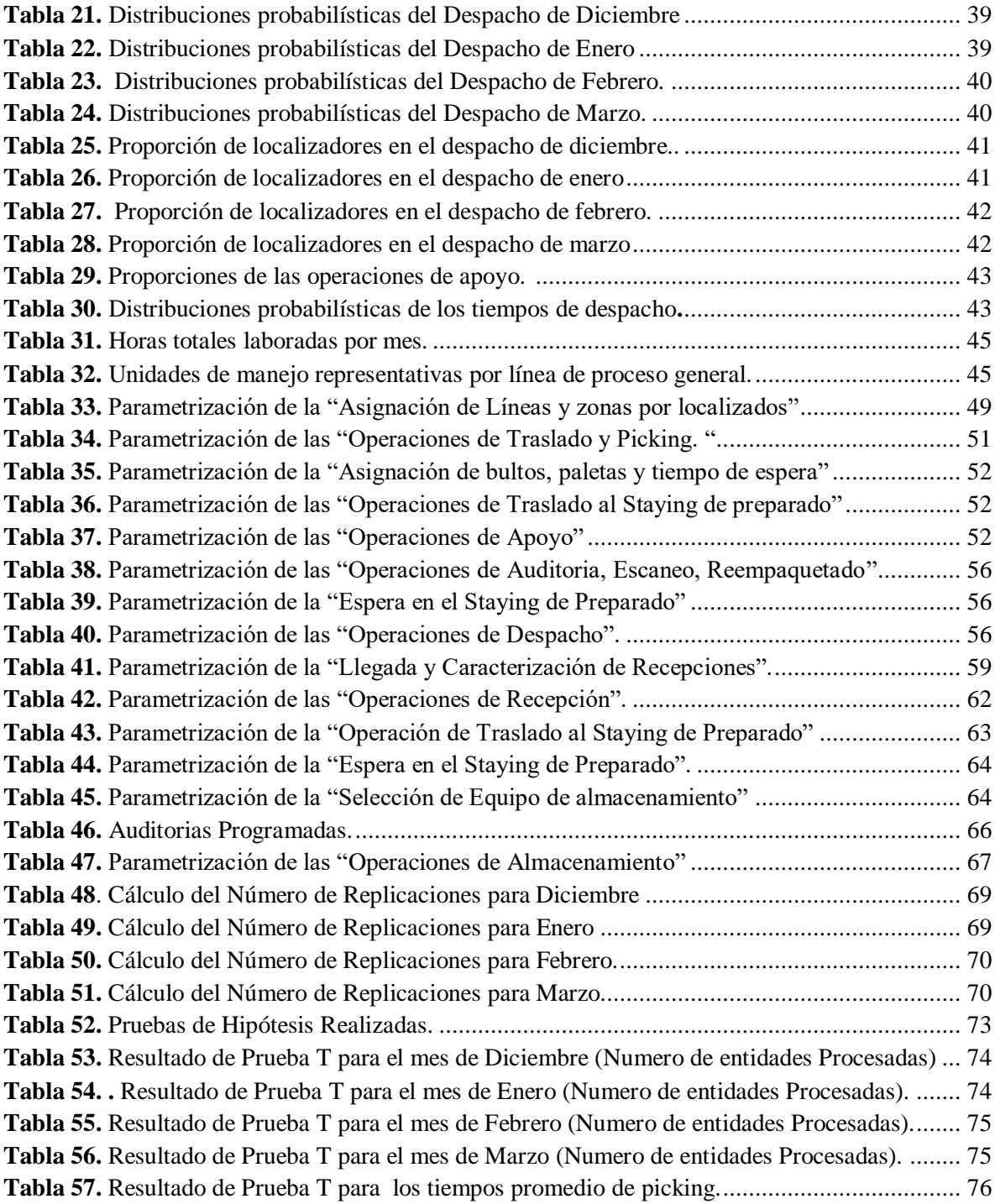

## **ÍNDICE DE FIGURAS**

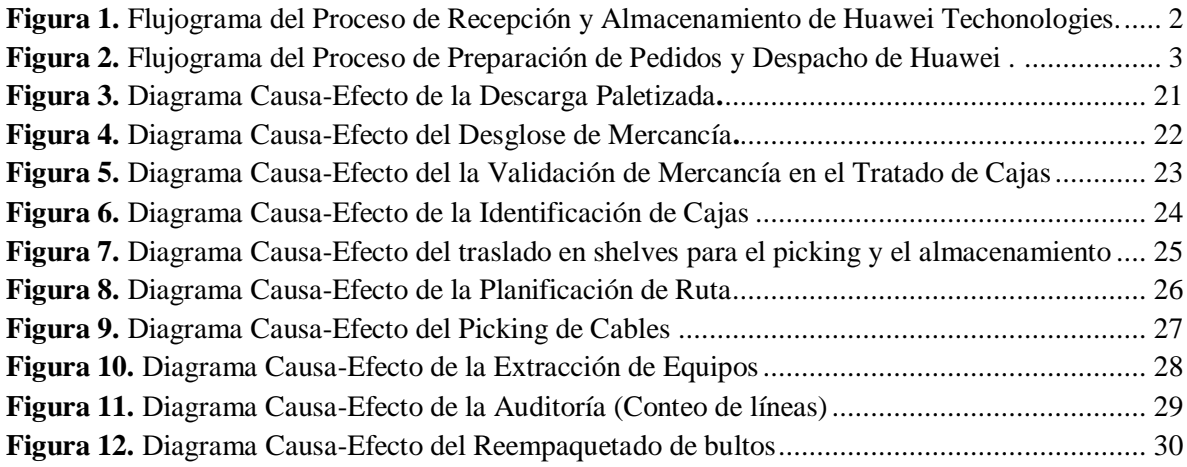

### **INDICE DE ILUSTRACIONES**

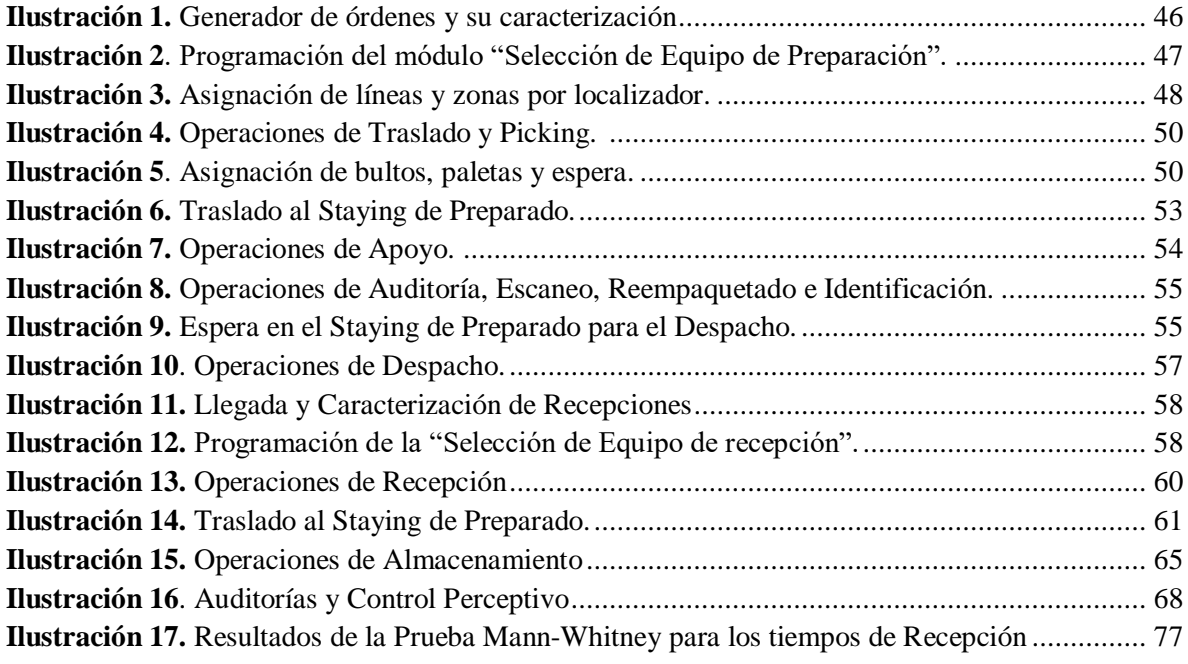

# <span id="page-116-0"></span>**ANEXO A-1. SIMBOLOGÍA UTILIZADA EN LOS FLUJOGRAMAS O DIAGRAMAS DE FLUJO**

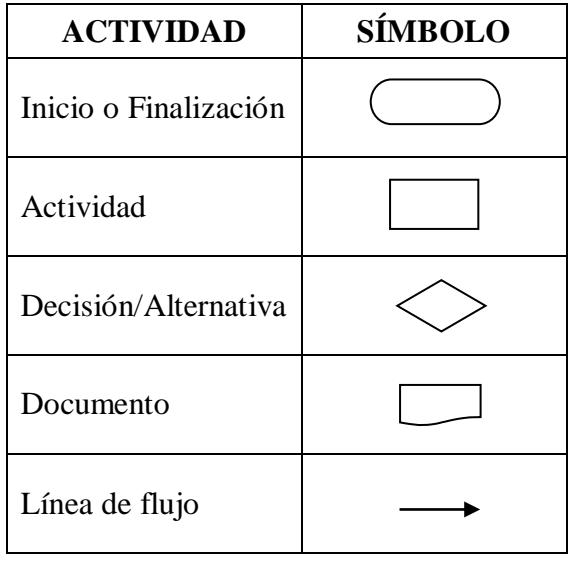

#### (a)

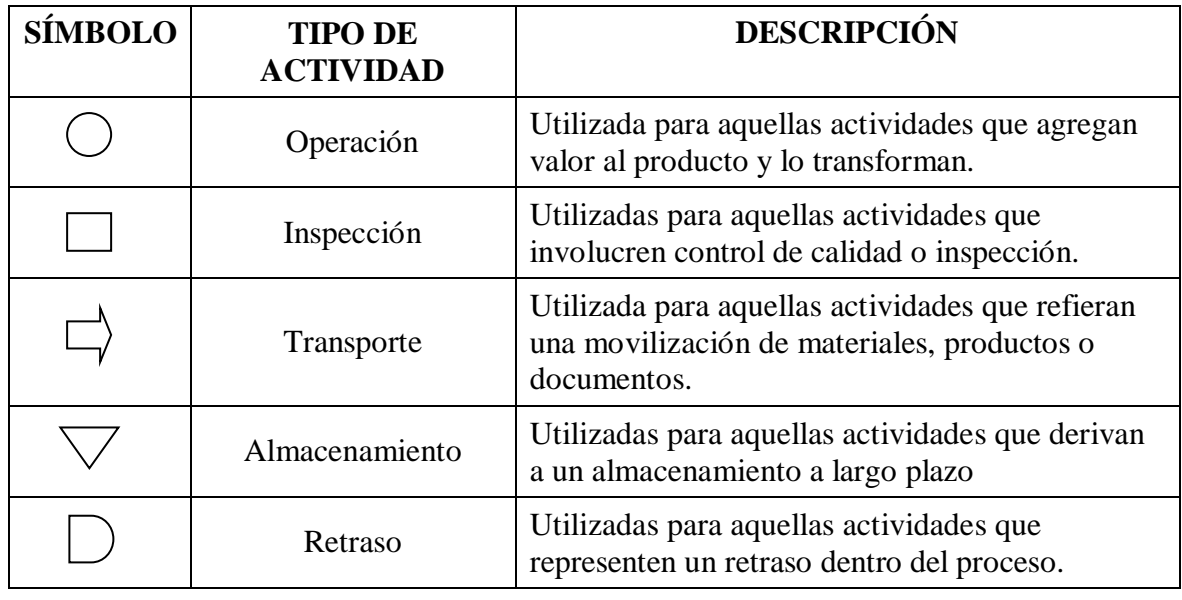

(b)

<span id="page-116-1"></span>*Tabla 1.* (a) Símbolos estructurales del diagrama. (b) Símbolos para clasificar las actividades o etapas de los procesos. *Fuente:* Elaboración Propia*.*

2

## <span id="page-117-0"></span>**ANEXO A-2. FLUJOGRAMAS DE LOS PROCESOS OPERATIVOS DEL CENTRO DE DISTRIBUCIÓN**

#### **FLUJOGRAMA DEL PROCESO DE RECEPCIÓN Y ALMACENAMIETO (HUAWEI TECHNOLOGIES CO.)**

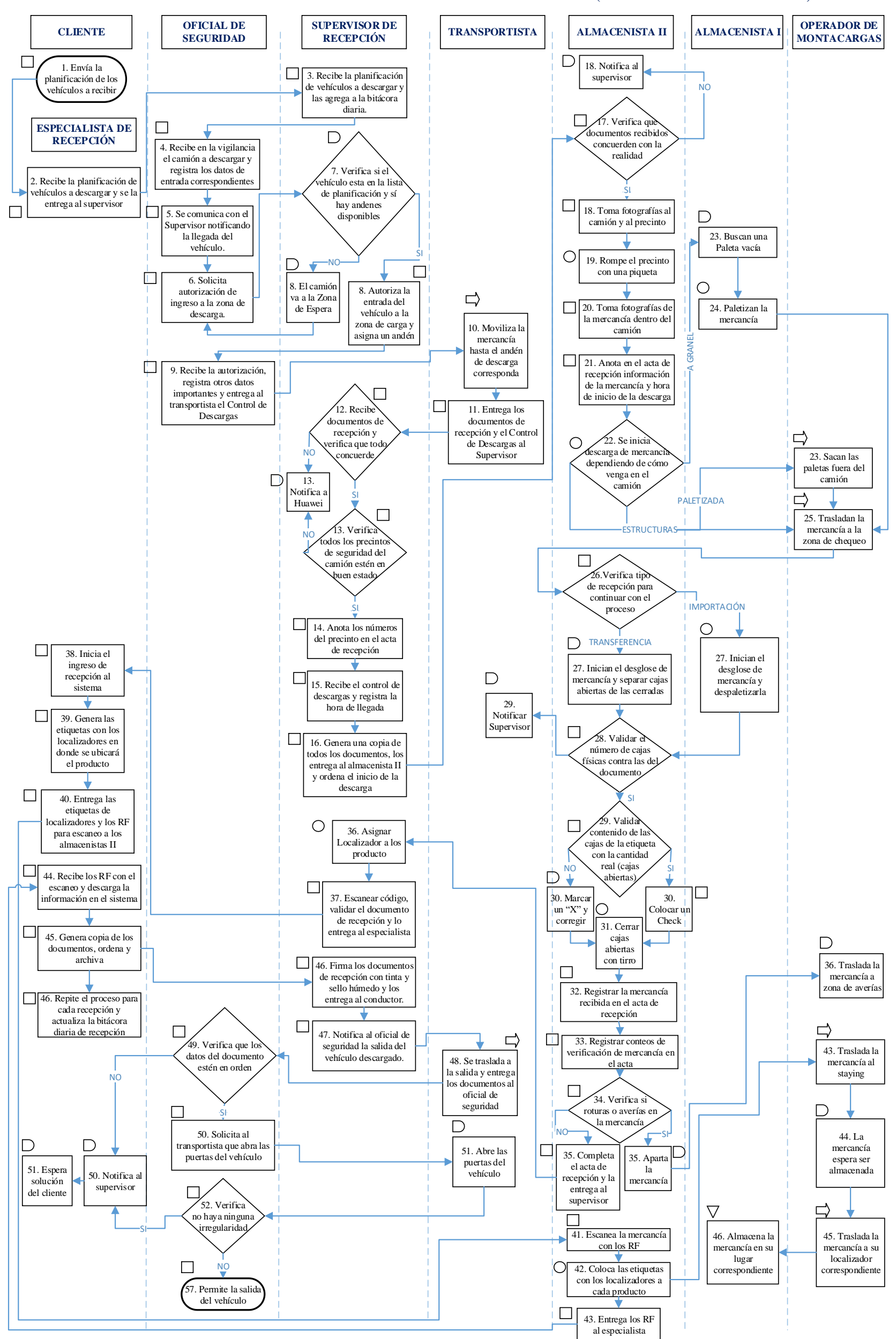

<span id="page-117-1"></span>*Figura 1.* Flujograma del Proceso de Recepción y Almacenamiento de Huawei Technologies Co. *Fuente:* Elaboración Propia.

3

#### **FLUJOGRAMA DEL PROCESO DE PREPARACIÓN DE PEDIDOS Y DESPACHO (HUAWEI TECHNOLOGIES CO.)**

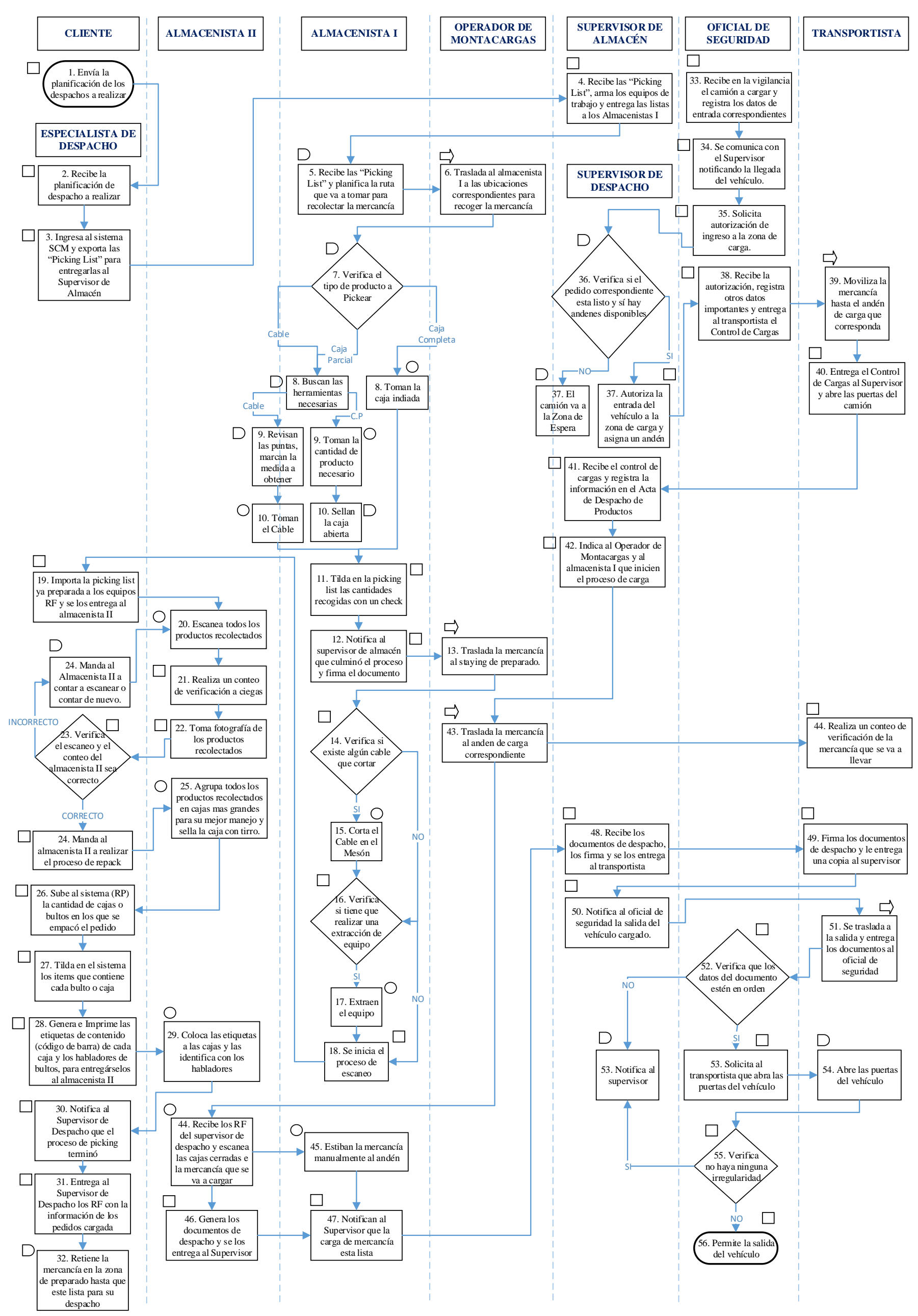

<span id="page-118-0"></span>*Figura 2.* Flujograma del Proceso de Preparación de Pedidos y Despacho de Huawei Technologies Co. *Fuente:* Elaboración Propia.

# <span id="page-119-0"></span>**ANEXO A-3. DIAGRAMAS DE PARETO PARA LA CLASIFICACIÓN Y SEPARACIÓN DE LA DATA DE RECEPCIÓN**

El criterio utilizado para separar y clasificar las importaciones, fue la cantidad de cajas recibidas en cada importación; a continuación se muestra el estudio de Pareto que permitió clasificar las importaciones en críticas y normales:

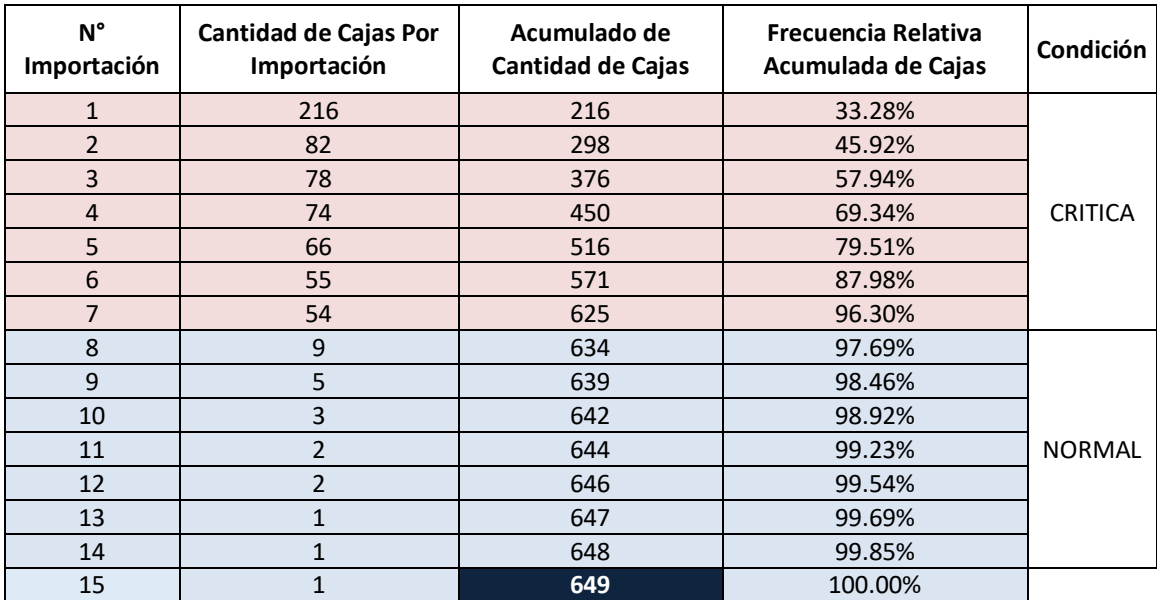

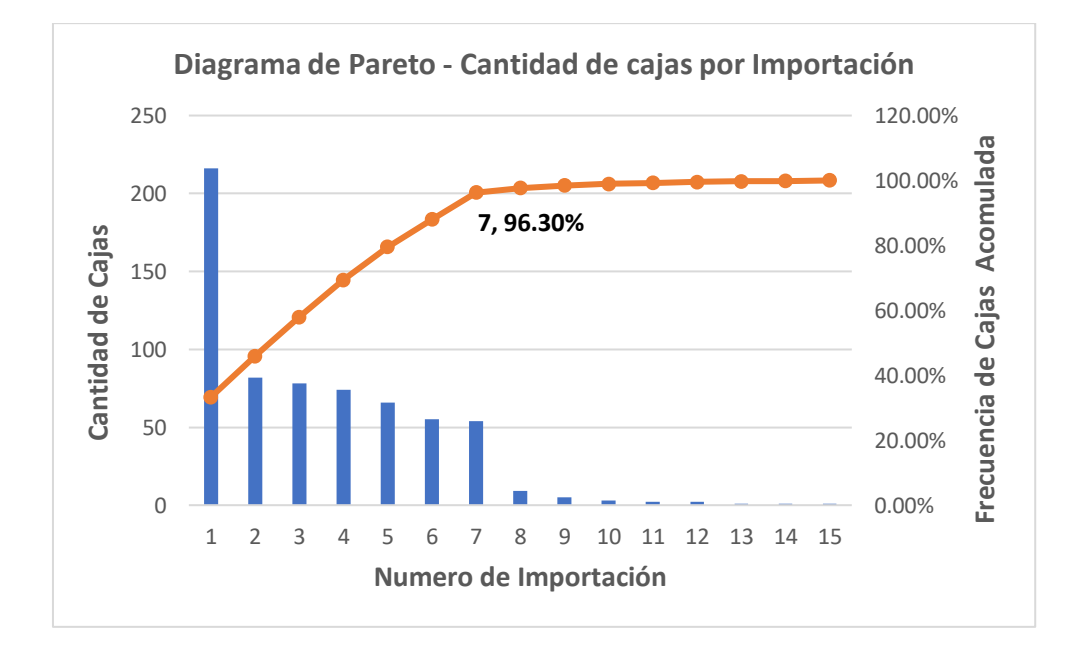

<span id="page-119-1"></span>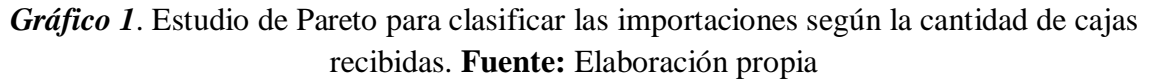

## <span id="page-120-0"></span>**ANEXO A-4. DIAGRAMAS DE PARETO PARA LA CLASIFICACIÓN Y SEPARACIÓN DE LA DATA DE DESPACHO**

## <span id="page-120-1"></span>ANEXO A-4.1. SEGÚN EL TIPO DE DOCUMENTO DE DESPACHO

El criterio utilizado para separar y clasificar los despachos según el tipo de orden o documento que reciben para hacer la preparación de pedidos, fue la cantidad de localizadores o ubicaciones a las que cada almacenista (pickeador) tiene que trasladarse para completar el pedido; a continuación se muestra el estudio de Pareto por mes, que permitió clasificar los documentos (órdenes) en críticos y normales:

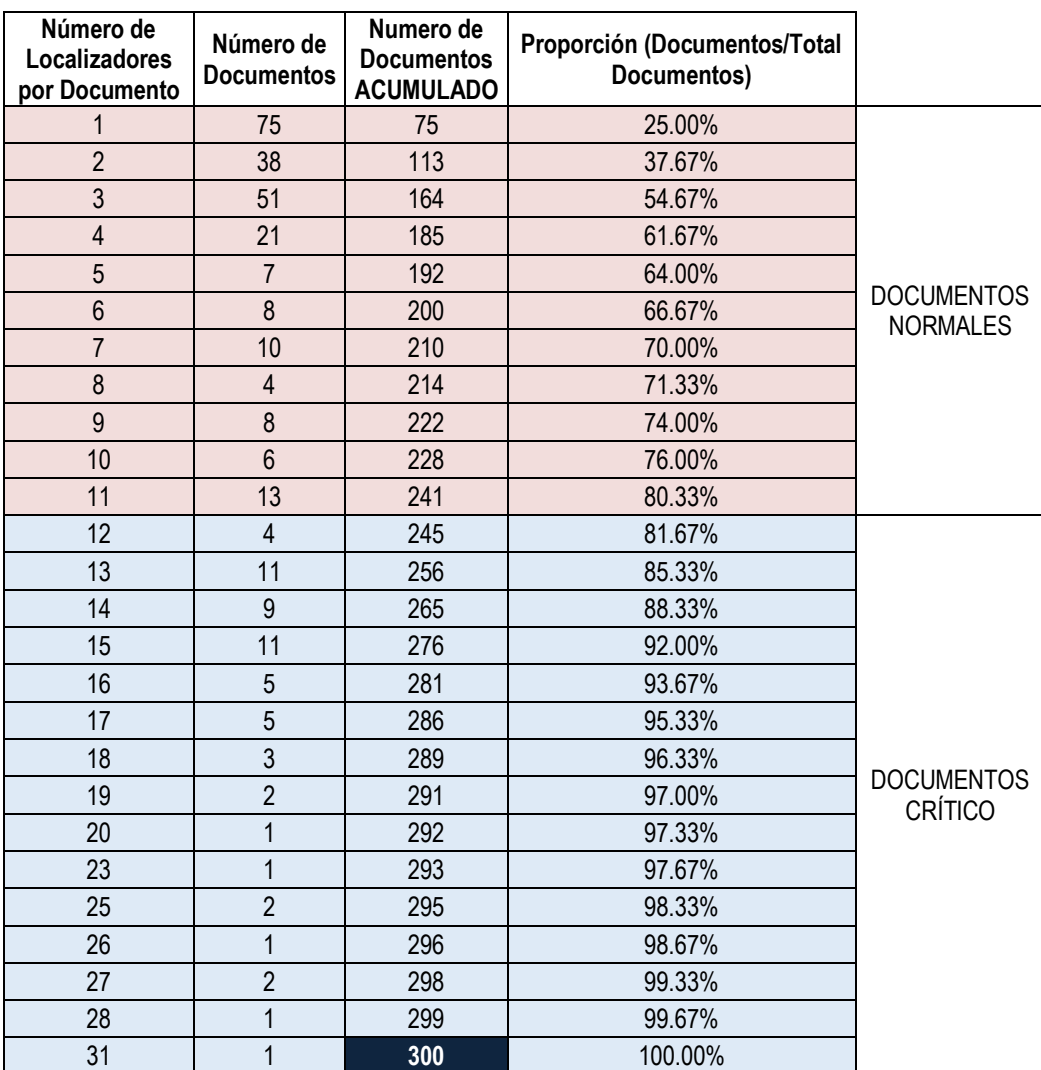

#### **Clasificación para Diciembre:**

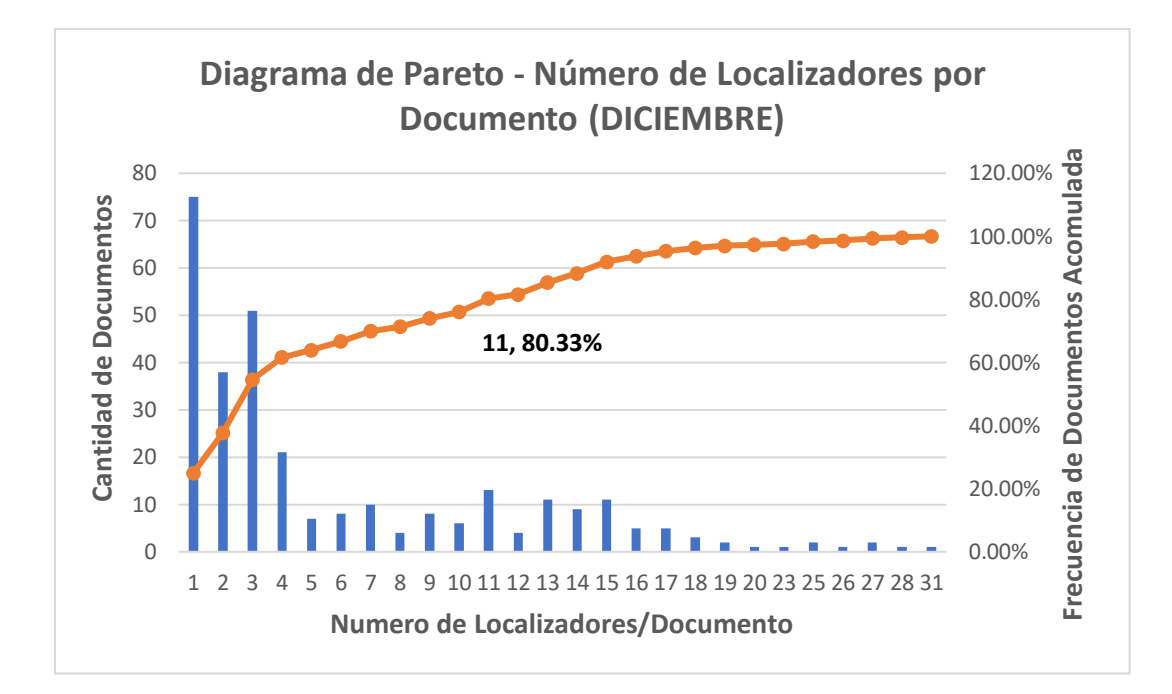

<span id="page-121-0"></span>*Gráfico 2.* Estudio de Pareto para clasificar los despachos según la cantidad de localizadores por documento (diciembre). **Fuente:** Elaboración propia

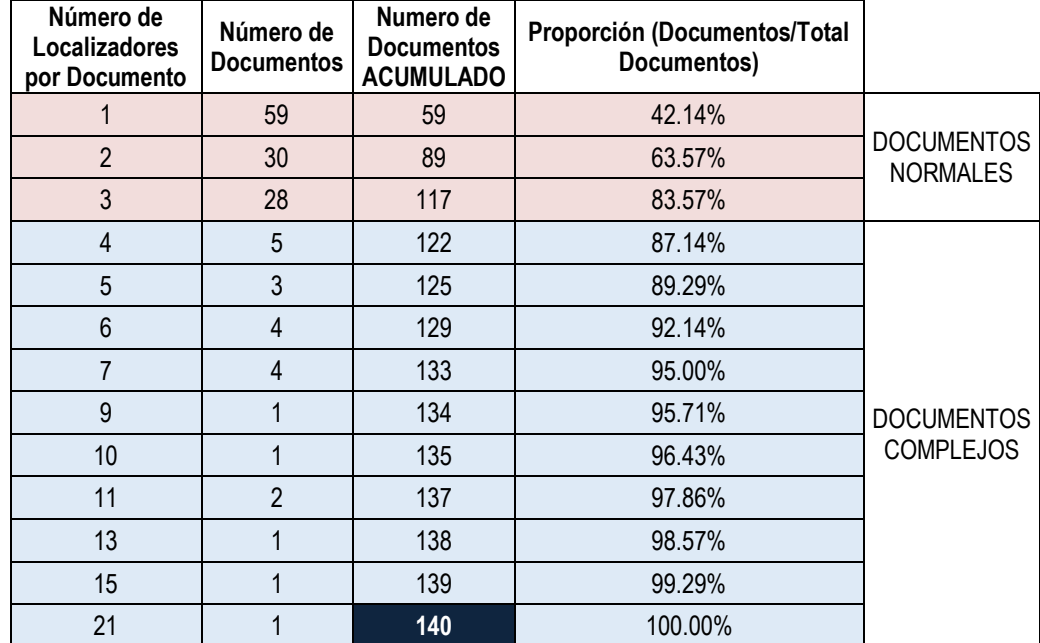

#### **Clasificación para Enero:**

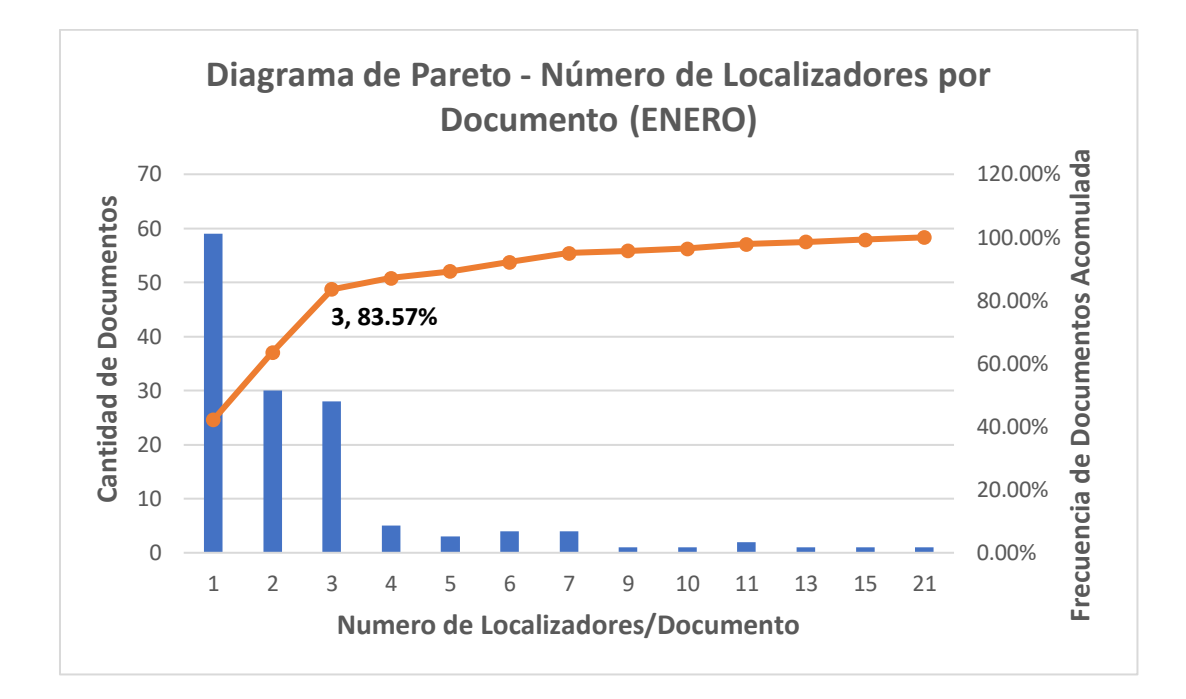

<span id="page-122-0"></span>*Gráfico 3.* Estudio de Pareto para clasificar los despachos según la cantidad de localizadores por documento (enero). **Fuente:** Elaboración propia

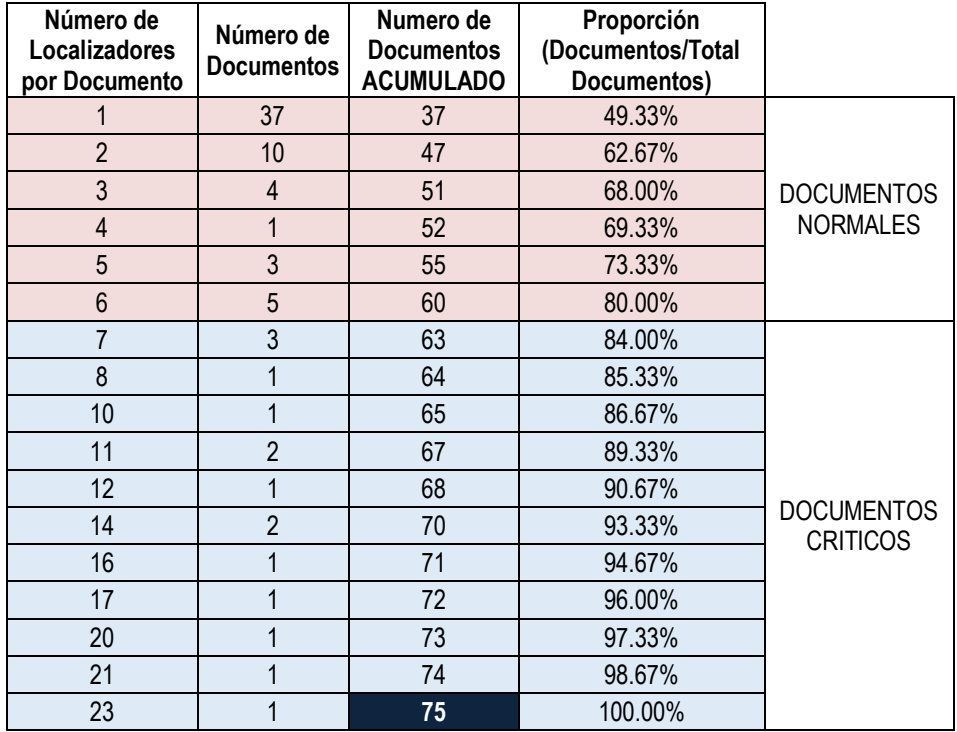

### **Clasificación para Febrero:**

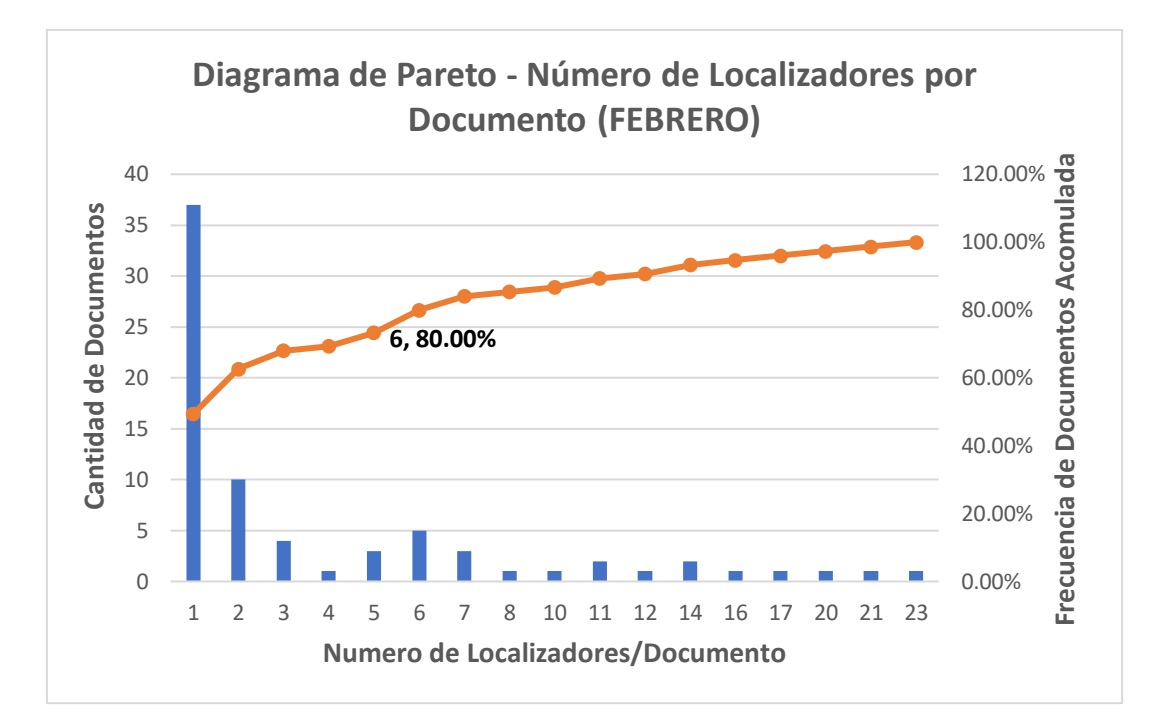

## <span id="page-123-0"></span>*Gráfico 4.* Estudio de Pareto para clasificar los despachos según la cantidad de localizadores por documento (febrero). **Fuente:** Elaboración propia

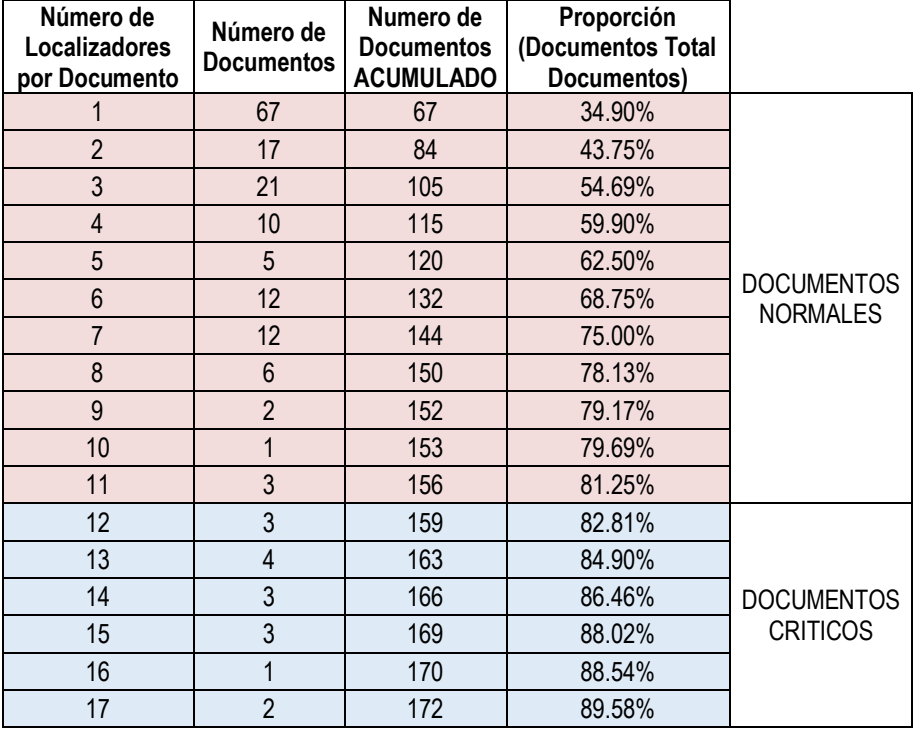

## **Clasificación para Marzo:**

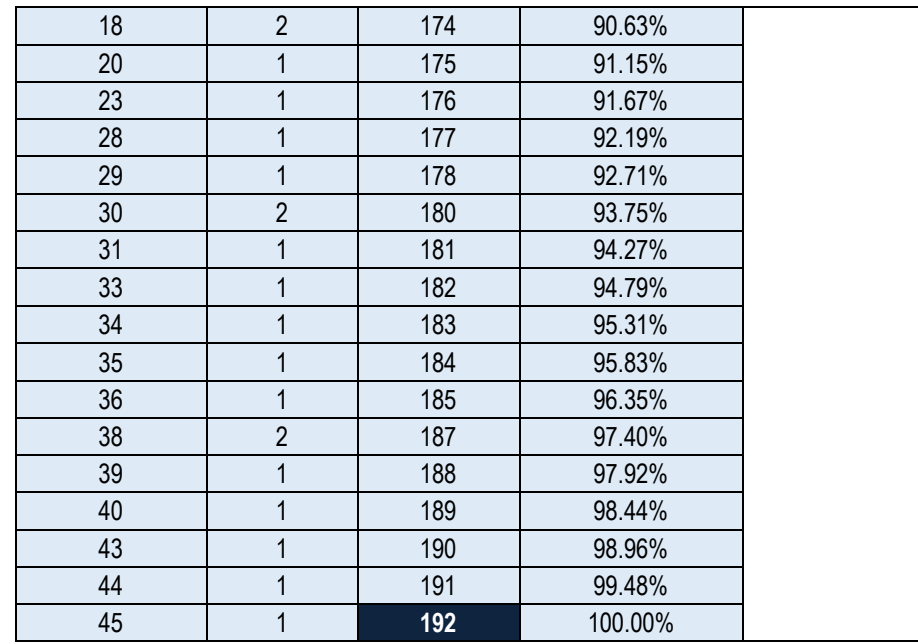

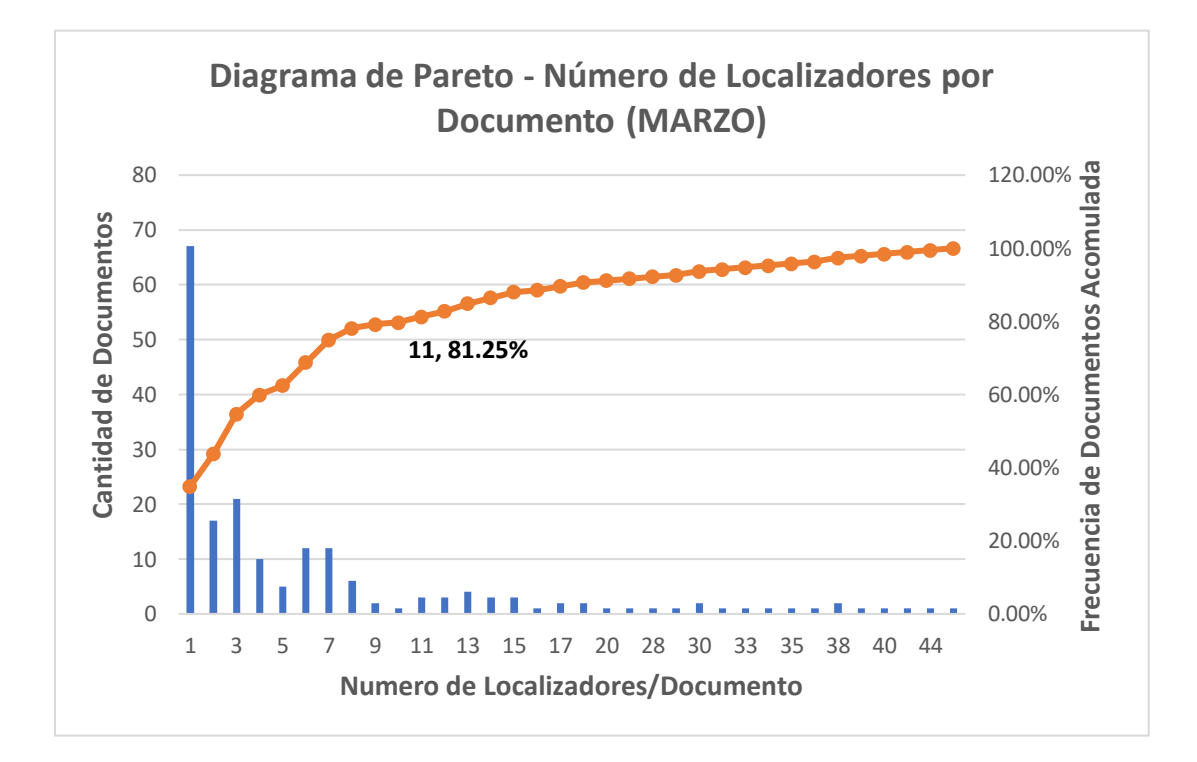

## <span id="page-124-0"></span>*Gráfico 5.* Estudio de Pareto para clasificar los despachos según la cantidad de localizadores por documento (marzo). **Fuente:** Elaboración propia

#### <span id="page-125-0"></span>ANEXO A-4.2. SEGÚN ELTIPO DE LOCALIZADOR

Una vez que los documentos se separaron de acuerdo a la cantidad de localizadores que contienen, y sabiendo que un localizador está compuesto por una o más líneas de pickeo (ítems de productos), se volvió a separar la data de acuerdo al tipo de localizador que integra cada tipo de documento (crítico o normal); cabe destacar que este tratamiento se hizo de manera independiente a la separación de la data realizada en el anexo 4.1, por lo que un documentos normal o crítico puede estar conformado tanto por localizadores simples, como por localizadores complejos. El criterio utilizado para separar y clasificar los localizadores, fue la cantidad de líneas que poseen; a continuación se muestra el estudio de Pareto por mes, que permitió clasificar los localizadores en simples y complejos:

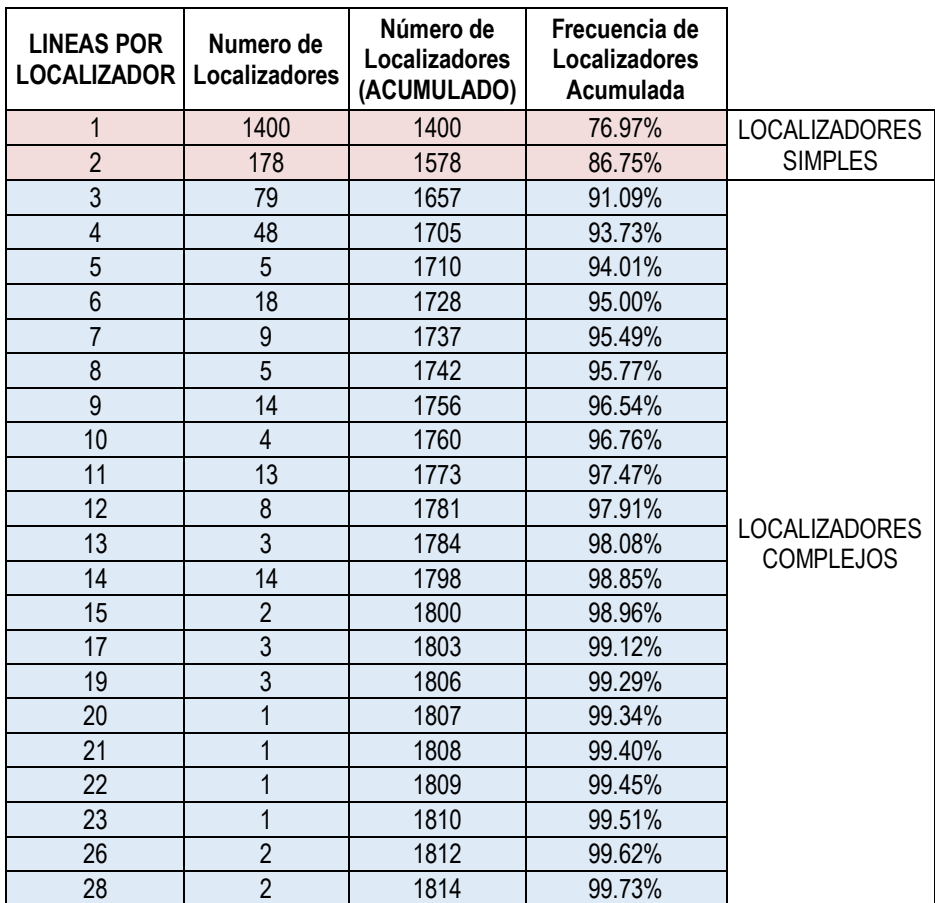

#### **Clasificación para Diciembre:**

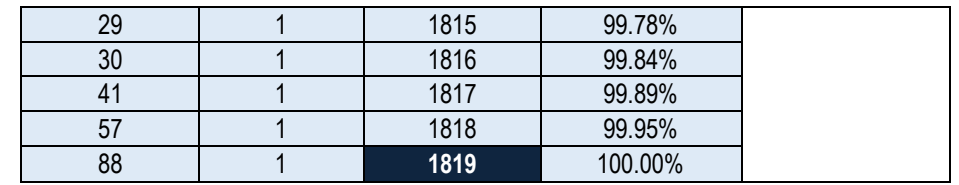

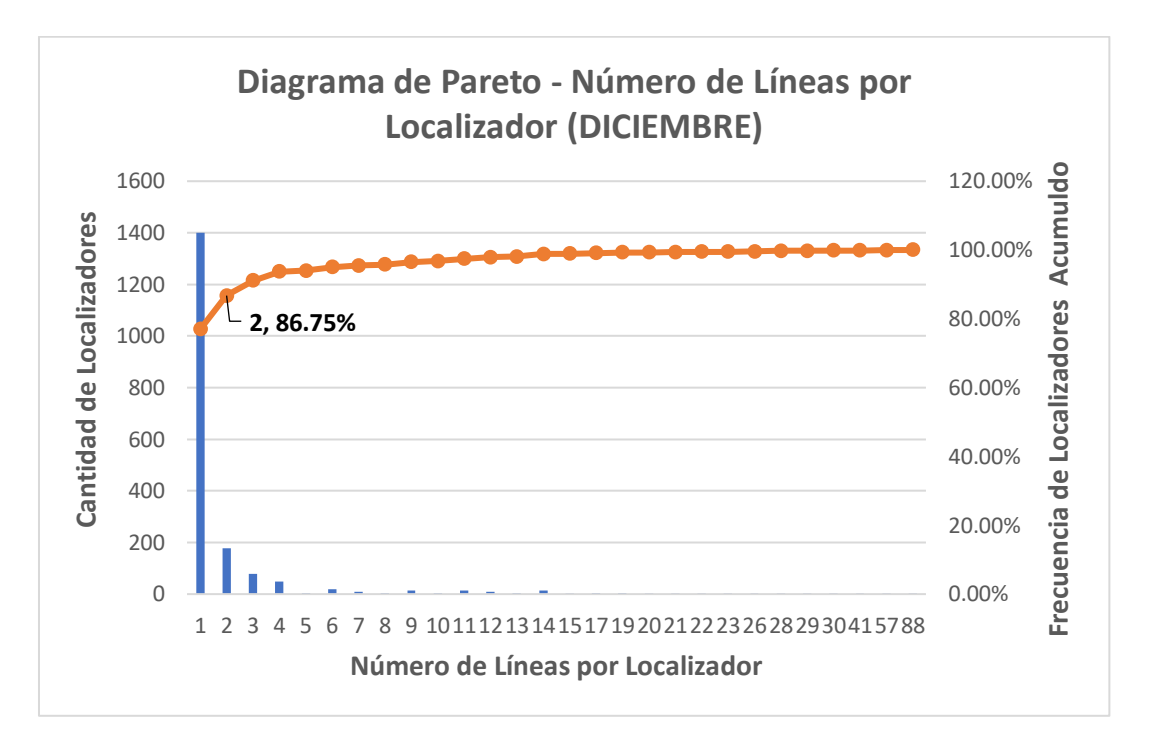

<span id="page-126-0"></span>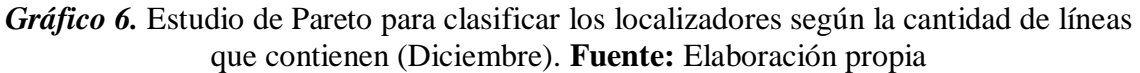

### **Clasificación para Enero:**

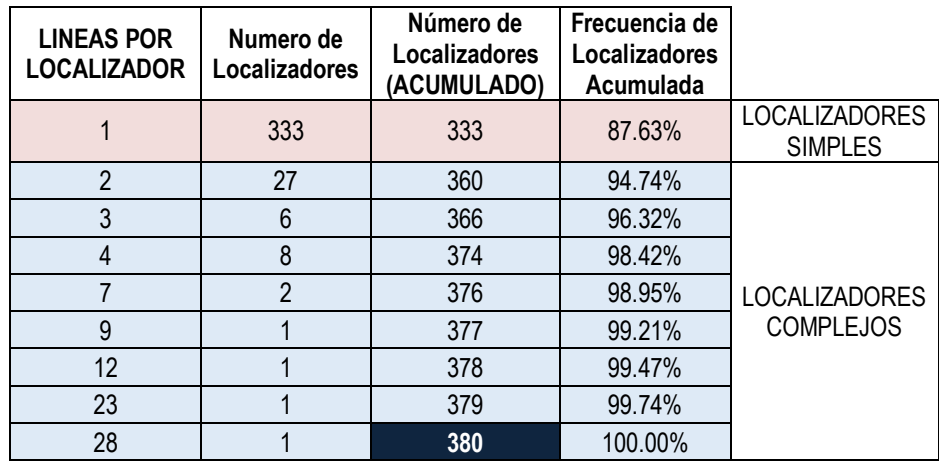

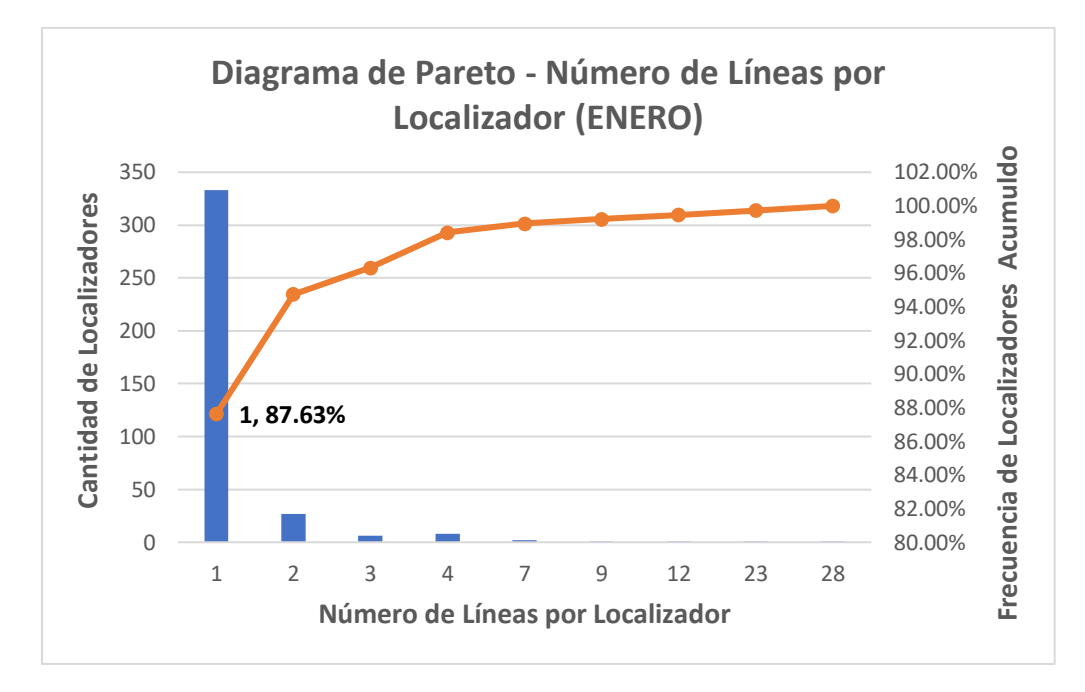

<span id="page-127-0"></span>*Gráfico 7.* Estudio de Pareto para clasificar los localizadores según la cantidad de líneas que contienen (Enero). **Fuente:** Elaboración propia

### **Clasificación para Febrero:**

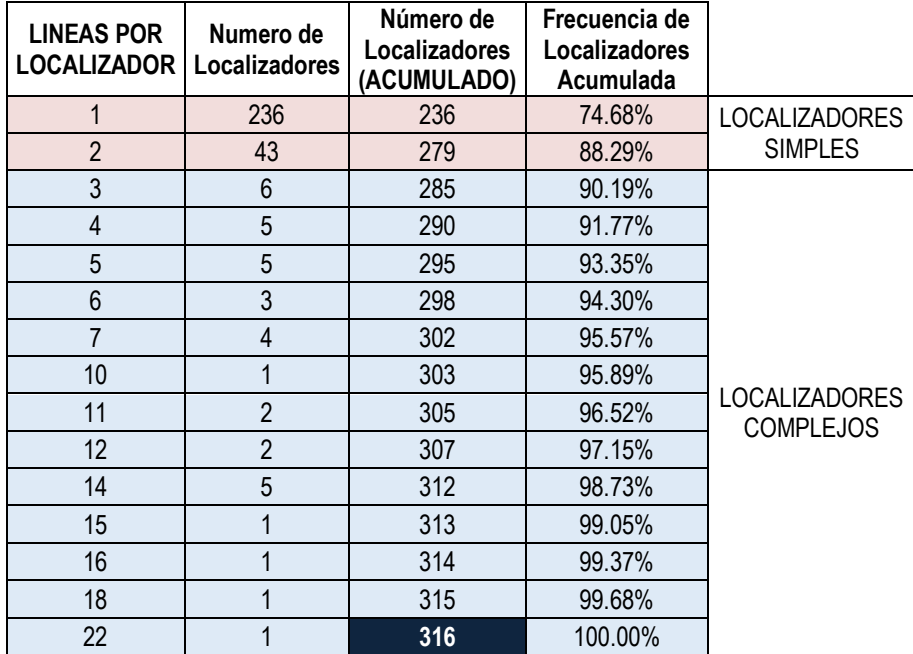

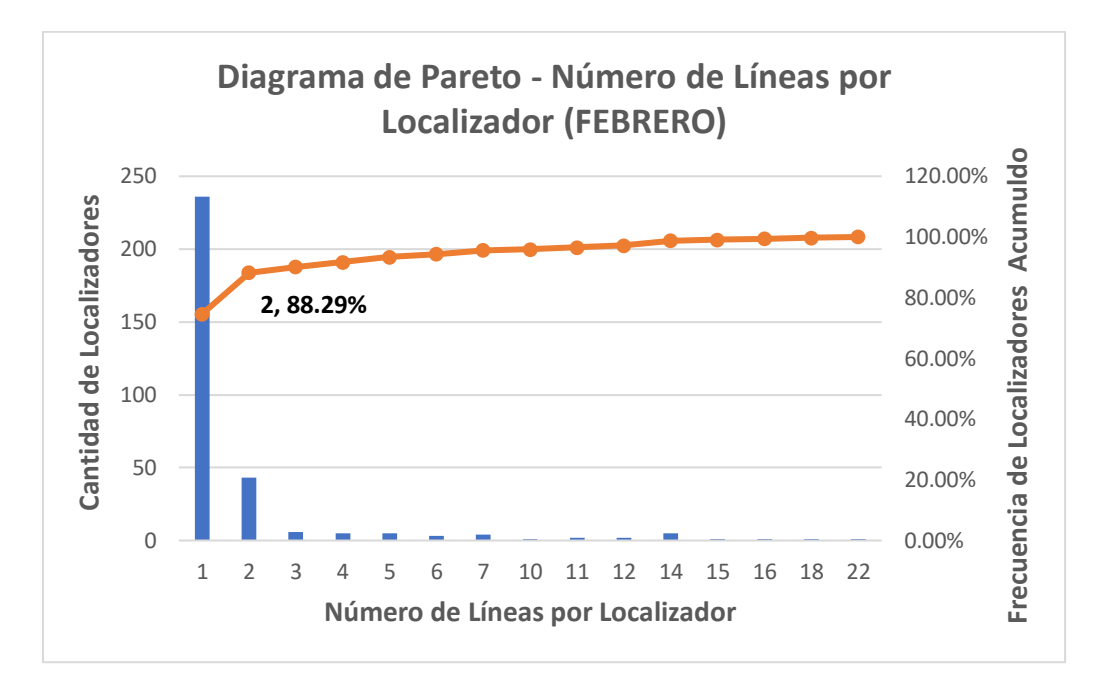

<span id="page-128-0"></span>Gráfico 8. Estudio de Pareto para clasificar los localizadores según la cantidad de líneas que contienen (Febrero). **Fuente:** Elaboración propia

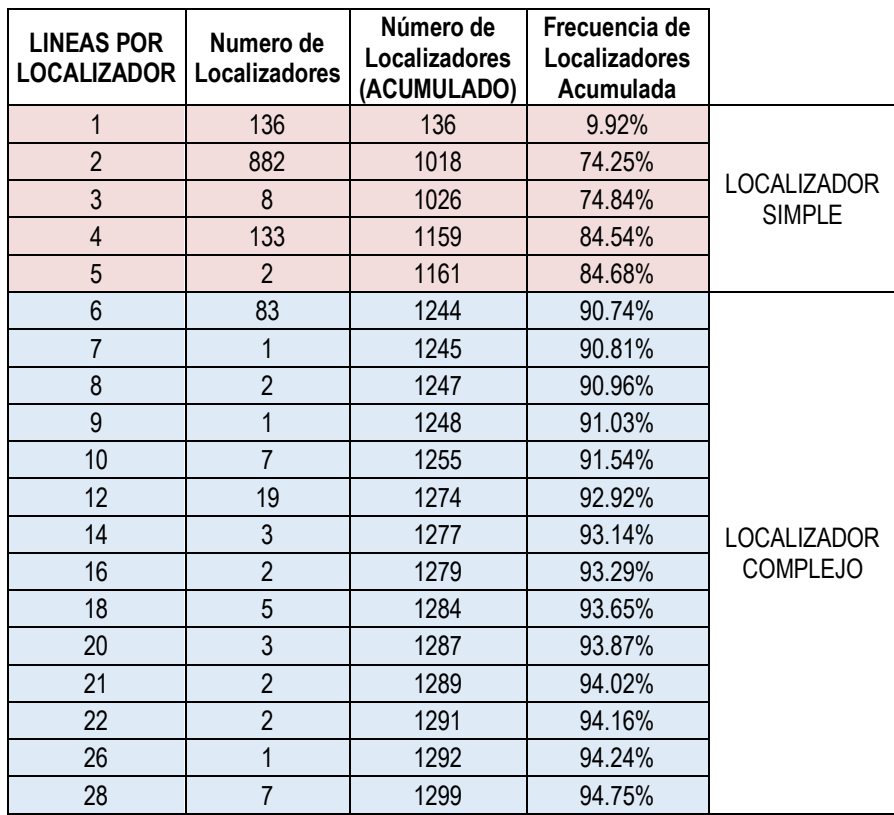

#### **Clasificación para Marzo:**

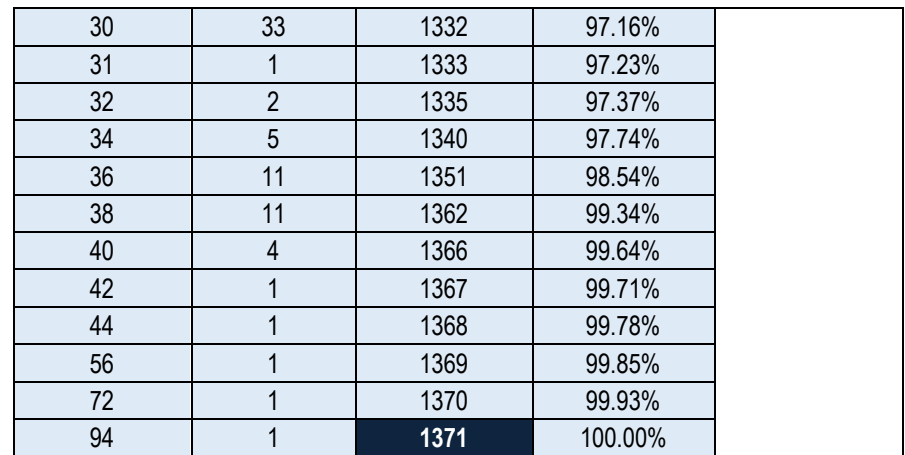

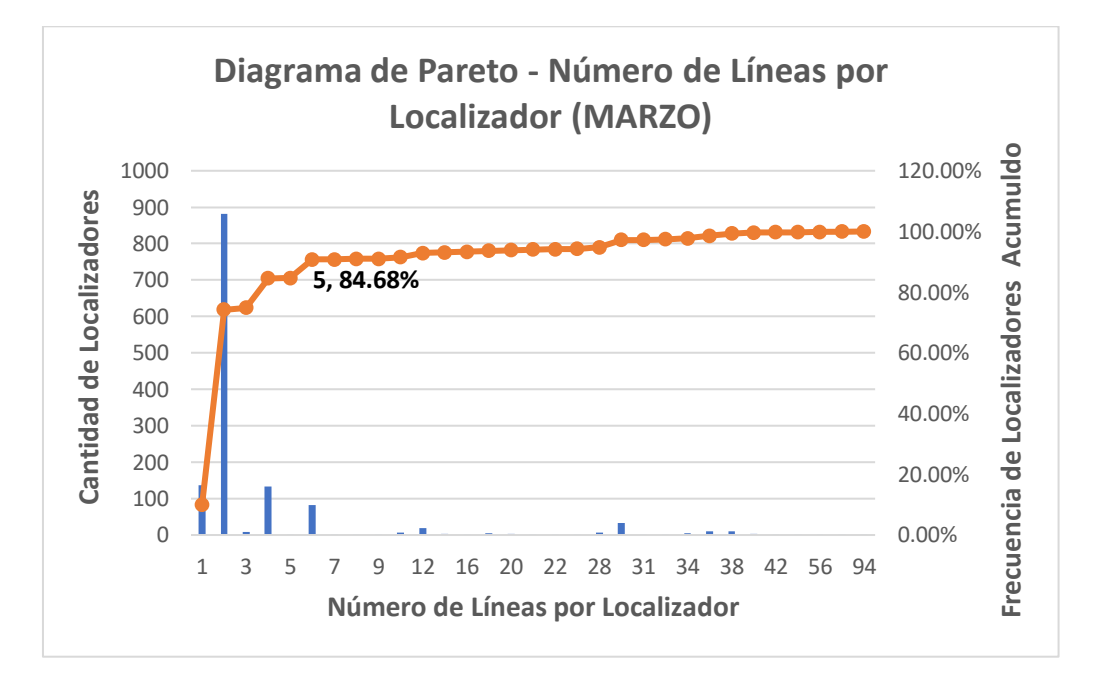

<span id="page-129-0"></span>Gráfico 9. Estudio de Pareto para clasificar los localizadores según la cantidad de líneas que contienen (Marzo). **Fuente:** Elaboración propia

#### <span id="page-130-0"></span>**ANEXO A-5. ESTUDIO DETIEMPOS DE LOS PROCESOS OPERATIVOS**

Para determinar los Tiempos Operativos Actuales de cada una de las actividades que integran los procesos logísticos, se realizó el siguiente estudio de tiempos:

#### <span id="page-130-1"></span>ANEXO A-5.1 CÁLCULO DEL TAMAÑO DE MUESTRA

Inicialmente, para cada una de las operaciones que componen los procesos de recepción y despacho, se tomó una muestra piloto de tamaño 10, las cuales se pueden observar en el archivo de Microsoft Excel anexo al presente informe, denominado "Estudio de Tiempos en Recepción" o "Despacho", dependiendo del proceso operativo a revisar. Seguidamente, aplicando la ecuación (1), se calculó el tamaño de muestra necesaria para establecer un estándar de tiempo y para mitigar los efectos de variabilidad en la muestra; estos resultados se pueden observar en la siguiente tabla:

Dado que todas las muestras pilotos fueron de tamaño 10, el percentil T para el cálculo de tamaño de muestra de todas las operaciones fue: 2,2621

$$
N = \left(\frac{t_{n-1;\frac{1+\gamma}{2}} * S}{k\overline{X}}\right)^2
$$
 *Ecuación* (1)

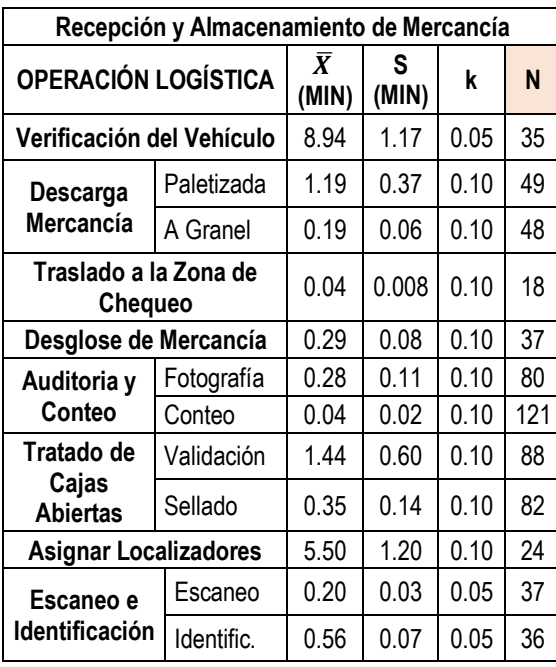

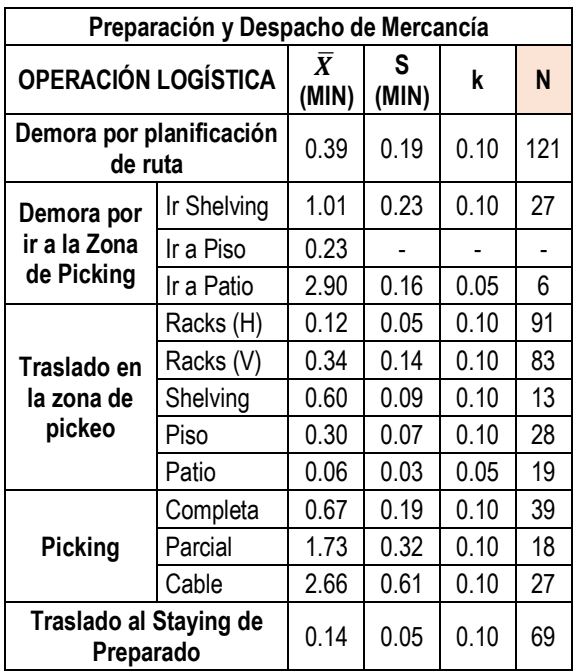

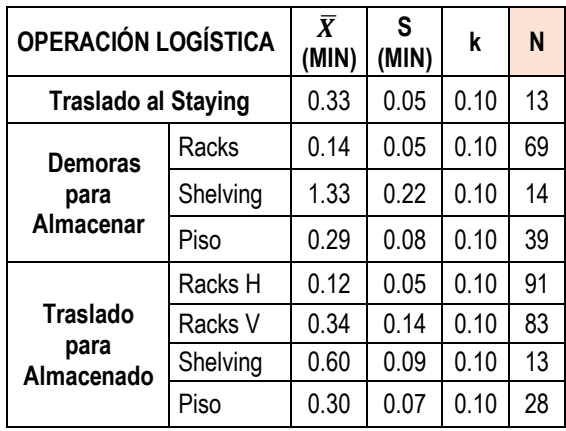

| <b>OPERACIÓN LOGÍSTICA</b> |              |            | $\bar{X}$<br>(MIN) | S<br>(MIN) | k    | N   |
|----------------------------|--------------|------------|--------------------|------------|------|-----|
| <b>Procesos</b>            | Cable        |            | 5.26               | 1.10       | 0.10 | 23  |
| de Apoyo                   | Extracción   |            | 11.35              | 3.53       | 0.10 | 50  |
| Auditoría                  | Fotografiado |            | 0.28               | 0.11       | 0.10 | 80  |
| y Conteo                   |              | Conteo     | 1.44               | 0.60       | 0.10 | 88  |
| Escaneo de ítems           |              |            | 0.20               | 0.03       | 0.05 | 37  |
| Repack e                   |              | Repack     | 1.57               | 0.36       | 0.10 | 26  |
| Identificación             |              | Identific. | 0.56               | 0.07       | 0.05 | 36  |
| Traslado al andén          |              |            | 0.33               | 0.05       | 0.10 | 13  |
| <b>Control de Salida</b>   |              |            | 0.04               | 0.02       | 0.10 | 121 |
| Carga de Mercancía         |              |            | 0.15               | 0.08       | 0.10 | 167 |

<span id="page-131-0"></span>*Tabla 2.* Tamaños de muestra calculados para cada operación de la recepción y despacho de mercancía. *Fuente:* Elaboración Propia

Luego de calcular los tamaños de muestra para todas las actividades, se recolectaron los tiempos faltantes para completar las mediciones en cada operación. Seguidamente se eliminaron los datos atípicos de la muestra, tal y como se puede observar en el archivo de Microsoft Excel mencionado. El criterio para eliminar los datos atípicos, fue el intervalo de la media  $\pm$  la desviación. Después, para conocer la variabilidad de la data, se calculó el coeficiente de variación de las muestras recolectadas y sin datos atípicos, siguiendo la siguiente ecuación:

$$
Coef. Variación = \frac{S}{\overline{X}}
$$

S = desviación estándar de la muestra

 $\bar{X}$  = tiempo promedio muestral.

Un coeficiente menor o igual al 30%, fue considerado como un resultado que representa una muestra con poca variabilidad, y según los resultados obtenidos, todos los tiempos medidos resultaron con coeficientes de variación menores al 30%, por lo que podría decirse que son resultados poco variables y que se acercan a la realidad.

Después de tener el tiempo promedio por operación sin datos atípicos, el siguiente paso es suavizar este resultado con un porcentaje de descanso o suplemento de trabajo, por lo que a continuación se explica cómo determinar estos valores:

## <span id="page-132-0"></span>ANEXO A-5.2 CÁLCULO DE LOS SUPLEMENTOS DE TRABAJO

Debido a que los "Tiempos Operativos Actuales", consideren una porción de tiempo muerto o de descanso que cada trabajador puede tener mientras realiza las distintas operaciones, se determinaron los suplementos de trabajo para cada actividad de acuerdo a la siguiente tabla:

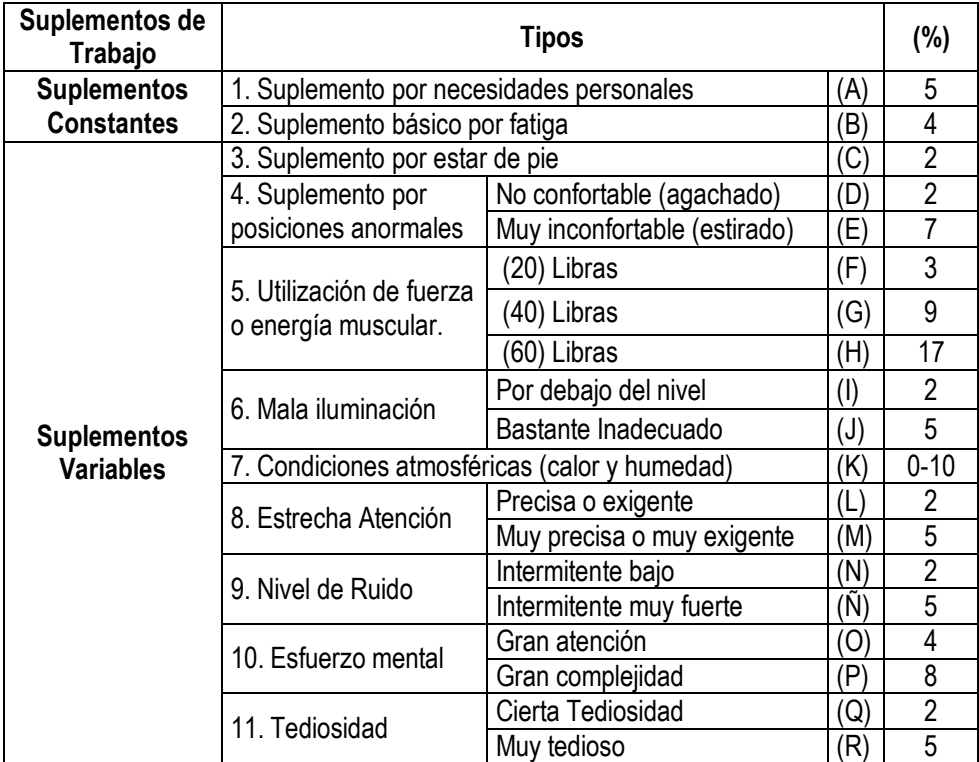

#### <span id="page-132-1"></span>*Tabla 3.* Suplementos para diferentes tipos de trabajo. *Fuente:* Elaboración Propia

Luego de clasificar cada operación, se obtuvieron los siguientes resultados en cuando al porcentaje de suplementos asociado a cada actividad:

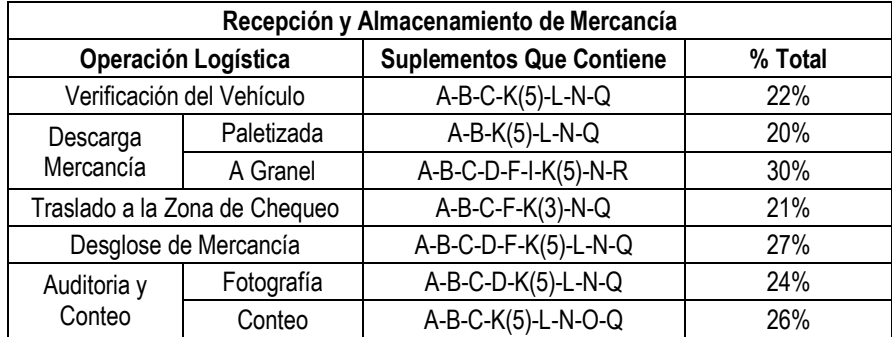

|  | Tratado de                | Validación            | A-B-C-D-K(5)-L-N-O-Q | 28& |  |
|--|---------------------------|-----------------------|----------------------|-----|--|
|  | Cajas Abiertas            | Sellado               | A-B-C-D-K(5)-L-N-Q   | 24% |  |
|  |                           | Asignar Localizadores | A-B-K(5)-L-N-O-Q     | 24% |  |
|  | Escaneo e                 | Escaneo               | A-B-C-K(3)-N-O       | 22% |  |
|  | Identificación            | Identificación        | A-B-C-K(3)-N-O       | 22% |  |
|  |                           | Traslado al Staying   |                      |     |  |
|  |                           | Racks                 |                      |     |  |
|  | Demoras para<br>Almacenar | Shelving              | A-B-K(3)-L-Ñ-Q       | 21% |  |
|  |                           | Piso                  |                      |     |  |
|  |                           | Racks H               |                      |     |  |
|  | Traslado para             | Racks V               |                      |     |  |
|  | Almacenado                | Shelving              | A-B-C-G-K(3)-L-N-O-Q | 33% |  |
|  |                           | Piso                  | A-B-K(3)-L-Ñ-Q       | 21% |  |

<span id="page-133-0"></span>*Tabla 4.* Suplementos de trabajo para las operaciones de recepción y almacenamiento de mercancía. *Fuente:* Elaboración Propia

| Preparación y Despacho de Mercancía |                                  |                                 |         |  |  |
|-------------------------------------|----------------------------------|---------------------------------|---------|--|--|
|                                     | Operación Logística              | <b>Suplementos Que Contiene</b> | % Total |  |  |
|                                     | Demora por planificación de ruta | A-B-C-I-K(5)-L-N-O-Q            | 28%     |  |  |
| Demora por ir                       | Ir Shelving                      |                                 |         |  |  |
| a la Zona de                        | Ir a Piso                        |                                 |         |  |  |
| Picking                             | Ir a Patio                       | A-B-K(3)-L-Ñ-Q                  | 21%     |  |  |
|                                     | Racks (H)                        |                                 |         |  |  |
|                                     | Racks (V)                        |                                 |         |  |  |
| Traslado en la<br>zona de pickeo    | Shelving                         | A-B-C-D-F-I-K(5)-L-NO-Q         | 33%     |  |  |
|                                     | Piso                             | A-B-K(3)-L-Ñ-Q                  | 21%     |  |  |
|                                     | Patio                            |                                 |         |  |  |
|                                     | Completa                         |                                 | 27%     |  |  |
| Picking                             | Parcial                          | A-B-C-F-K(3)-L-N-O-Q            |         |  |  |
|                                     | Cable                            |                                 |         |  |  |
| Traslado al Staying de Preparado    |                                  | A-B-K(3)-L-Ñ-Q                  | 21%     |  |  |
| Procesos de                         | Cable                            | A-B-C-D-I-K(5)-L-N-O-R          | 33%     |  |  |
| Apoyo                               | Extracción                       | A-B-C-D-F-I-K(5)-L-N-O-R        | 36%     |  |  |
| Auditoría y                         | Fotografiado                     | A-B-C-D-K(5)-L-N-Q              | 24%     |  |  |
| Conteo                              | Conteo                           | A-B-C-D-K(5)-L-N-O-Q            | 28      |  |  |
| Escaneo de ítems                    |                                  | A-B-C-K(3)-N-O                  | 22%     |  |  |
| Repack e                            | Repack                           | A-B-C-D-I-K(5)-L-N-O-R          | 33%     |  |  |
| Identificación                      | Identificación                   | A-B-C-K(3)-N-O                  | 22%     |  |  |
| Traslado al andén                   |                                  | A-B-K(3)-L-Ñ-Q                  | 21%     |  |  |
| Control de Salida                   |                                  | A-B-C-K(5)-L-N-O-Q              | 26%     |  |  |
| Carga de Mercancía                  |                                  | A-B-C-D-F-I-K(5)-N-R<br>30%     |         |  |  |

<span id="page-133-1"></span>*Tabla 5.* Suplementos de trabajo para las operaciones de preparación y despacho de mercancía. *Fuente:* Elaboración Propia

## **ANEXO A-6. CLASIFICACIÓN Y AGRUPACIÓN DE DEMORAS**

<span id="page-134-0"></span>Luego de identificar las demoras en los procesos operativos mediantes las RED PERT, se procedió a clasificar cada demora según su condición. Después, se agruparon las operaciones de acuerdo al tipo demora a la que pertenecían. A continuación se presenta la agrupación y clasificación de demoras mencionada:

| <b>DEMORA</b> |                                     | <b>TIPO</b>        | <b>DURACIÓN</b> | <b>TOTAL</b> |
|---------------|-------------------------------------|--------------------|-----------------|--------------|
| A             | Verificación de Vehículo            |                    | 11.21           |              |
| E             | Asignar Localizadores               |                    | 7.04            |              |
|               | Demora por ir a Racks               | Demora Necesaria   | 0.15            | 20.60        |
| J             | Demora por ir a Shelves             |                    | 1.57            |              |
| Κ             | Demora por ir a Piso                |                    | 0.63            |              |
| F             | Escaneo                             | Demora             | 51.49           |              |
|               | Almacenamiento en Racks             | Circunstancial por | 15.44           | 72.55        |
| М             | Almacenamiento en Shelves           | volumen de         | 4.91            |              |
| Ν             | Almacenamiento en Piso              | mercancía          | 0.71            |              |
| B             | Descarga Paletizada                 | Retraso o Cuello   | 94.62           | 229.52       |
| G             | Identificación                      | de Botella         | 134.90          |              |
| С             | Auditoria (Foto)                    |                    | 76.76           |              |
| D             | Auditoria (Conteo)                  | No es una Demora   | 14.20           | 120.95       |
| Н             | Traslado al Staying de<br>Preparado |                    | 29.99           |              |

<span id="page-134-1"></span>*Tabla 6.* Clasificación y Agrupación de demoras de la Importación Crítica estudiada. *Fuente:* Elaboración Propia.

| <b>DEMORA</b>       |                               | TIPO                           | <b>DURACIÓN</b> | <b>TOTAL</b> |
|---------------------|-------------------------------|--------------------------------|-----------------|--------------|
| A                   | Verificación de Vehículo      |                                | 11.21           | 22.18        |
|                     | Asignar Localizadores         | Demora Necesaria               | 7.04            |              |
| M                   | Demora por ir a Racks         |                                | 0.15            |              |
| Ν                   | Demora por ir a Shelves       |                                | 1.57            |              |
| Ñ                   | Demora por ir a Piso          |                                | 2.21            |              |
| J                   | Escaneo                       | Demora                         | 7.63            |              |
| 0                   | Almacenamiento en Racks       | Circunstancial por             | 5.37            | 30.21        |
| P                   | Almacenamiento en Shelves     | volumen de                     | 14.73           |              |
| Q                   | Almacenamiento en Piso        | mercancía                      | 2.47            |              |
| D                   | Desglose de Mercancía         |                                | 12.01           |              |
| G                   | Tratado de C.A. (Validación)  | Retraso o Cuello<br>de Botella | 64.16           | 96.16        |
| Κ                   | Identificación                |                                | 19.99           |              |
| B                   | Descarga a Granel             |                                | 8.47            |              |
| С                   | Traslado a la zona de Chequeo | No es una Demora               | 0.53            | 45.76        |
| E                   | Auditoria (Foto)              |                                | 11.37           |              |
| F                   | Auditoria (Conteo)            |                                | 2.10            |              |
| Н                   | Tratado de C.A. (Sellado)     |                                | 18.57           |              |
| Traslado al Staying |                               |                                | 4.71            |              |

<span id="page-134-2"></span>*Tabla 7.* Clasificación y Agrupación de demoras de la Devolución estudiada. *Fuente:* Elaboración Propia

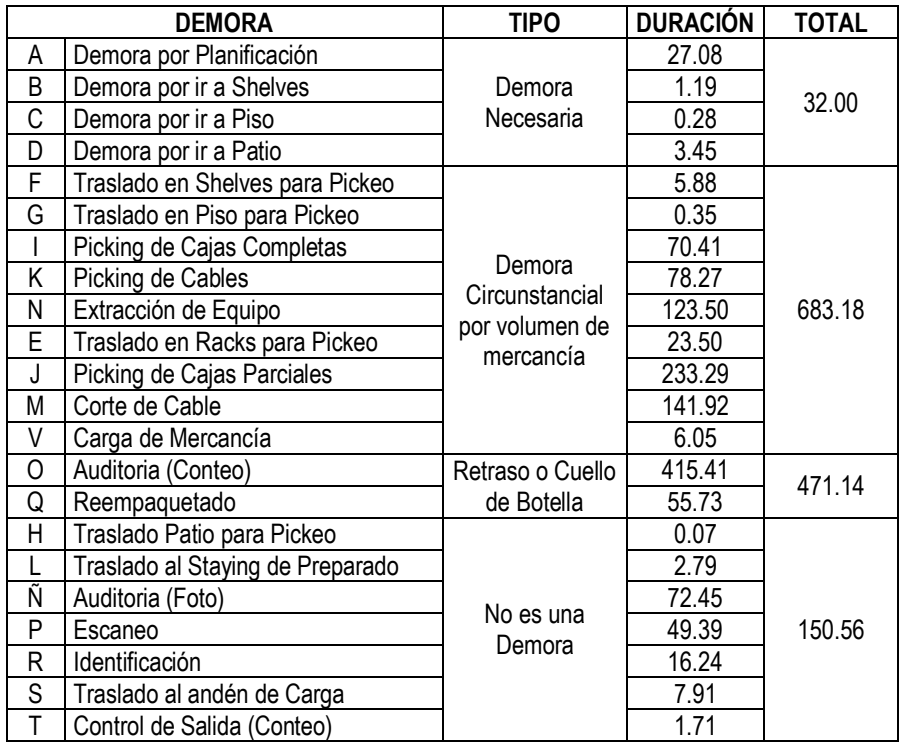

<span id="page-135-0"></span>*Tabla 8.* Clasificación y Agrupación de demoras del despacho crítico estudiado. *Fuente:* Elaboración Propia

# **ANEXO A-7. IDENTIFICACIÓN DE FACTORES IMPRODUCTIVOS**

#### ANEXO A-7.1 DIAGRAMAS DE CAUSA-EFECTO

<span id="page-136-1"></span><span id="page-136-0"></span>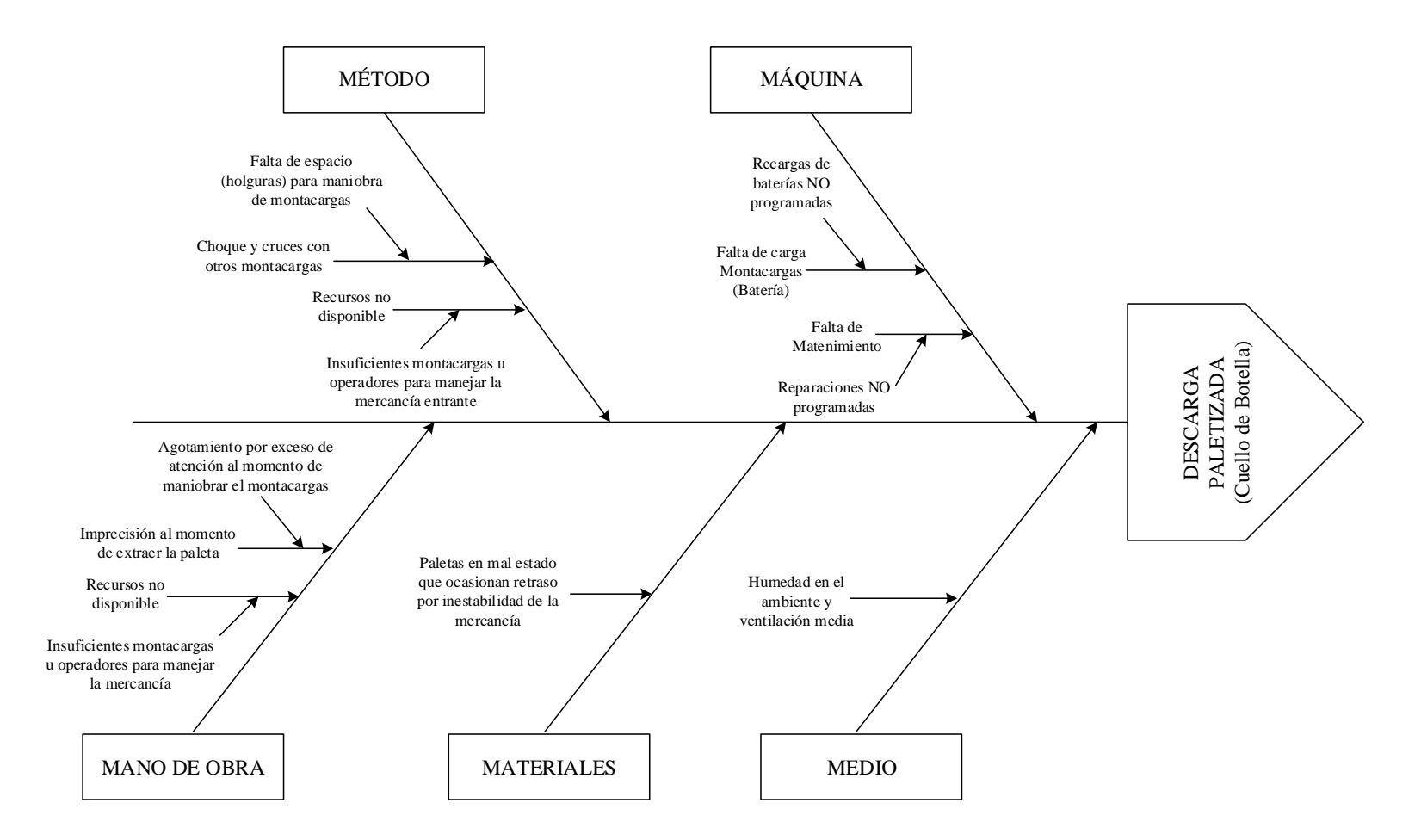

<span id="page-136-2"></span>*Figura 3.* Diagrama Causa-Efecto de la Descarga Paletizada**.** *Fuente:* Elaboración Propia

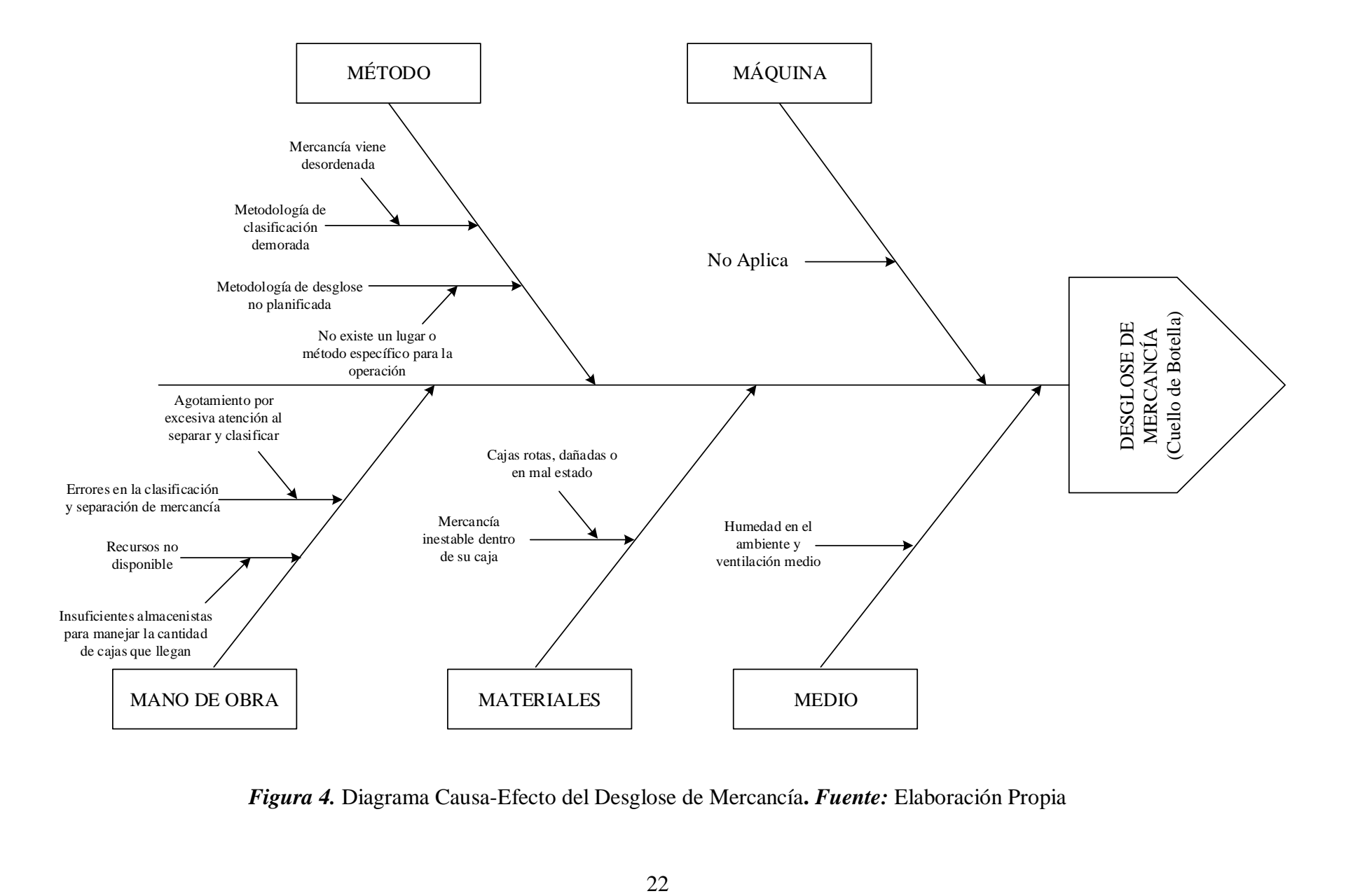

<span id="page-137-0"></span>*Figura 4.* Diagrama Causa-Efecto del Desglose de Mercancía**.** *Fuente:* Elaboración Propia

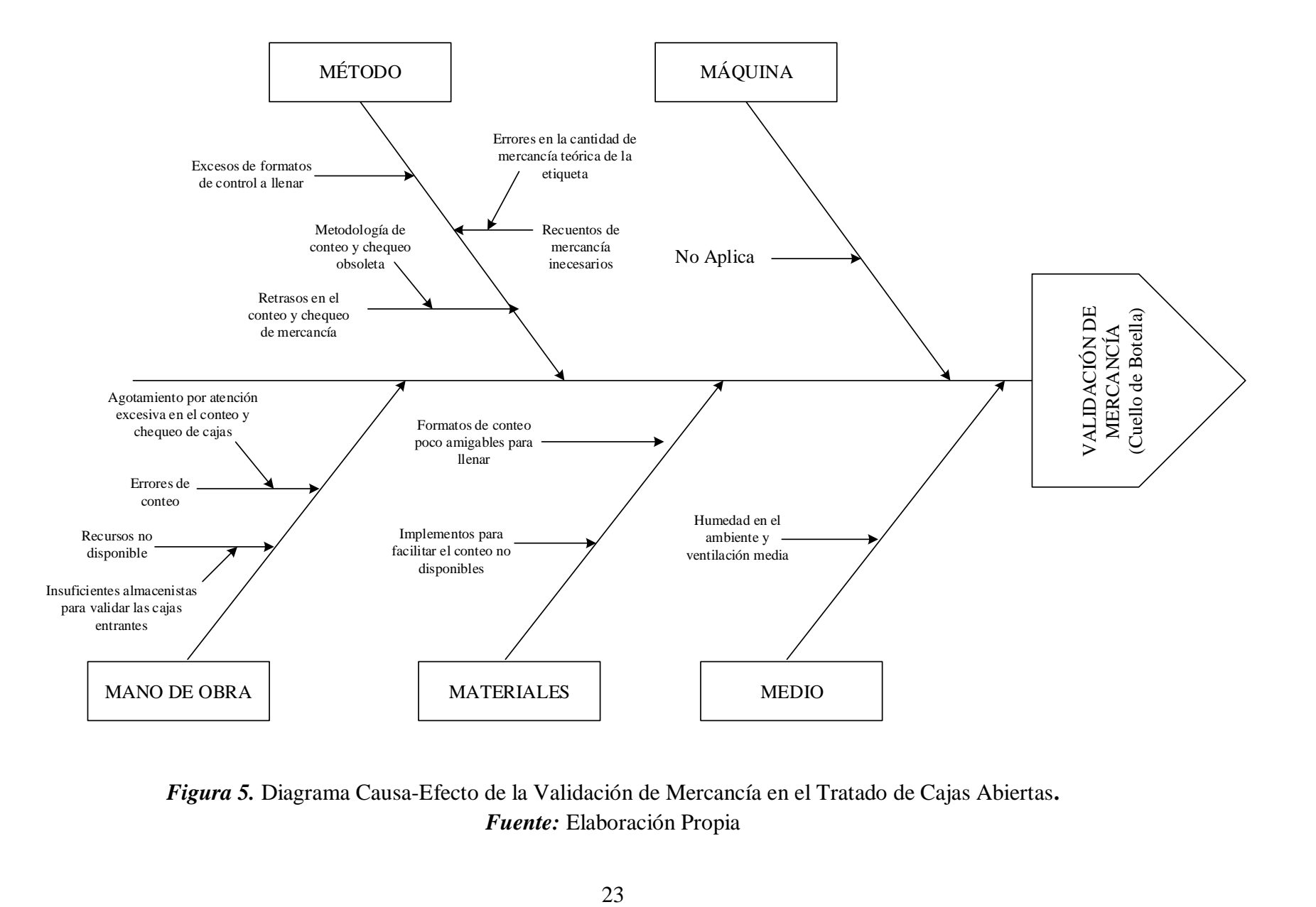

<span id="page-138-0"></span>*Figura 5.* Diagrama Causa-Efecto de la Validación de Mercancía en el Tratado de Cajas Abiertas**.**  *Fuente:* Elaboración Propia

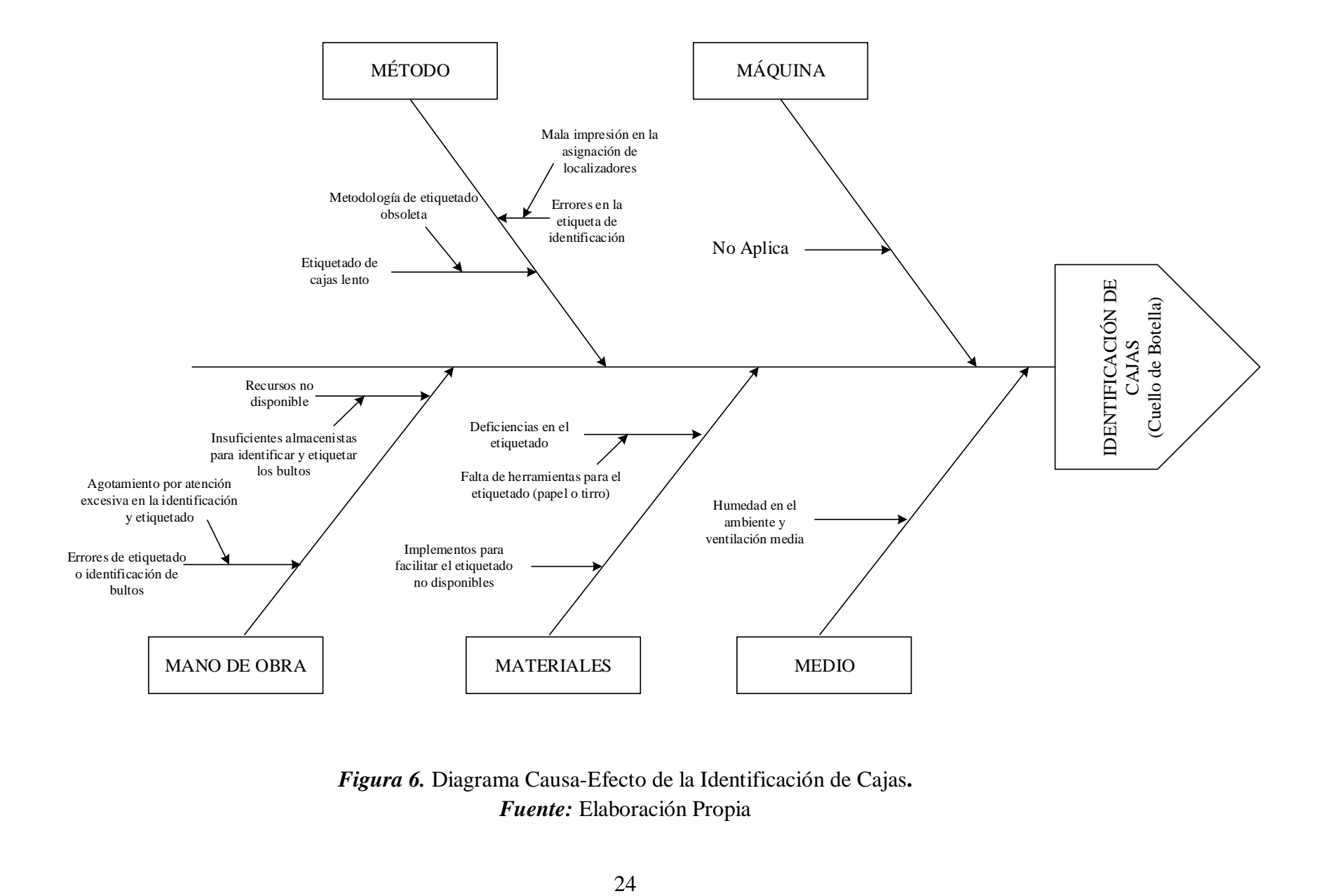

## <span id="page-139-0"></span>*Figura 6.* Diagrama Causa-Efecto de la Identificación de Cajas**.**  *Fuente:* Elaboración Propia

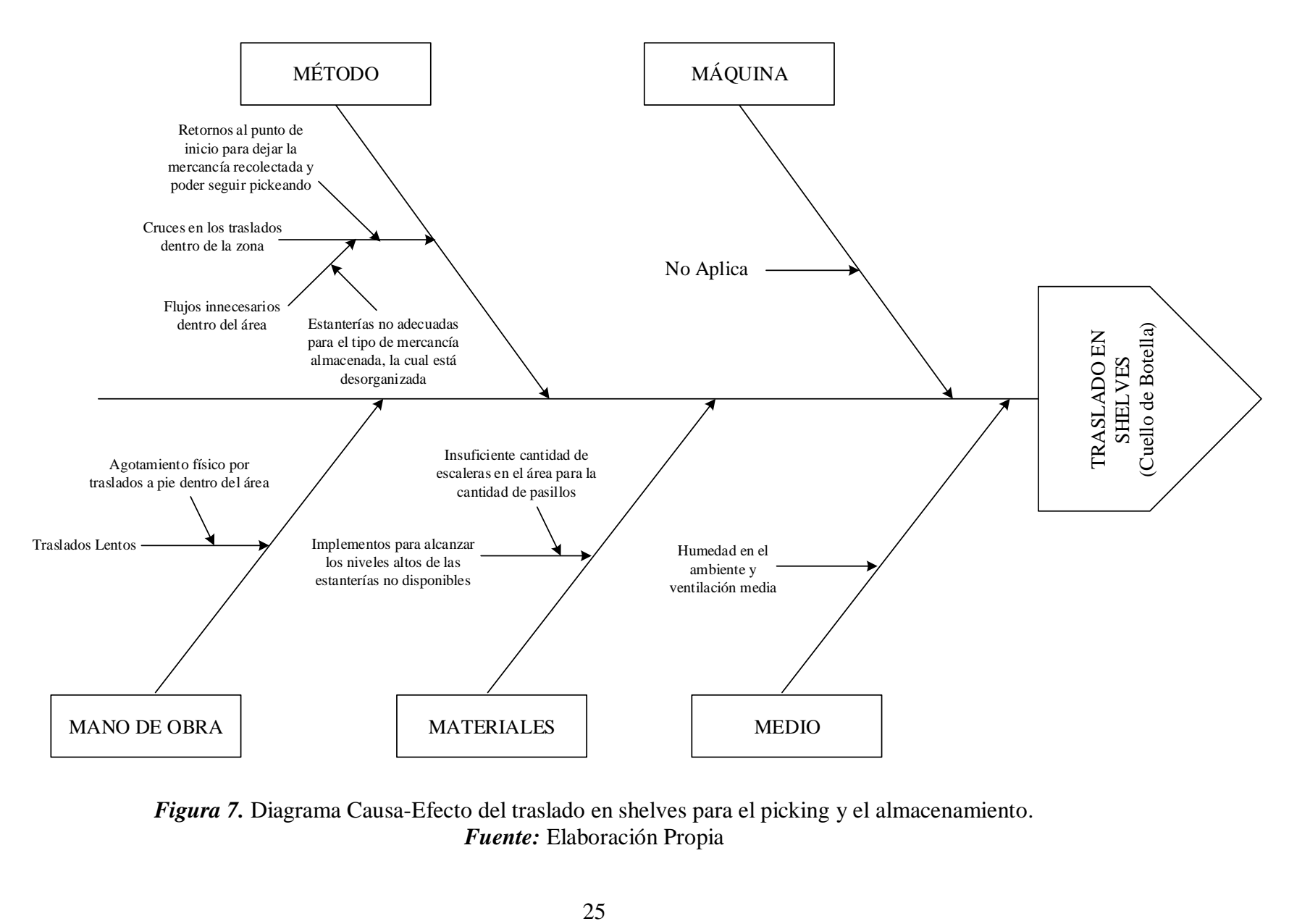

<span id="page-140-0"></span>*Figura 7.* Diagrama Causa-Efecto del traslado en shelves para el picking y el almacenamiento. *Fuente:* Elaboración Propia

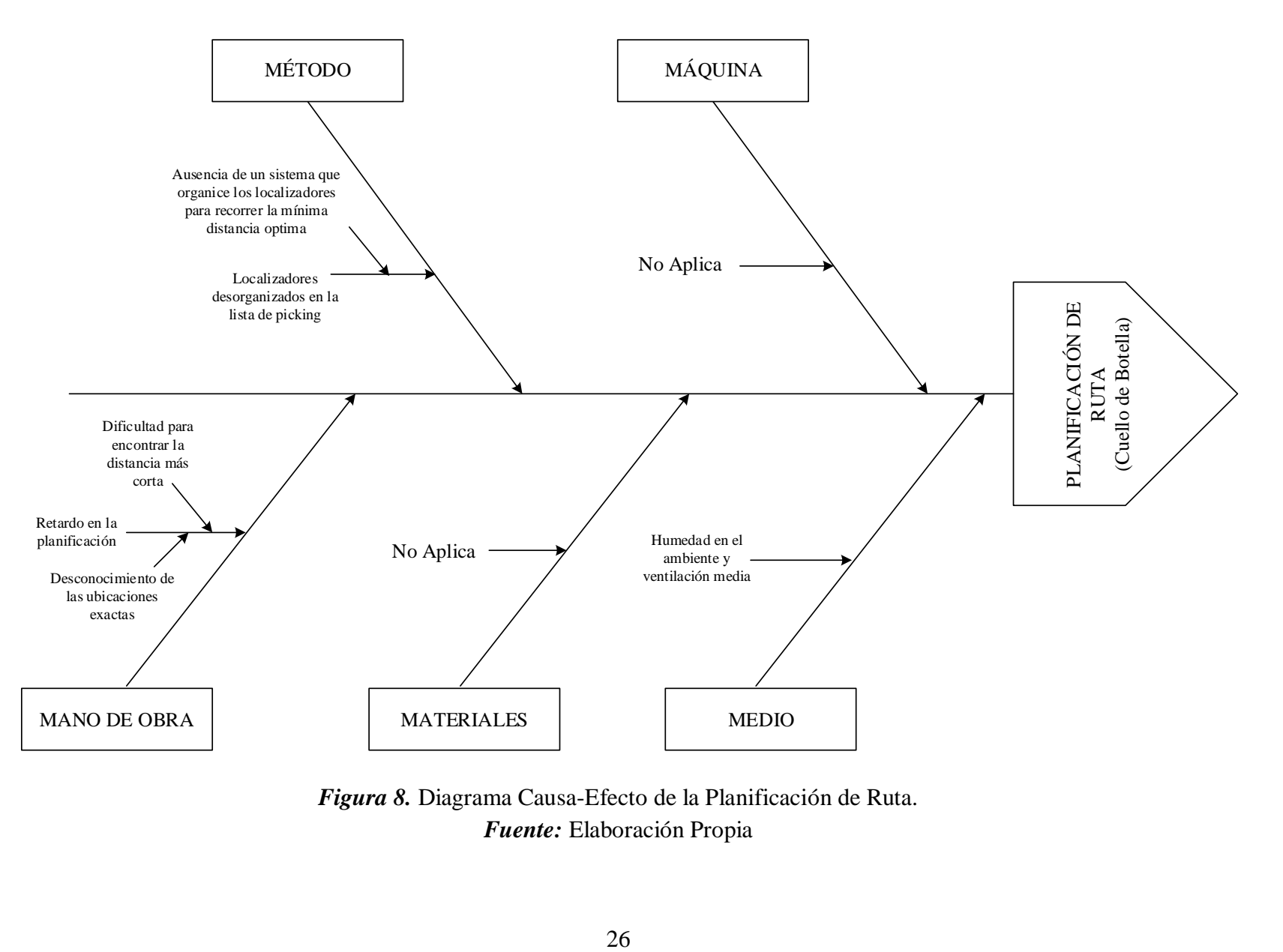

<span id="page-141-0"></span>*Figura 8.* Diagrama Causa-Efecto de la Planificación de Ruta. *Fuente:* Elaboración Propia

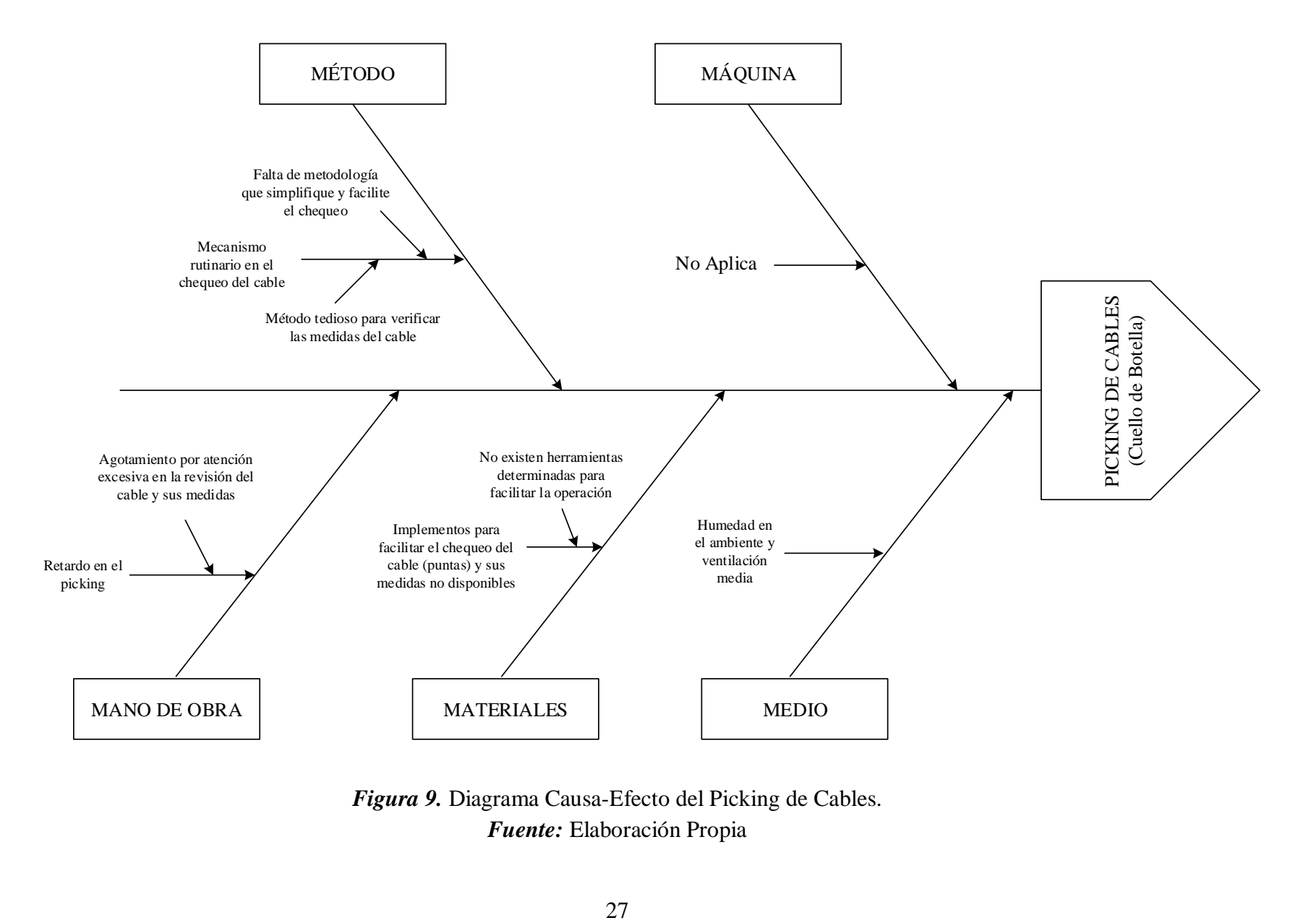

<span id="page-142-0"></span>*Figura 9.* Diagrama Causa-Efecto del Picking de Cables. *Fuente:* Elaboración Propia

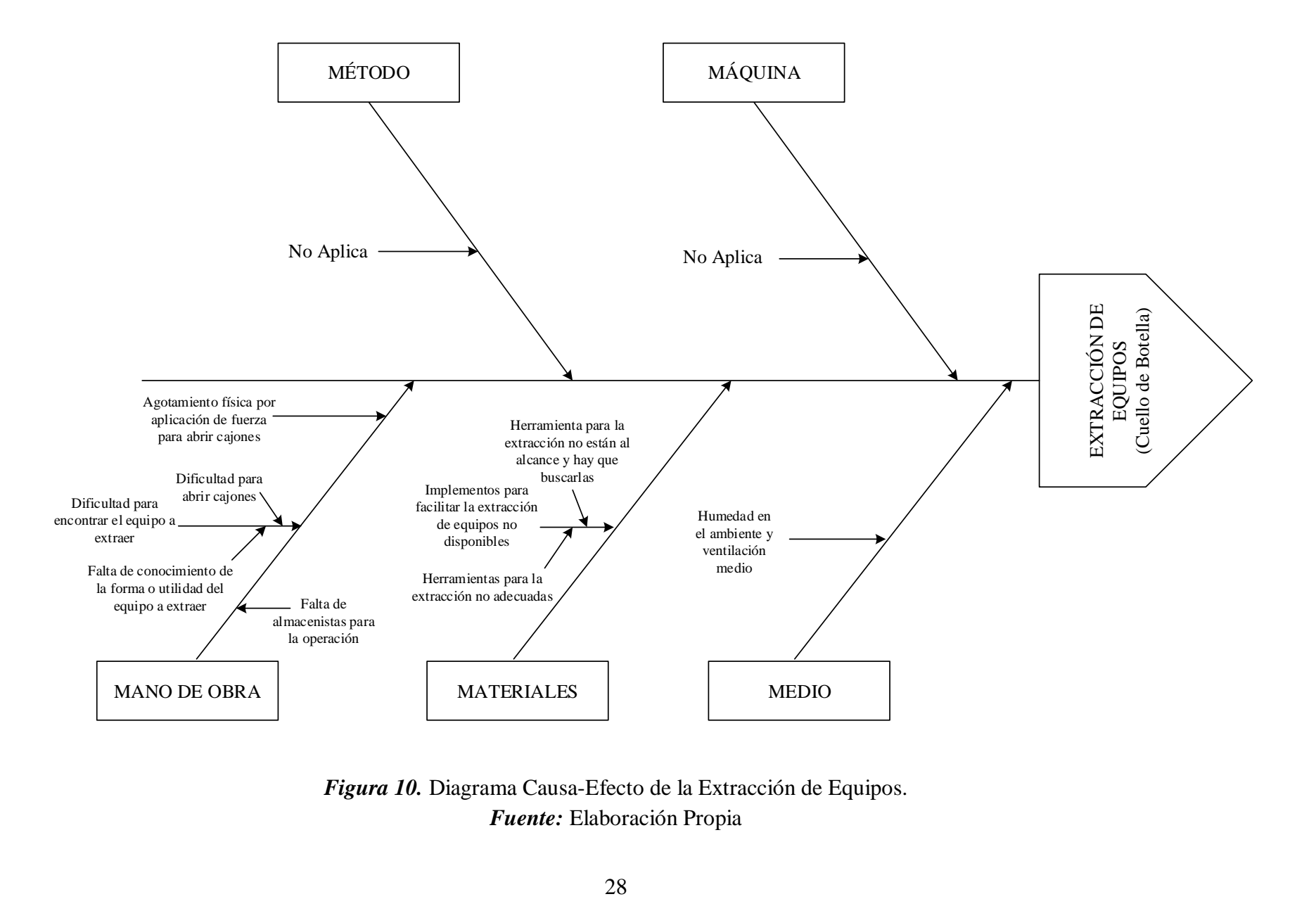

<span id="page-143-0"></span>*Figura 10.* Diagrama Causa-Efecto de la Extracción de Equipos. *Fuente:* Elaboración Propia
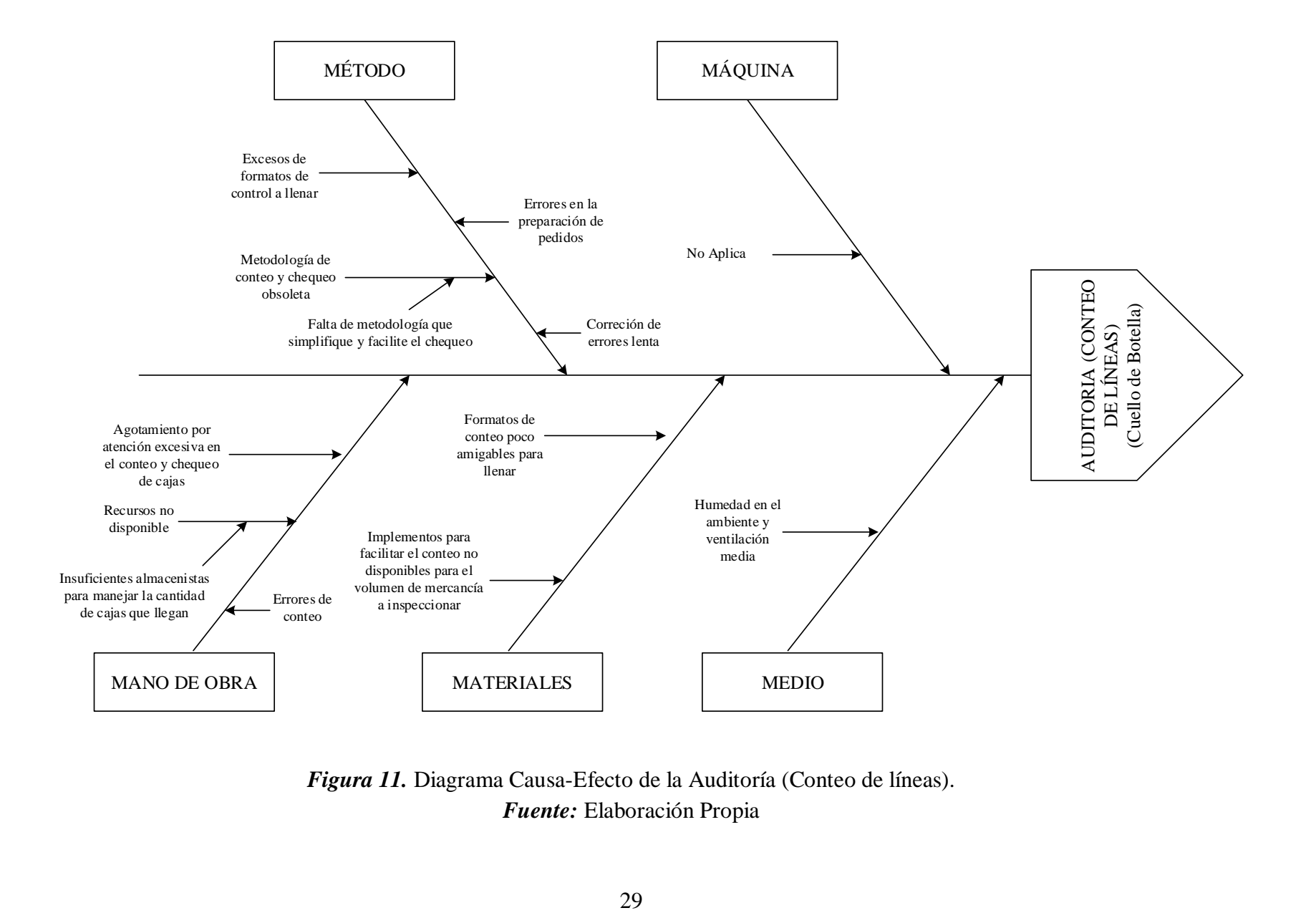

*Figura 11.* Diagrama Causa-Efecto de la Auditoría (Conteo de líneas). *Fuente:* Elaboración Propia

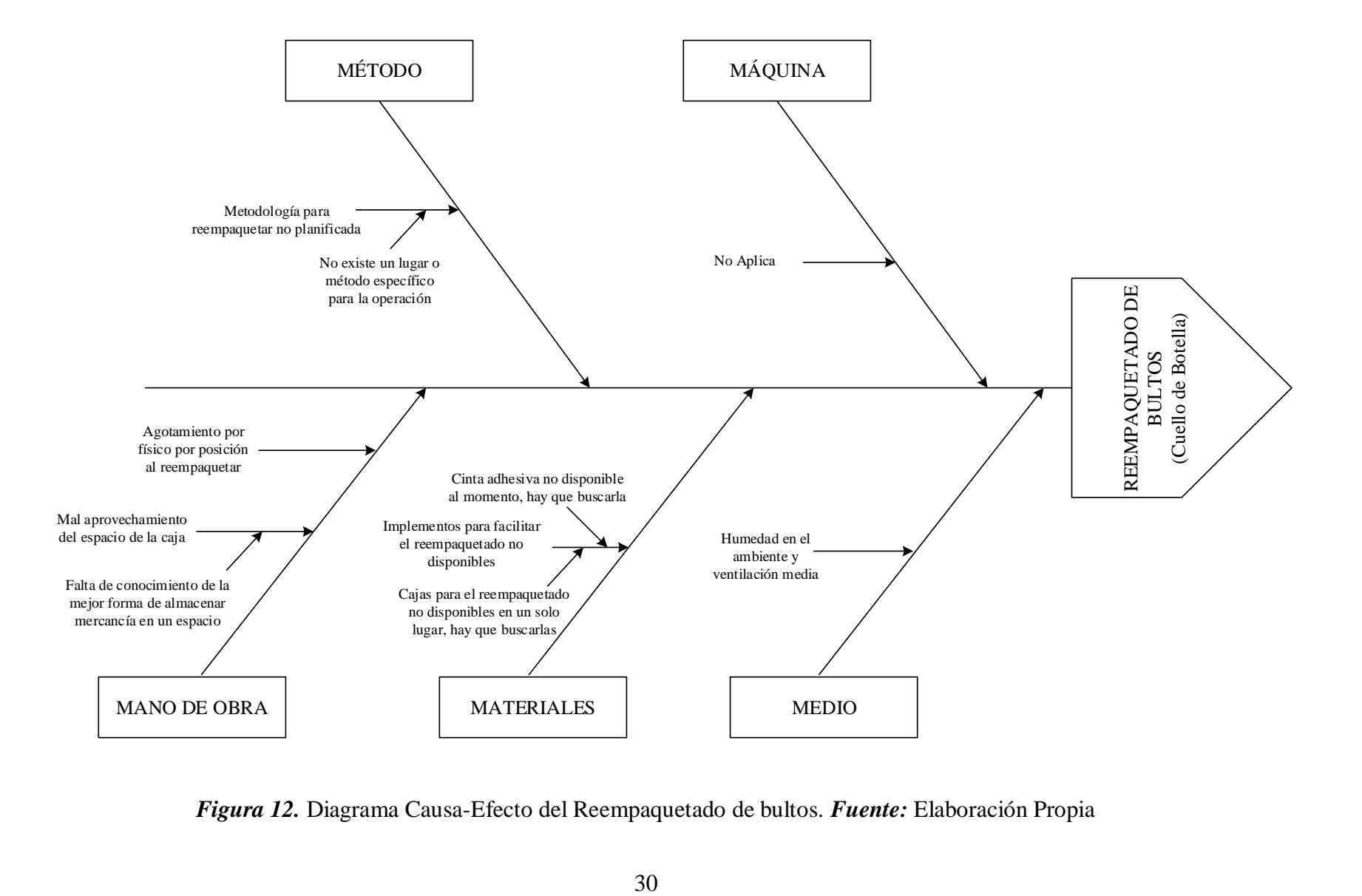

*Figura 12.* Diagrama Causa-Efecto del Reempaquetado de bultos. *Fuente:* Elaboración Propia

# ANEXO A-7.2 MATRIZ DE JERARQUIZACIÓN

Una vez identificadas las causas que ocasionan los retrasos o cuellos de botella en los procesos, se procedió a construir una matriz de jerarquización por demora estudiada, con el fin de poder establecer aquellos factores que afectan el desempeño del proceso y que requieren de mayor atención.

A partir de esta matriz se pudo evaluar las causas y establecer su grado de criticidad, para así posteriormente formular propuestas de mejora y planes de acción. A continuación, se presenta la escala utilizada para evaluar el grado de impacto de las causas o factores en el desempeño del proceso:

| <b>VALOR</b>                | <b>COLOR</b> | <b>IMPACTO</b>                     |
|-----------------------------|--------------|------------------------------------|
| <b>MAYOR</b>                |              | <b>MUY ALTA</b><br><b>ATENCÍÓN</b> |
| <b>MEDIO</b><br><b>ALTO</b> |              | <b>ALTA</b><br><b>ATENCIÓN</b>     |
| <b>MEDIO</b>                |              | <b>ATENCIÓN</b>                    |
| <b>MENOR</b>                |              | <b>MUY BAJA</b><br><b>ATENCIÓN</b> |
| <b>MEDIO</b><br>BAJO        |              | BAJA<br><b>ATENCIÓN</b>            |

*Tabla 9.* Ponderación utilizada en la matriz de jerarquización. *Fuente:* Elaboración Propia

Para establecer el grado de criticidad de las causas, se consideró la opinión y evaluación profesional del Gerente de Almacén, Jefe de Almacén, Supervisor del Área y de los Tesistas; de acuerdo a las observaciones que hayan realizado durante los procesos. Para esto se realizó un promedio ponderado de acuerdo a la calificación asignada por cada actor. La evaluación consistió en asignar un número de mayor a menor a las causas según la relevancia de mayor importancia que le asigne cada actor.

Cabe mencionar, que se realizó una matriz de jerarquización por demora estudiada, ya que de esto modo, se pudo identificar cuáles eran las causas más influyentes que ocasionaban cada uno de los retrasos. A continuación, se pueden observar las matrices de jerarquización mencionadas:

32

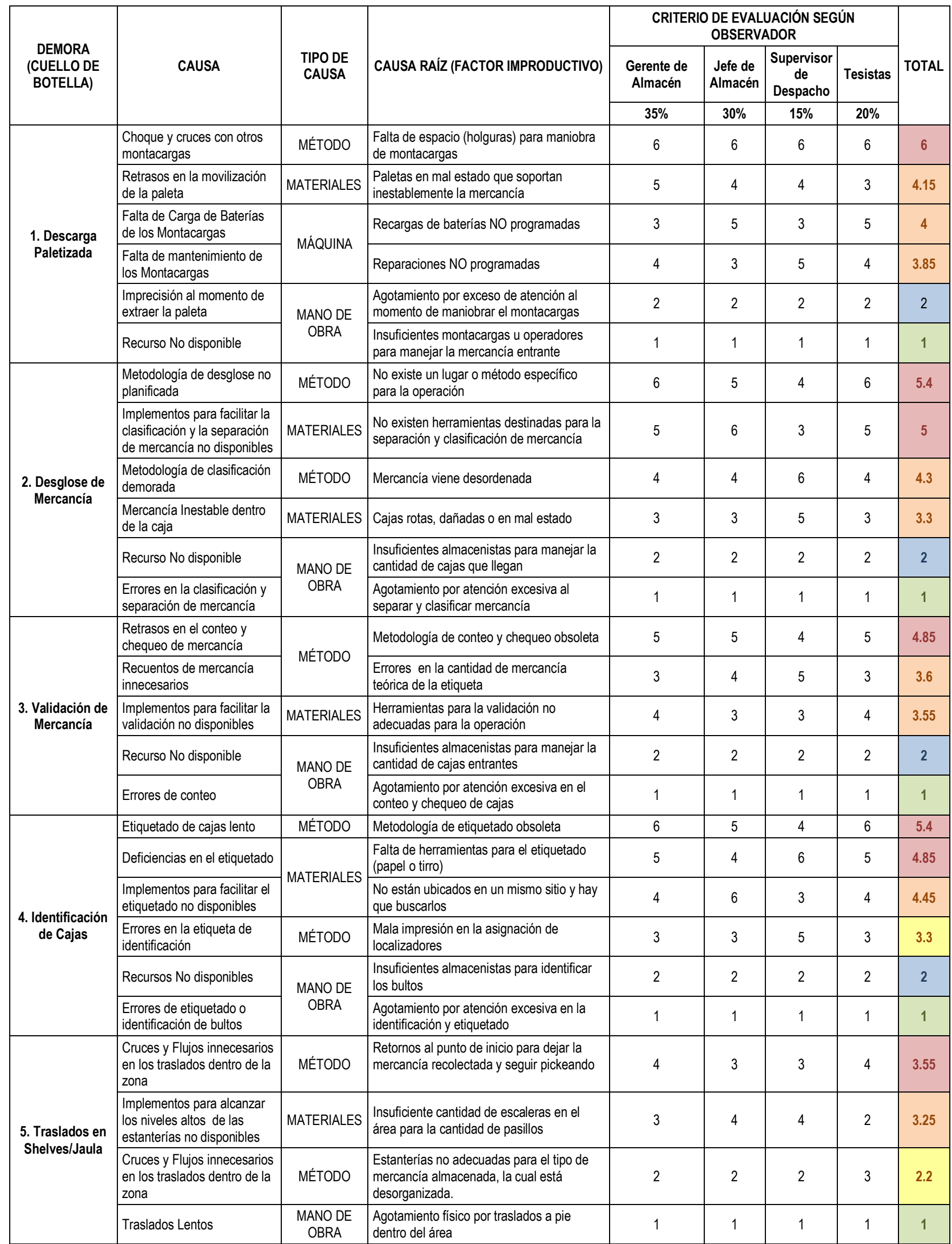

*Tabla 10.* Matriz de Jerarquización por retraso identificado en el Proceso de Recepción.

*Fuente:* Elaboración Propia.

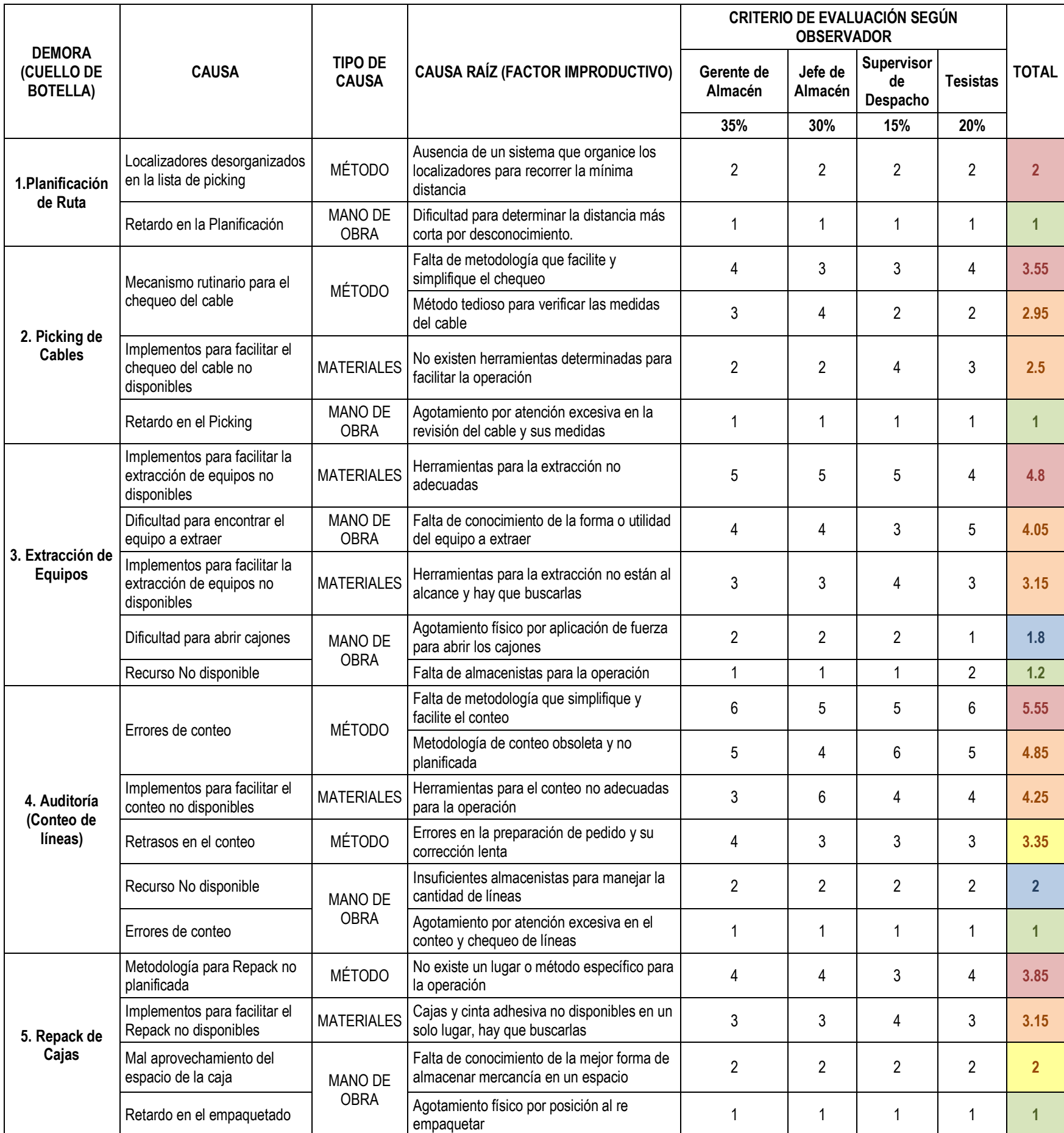

*Tabla 11.* Matriz de Jerarquización por retraso identificado en el Proceso de Despacho.

*Fuente:* Elaboración Propia.

Solo aquellas causas sombreadas en color rojo y naranja, fueron las que se tomaron en cuenta al momento de generar planes de acción y propuestas de mejora en capítulos siguientes, ya que según el grado de criticidad asignado por los actores, estas causas son los factores que influyen directamente en el efecto de retraso de las operaciones estudiadas, y por lo tanto al mitigar estos factores, se mejorarían en gran porcentaje los procesos operativos del almacén.

# **ANEXO A-8. EL MODELO DE SIMULACIÓN**

## ANEXO A-8.1 OBTENCIÓN DE DATOS PARA EL MODELO

Siguiendo la selección, separación y clasificación de la data estudiada en esta investigación, se decidió hacer uso de la herramienta de Arena V14, llamada "Input Analyzer", para ingresar (a) toda la data histórica recolectada , y (b) todas las muestras de tiempo tomadas, con el fin de obtener las distribuciones probabilísticas que alimentan el modelo. En las siguientes tablas se pueden observar los resultados obtenidos; dado que el período de estudio de la presente investigación fue desde diciembre 2016, hasta marzo 2017, las variables aleatorias obtenidas se presentaran mes a mes:

# **Recepción y Almacenamiento de Mercancía**

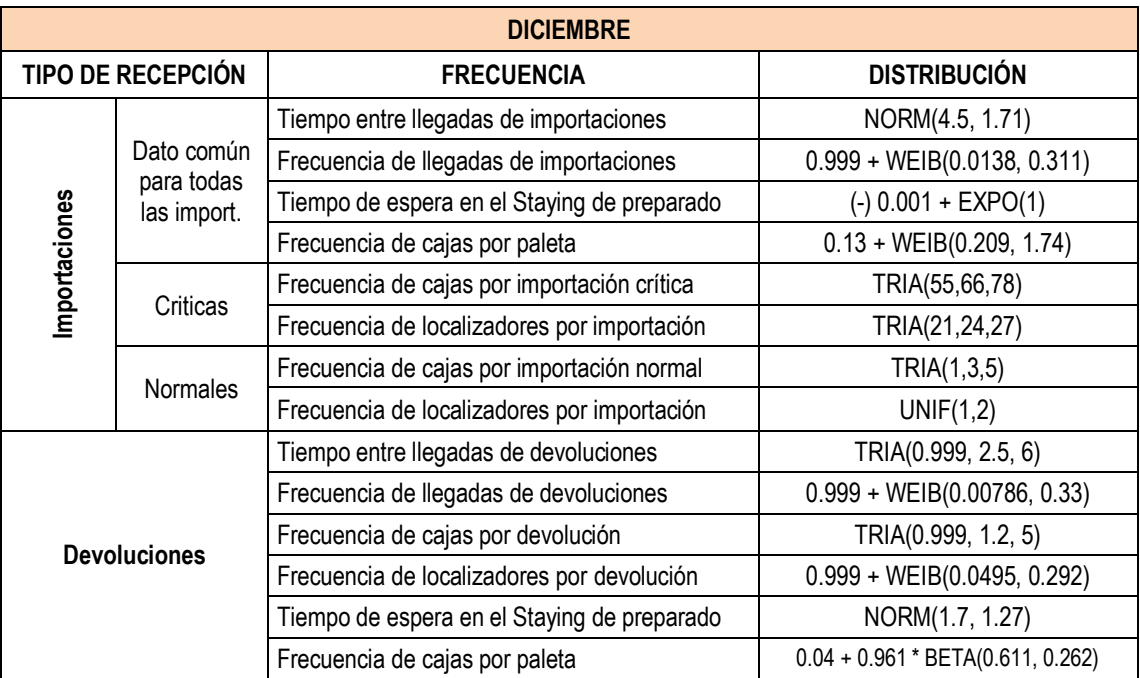

## **a) Datos referidos a frecuencias:**

*Tabla 12.* Distribuciones Probabilísticas de la Recepción de Diciembre. *Fuente:* Elaboración Propia

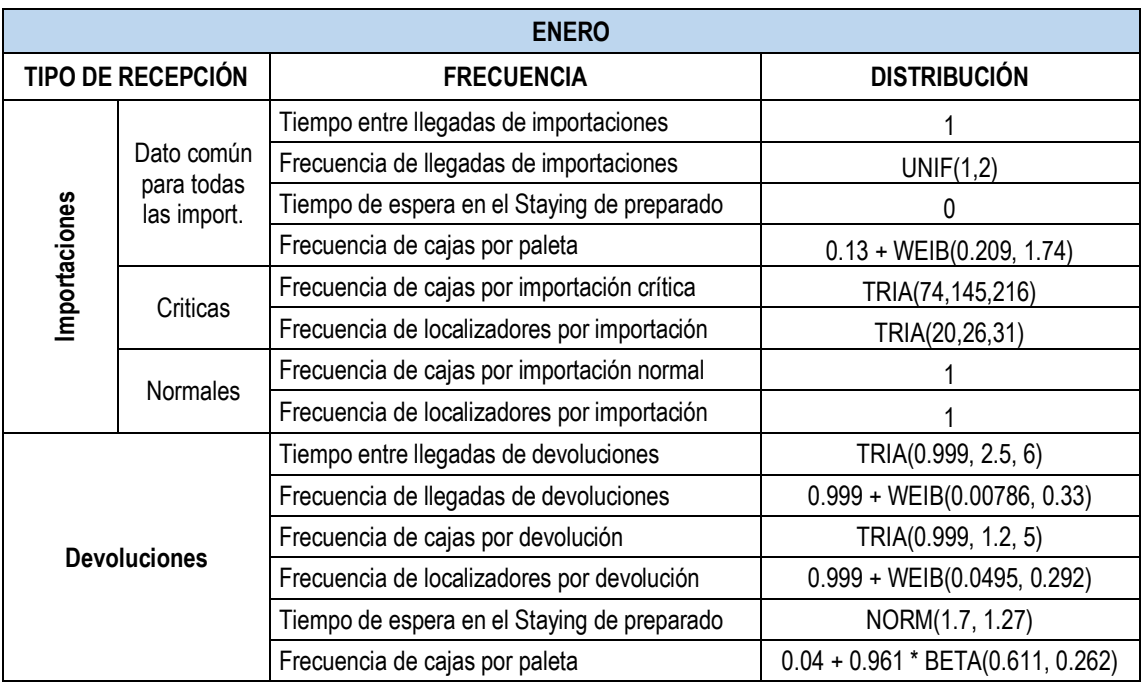

*Tabla 13.* Distribuciones Probabilísticas de la Recepción de Enero. *Fuente:* Elaboración Propia

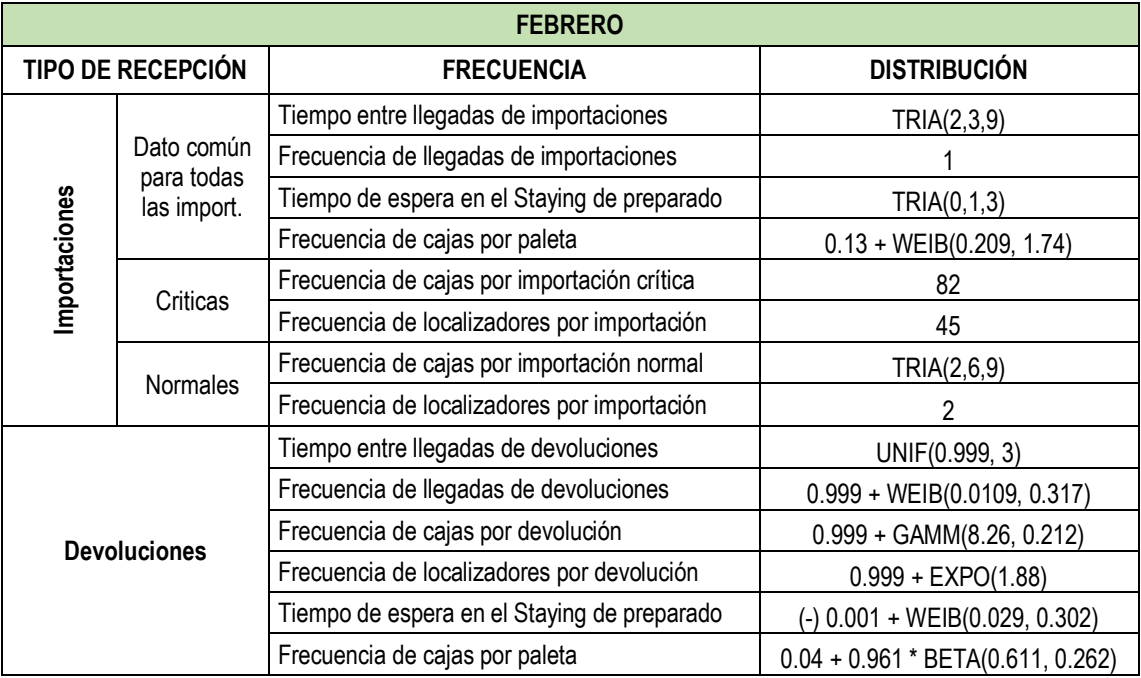

*Tabla 14.* Distribuciones Probabilísticas de la Recepción de Febrero. *Fuente:* Elaboración Propia

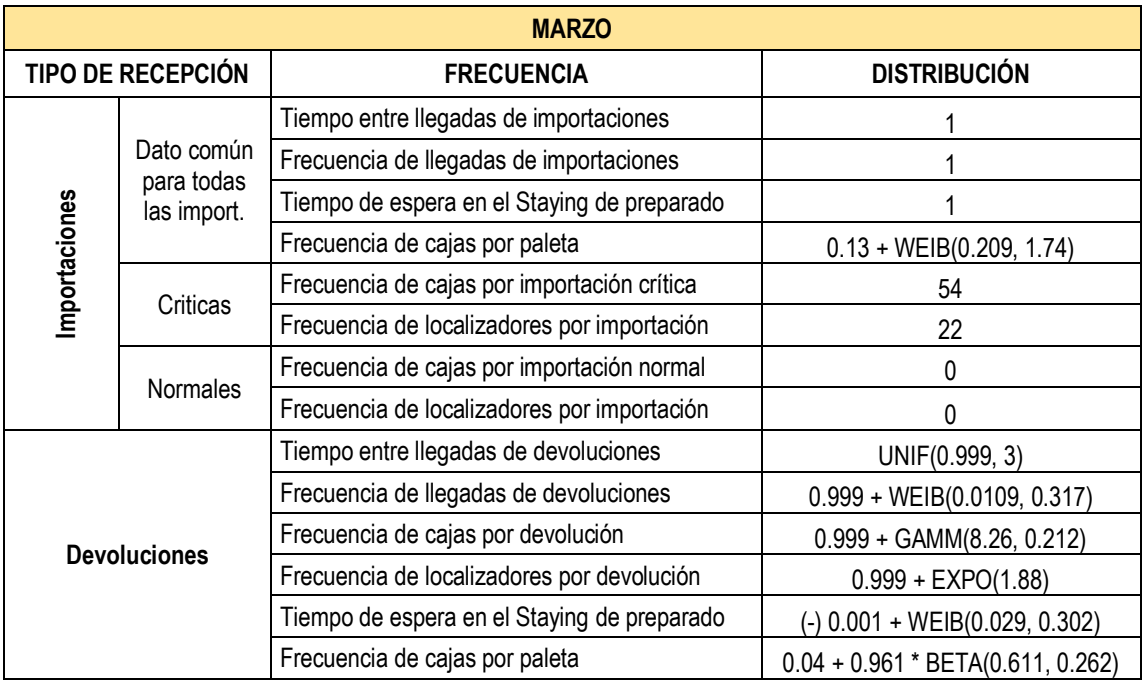

*Tabla 15.* Distribuciones Probabilísticas de la Recepción de Marzo. *Fuente:* Elaboración Propia

# **b) Datos referidos a Proporciones:**

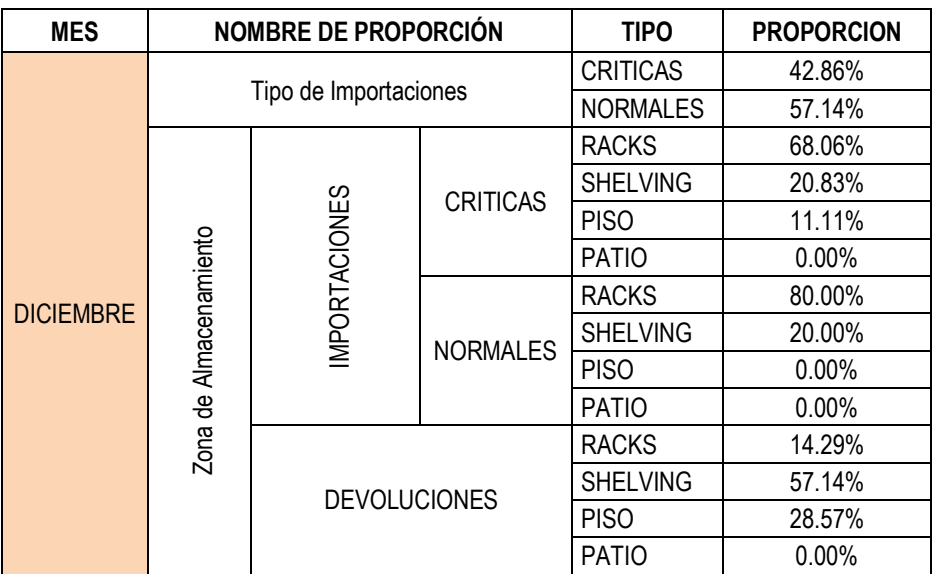

*Tabla 16.* Proporción de localizadores según su zona de almacenamiento en diciembre. *Fuente:* Elaboración Propia.

| <b>MES</b>                             |  | <b>NOMBRE DE PROPORCIÓN</b> |                 |                 | <b>PROPORCION</b> |
|----------------------------------------|--|-----------------------------|-----------------|-----------------|-------------------|
|                                        |  | Tipo de Importaciones       |                 | <b>CRITICAS</b> | 50.00%            |
|                                        |  |                             |                 | <b>NORMALES</b> | 50.00%            |
|                                        |  |                             |                 | <b>RACKS</b>    | 76.47%            |
|                                        |  |                             | <b>CRITICAS</b> | <b>SHELVING</b> | 17.65%            |
|                                        |  |                             |                 | <b>PISO</b>     | 5.88%             |
|                                        |  |                             | <b>PATIO</b>    | 0.00%           |                   |
|                                        |  | IMPORTACIONES               | <b>NORMALES</b> | <b>RACKS</b>    | $0.00\%$          |
| Zona de Almacenamiento<br><b>ENERO</b> |  |                             |                 | <b>SHELVING</b> | 50.00%            |
|                                        |  |                             |                 | <b>PISO</b>     | 50.00%            |
|                                        |  |                             |                 | <b>PATIO</b>    | $0.00\%$          |
|                                        |  | <b>DEVOLUCIONES</b>         |                 | <b>RACKS</b>    | 23.53%            |
|                                        |  |                             |                 | <b>SHELVING</b> | 54.90%            |
|                                        |  |                             |                 | <b>PISO</b>     | 21.57%            |
|                                        |  |                             |                 | <b>PATIO</b>    | $0.00\%$          |

*Tabla 17.* Proporción de localizadores según su zona de almacenamiento en enero. *Fuente:* Elaboración Propia

| <b>MES</b>                               | <b>NOMBRE DE PROPORCIÓN</b> |                     |                 | <b>TIPO</b>     | <b>PROPORCION</b> |
|------------------------------------------|-----------------------------|---------------------|-----------------|-----------------|-------------------|
|                                          | Tipo de Importaciones       |                     |                 | <b>CRITICAS</b> | 33.33%            |
|                                          |                             |                     |                 | <b>NORMALES</b> | 66.67%            |
|                                          |                             |                     |                 | <b>RACKS</b>    | 100.00%           |
|                                          |                             |                     | <b>CRITICAS</b> | <b>SHELVING</b> | 0.00%             |
|                                          |                             |                     |                 | <b>PISO</b>     | 0.00%             |
|                                          |                             |                     |                 | <b>PATIO</b>    | $0.00\%$          |
|                                          |                             | <b>MPORTACIONES</b> | <b>NORMALES</b> | <b>RACKS</b>    | 25.00%            |
| Zona de Almacenamiento<br><b>FEBRERO</b> |                             |                     |                 | <b>SHELVING</b> | 75.00%            |
|                                          |                             |                     |                 | <b>PISO</b>     | 0.00%             |
|                                          |                             |                     |                 | <b>PATIO</b>    | 0.00%             |
|                                          |                             | <b>DEVOLUCIONES</b> |                 | <b>RACKS</b>    | 8.70%             |
|                                          |                             |                     |                 | <b>SHELVING</b> | 73.91%            |
|                                          |                             |                     |                 | <b>PISO</b>     | 17.39%            |
|                                          |                             |                     |                 | <b>PATIO</b>    | 0.00%             |

*Tabla 18.* Proporción de localizadores según su zona de almacenamiento en febrero. *Fuente:* Elaboración Propia

| <b>MES</b>   |                           | <b>NOMBRE DE PROPORCIÓN</b> |                 |                 | <b>PROPORCION</b> |
|--------------|---------------------------|-----------------------------|-----------------|-----------------|-------------------|
|              | Tipo de Importaciones     |                             |                 | <b>CRITICAS</b> | 100.00%           |
|              |                           |                             |                 | <b>NORMALES</b> | $0.00\%$          |
|              |                           |                             |                 | <b>RACKS</b>    | 95.45%            |
|              |                           |                             | <b>CRITICAS</b> | <b>SHELVING</b> | $0.00\%$          |
|              |                           |                             |                 | <b>PISO</b>     | 4.55%             |
|              |                           |                             |                 | <b>PATIO</b>    | 0.00%             |
|              |                           |                             | <b>NORMALES</b> | <b>RACKS</b>    | 0.00%             |
| <b>MARZO</b> |                           | <b>MPORTACIONES</b>         |                 | <b>SHELVING</b> | $0.00\%$          |
|              | de Almacenamiento<br>Zona |                             |                 | <b>PISO</b>     | 0.00%             |
|              |                           |                             |                 | <b>PATIO</b>    | $0.00\%$          |
|              |                           | <b>DEVOLUCIONES</b>         |                 | <b>RACKS</b>    | 3.45%             |
|              |                           |                             |                 | <b>SHELVING</b> | 79.31%            |
|              |                           |                             |                 | <b>PISO</b>     | 17.24%            |
|              |                           |                             |                 | <b>PATIO</b>    | 0.00%             |

*Tabla 19.* Proporción de localizadores según su zona de almacenamiento en marzo. *Fuente:* Elaboración Propia

# **c) Datos referidos a Tiempos Operativos:**

| <b>OPERACIÓN LOGÍSTICA</b>                | <b>DISTRIBUCION</b>               | <b>UNIDADES</b>     |
|-------------------------------------------|-----------------------------------|---------------------|
| Verificación de Vehículos                 | $8.25 + 2.1$ * BETA(1.62, 1.97)   | Minutos/Vehículos   |
| Descarga Paletizada                       | $0.79 + 0.71$ * BETA(1.59, 1.76)  | Minutos/Paleta      |
| Descarga a Granel                         | $0.13 + 0.15 * BETA(1.68, 1.74)$  | Minutos/Caja        |
| Traslado a la Zona de Chequeo             | $0.03 +$ LOGN(0.0101, 0.00424)    | Minutos/Paleta      |
| Desglose de Cajas                         | $0.21 + ERLA(0.0214, 4)$          |                     |
| Auditoria (Foto)                          | $0.18 + LOGN(0.11, 0.0909)$       |                     |
| Auditoria (Conteo)                        | TRIA(0.02, 0.0688, 0.08)          |                     |
| Tratado de Cajas Abiertas (Validación)    | 1 + 1 * BETA(0.974, 0.748)        |                     |
| Tratado de Cajas Abiertas (Sellado)       | $0.3 + 0.35 * BETA(1.28, 1.39)$   | Minutos/Caja        |
| Asignación de Localizadores               | $4.3 + 2.59 * BETA(1.44, 1.27)$   |                     |
| Escaneo e Identificación (Escaneo)        | $0.17 + 0.05 * BETA(2.44, 2.36)$  |                     |
| Escaneo e Identificación (Identificación) | $0.42 + LOGN(0.0951, 0.0645)$     |                     |
| Traslado al Staying de preparado          | $0.31 + 0.08 * BETA(1.22, 0.987)$ | Minutos/Paleta      |
| Demora por ir a Racks                     | TRIA(0.05, 0.135, 0.19)           |                     |
| Demora por ir a Shelving                  | $1.11 + ERLA(0.062, 3)$           | Minutos/Agrupación  |
| Demora por ir a Piso                      | UNIF(0.17, 0.35)                  |                     |
| Traslado en Racks (HORIZONTAL)            | 4 + GAMM(0.888, 2.96)             |                     |
| Traslado en Racks (VERTICAL)              | 17 + 18 * BETA(0.402, 0.346)      | Minutos/Localizador |
| Traslado en Shelves/Jaula                 | TRIA(0.51, 0.667, 0.72)           |                     |
| Traslado en Piso                          | $0.23 + 0.13 * BETA(1.61, 1.77)$  |                     |

*Tabla 20.* Distribuciones probabilísticas de los tiempos de Recepción. *Fuente:* Elaboración Propia

# **Preparación y Despacho de Mercancía**

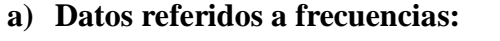

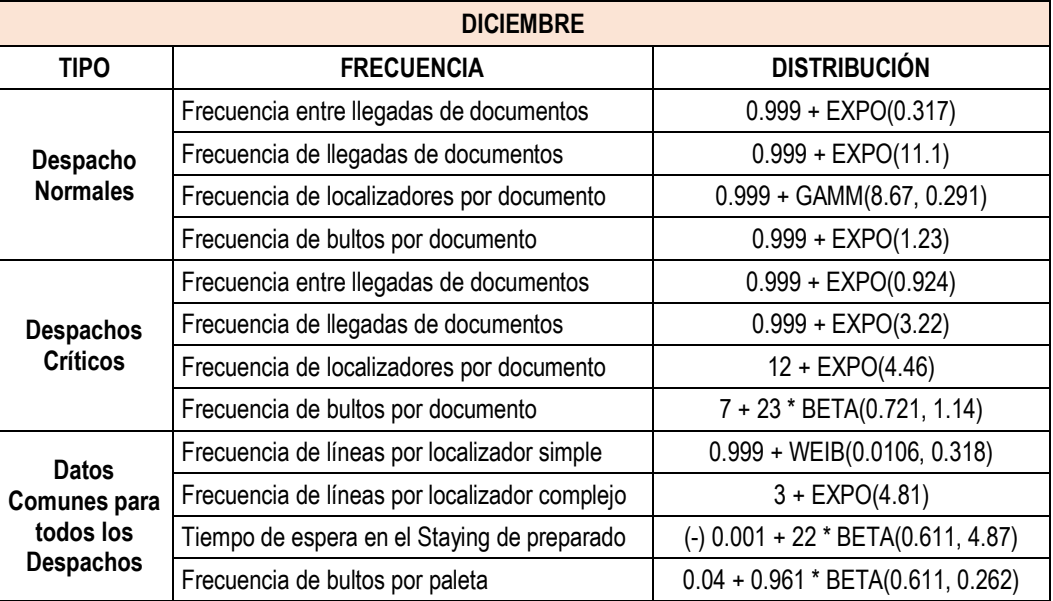

*Tabla 21.* Distribuciones probabilísticas del Despacho de Diciembre. *Fuente:* Elaboración Propia

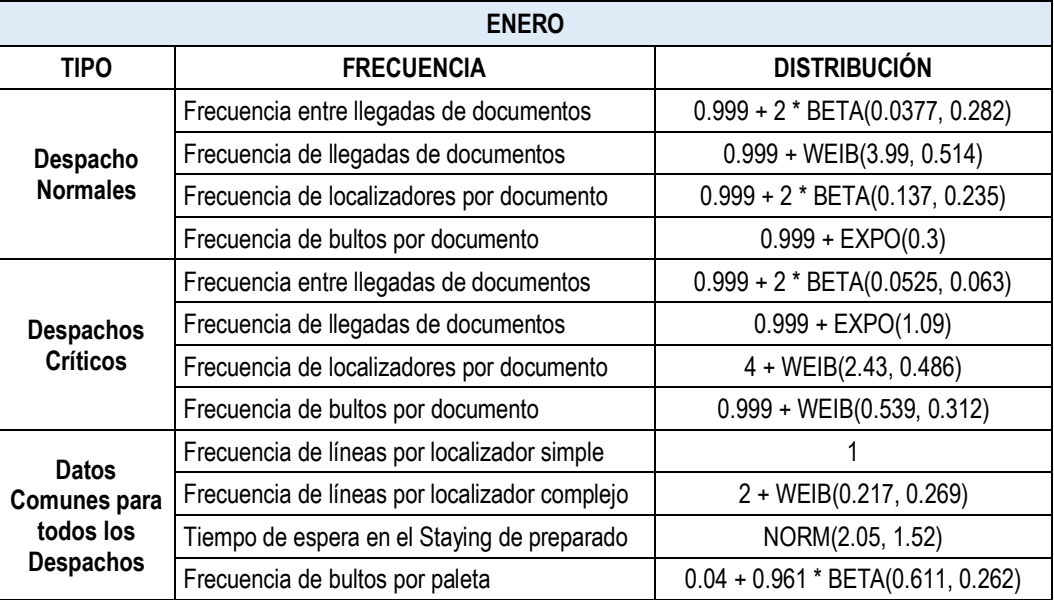

*Tabla 22.* Distribuciones probabilísticas del Despacho de Enero. *Fuente:* Elaboración Propia

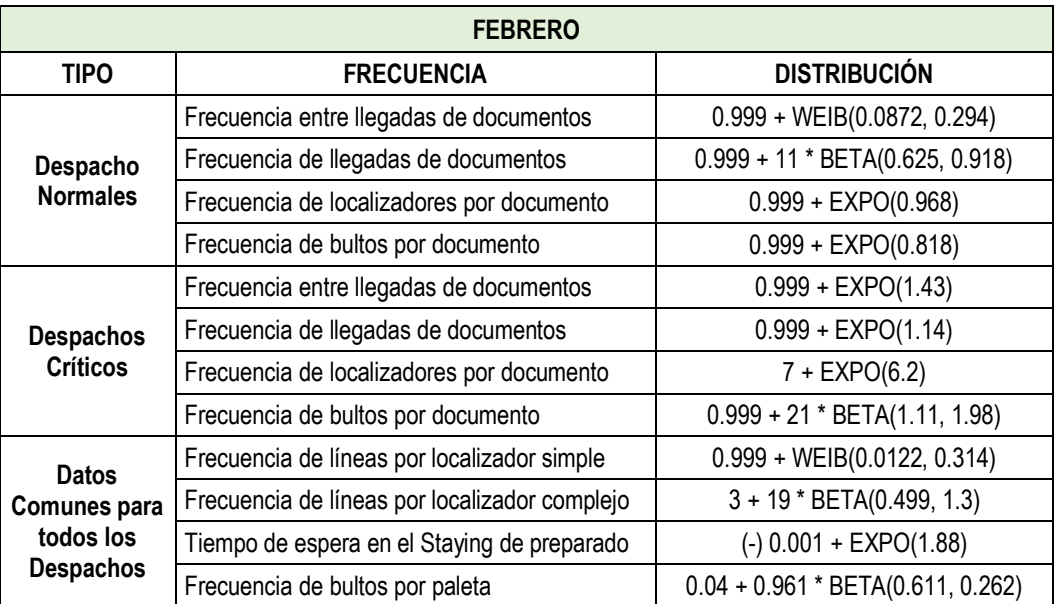

*Tabla 23.* Distribuciones probabilísticas del Despacho de Febrero. *Fuente:* Elaboración Propia

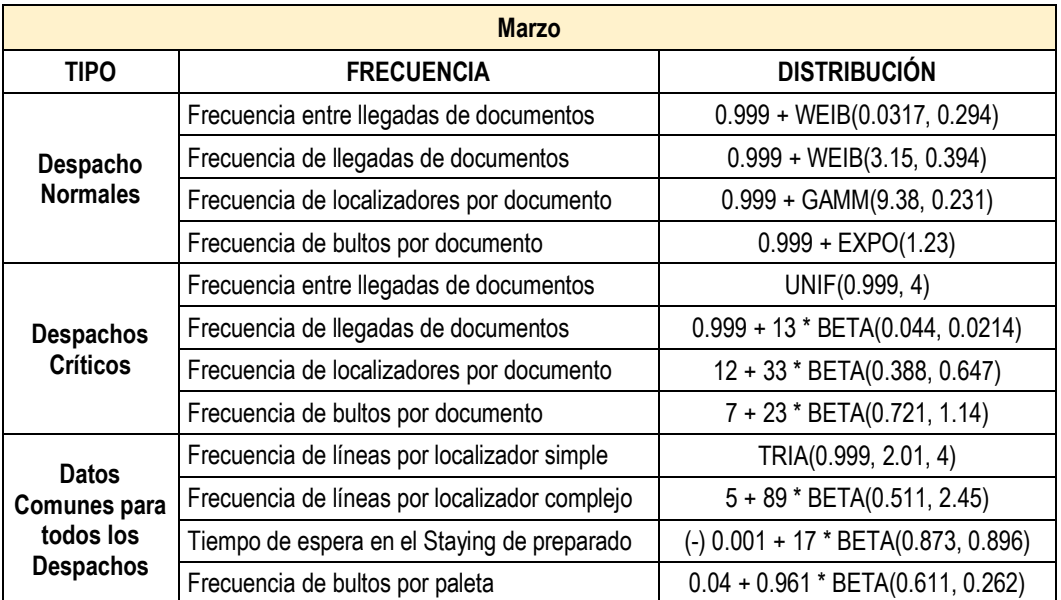

*Tabla 24.* Distribuciones probabilísticas del Despacho de Marzo. *Fuente:* Elaboración Propia

# **b) Datos referidos a Proporciones:**

| <b>MES</b>       | <b>NOMBRE DE</b><br><b>PROPORCIÓN</b> |                        | <b>TIPO</b>      | <b>PROPORCION</b> |
|------------------|---------------------------------------|------------------------|------------------|-------------------|
|                  |                                       | Tipo de Localizadores  | <b>SIMPLES</b>   | 86.75%            |
|                  |                                       |                        | <b>COMPLEJOS</b> | 13.25%            |
|                  |                                       |                        | <b>RACKS</b>     | 59.20%            |
|                  |                                       | Despachos              | <b>SHELVING</b>  | 16.98%            |
|                  |                                       | <b>Normales</b>        | <b>PISO</b>      | 10.73%            |
|                  | Zona de Pickeo                        |                        | PATIO            | 13.09%            |
|                  |                                       | Despachos<br>Críticos  | <b>RACKS</b>     | 63.75%            |
| <b>DICIEMBRE</b> |                                       |                        | <b>SHELVING</b>  | 27.19%            |
|                  |                                       |                        | PISO             | 5.15%             |
|                  |                                       |                        | <b>PATIO</b>     | 3.91%             |
|                  |                                       |                        | <b>PARCIALES</b> | 42.62%            |
|                  |                                       | Proporción de Línea en | <b>COMPLETAS</b> | 36.89%            |
|                  | Localizadores Simples                 |                        | <b>CABLES</b>    | 20.49%            |
|                  |                                       |                        | <b>PARCIALES</b> | 49.43%            |
|                  |                                       | Proporción de Línea en | <b>COMPLETAS</b> | 41.00%            |
|                  | Loc. Complejos                        |                        | CABLES           | 9.58%             |

*Tabla 25.* Proporción de localizadores en el despacho de diciembre. *Fuente:* Elaboración Propia.

| <b>MES</b>   | <b>NOMBRE DE</b><br><b>PROPORCIÓN</b>           |                                          | <b>TIPO</b>      | <b>PROPORCION</b> |
|--------------|-------------------------------------------------|------------------------------------------|------------------|-------------------|
|              | Tipo de Localizadores                           |                                          | <b>SIMPLES</b>   | 87.63%            |
|              |                                                 |                                          | <b>COMPLEJOS</b> | 12.37%            |
|              |                                                 |                                          | <b>RACKS</b>     | 69.46%            |
|              |                                                 | Despachos                                | <b>SHELVING</b>  | 23.65%            |
|              | Zona de Pickeo                                  | <b>Normales</b>                          | <b>PISO</b>      | 3.94%             |
|              |                                                 |                                          | PATIO            | 2.96%             |
|              |                                                 | Despachos<br>Críticos                    | <b>RACKS</b>     | 62.71%            |
| <b>ENERO</b> |                                                 |                                          | <b>SHELVING</b>  | 27.12%            |
|              |                                                 |                                          | <b>PISO</b>      | 7.34%             |
|              |                                                 |                                          | <b>PATIO</b>     | 2.82%             |
|              | Proporción de Línea en<br>Localizadores Simples |                                          | <b>PARCIALES</b> | 49.12%            |
|              |                                                 |                                          | <b>COMPLETAS</b> | 12.28%            |
|              |                                                 |                                          | <b>CABLES</b>    | 38.60%            |
|              |                                                 |                                          | <b>PARCIALES</b> | 16.67%            |
|              |                                                 | Proporción de Línea en<br>Loc. Complejos | <b>COMPLETAS</b> | 58.33%            |
|              |                                                 |                                          | <b>CABLES</b>    | 25.00%            |

*Tabla 26.* Proporción de localizadores en el despacho de enero. *Fuente:* Elaboración Propia

| <b>MES</b> | <b>NOMBRE DE</b><br>PROPORCIÓN                  |                        | <b>TIPO</b>      | <b>PROPORCION</b> |
|------------|-------------------------------------------------|------------------------|------------------|-------------------|
|            | Tipo de Localizadores                           |                        | <b>SIMPLES</b>   | 88.29%            |
|            |                                                 |                        | <b>COMPLEJOS</b> | 11.71%            |
|            |                                                 |                        | <b>RACKS</b>     | 66.10%            |
|            |                                                 | Despachos              | <b>SHELVING</b>  | 27.97%            |
|            |                                                 | <b>Normales</b>        | <b>PISO</b>      | 4.24%             |
|            |                                                 |                        | <b>PATIO</b>     | 1.69%             |
|            | Zona de Pickeo<br><b>FEBRERO</b>                | Despachos<br>Críticos  | <b>RACKS</b>     | 71.21%            |
|            |                                                 |                        | <b>SHELVING</b>  | 24.24%            |
|            |                                                 |                        | <b>PISO</b>      | 4.04%             |
|            |                                                 |                        | <b>PATIO</b>     | 0.51%             |
|            | Proporción de Línea en<br>Localizadores Simples |                        | <b>PARCIALES</b> | 33.33%            |
|            |                                                 |                        | <b>COMPLETAS</b> | 53.85%            |
|            |                                                 |                        | <b>CABLES</b>    | 12.82%            |
|            |                                                 |                        | <b>PARCIALES</b> | 18.42%            |
|            |                                                 | Proporción de Línea en | <b>COMPLETAS</b> | 68.42%            |
|            | Loc. Complejos                                  |                        | <b>CABLES</b>    | 13.16%            |

*Tabla 27.* Proporción de localizadores en el despacho de febrero. *Fuente:* Elaboración Propia

| <b>MES</b>   | <b>NOMBRE DE</b><br><b>PROPORCIÓN</b> |                                                 | <b>TIPO</b>      | <b>PROPORCION</b> |
|--------------|---------------------------------------|-------------------------------------------------|------------------|-------------------|
|              | Tipo de Localizadores                 |                                                 | <b>SIMPLES</b>   | 84.68%            |
|              |                                       |                                                 | <b>COMPLEJOS</b> | 15.32%            |
|              |                                       |                                                 | <b>RACKS</b>     | 86.84%            |
|              |                                       | Despachos                                       | <b>SHELVING</b>  | 10.93%            |
|              |                                       | <b>Normales</b>                                 | PISO             | 2.23%             |
|              | Zona de Pickeo                        |                                                 | <b>PATIO</b>     | $0.00\%$          |
|              |                                       |                                                 | <b>RACKS</b>     | 80.96%            |
| <b>MARZO</b> |                                       | Despachos                                       | <b>SHELVING</b>  | 18.81%            |
|              |                                       | Críticos                                        | <b>PISO</b>      | 0.11%             |
|              |                                       |                                                 | PATIO            | 0.11%             |
|              |                                       |                                                 | <b>PARCIALES</b> | 45.95%            |
|              |                                       | Proporción de Línea en<br>Localizadores Simples | <b>COMPLETAS</b> | 42.16%            |
|              |                                       |                                                 | <b>CABLES</b>    | 11.89%            |
|              |                                       |                                                 | <b>PARCIALES</b> | 59.26%            |
|              |                                       | Proporción de Línea en                          | <b>COMPLETAS</b> | 31.48%            |
|              | Loc. Complejos                        | CABLES                                          | 9.26%            |                   |

*Tabla 28.* Proporción de localizadores en el despacho de marzo. *Fuente:* Elaboración Propia

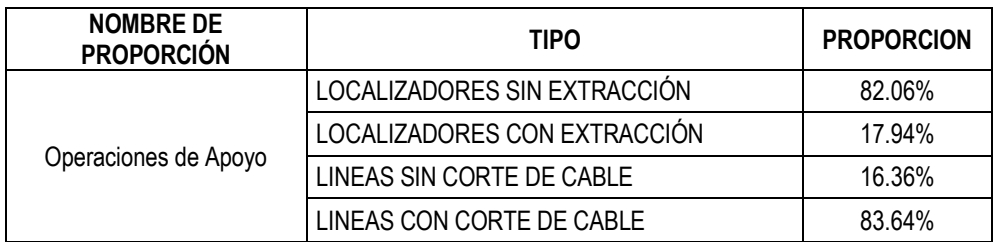

*Tabla 29.* Proporciones de las operaciones de apoyo. *Fuente:* Elaboración Propia

# **c) Datos referidos a Tiempos Operativos:**

| <b>OPERACIÓN LOGÍSTICA</b>        | <b>DISTRIBUCION</b>               | <b>UNIDADES</b>     |
|-----------------------------------|-----------------------------------|---------------------|
| Planificación de ruta             | $0.28 + 0.37 * BETA(1.73, 1.64)$  | Minutos/Localizador |
| Demora por ir a Shelving          | $0.78 + LOGN(0.211, 0.153)$       |                     |
| Demora por ir a Piso              | 0.2314                            | Minutos/Agrupación  |
| Demora por ir a Patio             | 2.75 + LOGN(0.0987, 0.0835)       |                     |
| Traslado en Racks<br>(HORIZONTAL) | 4 + GAMM(0.888, 2.96)             |                     |
| Traslado en Racks (VERTICAL)      | 17 + 18 * BETA(0.402, 0.346)      |                     |
| Traslado en Shelves/Jaula         | TRIA(0.51, 0.667, 0.72)           | Minutos/Localizador |
| Traslado en Piso                  | $0.23 + 0.13 * BETA(1.61, 1.77)$  |                     |
| Traslado en Patio                 | TRIA(0.03, 0.072, 0.09)           |                     |
| Picking de Cajas Completas        | $0.35 + 0.6 * BETA(1.39, 1.31)$   |                     |
| Picking de Cajas Parciales        | TRIA(1.51, 1.93, 2.1)             | Minutos/Línea       |
| Picking de Cables                 | $2.03 + ERLA(0.198, 3)$           |                     |
| Traslado al Staying de preparado  | TRIA(0.05, 0.135, 0.19)           | Minutos/Paleta      |
| Corte de Cable                    | NORM(5.43, 0.393)                 | Minutos/Línea       |
| Extracción                        | 8 + 6.85 * BETA(1.05, 1.16)       | Minutos/Localizador |
| Auditoria (Foto)                  | $0.18 + LOGN(0.11, 0.0909)$       |                     |
| Auditoria (Conteo)                | 1 + 1 * BETA(0.974, 0.748)        | Minutos/Línea       |
| Escaneo                           | $0.17 + 0.05 * BETA(2.44, 2.36)$  |                     |
| Reempaquetado (Repack)            | TRIA(1.27, 1.69, 1.87)            | Minutos/Bulto       |
| Reempaquetado (Identificación)    | $0.42 + LOGN(0.0951, 0.0645)$     |                     |
| Traslado al andén de carga        | $0.31 + 0.08 * BETA(1.22, 0.987)$ | Minutos/Paleta      |
| Control de Salidas                | TRIA(0.02, 0.0688, 0.08)          |                     |
| Carga de Mercancía                | $0.1 + 0.17 * BETA(1.39, 1.59)$   | Minutos/Bulto       |

*Tabla 30.* Distribuciones probabilísticas de los tiempos de despacho*. Fuente*: Elaboración Propia

## ANEXO A-8.2 DISEÑO DEL MODELO

En este apartado, se hará la descripción y parametrización del modelo de simulación desarrollado, con el fin de entender paso a paso lo realizado:

#### **Descripción General**

En el centro de distribución en el cual GRUPO 3PL presta servicios logísticos a Huawei Technologies Co., se llevan a cabo procesos de preparación de pedidos, despachos, recepción, almacenamiento y auditorías de mercancía. El modelado del sistema real se basó en la caracterización de los procesos operativos previamente expuesta, tomando en cuenta la forma de empleo de los recursos en cada etapa, y estableciendo una unidad de manejo que simplificase la parametrización del modelo y la determinación de distribuciones de tiempo. **El sistema se dividió en tres líneas (procesos) generales:** 1) preparación y despacho, 2) recepción y almacenamiento y 3) control perceptivo. Para cada proceso se establecieron diferentes unidades de manejo, definiéndolas como entidades del sistema o atributos de éstas.

En el almacén, el horario de trabajo normal de los operarios inicia a las 8:30 AM y finaliza a las 5:30 PM (9 horas diarias), con unas pocas excepciones en las cuales se labora en sobretiempo, pero que no se tomaron en cuenta en el modelado por falta de información y consistencia en los datos. Dentro del horario normal, existe una (1) hora de almuerzo comprendida entre las 12:00 PM y 1:00 PM, la cual se eliminó del horario de simulación ya que no involucra trabajo alguno por parte de los operarios. De acuerdo a esto, se simularon 8 horas exactas por día (este valor corresponde al campo "horas por día").

Debido a la variabilidad de los datos correspondientes a las entradas, se decidió elaborar un modelo que representase el comportamiento mensual del sistema. Por lo tanto, las horas mensuales laboradas varían de acuerdo al mes de estudio. Este parámetro corresponde al valor de la "longitud de la replicación". En la siguiente tabla se exponen las horas totales laboradas por mes en el período diciembre 2016 a marzo de 2017:

| <b>Mes</b>       | <b>D</b> ías<br>laborados | Horas totales por<br>replicación |
|------------------|---------------------------|----------------------------------|
| <b>Diciembre</b> | 23                        | 184                              |
| Enero            | 22                        | 176                              |
| Febrero          | 18                        | 144                              |
| Marzo            | 23                        | 184                              |

*Tabla 31.* Horas totales laboradas por mes. *Fuente:* Elaboración Propia

Cada proceso general tiene una unidad de manejo representativa, es decir, dicha unidad reproduce las entradas y las salidas del sistema. Sin embargo, ésta puede dividirse en el transcurso del proceso para permitir un mayor acercamiento a la realidad al momento de asignar tiempos aleatorios pero, las subunidades deben volver a reagruparse para poder finalizar el proceso, ya sea de despacho, recepción o control perceptivo. De acuerdo al tratamiento de datos realizado para disminuir la variabilidad, se establecieron diferentes unidades de manejo para cada proceso, las cuales serán representadas como entidades de entrada y salida del modelo.

| <b>Proceso</b>                | Unidad de manejo<br>(entidad general) | Tipo    |
|-------------------------------|---------------------------------------|---------|
|                               | Documento                             | Normal  |
| Preparación y despacho        |                                       | Crítico |
|                               |                                       | Normal  |
| Recepción y<br>almacenamiento | Importación                           | Crítica |
|                               | Devolución                            |         |
| Control perceptivo            | Señal de auditorías y CP              |         |

*Tabla 32.* Unidades de manejo representativas por línea de proceso general. *Fuente:* Elaboración Propia.

## **Descripción de las líneas generales: Preparación y Despacho**

# **a) Generación y caracterización de documentos:**

La caracterización de los documentos no corresponde a una operación real que acumule tiempo de trabajo o demora, solo permite definir correctamente las variables y atributos de las entidades. Cada una de éstas debe poder dividirse en localizadores con ciertos atributos que le permitan acumular tiempo en las diferentes etapas del proceso.

Se definieron dos entradas al modelo como dos módulos *Create* para generar los documentos diariamente: "Generador de Ordenes Normales" y "Generador de Ordenes Criticas". Éstos representan la llegada diaria a primera hora (8:30 AM) de los pedidos, por lo tanto, la distribución que representan el "tiempo entre llegadas" se parametrizó de tal forma que siempre se obtuviesen días completos (números enteros) entre cada llegada de pedidos, mediante el uso de la función de redondeo al entero más cercano "ANINT". Las distribuciones colocadas en la parametrización pueden consultarse en el apartado anterior (Anexo A-8.1)

Los siguientes *Assign* ("Asignación de Localizadores\_Documentos Normales" y "Asignación de Localizadores\_Documentos Críticos") definen dos características de cada documento entrante al sistema: tipo de documento ("Tipo\_Doc") y número de localizadores ("Num\_Loc"). El tipo de documento, establece su carácter crítico o normal para próximos usos, y el número de localizadores representa la cantidad de ubicaciones a visitar en el pickeo; cabe destacar, que estas variables en el sistema real se conocen previamente al inicio de la operación de picking. Éstas dos características se parametrizaron como vectores de un tamaño finito pero lo suficientemente grandes para simular por un tiempo prolongado (10 a 14 años aproximadamente). Cada valor de dichas características, se guardaron en el vector respectivo con un índice especificado por el atributo "Entity.SerialNumber", el cual asigna un número de serial a cada entidad.

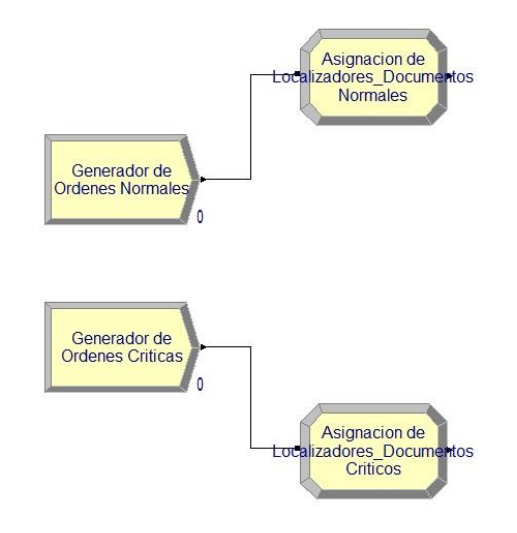

*Ilustración 1.* Generador de órdenes y su caracterización. *Fuente:* Arena V14

## **b) Selección de equipo de preparado.**

En ésta operación, los documentos generados se van acumulando por la espera de los recursos necesarios para poder iniciar la operación de picking. En el sistema real, los almacenistas I reciben una lista de picking (documento) a la vez, por lo tanto, el resto de las listas deberán esperar en cola hasta que se libere un equipo completo para poder avanzar en el proceso. De acuerdo a esto, se puede verificar que el modelo cumple con dicha restricción ya que cada documento requiere de una triada de recursos (almacenista I, conductor y montacargas) para poder pasar al siguiente módulo. Este Process solo acumula entidades por la espera de recursos disponibles, mas no agrega valor a la línea de preparación y despacho.

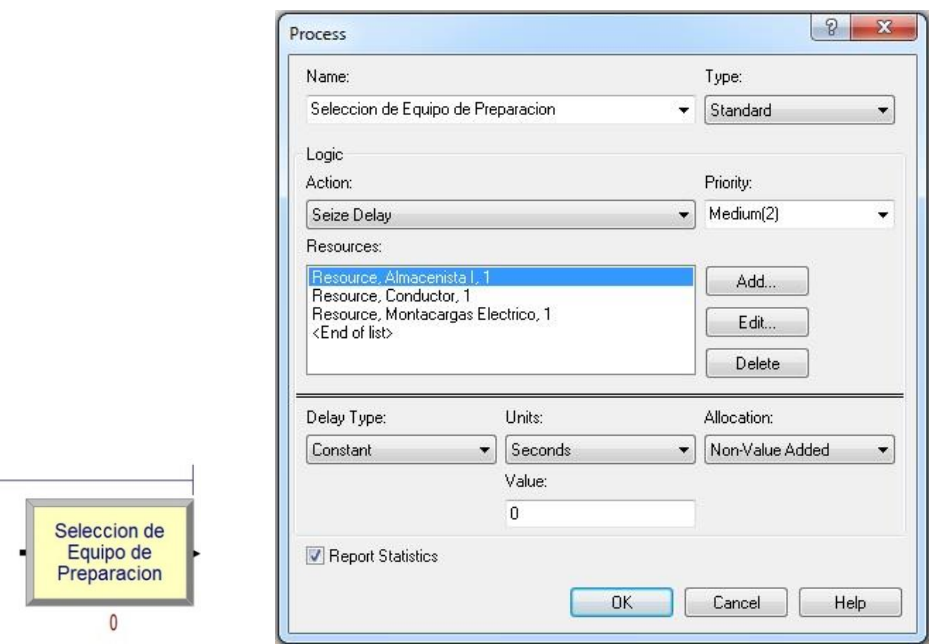

*Ilustración 2*. Programación del módulo "Selección de Equipo de Preparación". *Fuente:* Arena V14

La acción seleccionada para los recursos es "Seize Delay", lo cual significa capturar los recursos e iniciar el tiempo de procesado, sin liberar los recursos para poder mantener el equipo de preparación desde el inicio del picking hasta el traslado de la mercancía al Staying de preparado.

#### **c) Asignación de líneas y zona por localizador.**

Al igual que la etapa de caracterización de documentos, ésta operación no genera valor agregado o demoras y solo pretende definir los atributos de cada localizador. En éste segmento del proceso se combinan seis (6) módulos para poder lograr una asignación correcta de cantidades y tipos de líneas por localizador. En la **[Tabla 33](#page-164-0)** se puede observar la parametrización de estos módulos:

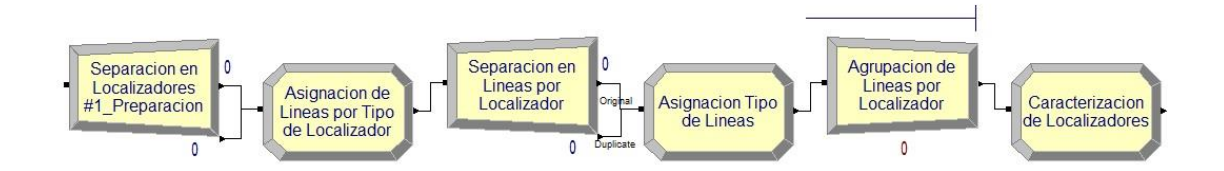

*Ilustración 3.* Asignación de líneas y zonas por localizador. *Fuente:* Arena V14

# **d) Operaciones de traslado y picking.**

De acuerdo a la caracterización de los procesos operativos, una vez capturados los recursos necesarios para iniciar el proceso de preparación y despacho, se lleva a cabo una etapa de picking de la mercancía en diferentes zonas del almacén. Ésta se compone de una demora en la cual los almacenistas I preparan su ruta de selección con cada localizador alcanzado, buscando minimizar el tiempo de recorrido; seguidamente se lleva a cabo una operación de traslado del equipo hacia el localizador elegido, ubicado en la zona indicada en la lista de picking, y finaliza en una operación de picking de un conjunto de líneas (parciales, completas y de cable).

Para modelar esta etapa del sistema se decidió colocar inicialmente un módulo *Delay* que representase la demora de los almacenistas I al planificar su ruta de traslado. Ésta demora se aplica a cada localizador, ya que el almacenista I debe volver a preparar su próximo destino una vez realizado el picking. Luego, con un módulo *Decide* los localizadores son enviados a una zona específica asignada previamente. Dependiendo de la zona a la que se dirija el localizador, se establecieron una serie de módulos característicos que simbolizan las operaciones de traslado y picking en cada zona.

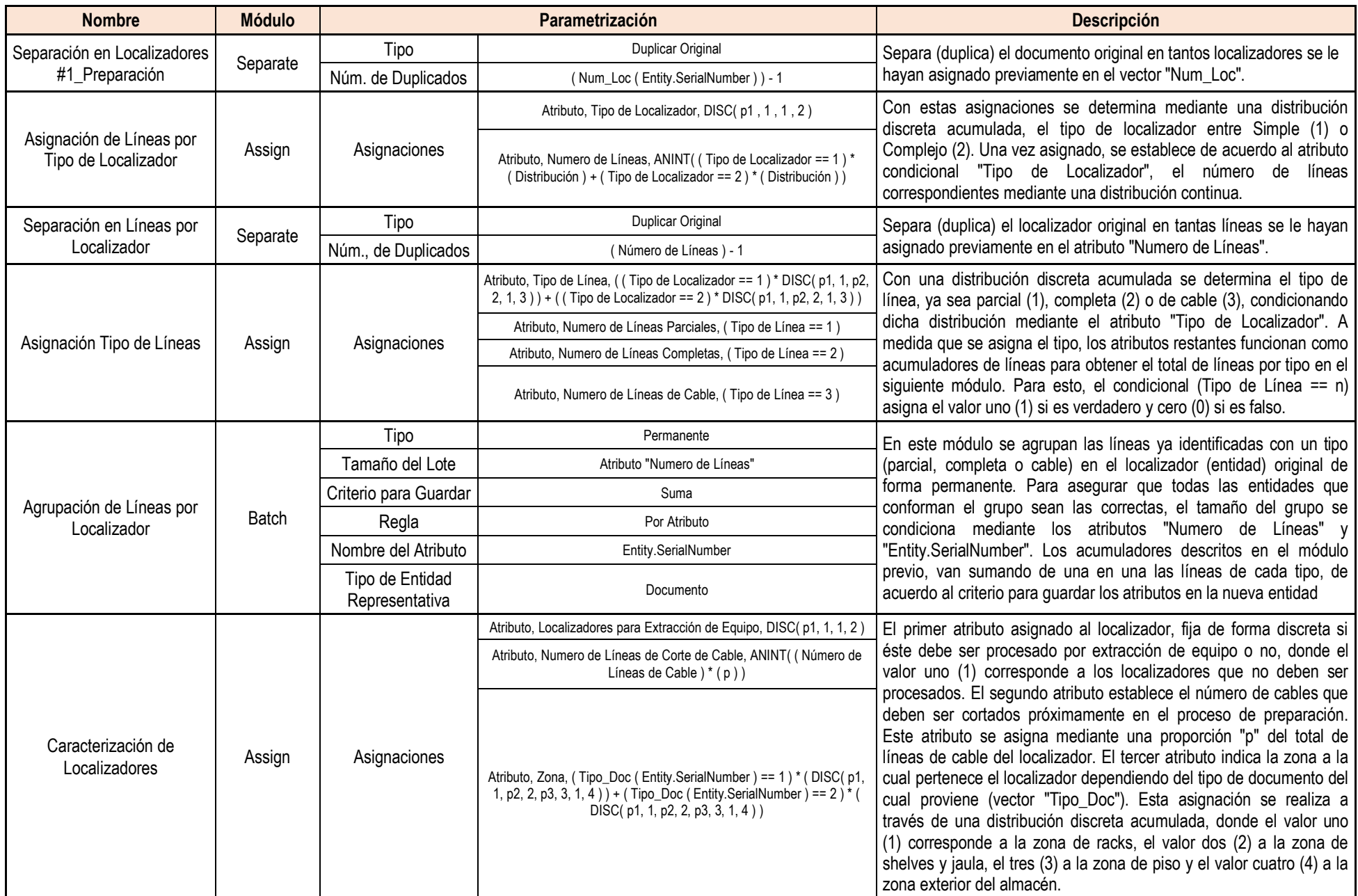

<span id="page-164-0"></span>*Tabla 33.* Parametrización de la "Asignación de Líneas y zonas por localizados". *Fuente:* Elaboración Propia

Una vez procesados todos los localizadores correspondientes a una lista de picking, éstos deben agruparse según su atributo "Entity.SerialNumber" en un Batch para formar el documento original del cual provienen. Una vez que se unan todos los localizadores en el Batch, se puede dar por terminado el proceso de picking. Luego se trasladará la mercancía recolectada al Staying de preparado. En la siguiente ilustración se pueden observar los módulos mencionados, y en la **[Tabla 34](#page-166-0)** se expone la parametrización de cada uno de los módulos Process y otros característicos de cada zona:

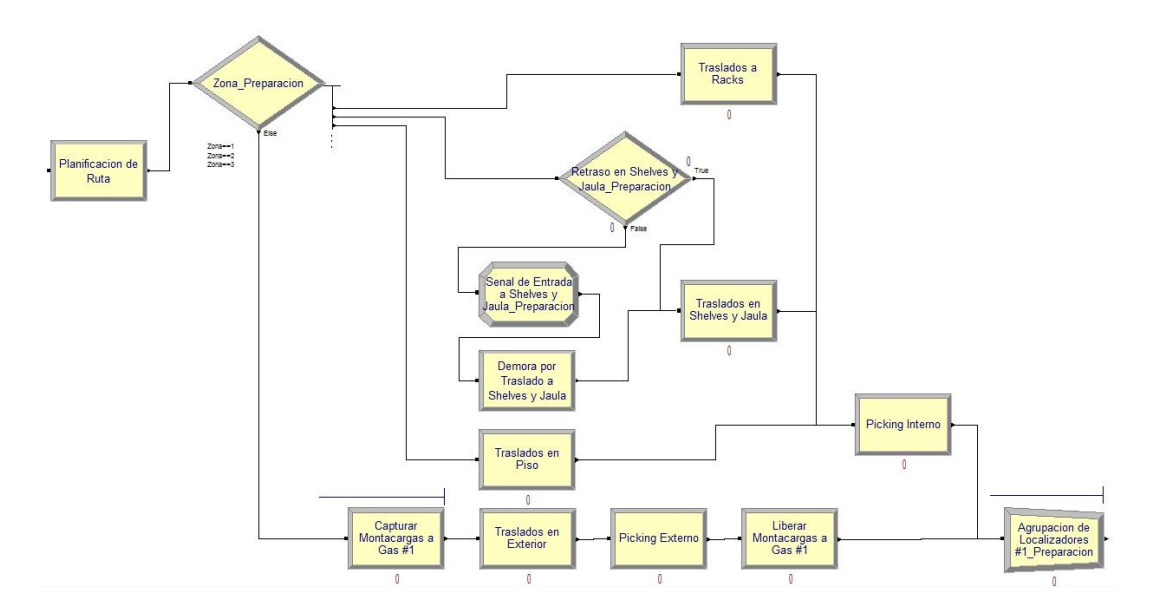

*Ilustración 4.* Operaciones de Traslado y Picking. *Fuente:* Arena V14.

#### **e) Asignación de bultos, paletas y tiempo de espera por documento**.

Luego de agrupar los localizadores en el documento original, se le asigna, mediante un *Assign* llamado "Asignación de Bultos\_Paletas\_Tiempo de Espera", el número de bultos y paletas que conforman el documento, y el tiempo de espera en el Staying de preparado que tiene que esperar para ser despachado. En la **[Tabla 35](#page-167-0)** se describe el módulo y la parametrización de sus asignaciones.

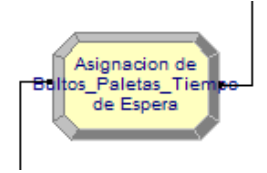

*Ilustración 5*. Asignación de bultos, paletas y espera. *Fuente:* Arena V14

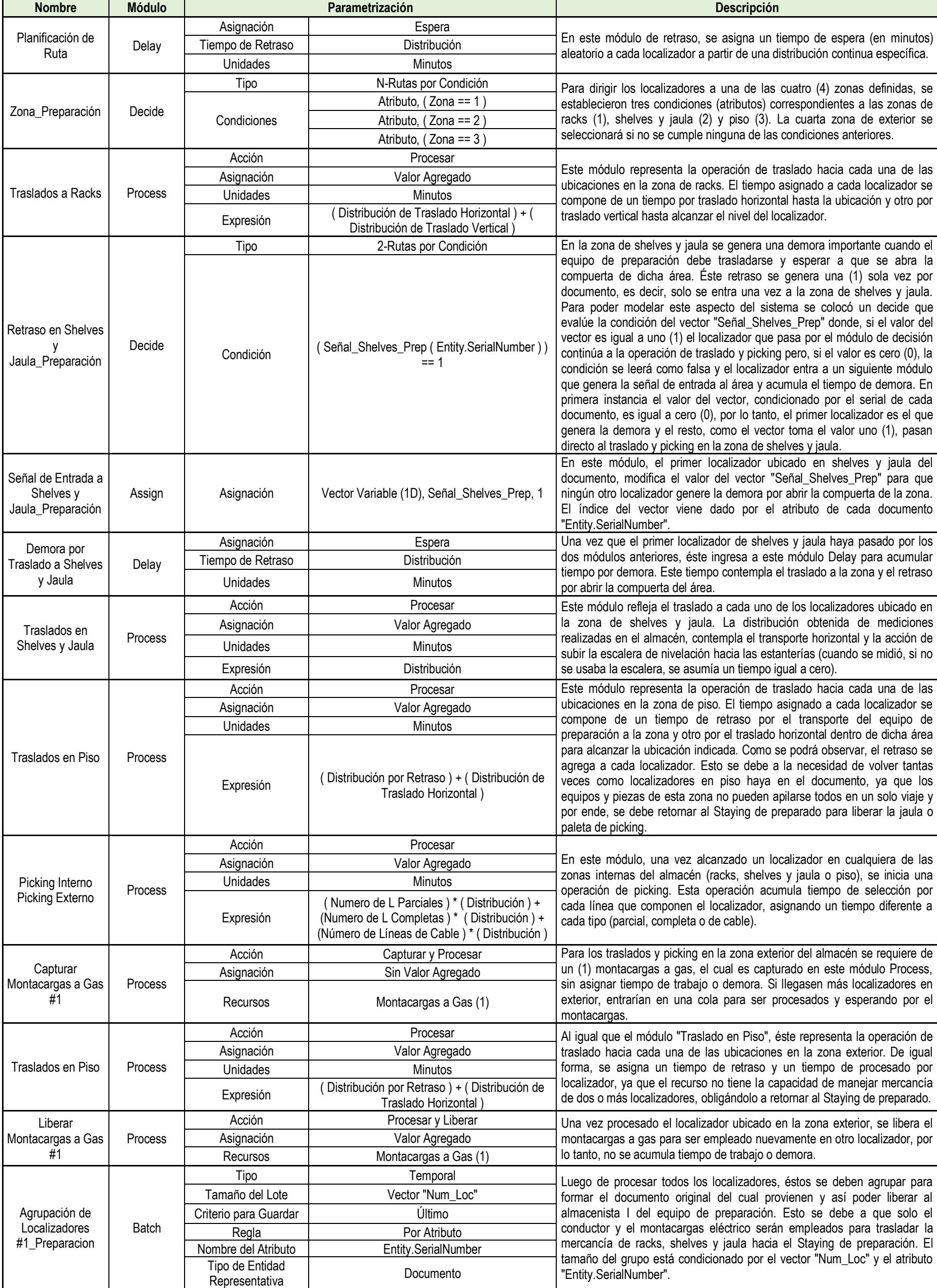

<span id="page-166-0"></span>*Tabla 34.* Parametrización de las "Operaciones de Traslado y Picking. " *Fuente:* Elaboración Propia*.*

52

<span id="page-167-0"></span>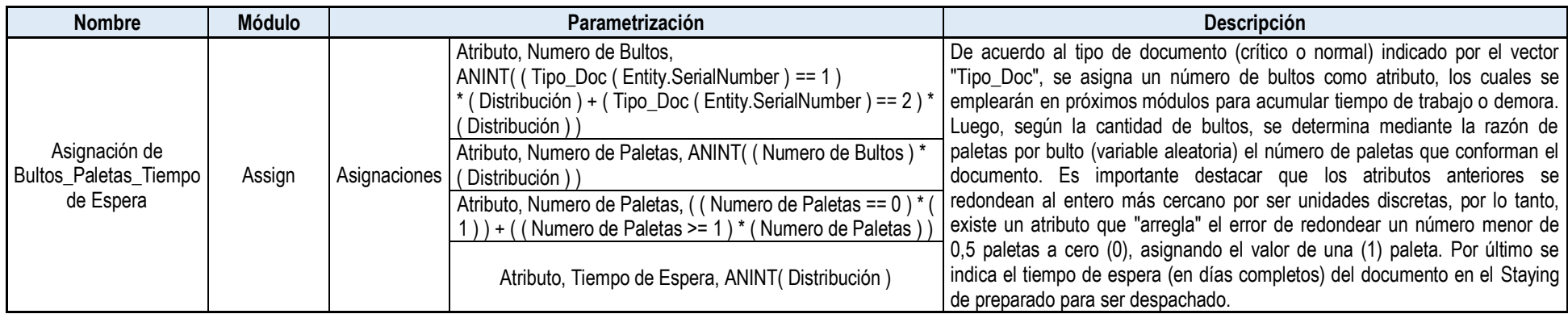

*Tabla 35.* Parametrización de la "Asignación de bultos, paletas y tiempo de espera". *Fuente:* Elaboración Propia

<span id="page-167-1"></span>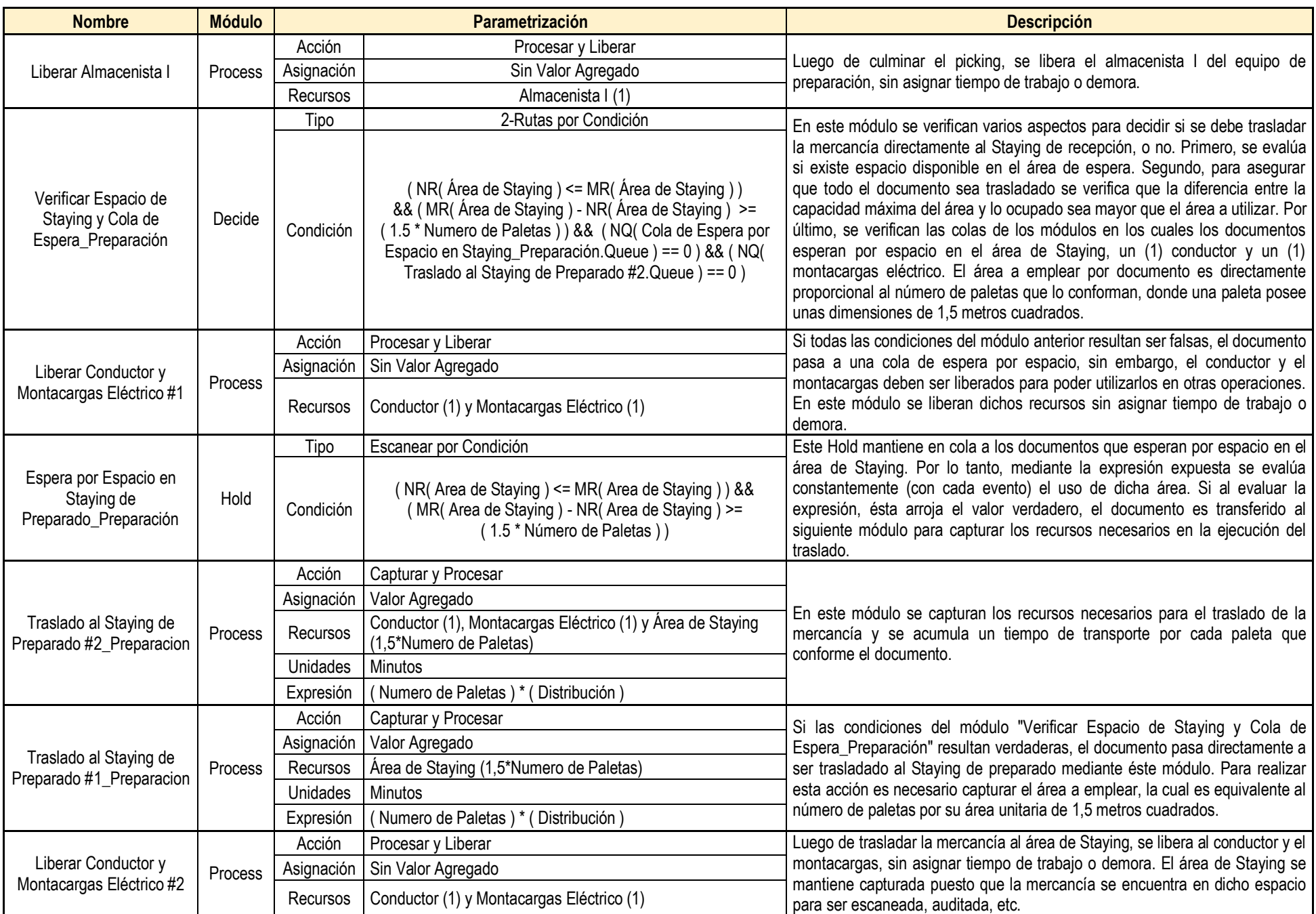

*Tabla 36.* Parametrización de las "Operaciones de Traslado al Staying de preparado"*. Fuente:* Elaboración Propia

<span id="page-167-2"></span>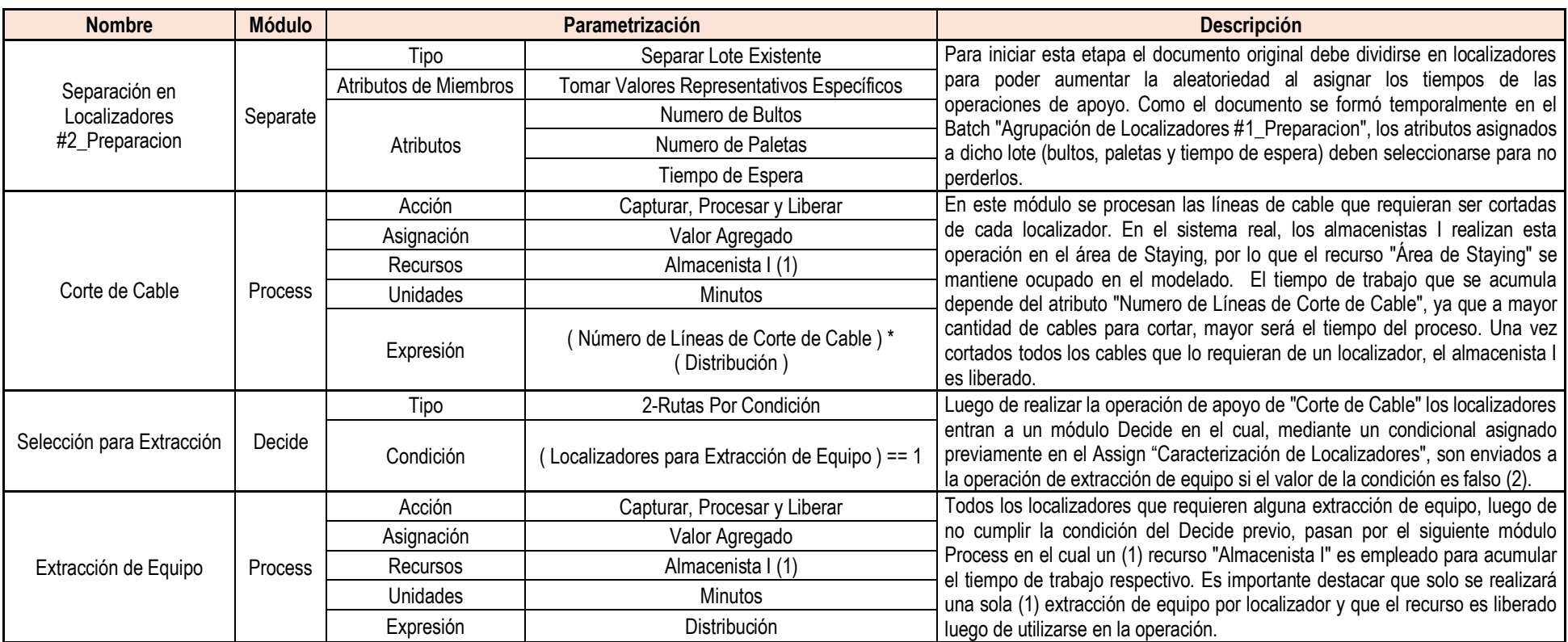

*Tabla 37.* Parametrización de las "Operaciones de Apoyo". *Fuente:* Elaboración Propia

### **f) Operación de traslado al Staying de preparado.**

Esta operación está conformada por la liberación del almacenista I, la verificación de espacio disponible en el Staying de preparado, y su respectivo traslado. Existe un caso particular en el sistema real cuando el Staying se encuentra totalmente ocupado, donde el conductor traslada la mercancía a un lugar cercano al área de Staying sin entorpecer el flujo de los recursos a través del almacén, para así poder ser empleado en otras operaciones. Una vez que se haya liberado el espacio, se coloca la mercancía en el Staying para continuar los procesos de escaneo, auditoría, entre otros. Éste caso particular se modeló mediante un *Decide* que evaluará la disponibilidad de área y la cola de espera por dicho recurso. En la siguiente imagen se puede observar los modelos descritos en este apartado, y en la **[Tabla 36](#page-167-1)** se explica la parametrización de cada módulo de la operación:

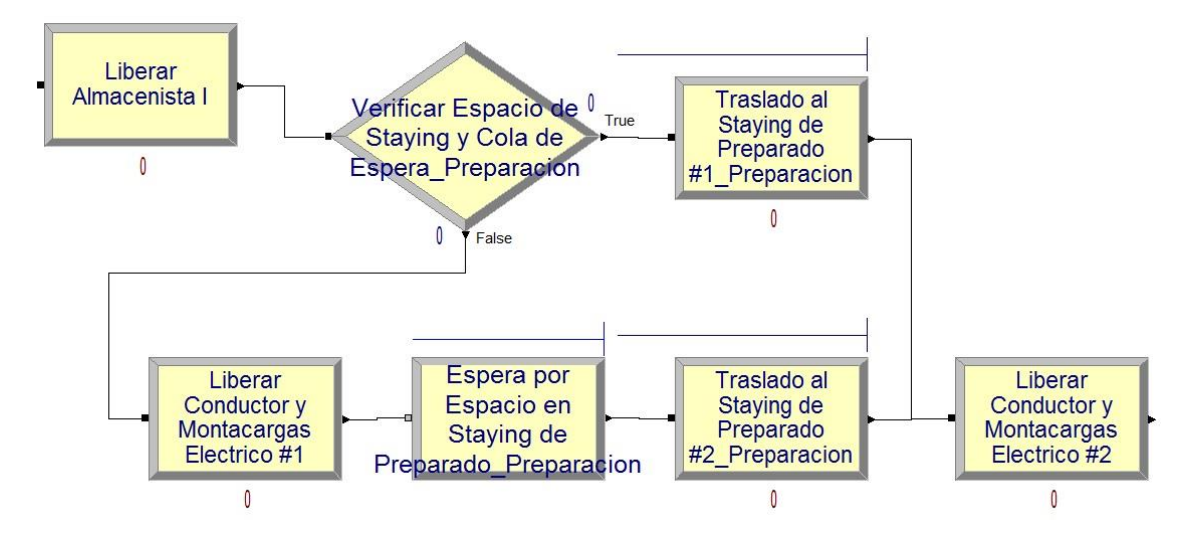

*Ilustración 6.* Traslado al Staying de Preparado. *Fuente:* Arena V14

# **g) Operaciones de apoyo.**

Luego de trasladar los documentos procesados al área de Staying se realizan dos operaciones auxiliares en la preparación de pedidos: el corte de cables y la extracción de equipos. La primera operación se realiza sobre aquellas líneas de cable que requieran una cantidad de cable en específico, mientras que la segunda se realiza una sola vez por localizador. Esto se debe a que en un localizador se encuentra un solo equipo o cajón del

cual se requiere una o varias piezas. Como no todos los localizadores requieren extracción de equipo, se colocó un módulo *Decide* que evaluase si el localizador a procesar necesita ser transferido a la operación auxiliar o no.

Para cada operación auxiliar se estableció un solo módulo Process con características diferentes. En la siguiente figura se observan los módulos mencionados y en la **[Tabla 37](#page-167-2)** se muestran las características de cada uno:

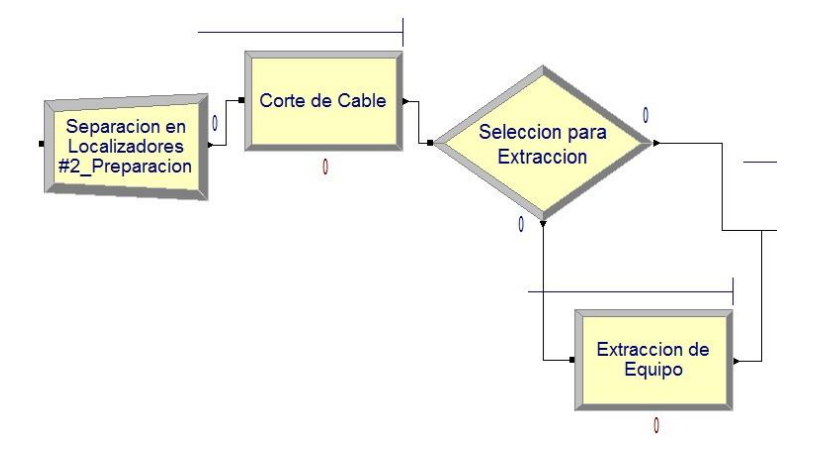

*Ilustración 7.* Operaciones de Apoyo. *Fuente:* Arena V14

#### **h) Operaciones de auditoría, escaneo, reempaquetado e identificación.**

Para finalizar la preparación de los documentos, las líneas deben ser auditadas, escaneadas y reempaquetadas en bultos por un almacenista II. Por último, los bultos son identificados para llevar un control de salida al momento de despachar el pedido.

Para modelar estas operaciones se colocó un módulo *Process*, el cual captura el recurso necesario (almacenista II) y acumula un tiempo de trabajo de acuerdo a la unidad de manejo de la operación (ver *[Tabla 38](#page-171-0)*). Para el escaneo y la auditoría se empleó la suma de todos los tipos de líneas, por lo tanto, al pasar un localizador, éste genera un tiempo de trabajo tantas veces como líneas tenga.

Como el atributo de bultos es propio del documento del cual provienen los localizadores, éstos se agrupan antes de pasar por las operaciones de reempaquetado e identificación, las cuales se modelaron en un solo *Process*. Una vez conformado el documento, éste acumula un tiempo de trabajo de acuerdo al número de bultos que posea. En la siguiente imagen se pueden observar los módulos descritos:

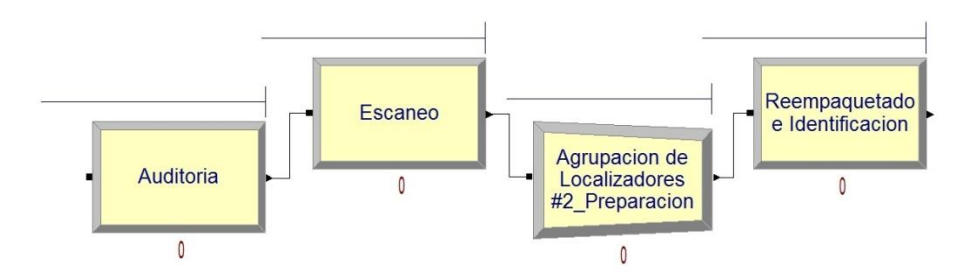

*Ilustración 8.* Operaciones de Auditoría, Escaneo, Reempaquetado e Identificación. *Fuente:* Elaboración Propia

#### **i) Espera en el Staying de preparado.**

Luego de finalizar todas las operaciones de preparado los documentos pueden esperar o no un tiempo determinado en el Staying. El tiempo de espera es una variable aleatoria y depende del mes que se esté estudiando. De acuerdo a los datos obtenidos dicho tiempo se mide en días completos, por lo que un documento que haya esperado mínimo un (1) día, saldrá al día siguiente a primera hora dependiendo de la utilización de los recursos. Este módulo se representó con un *Delay*. En la *[Tabla 39](#page-171-1)* se describe la parametrización del módulo de espera en el Staying de preparado.

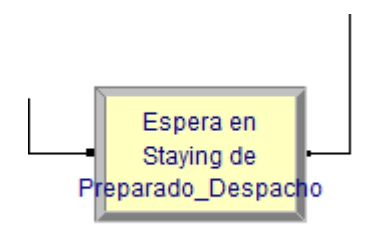

*Ilustración 9.* Espera en el Staying de Preparado para el Despacho. *Fuente:* Arena V14

## **j) Operaciones de despacho.**

Una vez terminado el tiempo de espera de los documentos, se inicia una serie de operaciones de salida para despachar los pedidos. En el sistema real del almacén, las paletas que conforman cada documento son trasladadas al andén de carga mediante un montacargas eléctrico; seguidamente un almacenista II realiza un conteo de los bultos previamente identificados (control de salida), y por último un almacenista I carga dichos bultos en el vehículo a despachar.

<span id="page-171-0"></span>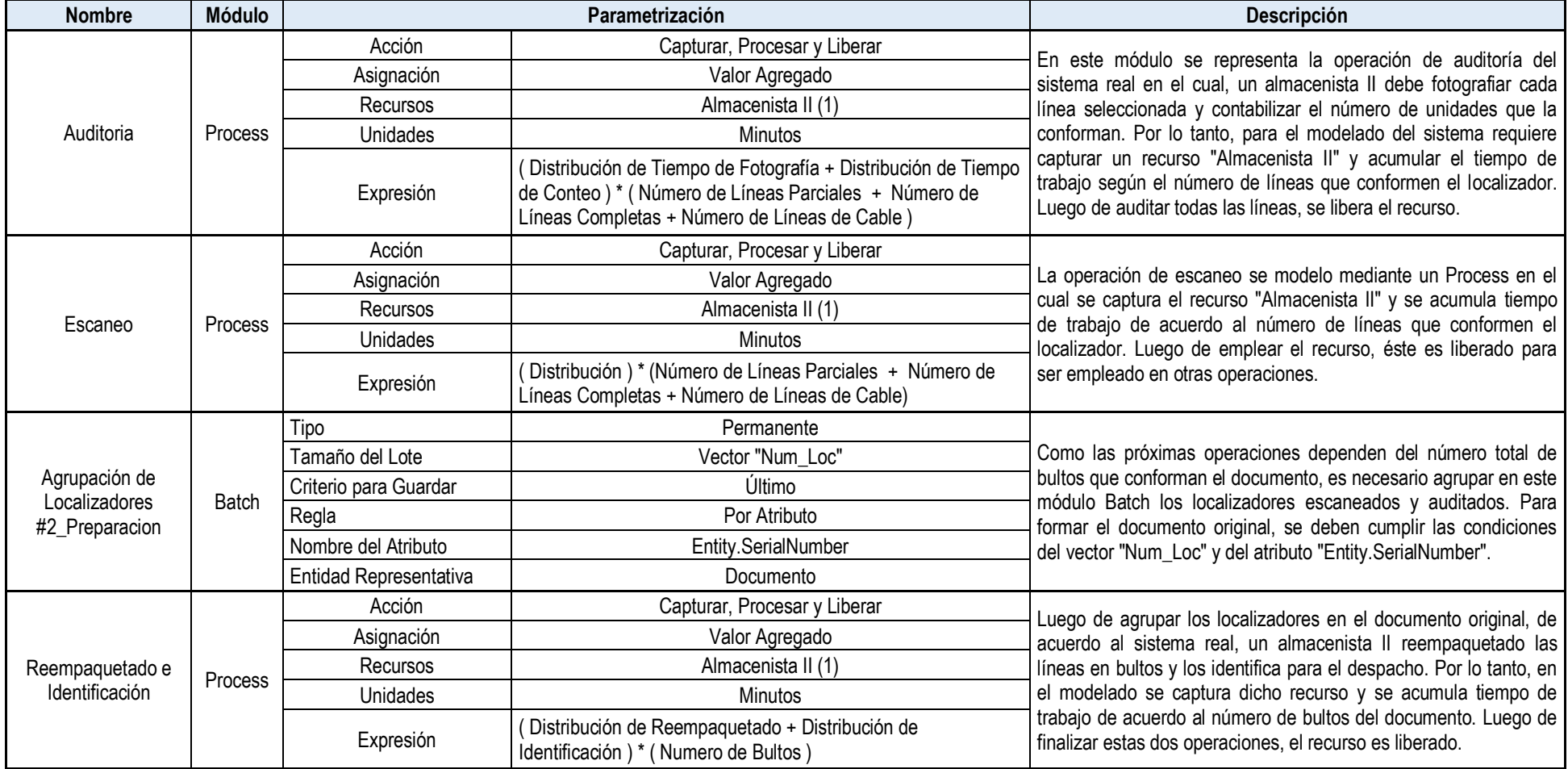

<span id="page-171-1"></span>*Tabla 38.* Parametrización de las "Operaciones de Auditoria, Escaneo, Reempaquetado e Identificación". *Fuente:* Elaboración Propia

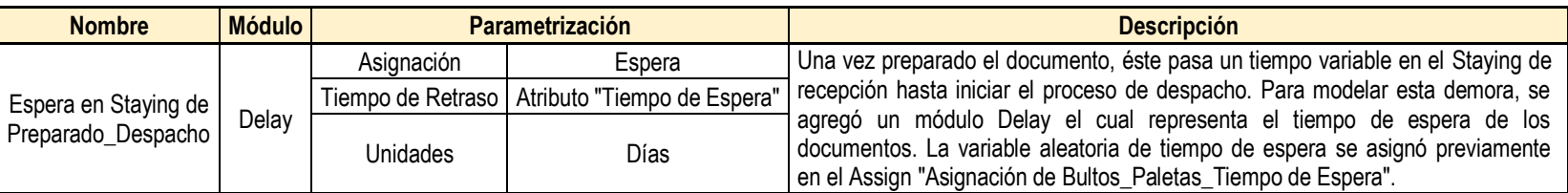

*Tabla 39.* Parametrización de la "Espera en el Staying de Preparado". *Fuente:* Elaboración Propia

<span id="page-171-2"></span>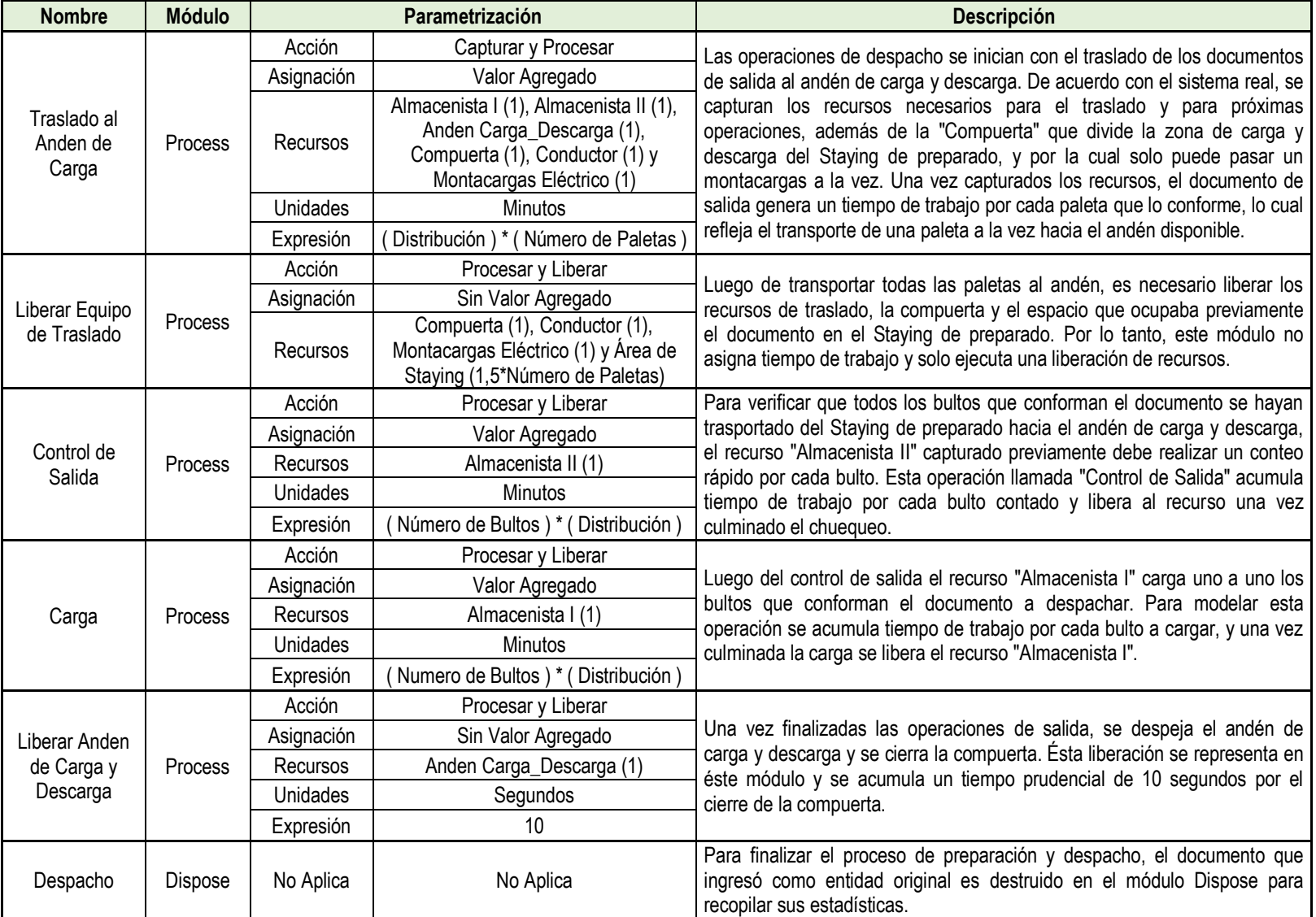

*Tabla 40***.** Parametrización de las "Operaciones de Despacho". *Fuente:* Elaboración Propia

Para cada operación mencionada se agregó un módulo Process que reflejara el uso de los recursos y la acumulación de tiempo de trabajo, finalizando en un módulo Dispose para recolectar la información estadística respectiva.

Un aspecto importante de estas operaciones es que al iniciar la salida de documentos se captura una cantidad determinada de recursos, los cuales se van liberando con cada operación realizada. Esto se modeló al agregar otros módulos que representan dicha liberación de recursos.

En la siguiente *[Tabla 40](#page-171-2)* se describe la parametrización y el funcionamiento de los módulos mencionados:

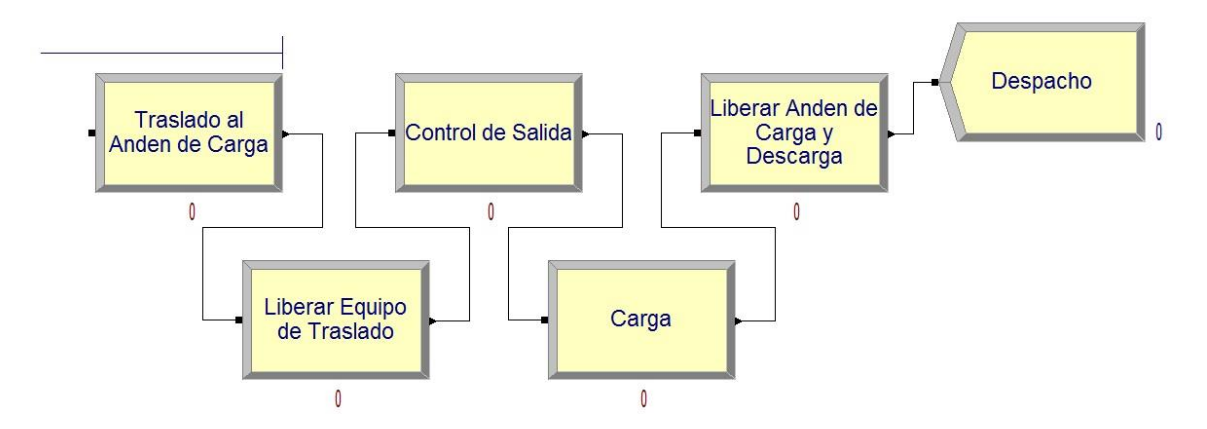

*Ilustración 10*. Operaciones de Despacho. *Fuente:* Arena V14

# **Descripción de las líneas generales: Recepción y Almacenamiento**

### **a) Llegada y caracterización de importaciones y devoluciones.**

Al igual que en el proceso de preparación y despachos la caracterización de importaciones y devoluciones no corresponde a una operación real del sistema que agregue valor o demoras, y solo se emplea para definir las variables y atributos de cada entidad.

Para las llegadas de las recepciones se agregaron dos módulos *Create*, los cuales generan las recepciones de acuerdo a una distribución que dependerá del mes de estudio. De igual manera, se le agregó la función de redondear al entero más cercano "ANINT".

Una vez generadas las recepciones, en cada *Assign* siguiente se les asignan diferentes variables y atributos. Esta parametrización se describe en la siguiente [Tabla 41.](#page-174-0)

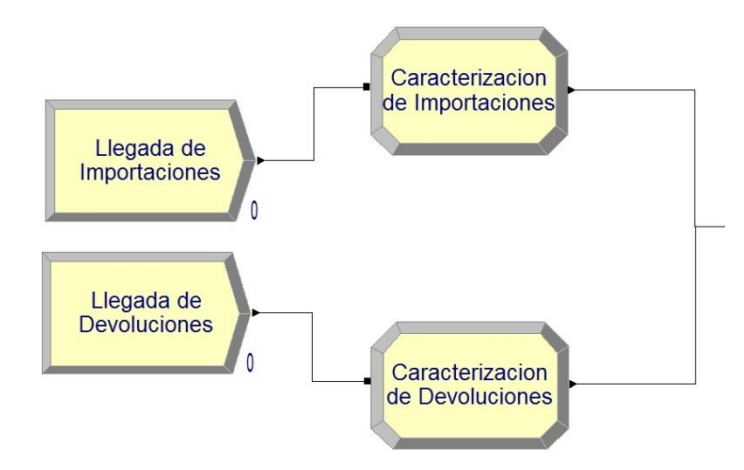

*Ilustración 11.* Llegada y Caracterización de Recepciones*. Fuente:* Arena V14

**b) Selección de equipo de recepción.**

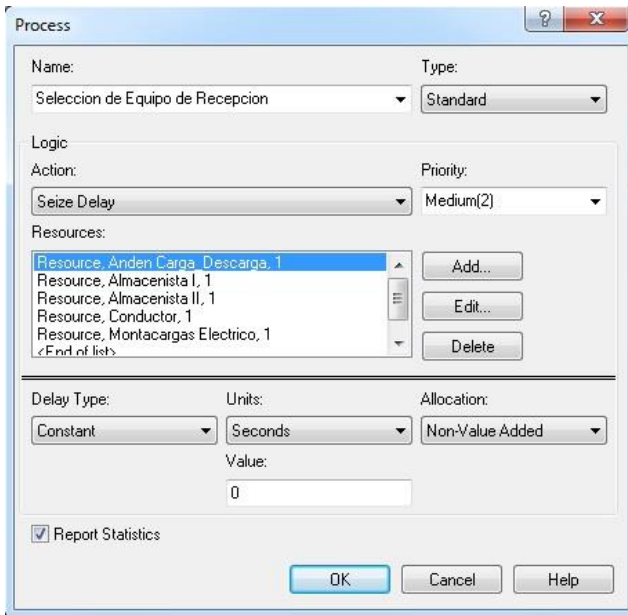

*Ilustración 12.* Programación de la "Selección de Equipo de recepción". *Fuente:* Arena V14

De forma similar al proceso de preparación y despacho, las recepciones no pueden iniciarse a menos que todos los recursos necesarios para llevar a cabo las

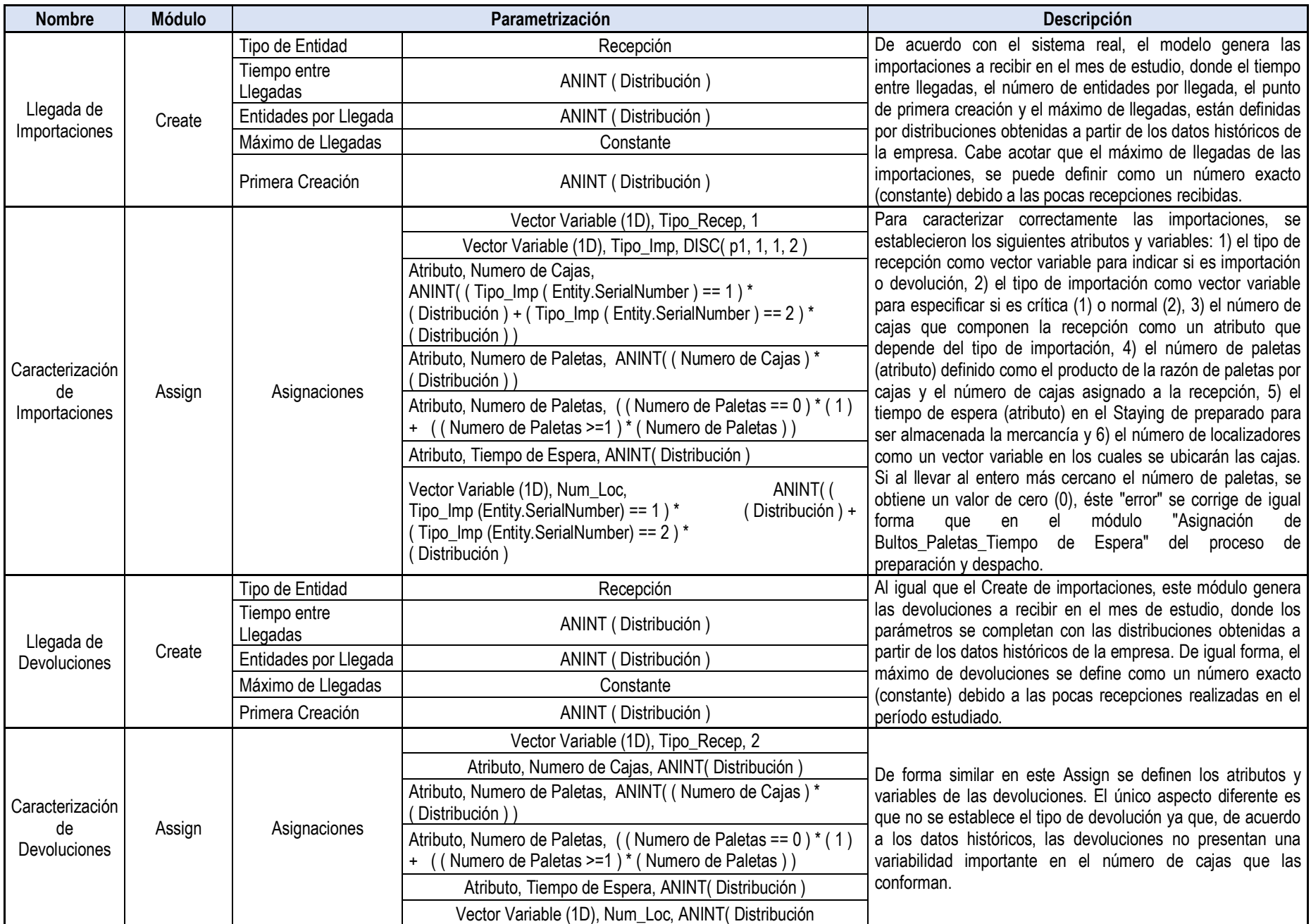

<span id="page-174-0"></span>*Tabla 41.* Parametrización de la "Llegada y Caracterización de Recepciones". *Fuente:* Elaboración Propia.

siguientes operaciones, estén disponibles. Por lo tanto, si falta al menos un recurso, las importaciones y/o devoluciones permanecerán en cola. Esto va acorde al sistema real, en el cual los vehículos deben esperar a que el equipo de recepción se encuentre en el andén de carga y descarga para poder iniciar las operaciones de recepción. Este equipo está conformado por los siguientes recursos: un (1) andén de carga y descarga, un (1) almacenista I, un (1) almacenista II, un (1) conductor y un (1) montacargas eléctrico.

Es importante acotar que este módulo Process no agrega valor en la línea de recepción, solo aglomera entidades en cola por recursos disponibles.

### **a) Operaciones de recepción.**

Una vez caracterizadas las recepciones se inicia el proceso que modela el sistema real. Para disminuir el número de módulos se agregó una sola línea de recepción para las importaciones y las devoluciones, y se emplearon dos tipos de entidades: recepciones (toma la misma función que los documentos en el proceso de preparación de despacho) y cajas. De acuerdo al tipo de recepción, ésta acumula un tiempo diferente en ciertas operaciones según la unidad de manejo que se emplee, la cual puede estar representada por la entidad del modelo o un atributo de ésta.

Las operaciones de recepción contemplan desde la verificación del vehículo hasta el momento en que el almacenista II haya culminado el escaneo de las cajas para actualizar el sistema.

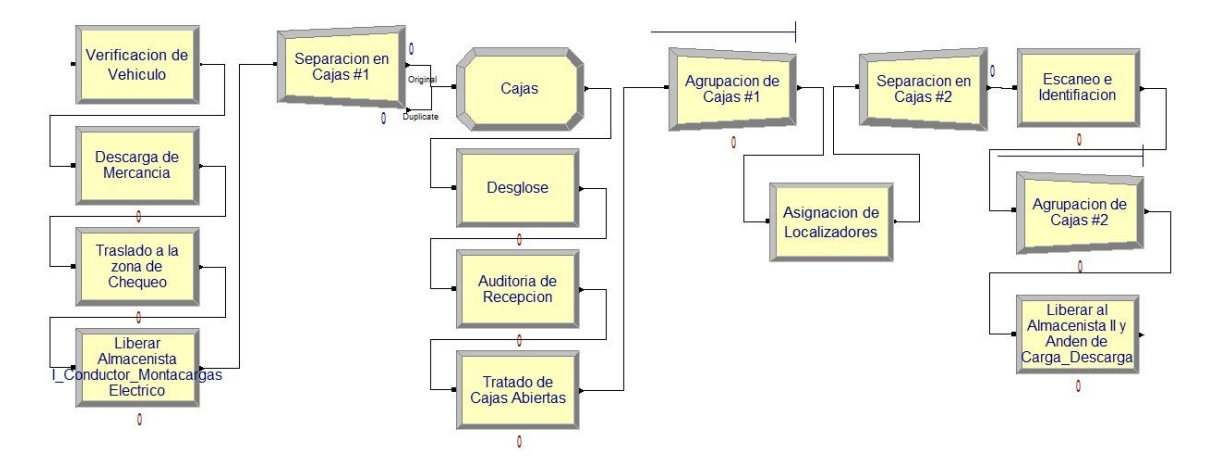

*Ilustración 13.* Operaciones de Recepción. *Fuente:* Arena V14

Cabe acotar, que según la operación que se esté realizando el número de recursos empleados variará y por lo tanto, fue necesario agregar módulos *Process* que liberasen los recursos que ya no fuesen necesarios. En la **[Tabla 42](#page-177-0)** se explica de forma detallada la parametrización y el funcionamiento de cada módulo:

## **b) Operación de traslado al Staying de preparado.**

La operación de traslado al Staying de preparado presenta una configuración similar al proceso análogo en la preparación y despacho. Mediante un Decide se evalúa la disponibilidad de área en el Staying de preparado y las entidades en cola por la espera de dicho espacio. Si al evaluar la condición, resulta verdadero (no hay entidades en cola y hay disponibilidad de área), la recepción pasa directamente a un módulo Process que captura los recursos necesarios para realizar el transporte, si no, la entidad es enviada a un módulo Hold el cual evalúa con cada evento la disponibilidad de área. Éste procedimiento refleja correctamente el sistema real, en el cual la mercancía espera apartada en la zona de carga y descarga (o en otro espacio cercano que no impida el flujo interno del proceso) por los recursos necesarios para ser trasladada al Staying de preparado. En la **[Tabla 43](#page-178-0)** se expone cada módulo de la operación de traslado.

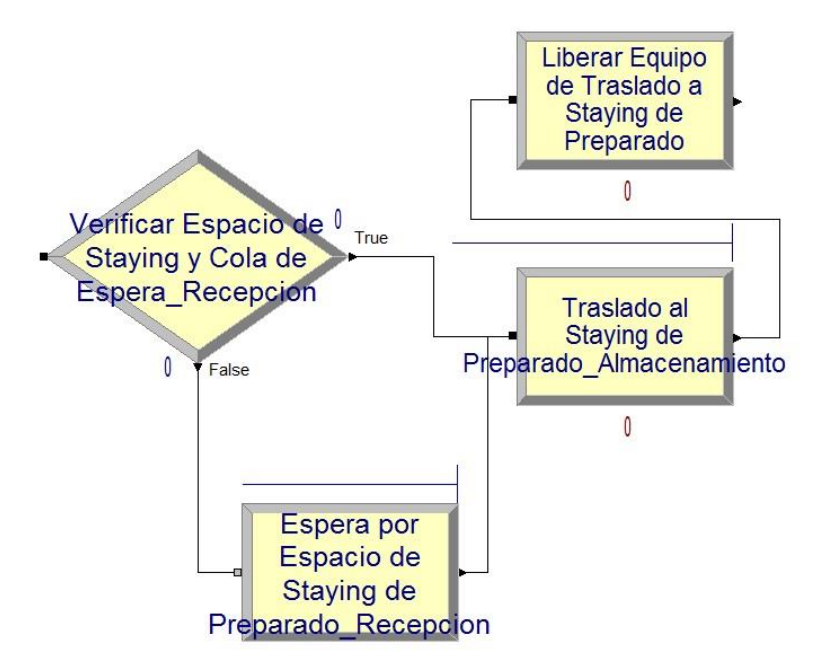

*Ilustración 14.* Traslado al Staying de Preparado. *Fuente:* Arena V14

62

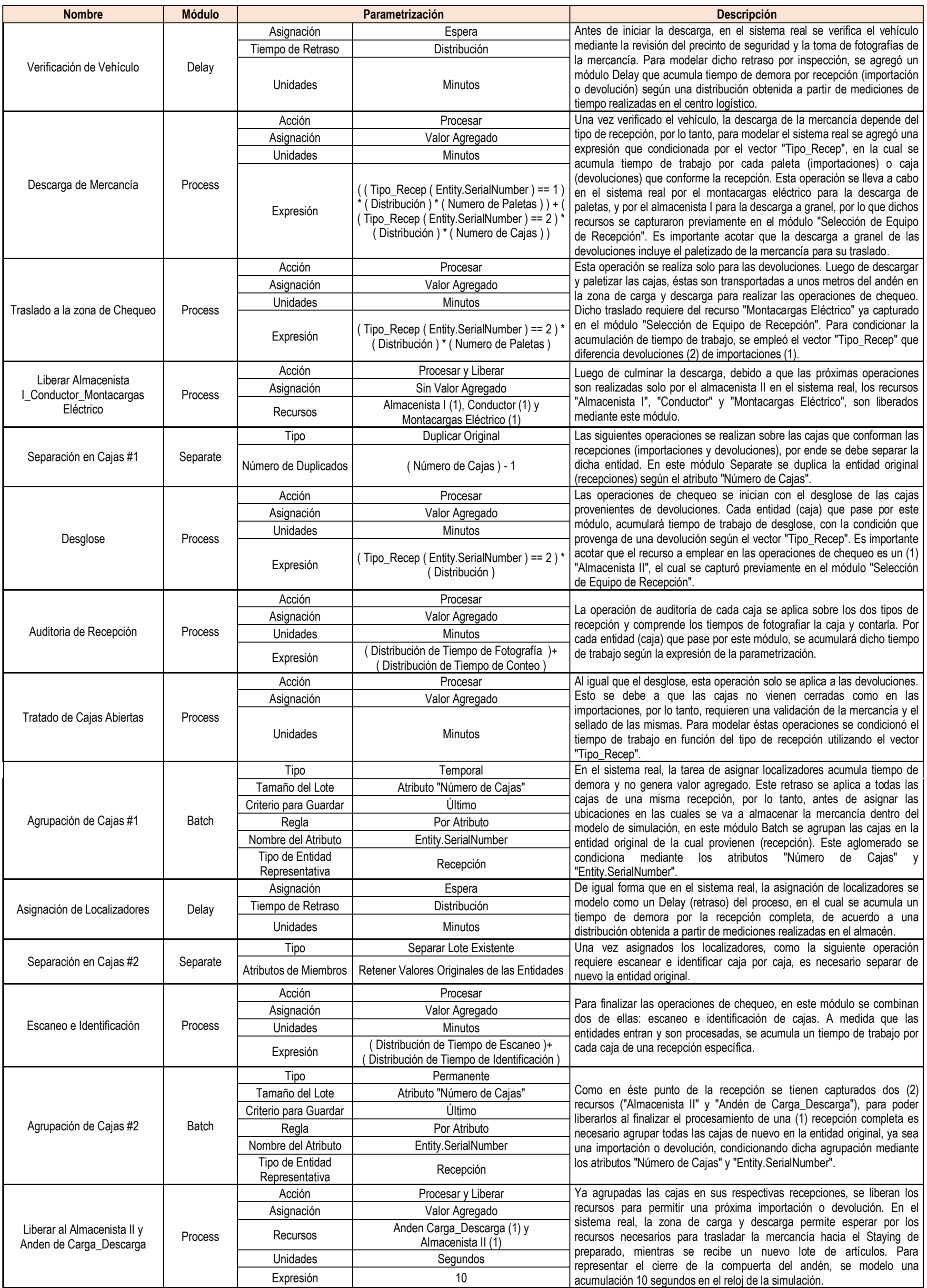

<span id="page-177-0"></span>*Tabla 42.* Parametrización de las "Operaciones de Recepción". *Fuente:* Elaboración Propia

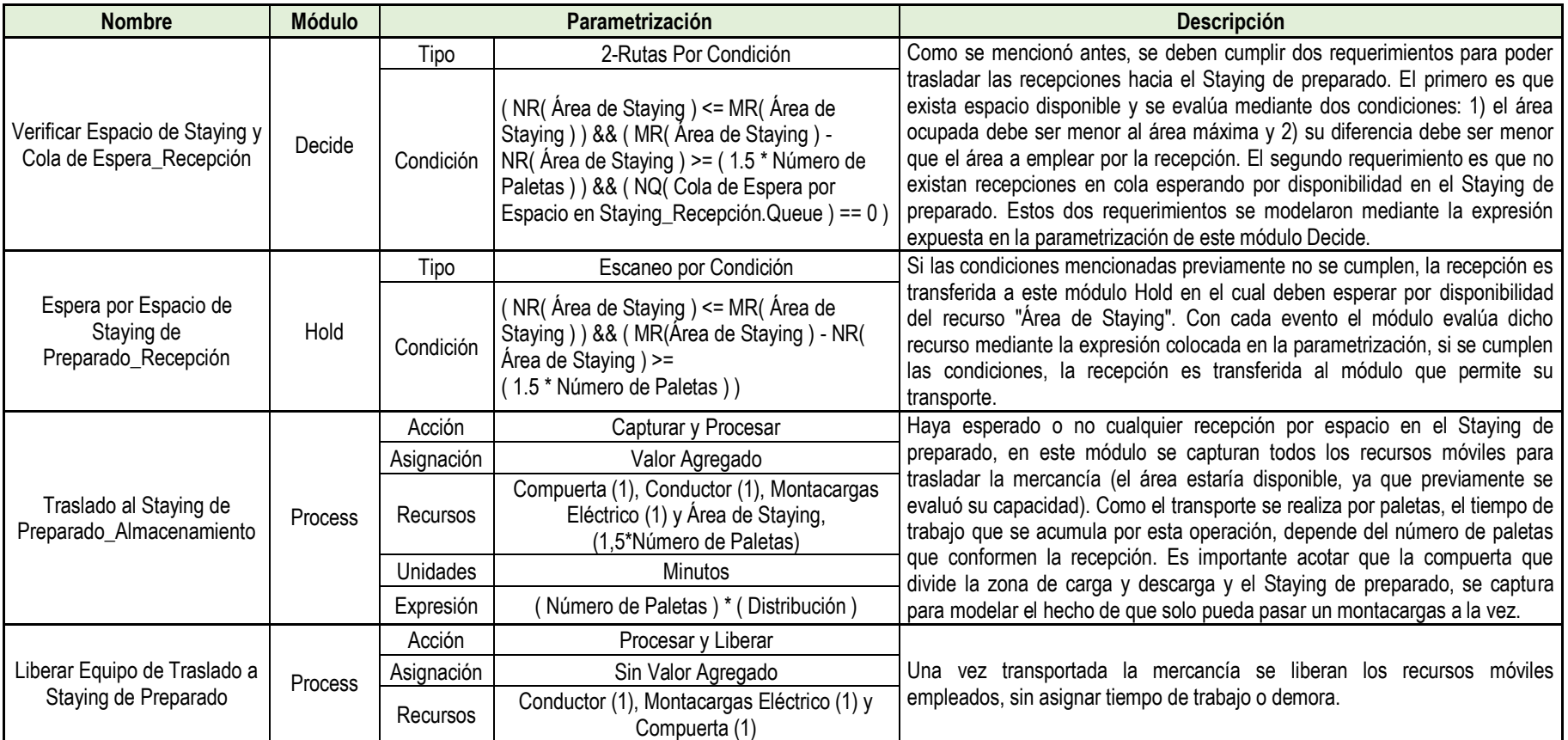

<span id="page-178-0"></span>*Tabla 43.* Parametrización de la "Operación de Traslado al Staying de Preparado". *Fuente:* Elaboración Propia

# **c) Espera en el Staying de preparado.**

Después de trasladar la mercancía de una recepción específica hacia el Staying de preparado, mientras se espera por aprobaciones por parte del cliente u otro procedimiento que demore su almacenamiento, algunas recepciones pueden demorar un tiempo considerable en el Staying. De acuerdo a los datos obtenidos, la distribución de tiempo de espera se estableció en días completos y depende del mes de estudio. Una vez transcurridos los días de espera asignados, la entidad (recepción) es transferida al siguiente módulo para iniciar su almacenamiento. En la siguiente tabla se muestran las características del módulo *Delay:*

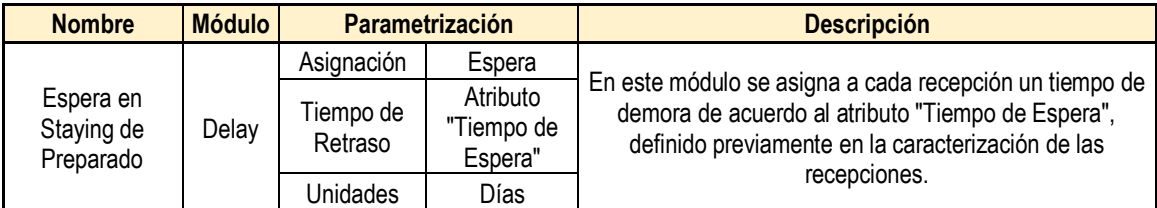

*Tabla 44.* Parametrización de la "Espera en el Staying de Preparado". *Fuente:* Elaboración Propia

## **d) Selección de equipo de almacenamiento.**

Para iniciar las operaciones de almacenamiento es necesario capturar previamente los recursos necesarios para realizar dichas operaciones. Este equipo está conformado por los siguientes recursos: un (1) "Almacenista I", un (1) "Conductor" y un (1) "Montacargas Eléctrico". Si alguno de estos recursos no se encuentra desocupado, se inicia una cola de espera en el módulo. A continuación en la siguiente tabla se expone la descripción del módulo:

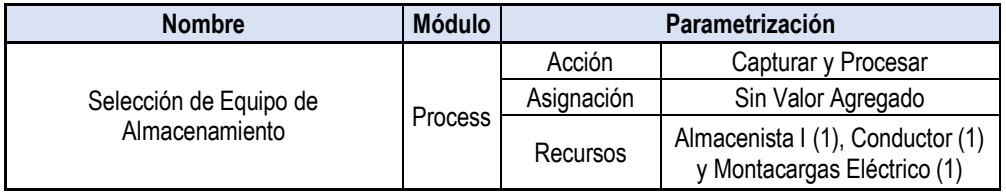

*Tabla 45.* Parametrización de la "Selección de Equipo de almacenamiento". *Fuente:* Elaboración Propia
#### **e) Operaciones de almacenamiento.**

Las operaciones de almacenamiento presentan características semejantes a las operaciones de traslado y picking del proceso de preparación y despacho, debido a que el tiempo de transporte, al momento de seleccionar la mercancía, es el mismo que el tiempo de recorrido al momento de almacenar las importaciones o devoluciones, por lo tanto se pueden modelar de igual forma. Sin embargo, existe una demora a considerar cuando se almacena en racks, determinada por el tiempo de traslado a dicho espacio. Este retraso se modeló con un *Decide* que restrinja la generación del tiempo de demora al primer localizador ubicado en racks, imitando el procedimiento análogo por la apertura de la compuerta en la zona de shelves y jaula del proceso de preparación y despacho. Otra diferencia que se debe tomar en cuenta es la ausencia de almacenamientos en exterior para las recepciones, debido a un proceso de reabastecimiento con la mercancía almacenada dentro del centro logístico.

Previo al inicio del almacenamiento, se agregaron otros módulos que permiten reflejar la realidad del sistema. Por ejemplo, una vez que se inicia el almacenamiento el área de Staying debería liberarse.

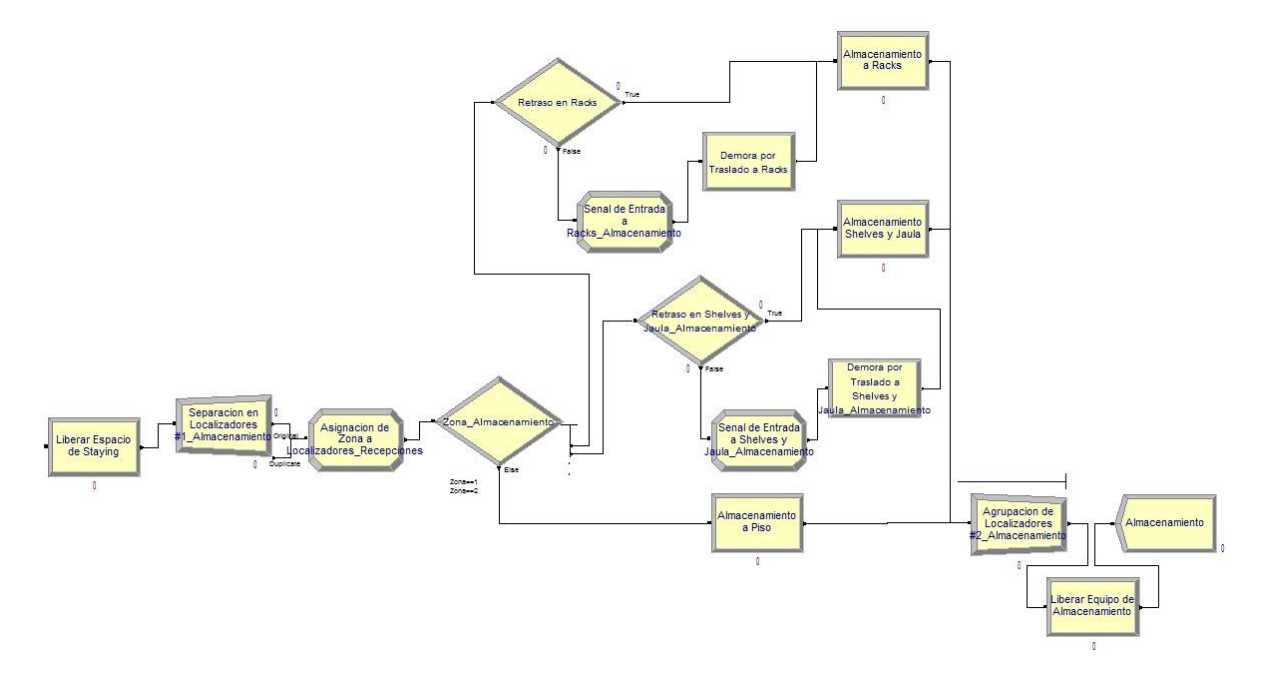

*Ilustración 15.* Operaciones de Almacenamiento. *Fuente:* Arena V14

Un aspecto importante de la operación de almacenamiento es el tiempo que tarda un almacenista I en colocar la mercancía en su localizador, una vez alcanzado. Este tiempo por ser tan corto, que no se tomó en cuenta y se asumió solo el tiempo de transporte hacia los localizadores. La parametrización y el funcionamiento de cada módulo se describen en la **[Tabla 47](#page-182-0)**.

#### **Descripción de las líneas generales: Auditorías y Control Perceptivo**

Este proceso se lleva a cabo entre una (1) y tres (3) veces por mes, y el tiempo de duración (de acuerdo a los datos facilitados por la empresa) tiene un rango comprendido entre cuatro (4) y ocho (8) horas. Para poder realizar este tipo de auditoría se requiere los siguientes recursos: dos (2) almacenistas I, un (1) almacenista II, un (1) conductor y un (1) montacargas eléctrico.

Normalmente este proceso contempla el despliegue de la mercancía en una zona indicada por el cliente y la revisión de cada equipo. Los tiempos de estas operaciones no se pudieron medir por la poca ocurrencia del evento en el período de estudio, por lo tanto, se obtuvo una distribución de tiempos a partir de datos facilitados por la empresa los cuales engloban la totalidad del proceso.

A causa de la limitación descrita, el proceso se modeló mediante tres módulos: un Create que genera una señal de auditoría; un Process que acumula el tiempo total del proceso; y un Dispose para destruir la entidad y recopilar los datos estadísticos. El primer módulo se designó como "Generador de Señal de Auditorias y CP", y se parametrizó mediante los datos exactos de cada mes, los cuales se pueden observar en la siguiente tabla:

|                                           | Diciembre   Enero   Febrero   Marzo |    |  |
|-------------------------------------------|-------------------------------------|----|--|
| Auditorías realizadas                     |                                     |    |  |
| Tiempo entre auditorías                   |                                     |    |  |
| Días para la primer auditoría del mes   5 |                                     | 19 |  |

*Tabla 46.* Auditorias Programadas. *Fuente:* Elaboración Propia

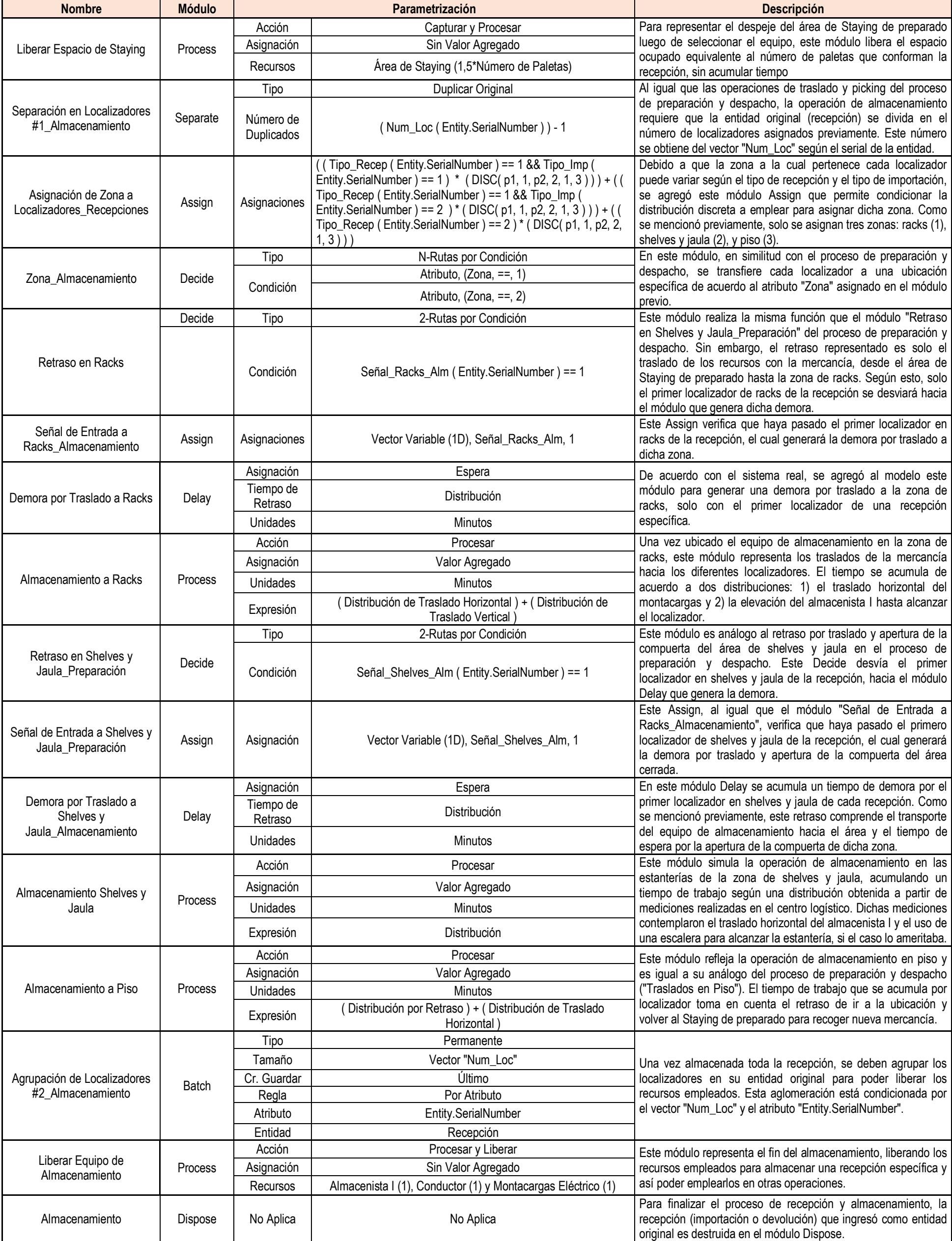

<span id="page-182-0"></span>*Tabla 47.* Parametrización de las "Operaciones de Almacenamiento". *Fuente:* Elaboración Propia

El módulo *Process* "Auditorias del Cliente y Control Perceptivo" se parametrizó agregando los recursos necesarios e indicando que el uso de éstos debe ser: capturarlos, procesar la entidad y liberarlos. Para la distribución del tiempo de procesamiento de la entidad se colocó una triangular de parámetros (4, 6, 8), con unidades en horas. Por último se agregó un Dispose llamado "Fin de Auditoría" para indicar el fin del proceso.

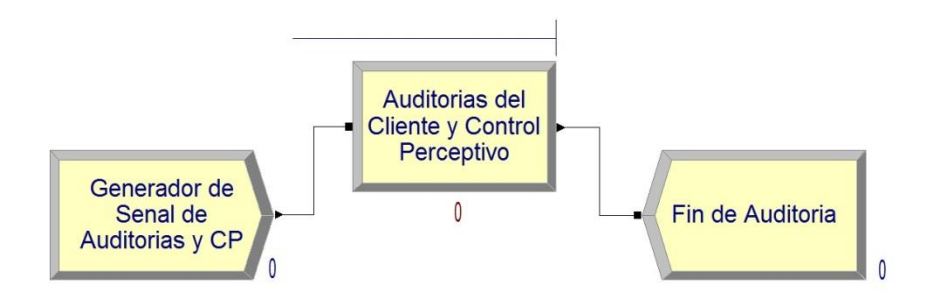

*Ilustración 16.* Auditorías y Control Perceptivo**.** *Fuente:* Arena V14

# ANEXO A-8.3 NÚMERO DE REPLICACIONES

Una vez desarrollado el modelo de simulación, es necesario determinar el número de replicaciones que deben realizarse para aumentar la precisión y evaluar la variabilidad de los resultados de cada escenario. Por otra parte, el número de replicaciones permite tener una muestra y una mejor estimación de las variables de estudio, lo cual permite validar el modelo de simulación con respecto a indicadores o datos reales. Debido a que los valores de las distribuciones empleadas en el modelo varían mes a mes por la ausencia de una tendencia de demanda, se hizo necesario determinar con la siguiente ecuación el número de replicaciones por mes:

$$
N = \left(\frac{Z_p * S}{k * \overline{X}}\right)^2
$$
 *Ecuación* (2)

Se utilizó la variable "Number Out" del sistema (número de entidades procesadas) para determinar las replicaciones. Por otra parte, se estableció una porción aceptable de error de 5% del valor a estimar. Seguidamente se corrió 10 veces cada mes como prueba piloto para obtener una desviación y una media a partir de dicha muestra.

En las siguientes tablas se observan los resultados del cálculo de replicaciones a partir de dicha prueba piloto:

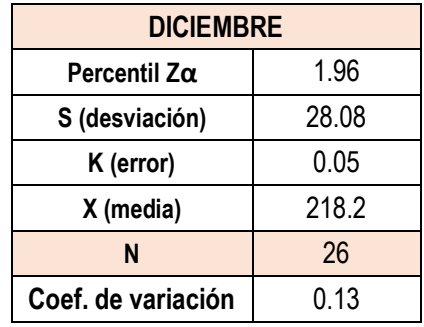

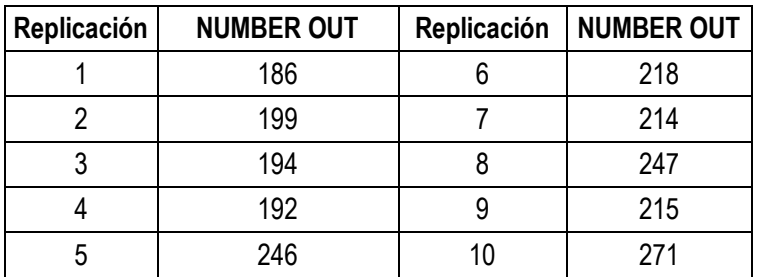

*Tabla 48*. Cálculo del Número de Replicaciones para Diciembre. *Fuente:* Elaboración Propia

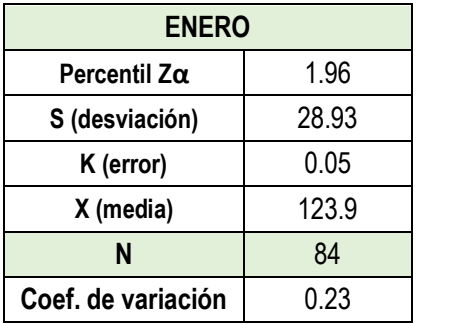

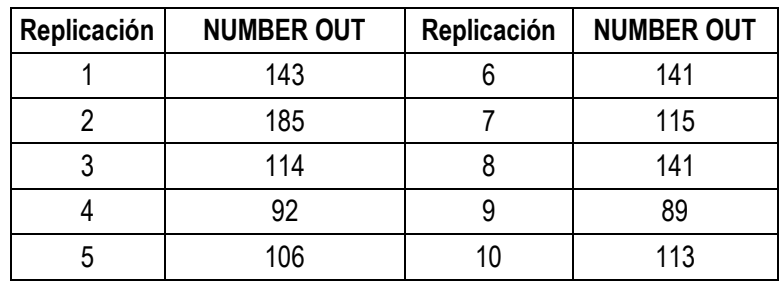

*Tabla 49.* Cálculo del Número de Replicaciones para Enero. *Fuente:* Elaboración Propia

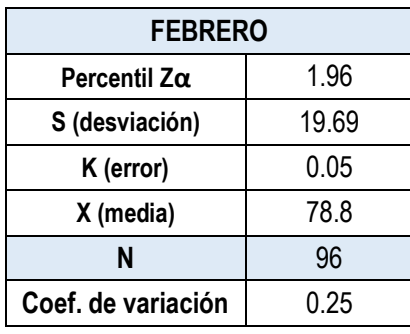

| Replicación | <b>NUMBER OUT</b> | Replicación | <b>NUMBER OUT</b> |
|-------------|-------------------|-------------|-------------------|
|             | ĥ٥                |             | ۹2                |
|             | 84                |             | 93                |
|             | 52                |             | 98                |
|             |                   |             | 60                |
|             |                   |             | 98                |

*Tabla 50.* Cálculo del Número de Replicaciones para Febrero. *Fuente:* Elaboración Propia

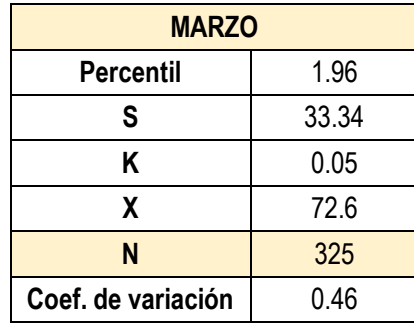

| Replicación | <b>NUMBER OUT</b> | Replicación | <b>NUMBER OUT</b> |
|-------------|-------------------|-------------|-------------------|
|             | 113               |             | 113               |
|             | 86                |             | 60                |
|             | 52                |             | 84                |
|             | 36                |             | 43                |
|             |                   |             | 112               |

*Tabla 51.* Cálculo del Número de Replicaciones para Marzo. *Fuente:* Elaboración Propia

# ANEXO A-8.4 VALIDACIÓN DEL MODELO

La confianza necesaria sobre el funcionamiento e información arrojada del modelo desarrollado, se debe lograr mediante la validación del mismo. Este proceso permite justificar que, dentro de su dominio de aplicabilidad, el modelo posee un rango satisfactorio de precisión consistente con la aplicación prevista.

Una técnica rigurosa para validar modelos es la *comparación de indicadores reales contra los obtenidos por simulación*, es decir, validar con datos históricos no empleados en el desarrollo del modelo los resultados arrojados por el mismo. La recopilación de datos a partir de las bitácoras suministradas por la empresa, permite conocer con certeza algunos valores reales del sistema como: tiempos de procesamiento de las entidades (documentos solicitados, recepciones y controles perceptivos) en varias operaciones y el número de salidas en el mes.

La información empleada para desarrollar el modelo corresponde al período de estudio comprendido entre los meses de diciembre del 2016 y marzo del 2017. Debido a una poca consistencia en algunos datos de las diferentes bitácoras empleadas por la empresa, a la variabilidad de los datos recopilados en los meses estudiados y al estado transitorio del modelo que esto conlleva, la validación se realizó de acuerdo a los siguientes indicadores:

# **a) Contraste del número de entidades procesadas promedio en el modelo de simulación con respecto a las procesadas en el sistema real**

Las distribuciones del tiempo entre llegadas, el número de entidades por llegada y el tiempo de espera en el Staying de preparado se obtuvieron a partir de los datos históricos suministrados por la empresa. Sin embargo, el número de entidades procesadas en el sistema real no se empleó como parámetro de salida del modelo, ya que el número de documentos, recepciones y controles perceptivos realizados en el mes depende de los tiempos de procesado, demoras y tiempo de espera por entidad. Por lo tanto, éste indicador representa un punto de comparación contra la realidad para poder validar el modelo.

# b) **Contraste de los tiempos promedios de picking**

La bitácora de preparación suministrada por la empresa permite determinar un tiempo promedio de picking por documento procesado (traslado y selección de líneas de picking). Dicho tiempo permite validar la operación del modelo mediante el contraste del tiempo promedio obtenido a partir de la simulación con respecto al real.

# **c) Contraste de los tiempos de recepción reales con respecto a los obtenidos a partir de la simulación del sistema:**

Los tiempos de recepción reales (no incluye el almacenamiento de la mercancía) son valores conocidos a partir de la bitácora de recepción suministrada por la empresa y comprenden todas las operaciones del proceso de recepción (desde la verificación del vehículo previa selección del equipo de recepción, hasta la finalización del escaneo e identificación de las cajas). Dicha muestra puede contrastarse con los resultados obtenidos

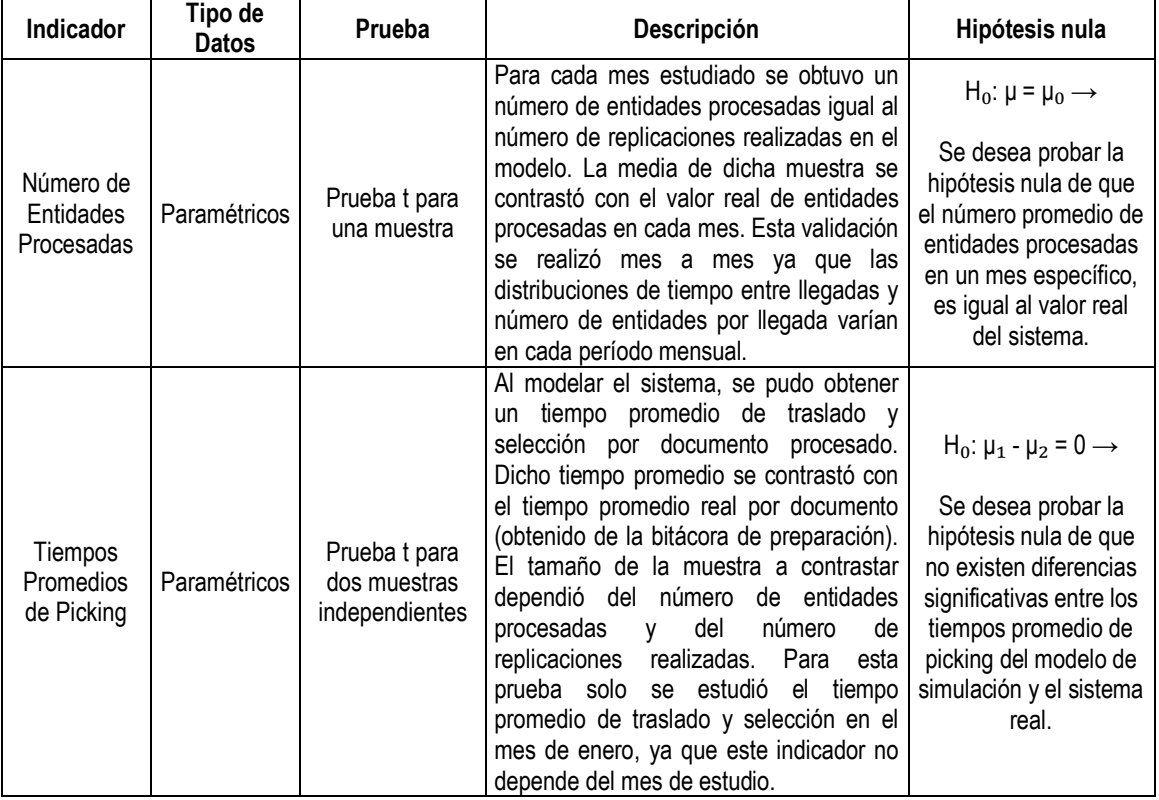

En la siguiente tabla, se describen los datos a contrastar y el tipo de prueba a utilizar:

|                         |                    |                             |                                                                                                    | $H_0: f_1(x) = f_2(x) \rightarrow$                                                                                                    |
|-------------------------|--------------------|-----------------------------|----------------------------------------------------------------------------------------------------|----------------------------------------------------------------------------------------------------|
| Tiempos de<br>recepción | No<br>paramétricos | Prueba U de<br>Mann-Whitney | Debido a la poca cantidad de datos<br>reales y a su variabilidad, la validación de<br>la operación de recepción se llevó a cabo<br>mediante una prueba de contraste que<br>permitiese demostrar que la muestra de<br>datos reales y la obtenida por simulación,<br>proceden de dos poblaciones continuas<br>idénticas. | Se desea probar la<br>hipótesis nula de que<br>las distribuciones de<br>las poblaciones<br>"tiempos reales de<br>recepción" y "tiempos<br>simulados de<br>recepción" son<br>idénticas |

*Tabla 52.* Pruebas de Hipótesis Realizadas. *Fuente:* Elaboración Propia

Un aspecto importante a tomar en cuenta con respecto a las pruebas t de una muestra y dos muestras independientes, es que a veces es imposible verificar la suposición de que un conjunto de datos fueron seleccionados de una población normal. Sin embargo, investigaciones han demostrado que las desviaciones moderadas de la normalidad en la distribución de la población tienen poco efecto en la distribución de probabilidad del estadístico de prueba. Este resultado, junto con la existencia común de distribuciones casi normales de datos en la naturaleza, hace que las pruebas t para una y dos muestras independientes sean estadísticamente robustas (Wackerly, 2010).

#### **Pruebas de Hipótesis Realizadas**

1) Prueba de contraste para el número de entidades (documentos, recepciones y controles perceptivos) procesadas en el mes.

Mediante el uso del software estadístico SPSS se pudo realizar la prueba t para una muestra comparando mes a mes, el número promedio de entidades procesadas en la simulación con el valor real del sistema. Se asumió para la prueba un nivel de significación del 5% y una confianza del 95%. A continuación se presentan los resultados de las pruebas según el período estudiado:

 **Diciembre:** Para este mes, el valor real del total de documentos, recepciones y auditorías realizadas (entidades) es de 215. Este dato se obtuvo a partir de los datos históricos facilitados por la empresa. A continuación se presentan las tablas con los resultados obtenidos del software SPSS:

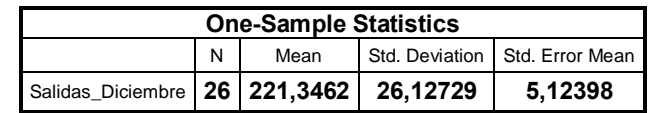

|                           |    |                 | <b>One-Sample Test</b> |         |                                           |
|---------------------------|----|-----------------|------------------------|---------|-------------------------------------------|
|                           |    |                 | Test Value = $215$     |         |                                           |
|                           | df | Sig. (2-tailed) | Mean Difference        |         | 95% Confidence Interval of the Difference |
|                           |    |                 |                        | Lower   | Upper                                     |
| Salidas_Diciembre   1,239 | 25 | .227            | 6,34615                | -4,2069 | 16,8992                                   |

<span id="page-189-0"></span>*Tabla 53.* Resultado de Prueba T para el mes de diciembre (Numero de entidades Procesadas). *Fuente:* IBM SPSSS

En la **[Tabla 53](#page-189-0)** se puede observar que el p-valor ("Sig.") es mayor que el nivel de significancia de 0,05 (0,227), por lo tanto, no hay suficiente evidencia muestral para indicar una diferencia significativa entre el número promedio de entidades procesadas en la simulación y el valor real del sistema, para el mes de diciembre.

 **Enero:** Para el mes de enero, el valor real de las entidades procesadas fue de 147 entidades y se obtuvo de los datos históricos de la empresa. En las siguientes tablas se observan los resultados de la prueba:

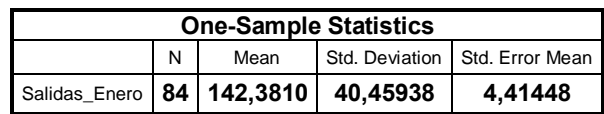

|                             |    |      | <b>One-Sample Test</b>            |                                           |        |
|-----------------------------|----|------|-----------------------------------|-------------------------------------------|--------|
|                             |    |      | Test Value = $147$                |                                           |        |
|                             | df |      | Sig. (2-tailed)   Mean Difference | 95% Confidence Interval of the Difference |        |
|                             |    |      |                                   | Lower                                     | Upper  |
| Salidas_Enero   -1,046   83 |    | .298 | $-4,61905$                        | $-13,3993$                                | 4,1612 |

<span id="page-189-1"></span>*Tabla 54. .* Resultado de Prueba T para el mes de enero (Numero de entidades Procesadas). *Fuente:* IBM SPSSS

En la **[Tabla 54](#page-189-1)**, se puede observar que el p-valor de 0,298 es mayor que el nivel de significancia de 0,05, por lo que no hay suficiente evidencia muestral para indicar una diferencia significativa entre el número promedio de entidades procesadas en la simulación y el valor real del sistema, para el mes de enero.

 **Febrero:** para el mes de febrero, el valor de prueba contra el cual se comparó el promedio de entidades procesadas en la simulación es de 80 entidades.

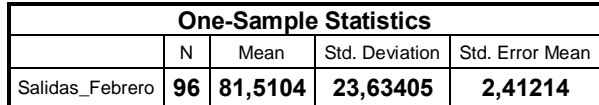

|                             |    |      | <b>One-Sample Test</b>          |                                           |        |
|-----------------------------|----|------|---------------------------------|-------------------------------------------|--------|
|                             |    |      | Test Value = $80$               |                                           |        |
|                             | df |      | Sig. (2-tailed) Mean Difference | 95% Confidence Interval of the Difference |        |
|                             |    |      |                                 | Lower                                     | Upper  |
| Salidas_Febrero   ,626   95 |    | .533 | 1,51042                         | $-3,2783$                                 | 6,2991 |

<span id="page-190-0"></span>*Tabla 55.* Resultado de Prueba T para el mes de febrero (Numero de entidades Procesadas). *Fuente:* IBM SPSSS

En la **[Tabla 55](#page-190-0)**, se puede observar que el p-valor de 0,533 es mayor que el nivel de significancia de 0,05. De acuerdo a esto se puede afirmar que no existe suficiente evidencia muestral para indicar una diferencia significativa entre el número promedio de entidades procesadas en la simulación y el valor real del sistema, para el mes de febrero.

 **Marzo:** Para este mes, el número de entidades procesadas en el sistema real fue de 73 entidades.

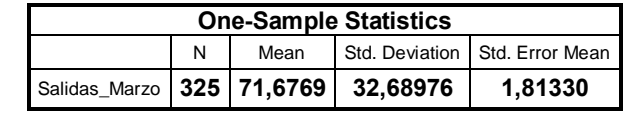

|                             |    |      | <b>One-Sample Test</b>            |                                           |        |
|-----------------------------|----|------|-----------------------------------|-------------------------------------------|--------|
|                             |    |      | Test Value = $73$                 |                                           |        |
|                             | df |      | Sig. (2-tailed)   Mean Difference | 95% Confidence Interval of the Difference |        |
|                             |    |      |                                   | Lower                                     | Upper  |
| Salidas_Marzo   -,730   324 |    | .466 | $-1,32308$                        | -4,8904                                   | 2,2443 |

<span id="page-190-1"></span>*Tabla 56.* Resultado de Prueba T para el mes de marzo (Numero de entidades Procesadas). *Fuente:* IBM SPSSS

En la **[Tabla 56](#page-190-1)**, se puede observar que el p-valor es mayor que el nivel de significancia de 0,05 (0,466), por lo tanto, no hay suficiente evidencia muestral para indicar una diferencia significativa entre el número promedio de entidades procesadas en la simulación y el valor real del sistema, para el mes de marzo.

2) Prueba de contraste del tiempo promedio de picking.

Al igual que las pruebas expuestas, al comparar las medias del tiempo promedio simulado de picking y el tiempo promedio real de picking, se empleó un nivel de significación de 5% y una confianza del 95%. A continuación se presentan los resultados arrojados por el software SPSS:

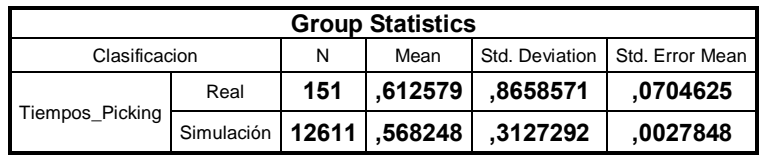

|                |                                       |                                               |          |      | <b>Independent Samples Test</b> |                          |                              |                                 |                                              |              |
|----------------|---------------------------------------|-----------------------------------------------|----------|------|---------------------------------|--------------------------|------------------------------|---------------------------------|----------------------------------------------|--------------|
|                |                                       | Levene's Test for<br>Equality of<br>Variances |          |      |                                 |                          | t-test for Equality of Means |                                 |                                              |              |
|                |                                       | F                                             | Sig.     | t    | df                              | Sig.<br>$(2 -$<br>tailed | Mean<br><b>Difference</b>    | Std. Error<br><b>Difference</b> | 95% Confidence Interval<br>of the Difference |              |
|                |                                       |                                               |          |      |                                 |                          |                              |                                 | Lower                                        | Upper        |
| Tiempos_Pickin | Equal<br>variance<br>s<br>assumed     | 487,61<br>4                                   | ,00<br>0 | 1,66 | 12760                           | ,095                     | ,044331                      | .026585<br>6                    | ,0077805                                     | .096443<br>0 |
| g              | Equal<br>variance<br>s not<br>assumed |                                               |          | ,629 | 150,46<br>9                     | ,531                     | ,044331                      | ,070517<br>5                    | ,0950011                                     | ,183663<br>5 |

*Tabla 57.* Resultado de Prueba T para los tiempos promedio de picking. *Fuente:* IBM SPSSS

De acuerdo a estos resultados, se puede observar que el p-valor es mayor (0,531) al no asumir varianzas iguales entre las muestras. Éste valor es mucho mayor que el nivel de significancia de la prueba (5%), por lo tanto, no existen suficientes evidencias muestrales que indiquen diferencias significativas entre las medias de las muestras estudiadas. De acuerdo a esto, se puede afirmar que la operación de traslado y selección arroja valores iguales a los del sistema real.

3) Prueba de contraste de los tiempos de recepción.

Los datos empleados para esta prueba se asumieron como no paramétricos debido a la variabilidad y el tamaño de la muestra (solo se evaluaron las importaciones y devoluciones del mes de enero). A continuación se presentan los resultados arrojados por la prueba U de Mann-Whitney en el software SPSS:

| <b>Null Hypothesis</b>                                                                      | <b>Test</b>                                           | Sig. | <b>Decision</b>                          |
|---------------------------------------------------------------------------------------------|-------------------------------------------------------|------|------------------------------------------|
| The distribution of<br>Tiempos_Recepcion is the same<br>across categories of Clasificacion. | Independent-<br>Samples<br>Mann-<br>Whitney U<br>Test | .815 | <b>Retain the</b><br>null<br>hypothesis. |

<span id="page-192-0"></span>*Ilustración 17.* Resultados de la Prueba Mann-Whitney para los tiempos de Recepción. *Fuente:* Elaboración Propia*.*

De acuerdo a los resultados obtenidos por la prueba (**[Ilustración 17](#page-192-0)**), en la cual el p-valor es de 0.815 con respecto al nivel de significancia de 0.05, se puede afirmar que no existen suficientes evidencias muestrales que indiquen que las muestras provengan de poblaciones continuas diferentes. Esto significa que se puede asumir una igualdad en los datos obtenidos por simulación y los facilitados por la empresa en la bitácora de recepción.

Una vez validados los datos históricos con los datos obtenidos por simulación en las diferentes pruebas realizadas, se puede afirmar que el modelo desarrollado arroja valores consistentes, los cuales permiten continuar el estudio de la situación actual y elaborar propuestas de mejora del sistema real.

# **ANEXO A-9. CÁCULO DE LOS TIEMPOS TEÓRICOS PARA LA FORMUACIÓN DE INDICADORES**

# **Tiempo Teórico de la Recepción de Mercancía**

El tiempo teórico de la recepción de mercancía involucra la sumatoria de los tiempos de las siguientes operaciones:

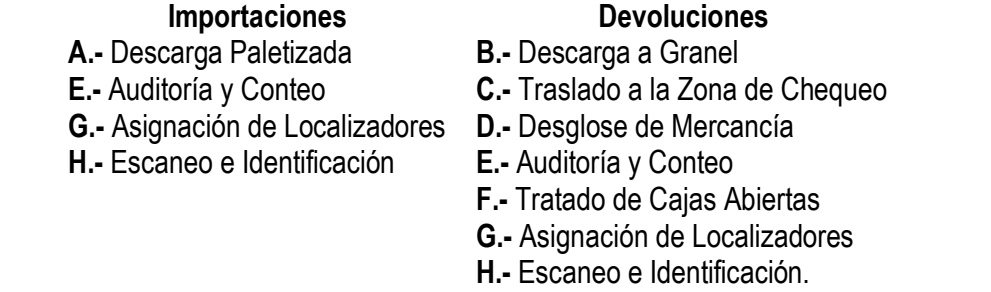

Los tiempos de las operaciones mencionadas, se calcularán dividiendo la cantidad de unidades de manejo de la operación (cajas o paletas), que sean propias de cada recepción, entre las capacidades efectivas (en horas) de cada actividad. Tal como se muestra en la siguiente ecuación:

Tiempo Teórico de la Operación = Cant. de Unidades de Manejo Recibidas Capacidad Efetiva de la Operación

Es importante señalar lo siguiente:

- Las capacidades efectivas de cada operación se pueden observar en el capítulo IV del tomo principal.
- En la operación de "Auditoría y Conteo", sólo se tomará el tiempo teórico asociado a la fotografía, ya que este actividad es más larga que el conteo.
- La operación de "Asignación de Localizadores", solo asigna por recepción un tiempo único de 0,12 horas.
- En la operación "Tratado de Cajas Abiertas", solo se tomara el tiempo teórico asociado a la actividad de Validación.
- En la operación "Escaneo e Identificación", solo se tomara el tiempo teórico asociado a la identificación.

## **Tiempo Teórico de la Preparación de Pedidos**

El tiempo teórico de la preparación de pedidos involucra la sumatoria de los tiempos de las siguientes operaciones:

# **Pedidos**

- **A.-** Demoras por ir las zonas de picking
- **E.-** Traslado en la zona de pickeo
- **G.-** Picking

Los tiempos de las operaciones mencionadas, se calcularán dividiendo la cantidad de unidades de manejo de la operación (localizadores o líneas), que sean propias de cada documento, entre las capacidades efectivas de cada actividad.

Tiempo Teórico de la Operación = Cant. de Unidades de Manejo Capacidad Efetiva de la Operación

Es importante señalar lo siguiente:

- Las capacidades efectivas de cada operación se pueden observar en el capítulo IV del tomo principal.
- Para realizar los cálculos de los tiempos teóricos, se debe conocer de cada pedido: (a) El número de Localizadores en Racks, Shelves, Piso y Patio; y (b) El número de Líneas Completas, Parciales y de Cable
- Los tiempos asociados a las demoras por ir a la zona de picking, serán contabilizados una sola vez si hay localizadores en dicha zona.

# **Tiempo Teórico del Despacho de Mercancía.**

El tiempo teórico de la preparación de pedidos involucra la sumatoria de los tiempos de: (a) El control de Salidas, y (b) La carga de mercancía.

Los tiempos de las operaciones mencionadas, se calcularán dividiendo la cantidad bultos a despachar, entre las capacidades efectivas (en horas) de cada actividad.

Tiempo Teórico de la Operación = Cant. de Bultos a Despachar Capacidad Efetiva de la Operación